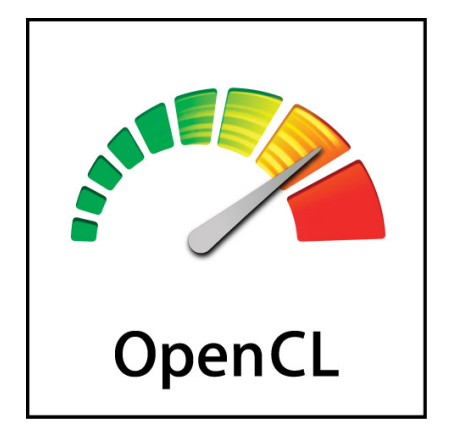

# The OpenCL™ Extension Specification

### Khronos® OpenCL Working Group

Version V2.2-11, Fri, 19 Jul 2019 14:10:32 +0000

# **Table of Contents**

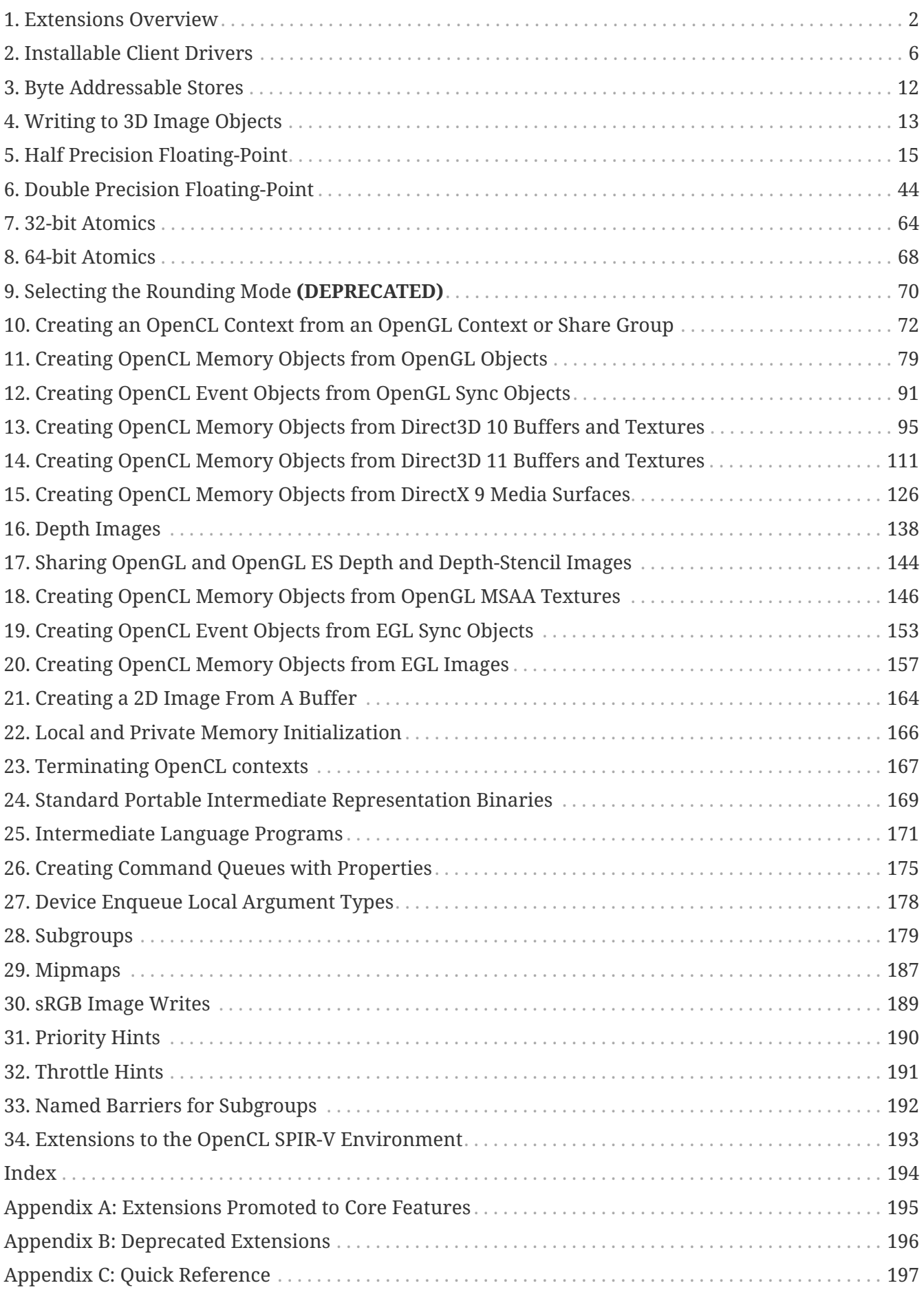

#### Copyright 2008-2019 The Khronos Group.

This specification is protected by copyright laws and contains material proprietary to the Khronos Group, Inc. Except as described by these terms, it or any components may not be reproduced, republished, distributed, transmitted, displayed, broadcast or otherwise exploited in any manner without the express prior written permission of Khronos Group.

Khronos Group grants a conditional copyright license to use and reproduce the unmodified specification for any purpose, without fee or royalty, EXCEPT no licenses to any patent, trademark or other intellectual property rights are granted under these terms. Parties desiring to implement the specification and make use of Khronos trademarks in relation to that implementation, and receive reciprocal patent license protection under the Khronos IP Policy must become Adopters and confirm the implementation as conformant under the process defined by Khronos for this specification; see [https://www.khronos.org/adopters.](https://www.khronos.org/adopters)

Khronos Group makes no, and expressly disclaims any, representations or warranties, express or implied, regarding this specification, including, without limitation: merchantability, fitness for a particular purpose, non-infringement of any intellectual property, correctness, accuracy, completeness, timeliness, and reliability. Under no circumstances will the Khronos Group, or any of its Promoters, Contributors or Members, or their respective partners, officers, directors, employees, agents or representatives be liable for any damages, whether direct, indirect, special or consequential damages for lost revenues, lost profits, or otherwise, arising from or in connection with these materials.

Vulkan and Khronos are registered trademarks, and OpenXR, SPIR, SPIR-V, SYCL, WebGL, WebCL, OpenVX, OpenVG, EGL, COLLADA, glTF, NNEF, OpenKODE, OpenKCAM, StreamInput, OpenWF, OpenSL ES, OpenMAX, OpenMAX AL, OpenMAX IL, OpenMAX DL, OpenML and DevU are trademarks of the Khronos Group Inc. ASTC is a trademark of ARM Holdings PLC, OpenCL is a trademark of Apple Inc. and OpenGL and OpenML are registered trademarks and the OpenGL ES and OpenGL SC logos are trademarks of Silicon Graphics International used under license by Khronos. All other product names, trademarks, and/or company names are used solely for identification and belong to their respective owners.

# <span id="page-3-0"></span>**Chapter 1. Extensions Overview**

This document describes the list of optional features supported by OpenCL. Optional extensions are not required to be supported by a conformant OpenCL implementation, but are expected to be widely available, and in some cases may define functionality that is likely to be required in a future revision of the OpenCL specification.

This document describes all extensions that have been approved by the OpenCL working group. It is a *unified* specification, meaning that the extensions described in this document are not specific to a specific core OpenCL specification version.

OpenCL extensions approved by the OpenCL working group may be *promoted* to core features in later revisions of OpenCL. When this occurs, the feature described by the extension specification is merged into the core OpenCL specification. The extension will continue to be documented in this specification, both for backwards compatibility and for devices that wish to support the feature but that are unable to support the newer core OpenCL version.

## **1.1. Naming Convention for Optional Extensions**

OpenCL extensions approved by the OpenCL working group use the following naming convention:

- A unique *name string* of the form "**cl\_khr\_<***name***>**" is associated with each extension. If the extension is supported by an implementation, this string will be present in the implementation's CL\_PLATFORM\_EXTENSIONS string or CL\_DEVICE\_EXTENSIONS string.
- All API functions defined by the extension will have names of the form **cl<***function\_name* **>KHR**.
- All enumerants defined by the extension will have names of the form **CL\_<***enum\_name***>\_KHR.**

Functions and enumerants defined by extensions that are promoted to core features will have their **KHR** affix removed. OpenCL implementations of such later revisions must also export the name strings of promoted extensions in the CL\_PLATFORM\_EXTENSIONS or CL\_DEVICE\_EXTENSIONS string, and support the **KHR**-affixed versions of functions and enumerants as a transition aid.

Vendor extensions are strongly encouraged to follow a similar naming convention:

- A unique *name string* of the form "**cl** <**vendor name>** <**name>**" is associated with each extension. If the extension is supported by an implementation, this string will be present in the implementation's CL\_PLATFORM\_EXTENSIONS string or CL\_DEVICE\_EXTENSIONS string.
- All API functions defined by the vendor extension will have names of the form **cl<***function\_name***><***vendor\_name***>**.
- All enumerants defined by the vendor extension will have names of the form **CL\_<** *enum\_name***>\_<***vendor\_name***>.**

### **1.2. Compiler Directives for Optional Extensions**

The **#pragma OPENCL EXTENSION** directive controls the behavior of the OpenCL compiler with

#pragma OPENCL EXTENSION <extension\_name> : <behavior> #pragma OPENCL EXTENSION all : <behavior>

where *extension\_name* is the name of the extension. The *extension\_name* will have names of the form **cl khr** <*name*> for an extension approved by the OpenCL working group and will have names of the form **cl\_<***vendor\_name***>\_<***name***>** for vendor extensions. The token **all** means that the behavior applies to all extensions supported by the compiler. The *behavior* can be set to one of the following values given by the table below.

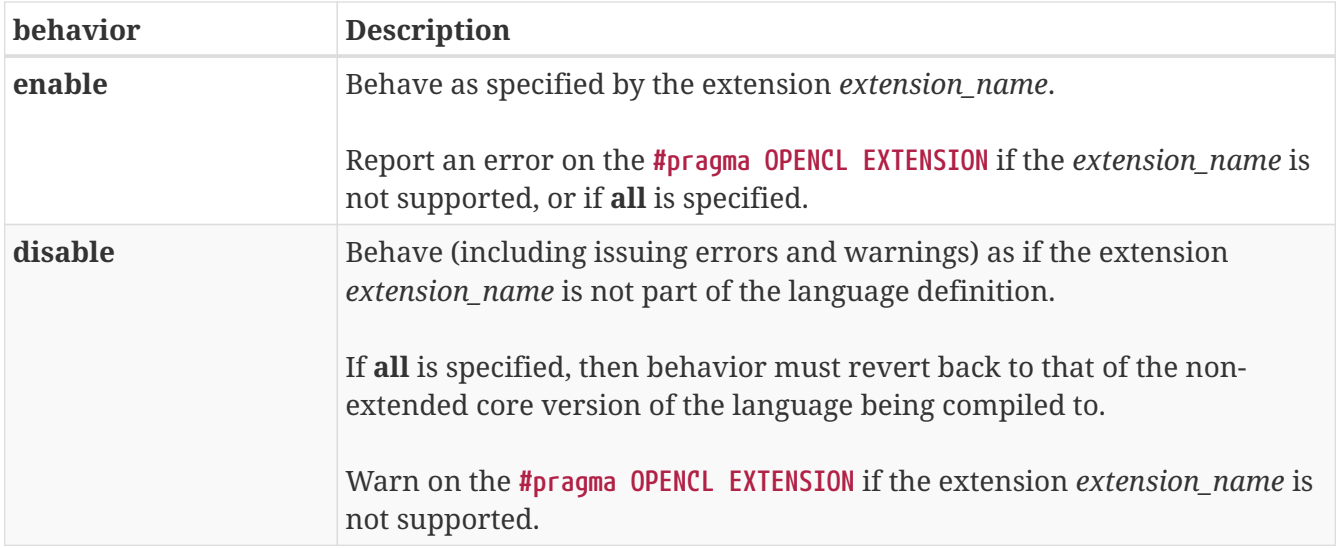

The **#pragma OPENCL EXTENSION** directive is a simple, low-level mechanism to set the behavior for each extension. It does not define policies such as which combinations are appropriate; those must be defined elsewhere. The order of directives matter in setting the behavior for each extension. Directives that occur later override those seen earlier. The **all** variant sets the behavior for all extensions, overriding all previously issued extension directives, but only if the *behavior* is set to **disable**.

The initial state of the compiler is as if the directive

```
#pragma OPENCL EXTENSION all : disable
```
was issued, telling the compiler that all error and warning reporting must be done according to this specification, ignoring any extensions.

Every extension which affects the OpenCL language semantics, syntax or adds built-in functions to the language must create a preprocessor #define that matches the extension name string. This #define would be available in the language if and only if the extension is supported on a given implementation.

#### **Example**:

An extension which adds the extension string "cl\_khr\_3d\_image\_writes" should also add a preprocessor #define called **cl\_khr\_3d\_image\_writes**. A kernel can now use this preprocessor #define

```
#ifdef cl khr 3d image writes
      // do something using the extension
#else
     // do something else or #error!
#endif
```
## **1.3. Getting OpenCL API Extension Function Pointers**

The function

void\* clGetExtensionFunctionAddressForPlatform(cl\_platform\_id platform, const char \*funcname)

returns the address of the extension function named by *funcname* for a given *platform* The pointer returned should be cast to a function pointer type matching the extension function's definition defined in the appropriate extension specification and header file. A return value of NULL indicates that the specified function does not exist for the implementation or *platform* is not a valid platform. A non-NULL return value for **clGetExtensionFunctionAddressForPlatform** does not guarantee that an extension function is actually supported by the platform. The application must also make a corresponding query using **clGetPlatformInfo**(platform, CL\_PLATFORM\_EXTENSIONS, …) or **clGetDeviceInfo**(device, CL\_DEVICE\_EXTENSIONS, …) to determine if an extension is supported by the OpenCL implementation.

Since there is no way to qualify the query with a device, the function pointer returned must work for all implementations of that extension on different devices for a platform. The behavior of calling a device extension function on a device not supporting that extension is undefined.

**clGetExtensionFunctionAddressForPlatform** may not be be used to query for core (nonextension) functions in OpenCL. For extension functions that may be queried using **clGetExtensionFunctionAddressForPlatform**, implementations may also choose to export those functions statically from the object libraries implementing those functions, however, portable applications cannot rely on this behavior.

Function pointer typedefs must be declared for all extensions that add API entrypoints. These typedefs are a required part of the extension interface, to be provided in an appropriate header (such as cl\_ext.h if the extension is an OpenCL extension, or cl\_gl\_ext.h if the extension is an OpenCL / OpenGL sharing extension).

The following convention must be followed for all extensions affecting the host API:

#ifndef extension\_name #define extension name 1 // all data typedefs, token #defines, prototypes, and // function pointer typedefs for this extension // function pointer typedefs must use the // following naming convention typedef CL\_API\_ENTRY return\_type (CL\_API\_CALL \*clExtensionFunctionNameTAG\_fn)(...); #endif // extension name

where TAG can be KHR, EXT or vendor-specific.

Consider, for example, the **cl\_khr\_gl\_sharing** extension. This extension would add the following to cl\_gl\_ext.h:

#ifndef cl\_khr\_gl\_sharing #define cl khr gl sharing 1 // all data typedefs, token #defines, prototypes, and // function pointer typedefs for this extension #define CL\_INVALID\_GL\_SHAREGROUP\_REFERENCE\_KHR -1000 #define CL\_CURRENT\_DEVICE\_FOR\_GL\_CONTEXT\_KHR 0x2006 #define CL DEVICES FOR GL CONTEXT KHR 0x2007 #define CL\_GL\_CONTEXT\_KHR 0x2008 #define CL\_EGL\_DISPLAY\_KHR 0x2009 #define CL\_GLX\_DISPLAY\_KHR 0x200A #define CL\_WGL\_HDC\_KHR 0x200B #define CL\_CGL\_SHAREGROUP\_KHR 0x200C // function pointer typedefs must use the // following naming convention typedef CL\_API\_ENTRY cl\_int (CL\_API\_CALL \*clGetGLContextInfoKHR\_fn)( const cl\_context\_properties \* /\* properties \*/, cl\_gl\_context\_info  $/*$  param\_name  $*/$ , size\_t  $/*$  param\_value\_size  $*/$ , void  $*$  /\* param value  $*/$ , size t \* /\*param\_value\_size\_ret\*/); #endif // cl khr gl sharing

# <span id="page-7-0"></span>**Chapter 2. Installable Client Drivers**

## **2.1. Overview**

This section describes a platform extension which defines a simple mechanism through which the Khronos OpenCL installable client driver loader (ICD Loader) may expose multiple separate vendor installable client drivers (Vendor ICDs) for OpenCL. An application written against the ICD Loader will be able to access all cl\_platform\_ids exposed by all vendor implementations with the ICD Loader acting as a demultiplexor.

This is a platform extension, so if this extension is supported by an implementation, the string **cl\_khr\_icd** will be present in the CL\_PLATFORM\_EXTENSIONS string.

## **2.2. Inferring Vendors from Function Call Arguments**

At every OpenCL function call, the ICD Loader infers the vendor ICD function to call from the arguments to the function. An object is said to be ICD compatible if it is of the following structure:

```
struct _cl_<object>
{
      struct _cl_icd_dispatch *dispatch;
      // ... remainder of internal data
};
```
<object> is one of platform\_id, device\_id, context, command\_queue, mem, program, kernel, event, or sampler.

The structure cl\_icd\_dispatch is a function pointer dispatch table which is used to direct calls to a particular vendor implementation. All objects created from ICD compatible objects must be ICD compatible.

The order of the functions in \_cl\_icd\_dispatch is determined by the ICD Loader's source. The ICD Loader's source's \_cl\_icd\_dispatch table is to be appended to only.

Functions which do not have an argument from which the vendor implementation may be inferred have been deprecated and may be ignored.

### **2.3. ICD Data**

A Vendor ICD is defined by two pieces of data:

- The Vendor ICD library specifies a library which contains the OpenCL entry points for the vendor's OpenCL implementation. The vendor ICD's library file name should include the vendor name, or a vendor-specific implementation identifier.
- The Vendor ICD extension suffix is a short string which specifies the default suffix for extensions implemented only by that vendor. The vendor suffix string is optional.

### **2.4. ICD Loader Vendor Enumeration on Windows**

To enumerate Vendor ICDs on Windows, the ICD Loader will first scan for REG\_SZ string values in the "Display Adapter" and "Software Components" HKR registry keys. The exact registry keys to scan should be obtained via PnP Configuration Manager APIs, but will look like:

For 64-bit ICDs:

HKLM\SYSTEM\CurrentControlSet\Control\Class\ {Display Adapter GUID}\{Instance ID}\OpenCLDriverName, or

HKLM\SYSTEM\CurrentControlSet\Control\Class\ {Software Component GUID}\{Instance ID}\OpenCLDriverName

For 32-bit ICDs:

HKLM\SYSTEM\CurrentControlSet\Control\Class\ {Display Adapter GUID}\{Instance ID}\OpenCLDriverNameWoW, or

HKLM\SYSTEM\CurrentControlSet\Control\Class\ {Software Component GUID}\{Instance ID}\OpenCLDriverNameWoW

These registry values contain the path to the Vendor ICD library. For example, if the registry contains the value:

[HKLM\SYSTEM\CurrentControlSet\Control\Class\{GUID}\{Instance}] "OpenCLDriverName"="c:\\vendor a\\vndra\_ocl.dll"

Then the ICD Loader will open the Vendor ICD library:

c:\vendor a\vndra\_ocl.dll

The ICD Loader will also scan for REG\_DWORD values in the registry key:

HKLM\SOFTWARE\Khronos\OpenCL\Vendors

For each registry value in this key which has data set to 0, the ICD Loader will open the Vendor ICD library specified by the name of the registry value.

For example, if the registry contains the value:

[HKLM\SOFTWARE\Khronos\OpenCL\Vendors] "c:\\vendor a\\vndra\_ocl.dll"=dword:00000000 c:\vendor a\vndra\_ocl.dll

### **2.5. ICD Loader Vendor Enumeration on Linux**

To enumerate vendor ICDs on Linux, the ICD Loader scans the files in the path /etc/OpenCL/vendors. For each file in this path, the ICD Loader opens the file as a text file. The expected format for the file is a single line of text which specifies the Vendor ICD's library. The ICD Loader will attempt to open that file as a shared object using dlopen(). Note that the library specified may be an absolute path or just a file name.

For example, if the following file exists

/etc/OpenCL/vendors/VendorA.icd

and contains the text

libVendorAOpenCL.so

then the ICD Loader will load the library libVendorAOpenCL.so.

### **2.6. ICD Loader Vendor Enumeration on Android**

To enumerate vendor ICDs on Android, the ICD Loader scans the files in the path /system/vendor/Khronos/OpenCL/vendors. For each file in this path, the ICD Loader opens the file as a text file. The expected format for the file is a single line of text which specifies the Vendor ICD's library. The ICD Loader will attempt to open that file as a shared object using dlopen(). Note that the library specified may be an absolute path or just a file name.

For example, if the following file exists

/system/vendor/Khronos/OpenCL/vendors/VendorA.icd

and contains the text

libVendorAOpenCL.so

then the ICD Loader will load the library libVendorAOpenCL.so.

## **2.7. Adding a Vendor Library**

Upon successfully loading a Vendor ICD's library, the ICD Loader queries the following functions from the library: **clIcdGetPlatformIDsKHR**, **clGetPlatformInfo**, and **clGetExtensionFunctionAddress** (note: **clGetExtensionFunctionAddress** has been deprecated, but is still required for the ICD loader). If any of these functions are not present then the ICD Loader will close and ignore the library.

Next the ICD Loader queries available ICD-enabled platforms in the library using **clIcdGetPlatformIDsKHR**. For each of these platforms, the ICD Loader queries the platform's extension string to verify that **cl khr icd** is supported, then queries the platform's Vendor ICD extension suffix using **clGetPlatformInfo** with the value CL\_PLATFORM\_ICD\_SUFFIX\_KHR.

If any of these steps fail, the ICD Loader will ignore the Vendor ICD and continue on to the next.

### **2.8. New Procedures and Functions**

cl int clIcdGetPlatformIDsKHR(cl uint num entries, cl\_platform\_id \*platforms, cl\_uint \*num\_platforms);

### **2.9. New Tokens**

Accepted as *param\_name* to the function **clGetPlatformInfo**:

CL\_PLATFORM\_ICD\_SUFFIX\_KHR

Returned by **clGetPlatformIDs** when no platforms are found:

CL\_PLATFORM\_NOT\_FOUND\_KHR

## **2.10. Additions to Chapter 4 of the OpenCL 2.2 Specification**

In *section 4.1*, replace the description of the return values of **clGetPlatformIDs** with:

"clGetPlatformIDs\* returns CL\_SUCCESS if the function is executed successfully and there are a non zero number of platforms available. It returns CL\_PLATFORM\_NOT\_FOUND\_KHR if zero platforms are available. It returns CL\_INVALID\_VALUE if *num\_entries* is equal to zero and *platforms* is not NULL or if both *num\_platforms* and *platforms* are NULL."

In *section 4.1*, add the following after the description of **clGetPlatformIDs**:

"The list of platforms accessible through the Khronos ICD Loader can be obtained using the

```
cl int clIcdGetPlatformIDsKHR(cl uint num entries,
                                 cl_platform_id *platforms,
                                 cl_uint *num_platforms);
```
*num\_entries* is the number of cl\_platform\_id entries that can be added to *platforms*. If *platforms* is not NULL, then *num\_entries* must be greater than zero.

*platforms* returns a list of OpenCL platforms available for access through the Khronos ICD Loader. The cl\_platform\_id values returned in *platforms* are ICD compatible and can be used to identify a specific OpenCL platform. If the *platforms* argument is NULL, then this argument is ignored. The number of OpenCL platforms returned is the minimum of the value specified by *num\_entries* or the number of OpenCL platforms available.

*num\_platforms* returns the number of OpenCL platforms available. If *num\_platforms* is NULL, then this argument is ignored.

**clIcdGetPlatformIDsKHR** returns CL\_SUCCESS if the function is executed successfully and there are a non zero number of platforms available. It returns CL\_PLATFORM\_NOT\_FOUND\_KHR if zero platforms are available. It returns CL\_INVALID\_VALUE if *num\_entries* is equal to zero and *platforms* is not NULL or if both *num\_platforms* and *platforms* are NULL."

Add the following to *table 4.1*:

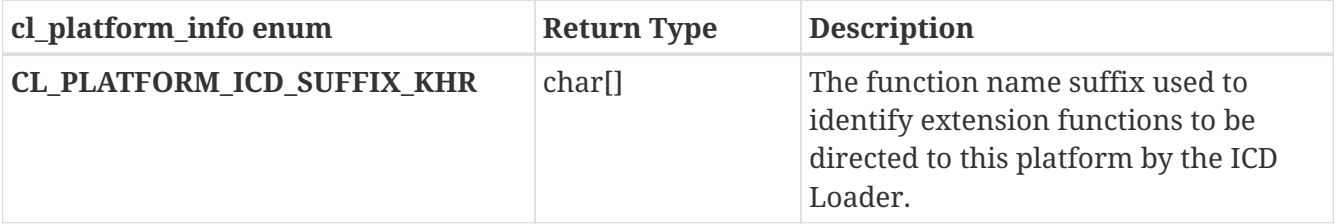

### **2.11. Source Code**

The official source for the ICD loader is available on github, at:

<https://github.com/KhronosGroup/OpenCL-ICD-Loader>

The complete \_cl\_icd\_dispatch structure is defined in the header **icd\_dispatch.h**, which is available as a part of the source code.

### **2.12. Issues**

1. Some OpenCL functions do not take an object argument from which their vendor library may be identified (e.g, clUnloadCompiler), how will they be handled?

RESOLVED: Such functions will be a noop for all calls through the ICD.

2. How are OpenCL extension to be handled?

RESOLVED: OpenCL extension functions may be added to the ICD as soon as they are implemented by any vendor. The suffix mechanism provides access for vendor extensions which are not yet added to the ICD.

3. How will the ICD handle a NULL cl\_platform\_id?

RESOLVED: The ICD will by default choose the first enumerated platform as the NULL platform. The user can override this default by setting an environment variable OPENCL ICD DEFAULT PLATFORM to the desired platform index. The API calls that deal with platforms will return CL\_INVALID\_PLATFORM if the index is not between zero and (number of platforms - 1), both inclusive.

4. There exists no mechanism to unload the ICD, should there be one?

RESOLVED: As there is no standard mechanism for unloading a vendor implementation, do not add one for the ICD.

5. How will the ICD loader handle NULL objects passed to the OpenCL functions?

RESOLVED: The ICD loader will check for NULL objects passed to the OpenCL functions without trying to dereference the NULL objects for obtaining the ICD dispatch table. On detecting a NULL object it will return one of the CL\_INVALID\_\* error values corresponding to the object in question.

# <span id="page-13-0"></span>**Chapter 3. Byte Addressable Stores**

This section describes the **cl\_khr\_byte\_addressable\_store** extension. This extension relaxes restrictions on pointers to char, uchar, char2, uchar2, short, ushort and half that were present in *Section 6.8m: Restrictions* of the OpenCL 1.0 specification. With this extension, applications are able to read from and write to pointers to these types.

This extension became a core feature in OpenCL 1.1.

# <span id="page-14-0"></span>**Chapter 4. Writing to 3D Image Objects**

This section describes the **cl\_khr\_3d\_image\_writes** extension.

This extension adds built-in functions that allow a kernel to write to 3D image objects in addition to 2D image objects.

This extension became a core feature in OpenCL 2.0.

The new built-in functions are described in the table below:

*Table 1. 3D Image Built-in Image Write Functions*

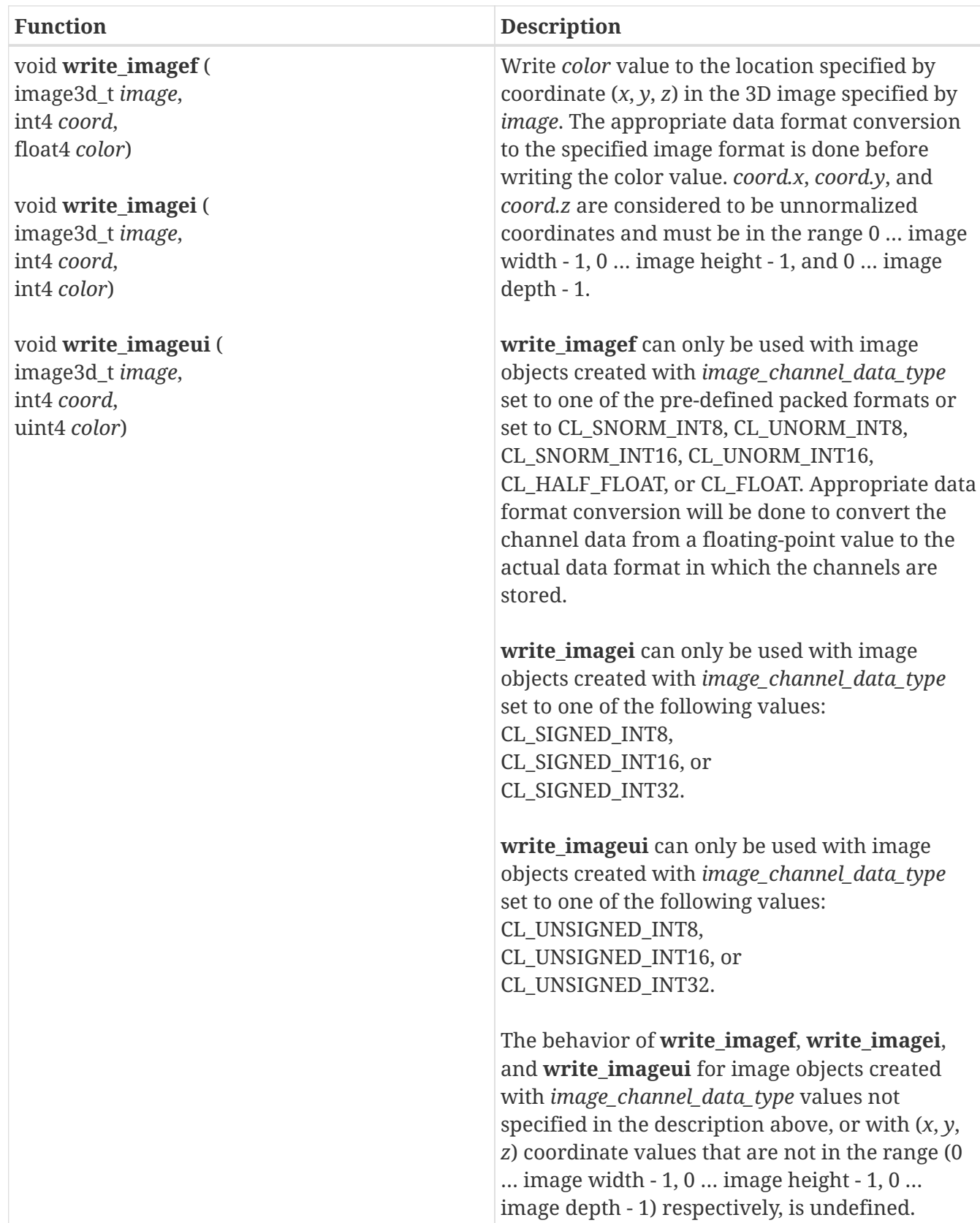

# <span id="page-16-0"></span>**Chapter 5. Half Precision Floating-Point**

This section describes the **cl khr fp16** extension. This extension adds support for half scalar and vector types as built-in types that can be used for arithmetic operations, conversions etc.

## **5.1. Additions to Chapter 6 of the OpenCL 2.0 C Specification**

The list of built-in scalar, and vector data types defined in *tables 6.1*, and *6.2* are extended to include the following:

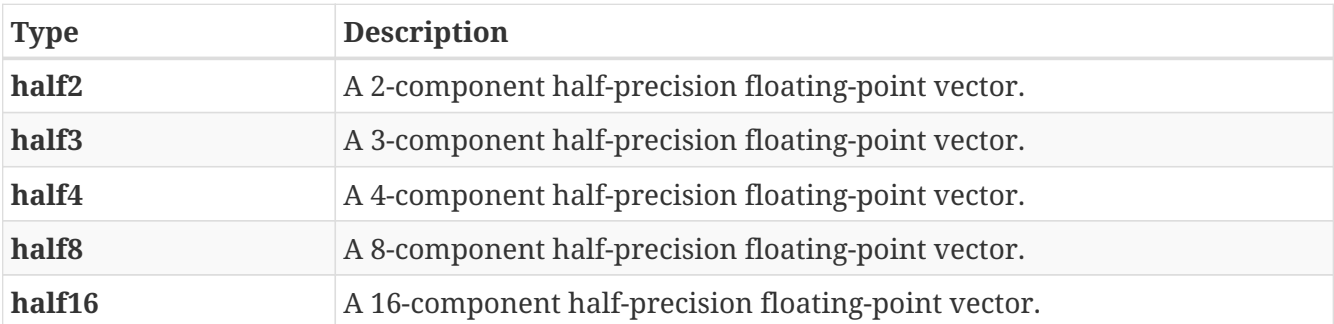

The built-in vector data types for halfn are also declared as appropriate types in the OpenCL API (and header files) that can be used by an application. The following table describes the built-in vector data types for halfn as defined in the OpenCL C programming language and the corresponding data type available to the application:

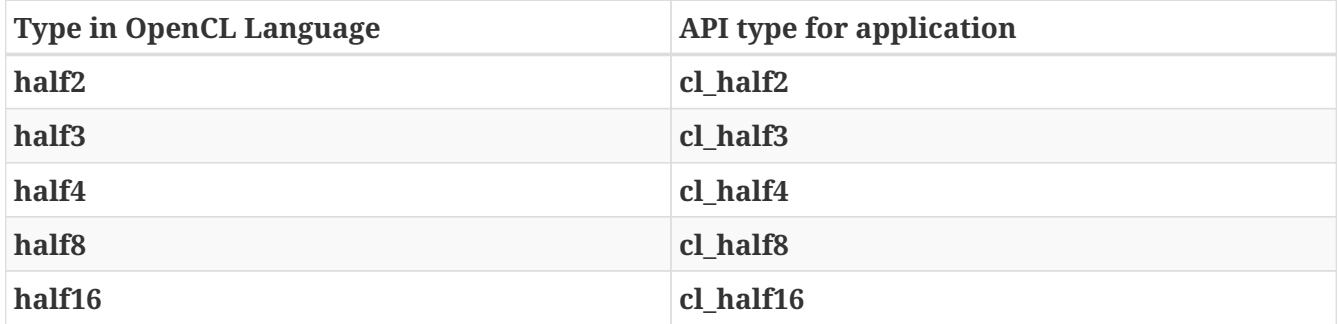

The relational, equality, logical and logical unary operators described in *section 6.3* can be used with half scalar and halfn vector types and shall produce a scalar int and vector shortn result respectively.

The OpenCL compiler accepts an h and H suffix on floating point literals, indicating the literal is typed as a half.

#### **5.1.1. Conversions**

The implicit conversion rules specified in *section 6.2.1* now include the half scalar and halfn vector data types.

The explicit casts described in *section 6.2.2* are extended to take a half scalar data type and a halfn vector data type.

The explicit conversion functions described in *section 6.2.3* are extended to take a half scalar data type and a halfn vector data type.

The as\_typen() function for re-interpreting types as described in *section 6.2.4.2* is extended to allow conversion-free casts between shortn, ushortn, and halfn scalar and vector data types.

#### **5.1.2. Math Functions**

The built-in math functions defined in *table 6.8* (also listed below) are extended to include appropriate versions of functions that take half and half{2|3|4|8|16} as arguments and return values. gentype now also includes half, half2, half3, half4, half8, and half16.

For any specific use of a function, the actual type has to be the same for all arguments and the return type.

| <b>Function</b>                               | <b>Description</b>                                                             |
|-----------------------------------------------|--------------------------------------------------------------------------------|
| gentype <b>acos</b> (gentype x)               | Arc cosine function.                                                           |
| gentype <b>acosh</b> (gentype x)              | Inverse hyperbolic cosine.                                                     |
| gentype <b>acospi</b> (gentype x)             | Compute $\arccos(x)/\pi$ .                                                     |
| gentype <b>asin</b> (gentype x)               | Arc sine function.                                                             |
| gentype <b>asinh</b> (gentype x)              | Inverse hyperbolic sine.                                                       |
| gentype <b>asinpi</b> (gentype x)             | Compute $\sin(x)/\pi$ .                                                        |
| gentype atan (gentype <i>y_over_x</i> )       | Arc tangent function.                                                          |
| gentype <b>atan2</b> (gentype y, gentype x)   | Arc tangent of $y / x$ .                                                       |
| gentype atanh (gentype x)                     | Hyperbolic arc tangent.                                                        |
| gentype atanpi (gentype x)                    | Compute $\arctan(x)/\pi$ .                                                     |
| gentype <b>atan2pi</b> (gentype y, gentype x) | Compute <b>atan2</b> $(y, x) / \pi$ .                                          |
| gentype cbrt (gentype x)                      | Compute cube-root.                                                             |
| gentype ceil (gentype x)                      | Round to integral value using the round to<br>positive infinity rounding mode. |
| gentype copysign (gentype x, gentype y)       | Returns $x$ with its sign changed to match the sign<br>of y.                   |
| gentype cos (gentype x)                       | Compute cosine.                                                                |
| gentype cosh (gentype x)                      | Compute hyperbolic cosine.                                                     |
| gentype cospi (gentype x)                     | Compute $\cos(\pi x)$ .                                                        |
| gentype <b>erfc</b> (gentype x)               | Complementary error function.                                                  |
| gentype <b>erf</b> (gentype x)                | Error function encountered in integrating the<br>normal distribution.          |
| gentype <b>exp</b> (gentype x)                | Compute the base- e exponential of x.                                          |
| gentype <b>exp2</b> (gentype x)               | Exponential base 2 function.                                                   |
| gentype exp10 (gentype x)                     | Exponential base 10 function.                                                  |

*Table 2. Half Precision Built-in Math Functions*

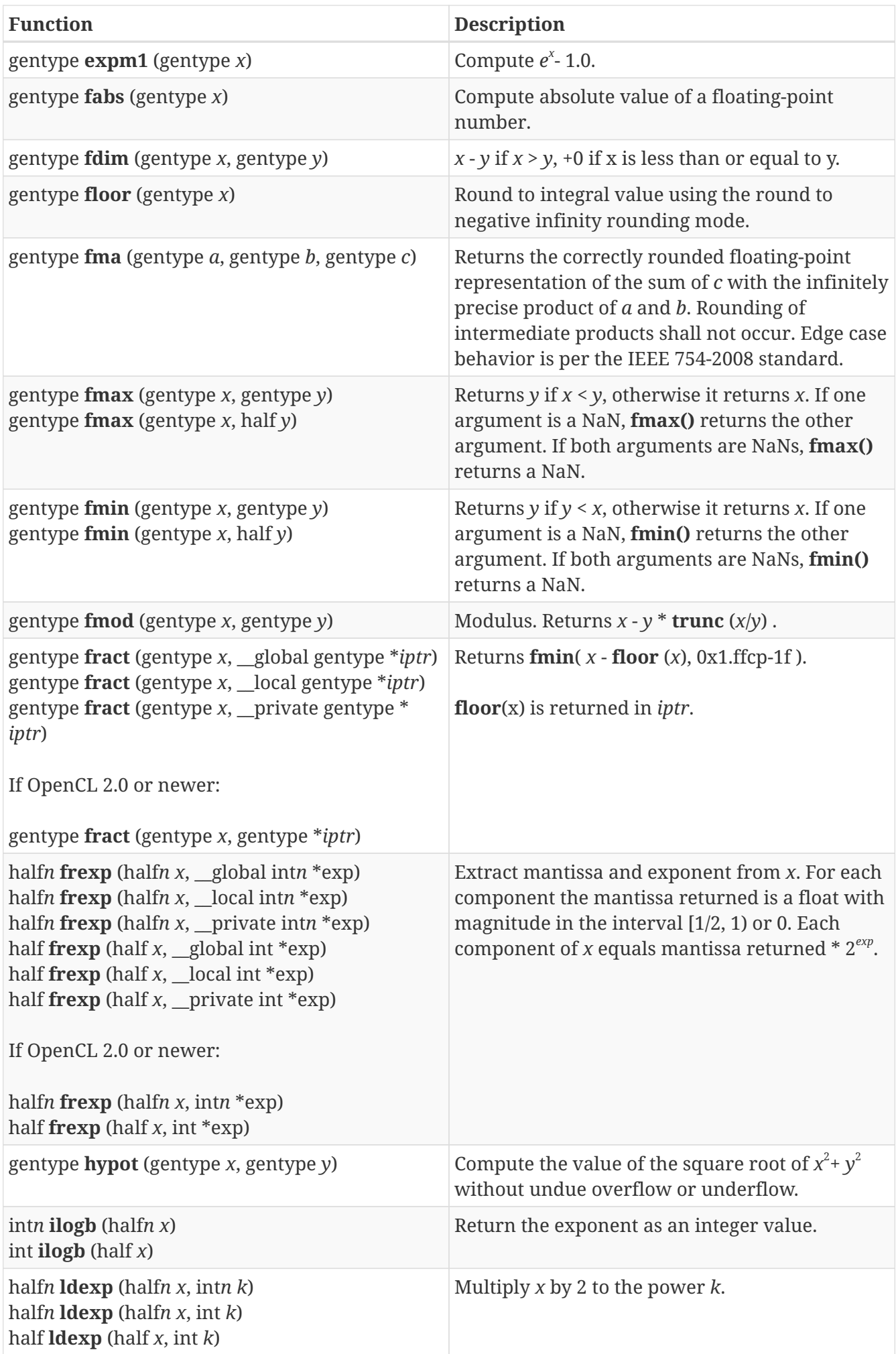

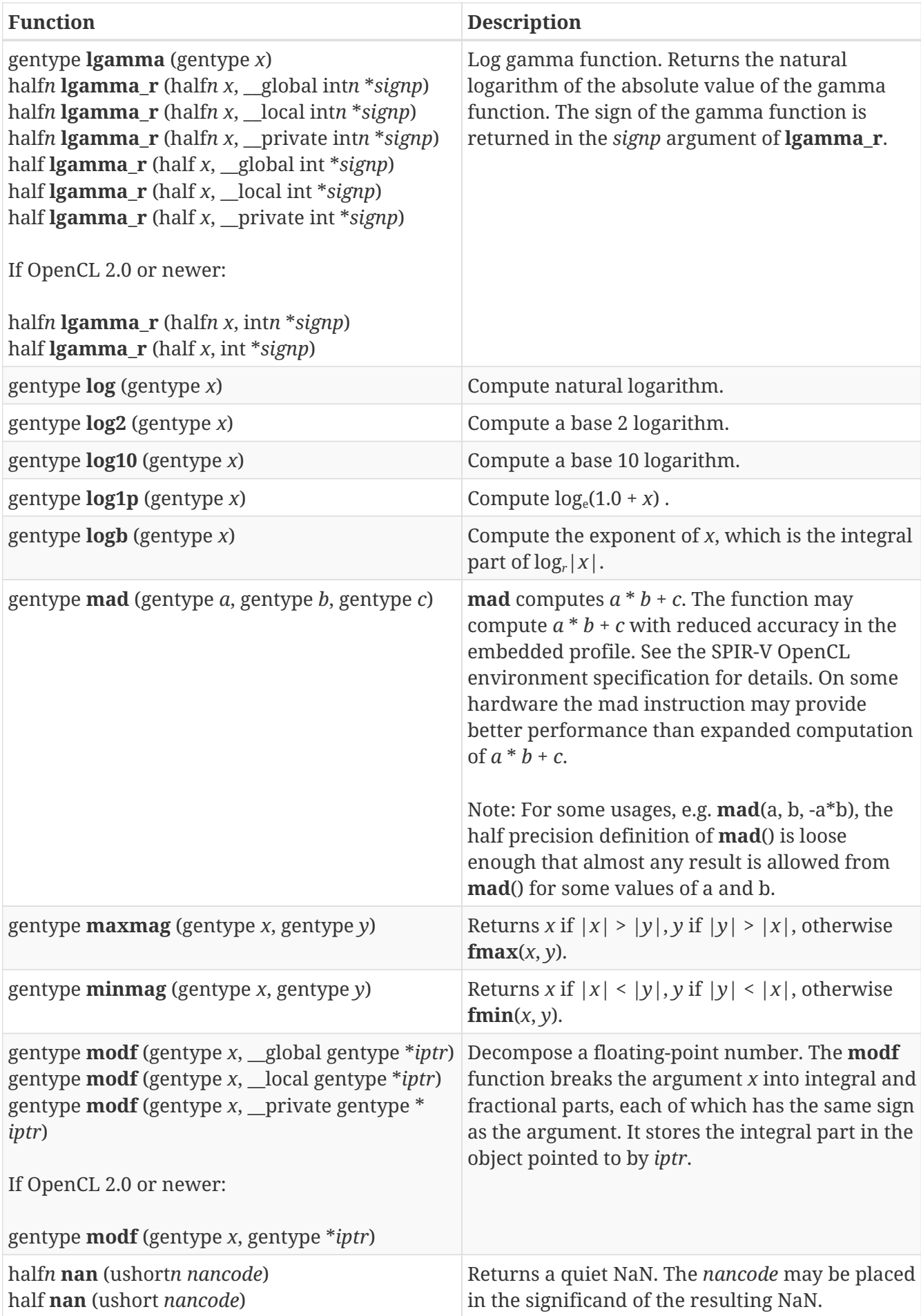

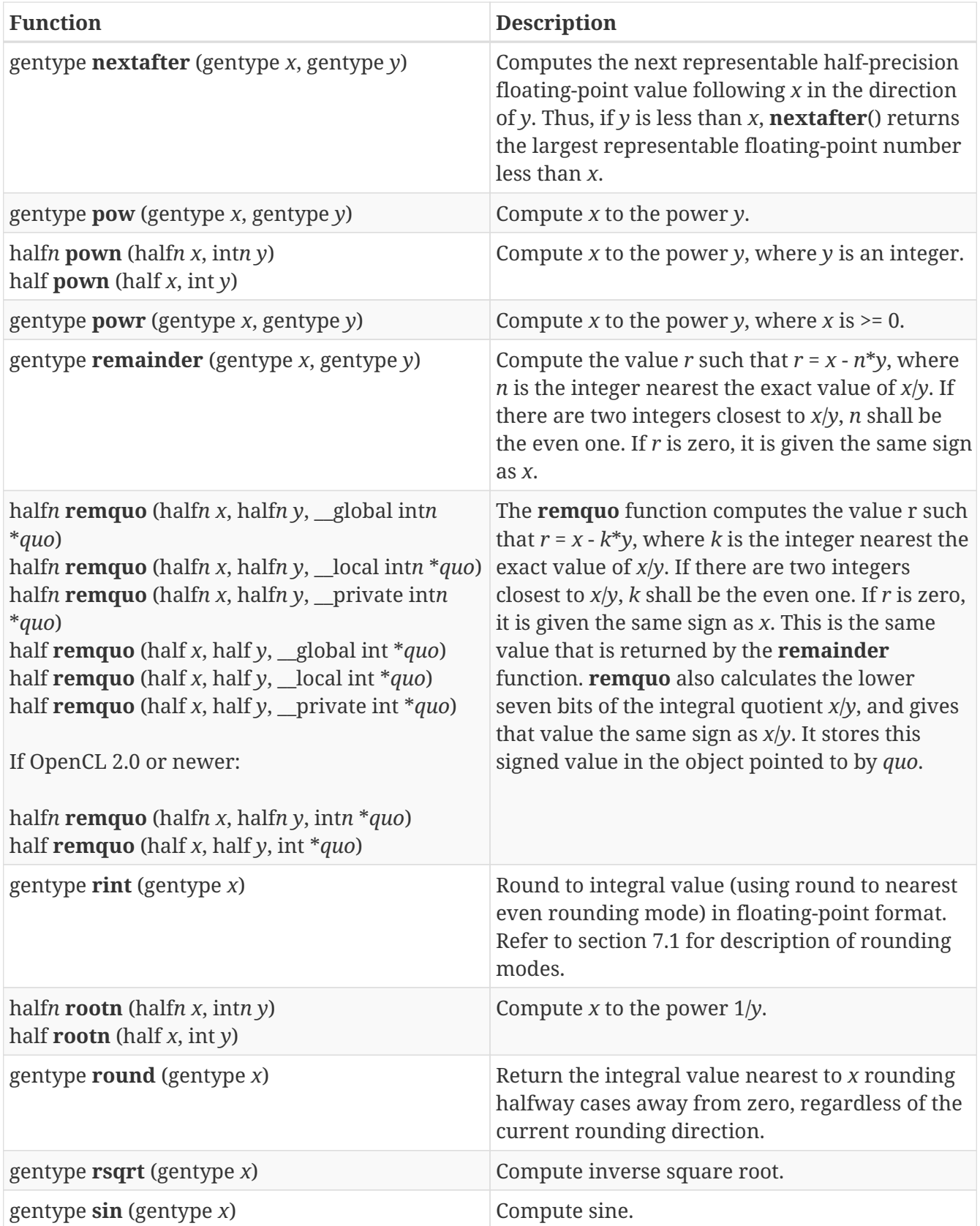

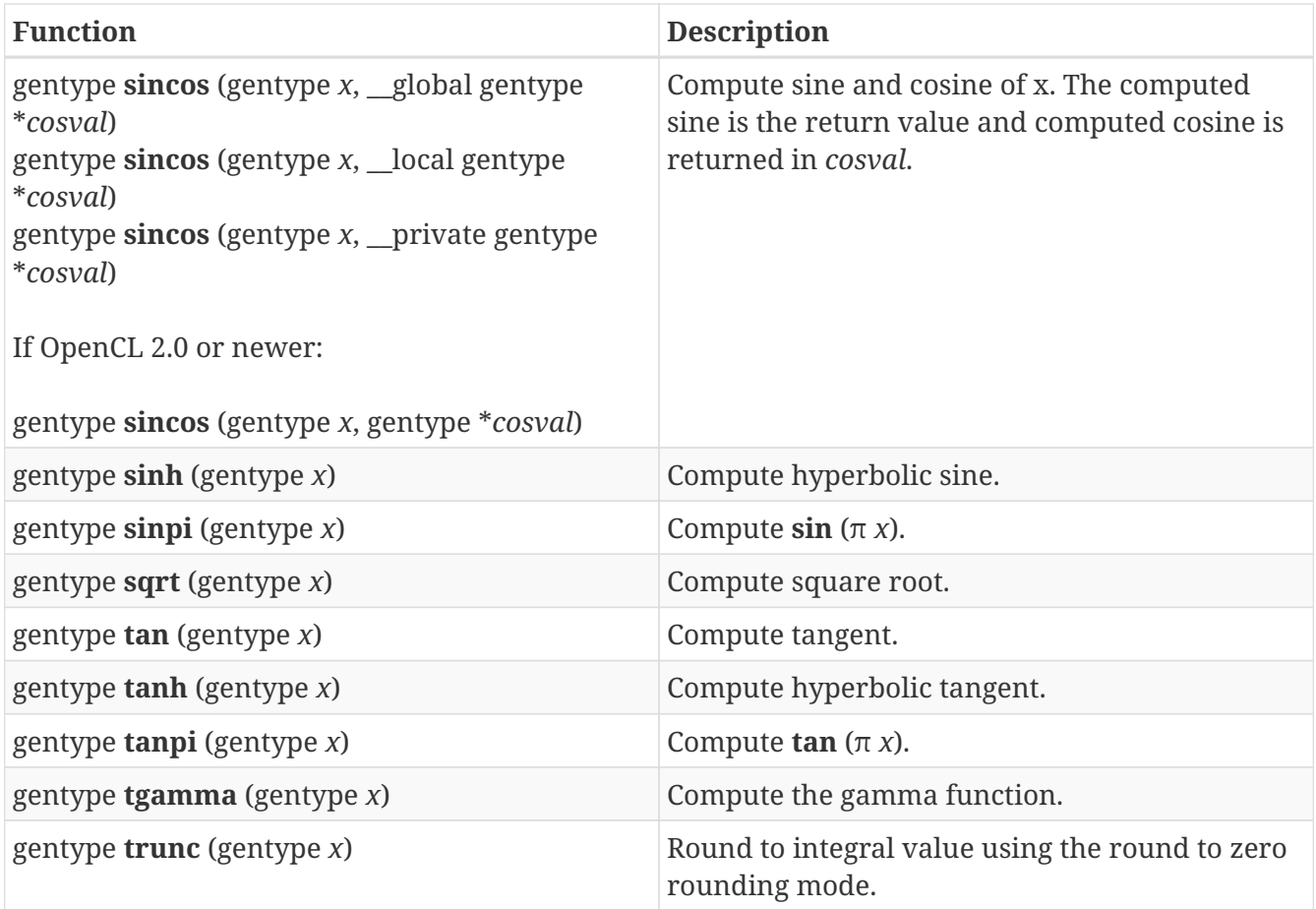

The **FP\_FAST\_FMA\_HALF** macro indicates whether the **fma()** family of functions are fast compared with direct code for half precision floating-point. If defined, the **FP\_FAST\_FMA\_HALF** macro shall indicate that the **fma()** function generally executes about as fast as, or faster than, a multiply and an add of **half** operands.

The macro names given in the following list must use the values specified. These constant expressions are suitable for use in #if preprocessing directives.

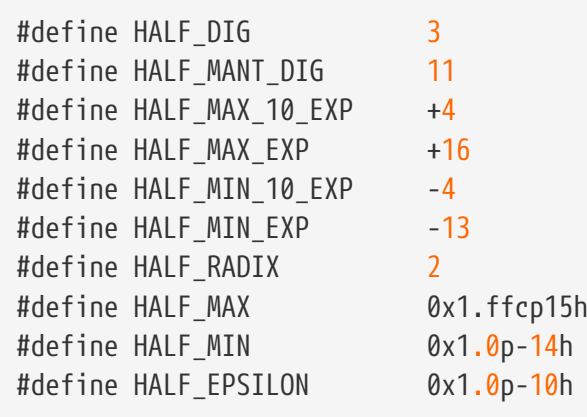

The following table describes the built-in macro names given above in the OpenCL C programming language and the corresponding macro names available to the application.

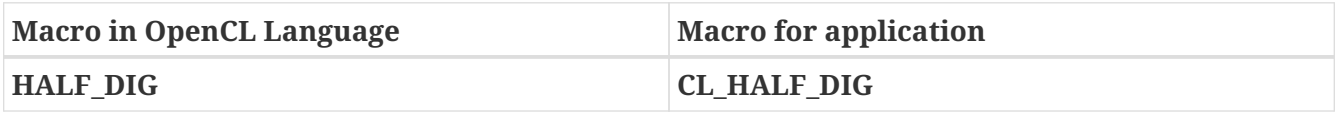

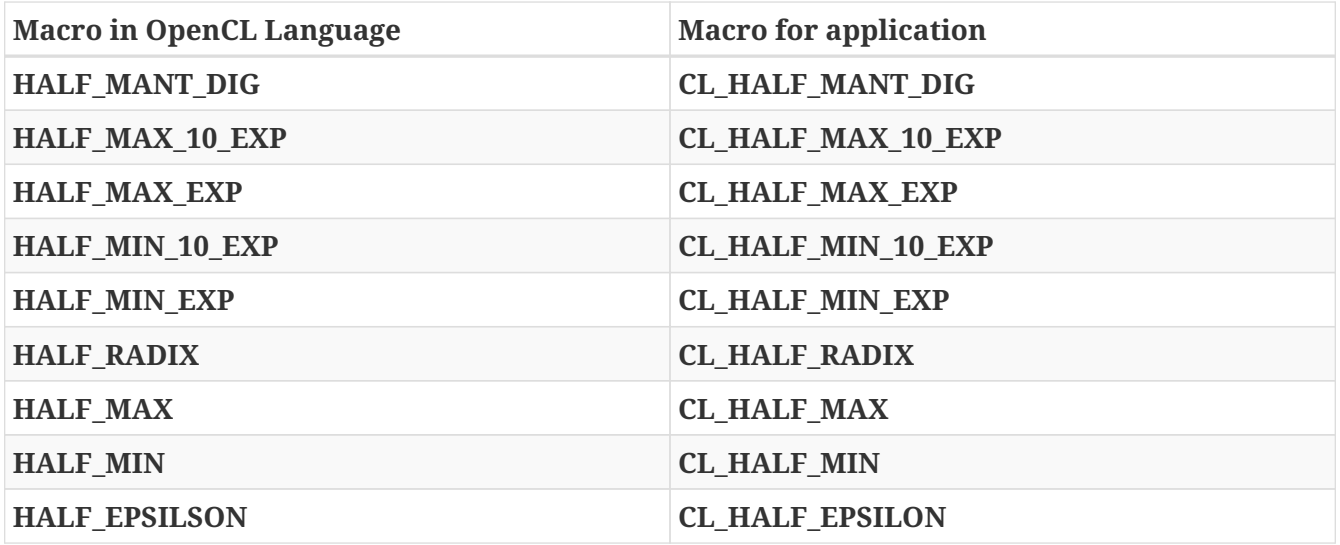

The following constants are also available. They are of type half and are accurate within the precision of the half type.

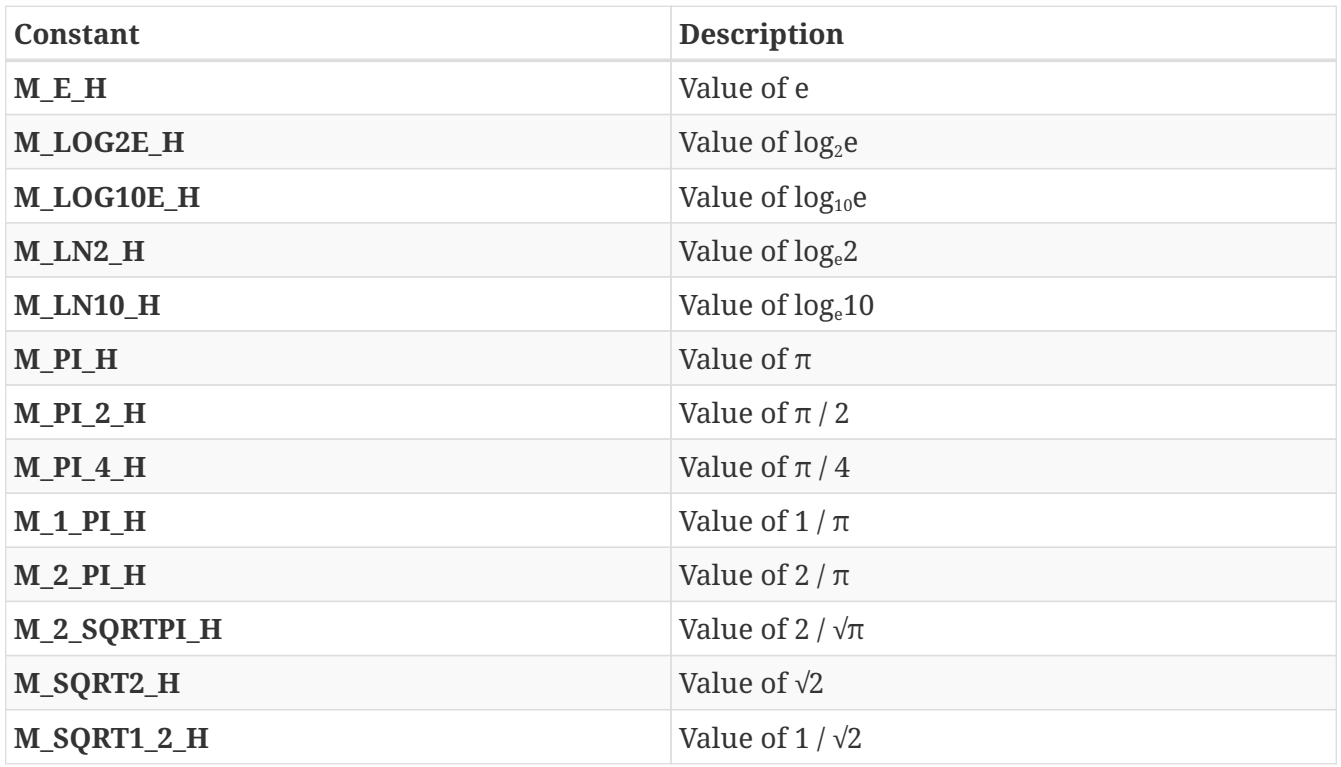

#### **5.1.3. Common Functions**

The built-in common functions defined in *table 6.12* (also listed below) are extended to include appropriate versions of functions that take half and half{2|3|4|8|16} as arguments and return values. gentype now also includes half, half2, half3, half4, half8 and half16. These are described below.

*Table 3. Half Precision Built-in Common Functions*

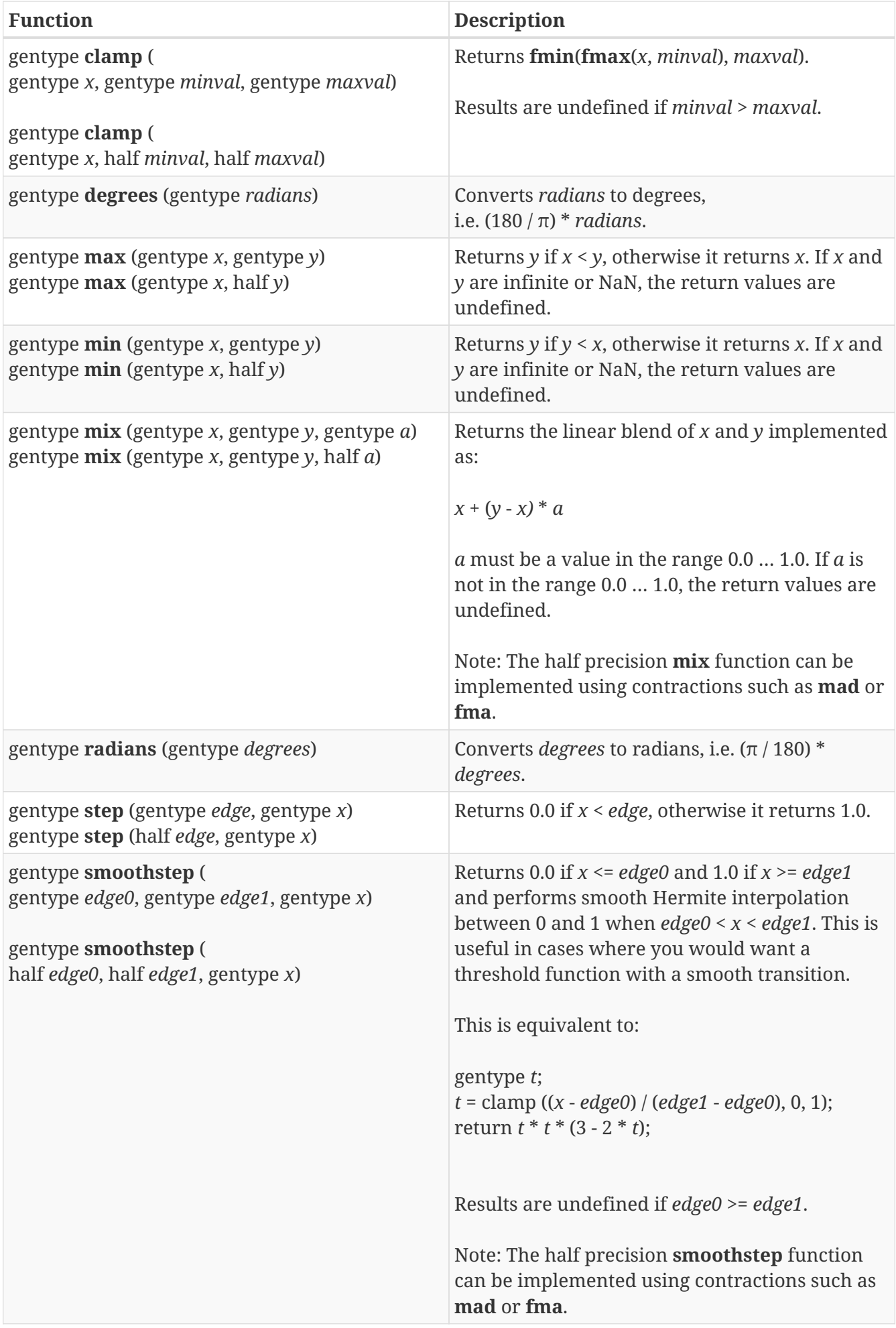

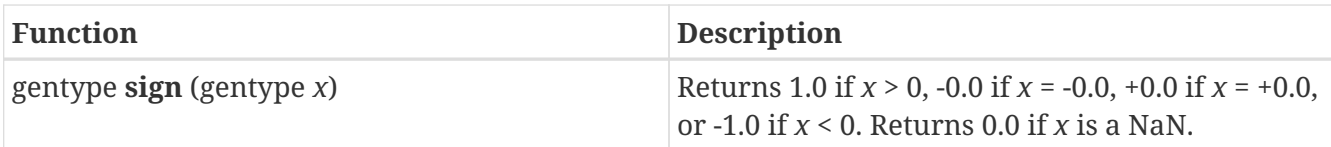

#### **5.1.4. Geometric Functions**

The built-in geometric functions defined in *table 6.13* (also listed below) are extended to include appropriate versions of functions that take half and half{2|3|4} as arguments and return values. gentype now also includes half, half2, half3 and half4. These are described below.

Note: The half precision geometric functions can be implemented using contractions such as **mad** or **fma**.

*Table 4. Half Precision Built-in Geometric Functions*

| <b>Function</b>                                                                    | <b>Description</b>                                                                                                  |
|------------------------------------------------------------------------------------|----------------------------------------------------------------------------------------------------|
| half4 $\csc$ (half4 $p0$ , half4 $p1$ )<br>half3 $\csc$ (half3 $p0$ , half3 $p1$ ) | Returns the cross product of <i>p0.xyz</i> and <i>p1.xyz</i> .<br>The <i>w</i> component of the result will be 0.0. |
| half <b>dot</b> (gentype $p0$ , gentype $p1$ )                                     | Compute the dot product of $p0$ and $p1$ .                                                                          |
| half <b>distance</b> (gentype $p0$ , gentype $p1$ )                                | Returns the distance between $p0$ and $p1$ . This is<br>calculated as $length(p0 - p1)$ .                           |
| half <b>length</b> (gentype $p$ )                                                  | Return the length of vector x, i.e.,<br>sqrt( $p.x^2 + p.y^2 + $ )                                                  |
| gentype <b>normalize</b> (gentype $p$ )                                            | Returns a vector in the same direction as $p$ but<br>with a length of 1.                                            |

#### **5.1.5. Relational Functions**

The scalar and vector relational functions described in *table 6.14* are extended to include versions that take half, half2, half3, half4, half8 and half16 as arguments.

The relational and equality operators  $\langle \langle, \langle =, \rangle, \rangle =$ ,  $\langle =, \rangle =$  can be used with halfn vector types and shall produce a vector shortn result as described in *section 6.3*.

The functions **isequal**, **isnotequal**, **isgreater**, **isgreaterequal**, **isless**, **islessequal**, **islessgreater**, **isfinite**, **isinf**, **isnan**, **isnormal**, **isordered**, **isunordered** and **signbit** shall return a 0 if the specified relation is *false* and a 1 if the specified relation is true for scalar argument types. These functions shall return a 0 if the specified relation is *false* and a -1 (i.e. all bits set) if the specified relation is *true* for vector argument types.

The relational functions **isequal**, **isgreater**, **isgreaterequal**, **isless**, **islessequal**, and **islessgreater** always return 0 if either argument is not a number (NaN). **isnotequal** returns 1 if one or both arguments are not a number (NaN) and the argument type is a scalar and returns -1 if one or both arguments are not a number (NaN) and the argument type is a vector.

The functions described in *table 6.14* are extended to include the halfn vector types.

*Table 5. Half Precision Relational Functions*

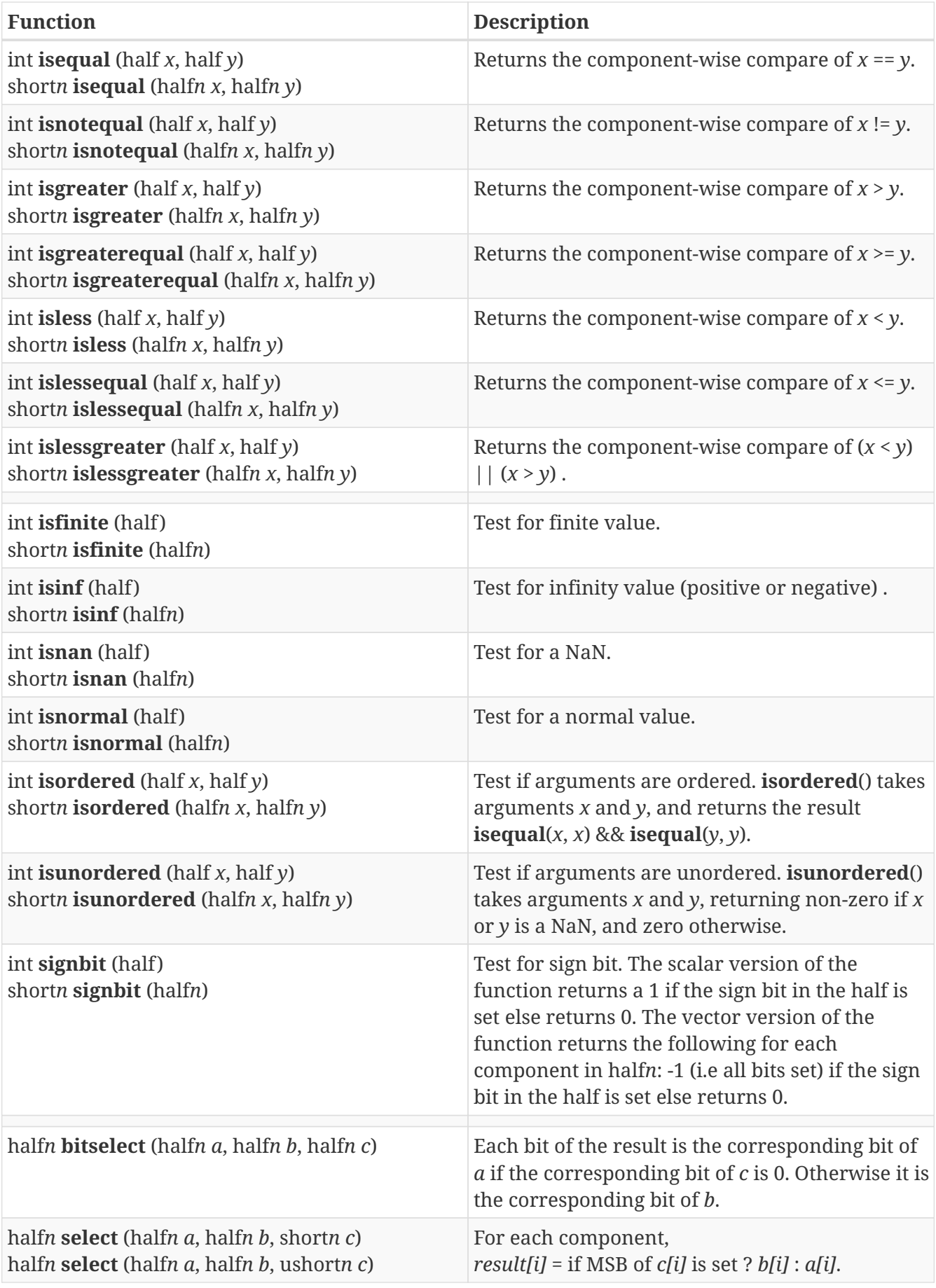

#### **5.1.6. Vector Data Load and Store Functions**

The vector data load (**vload***n*) and store (**vstore***n*) functions described in *table 6.13* (also listed

below) are extended to include versions that read from or write to half scalar or vector values. The generic type gentype is extended to include half. The generic type gentypen is extended to include half2, half3, half4, half8, and half16.

Note: **vload3** reads *x*, *y*, *z* components from address (*p* + (*offset* \* 3)) into a 3-component vector and **vstore3** writes *x*, *y*, *z* components from a 3-component vector to address (*p* + (*offset* \* 3)).

| <b>Function</b>                                                                                                    | <b>Description</b>                                                                                                    |
|----------------------------------------------------------------------------------------------------|----------------------------------------------------------------------------------------------------|
| gentypen vloadn(size_t offset, const _global<br>gentype $\ast p$ )<br>gentypen <b>vloadn</b> (size_t offset, const _local | Return sizeof (gentypen) bytes of data read from<br>address $(p + (offset * n))$ . The read address<br>computed as $(p + (offset * n))$ must be 16-bit<br>aligned. |
| gentype $*_{p}$ )                                                                                                    |                                                                                                    |
| gentypen vloadn(size_t offset, const __constant<br>gentype $*_{p}$ )                                                      |                                                                                                    |
| gentypen vloadn(size_t offset, const _private<br>gentype $*_{p}$ )                                                        |                                                                                                    |
| If OpenCL 2.0 or newer:                                                                                                   |                                                                                                    |
| gentypen <b>vloadn</b> (size_t <i>offset</i> , const gentype * <i>p</i> )                                                 |                                                                                                    |
| void vstoren(gentypen data, size_t offset,<br>global gentype $*_{p}$                                                      | Write sizeof (gentypen) bytes given by data to<br>address $(p + (offset * n))$ . The write address<br>computed as $(p + (offset * n))$ must be 16-bit              |
| void vstoren(gentypen data, size_t offset, _local<br>gentype $*_{p}$ )                                                    | aligned.                                                                                                    |
| void vstoren (gentypen data, size_t offset,<br>_private gentype $*_{p}$ )                                                 |                                                                                                    |
| If OpenCL 2.0 or newer:                                                                                                   |                                                                                                    |
| void vstoren(gentypen data, size_t offset,<br>gentype $\ast p$ )                                                          |                                                                                                    |

*Table 6. Half Precision Vector Data Load and Store Functions*

#### **5.1.7. Async Copies from Global to Local Memory, Local to Global Memory, and Prefetch**

The OpenCL C programming language implements the following functions that provide asynchronous copies between global and local memory and a prefetch from global memory.

The generic type gentype is extended to include half, half2, half3, half4, half8, and half16.

*Table 7. Half Precision Built-in Async Copy and Prefetch Functions*

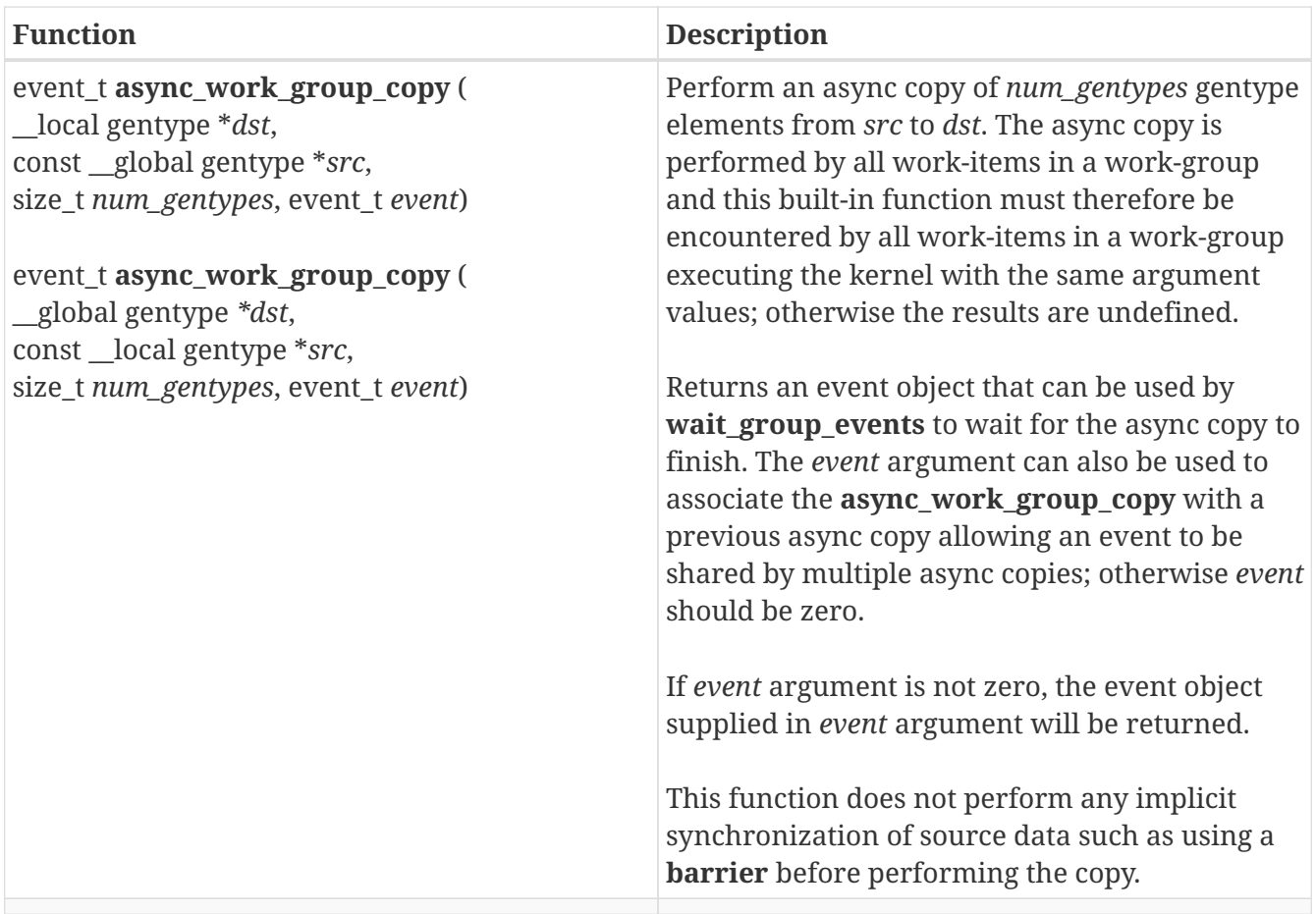

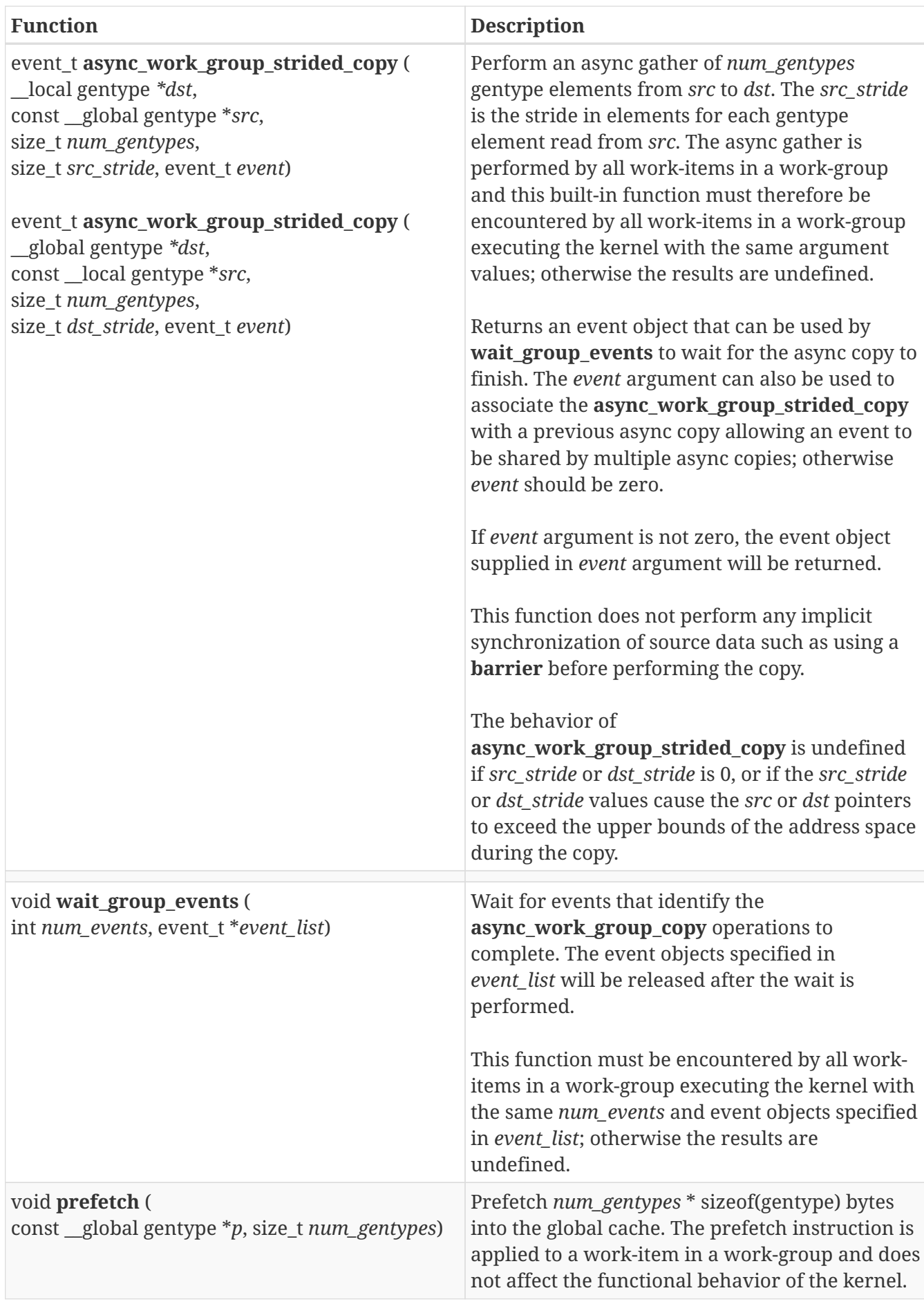

### **5.1.8. Image Read and Write Functions**

The image read and write functions defined in *tables 6.23*, *6.24* and *6.25* are extended to support image color values that are a half type.

#### **5.1.9. Built-in Image Read Functions**

*Table 8. Half Precision Built-in Image Read Functions*

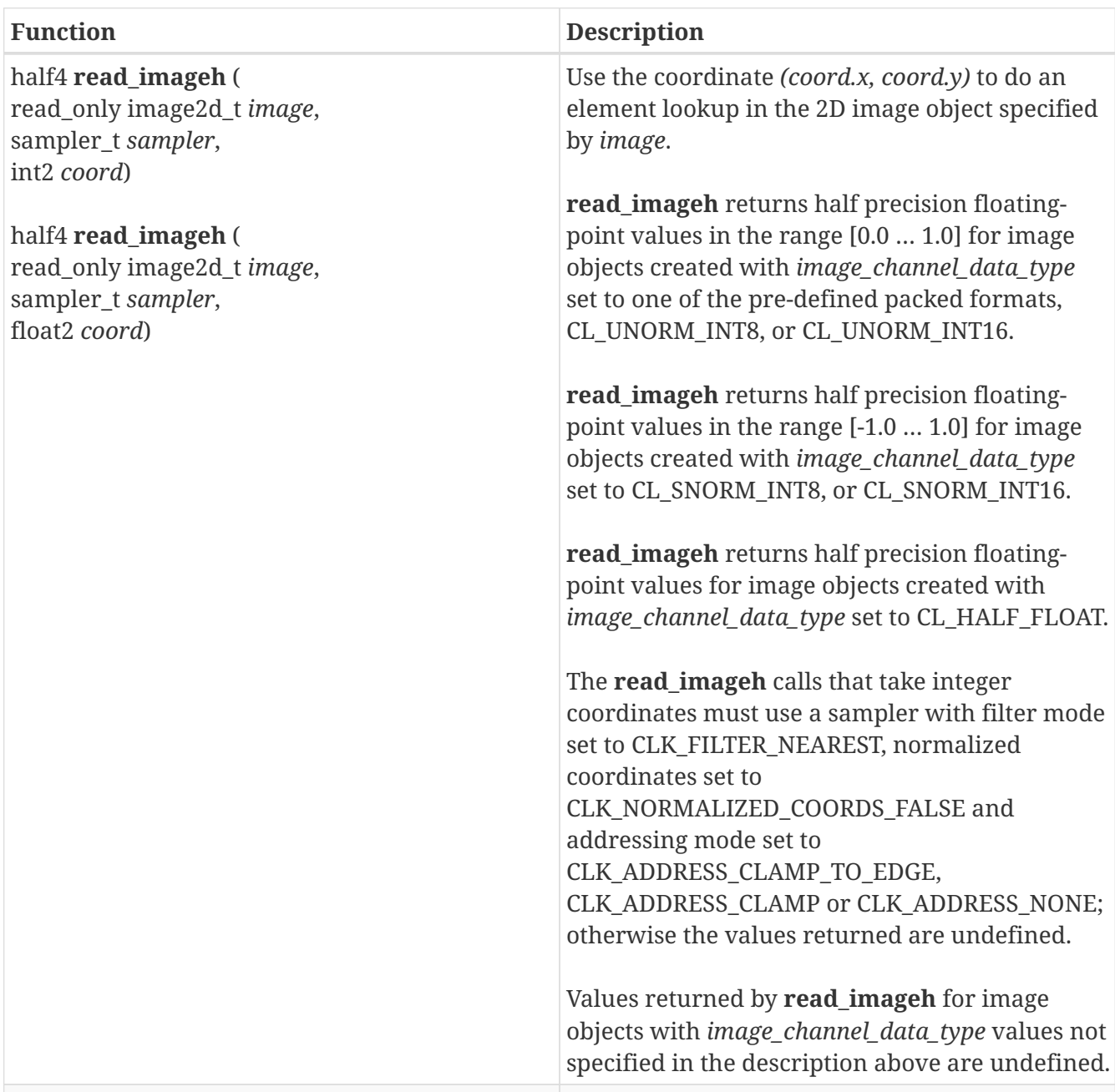

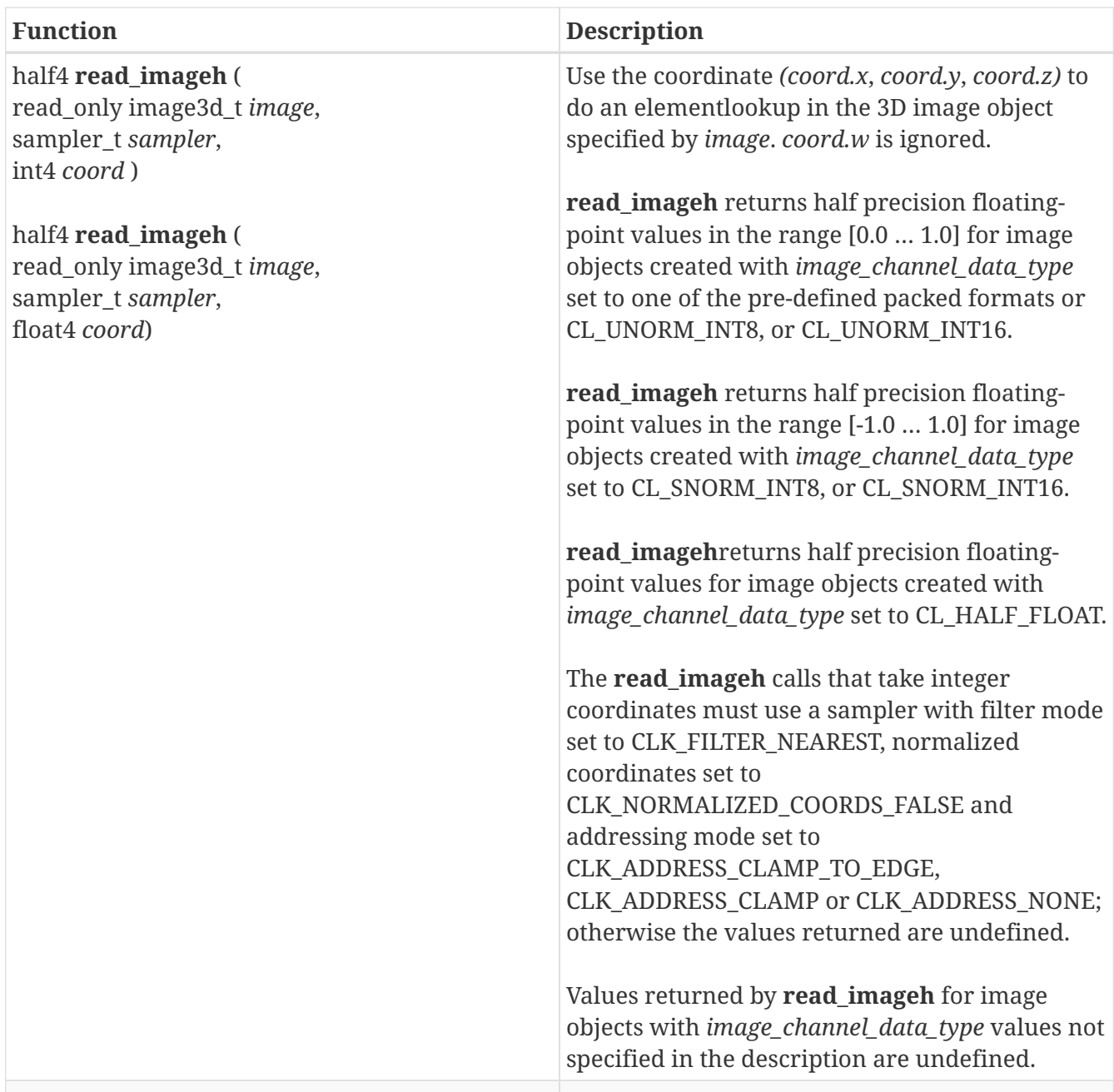

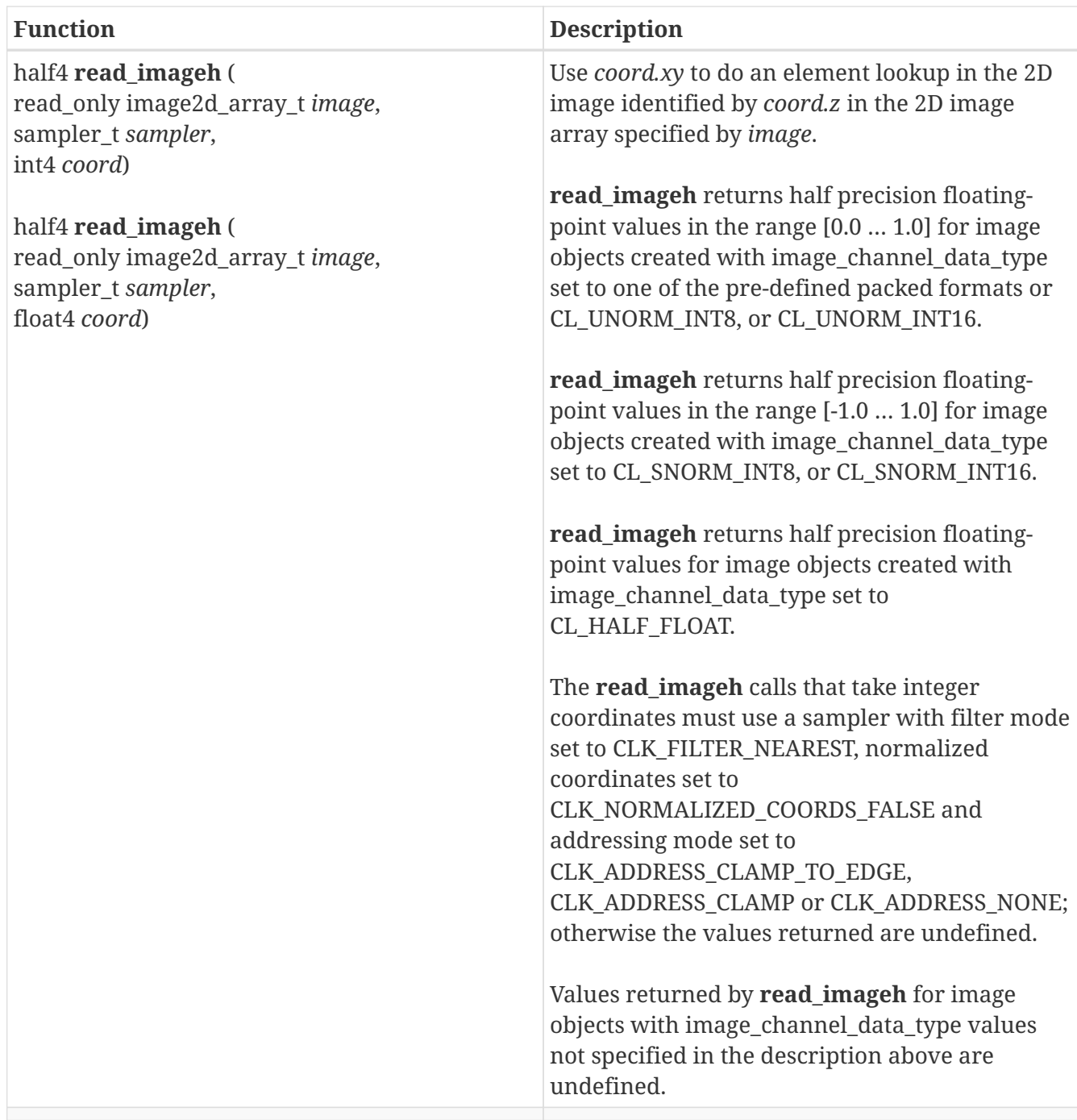

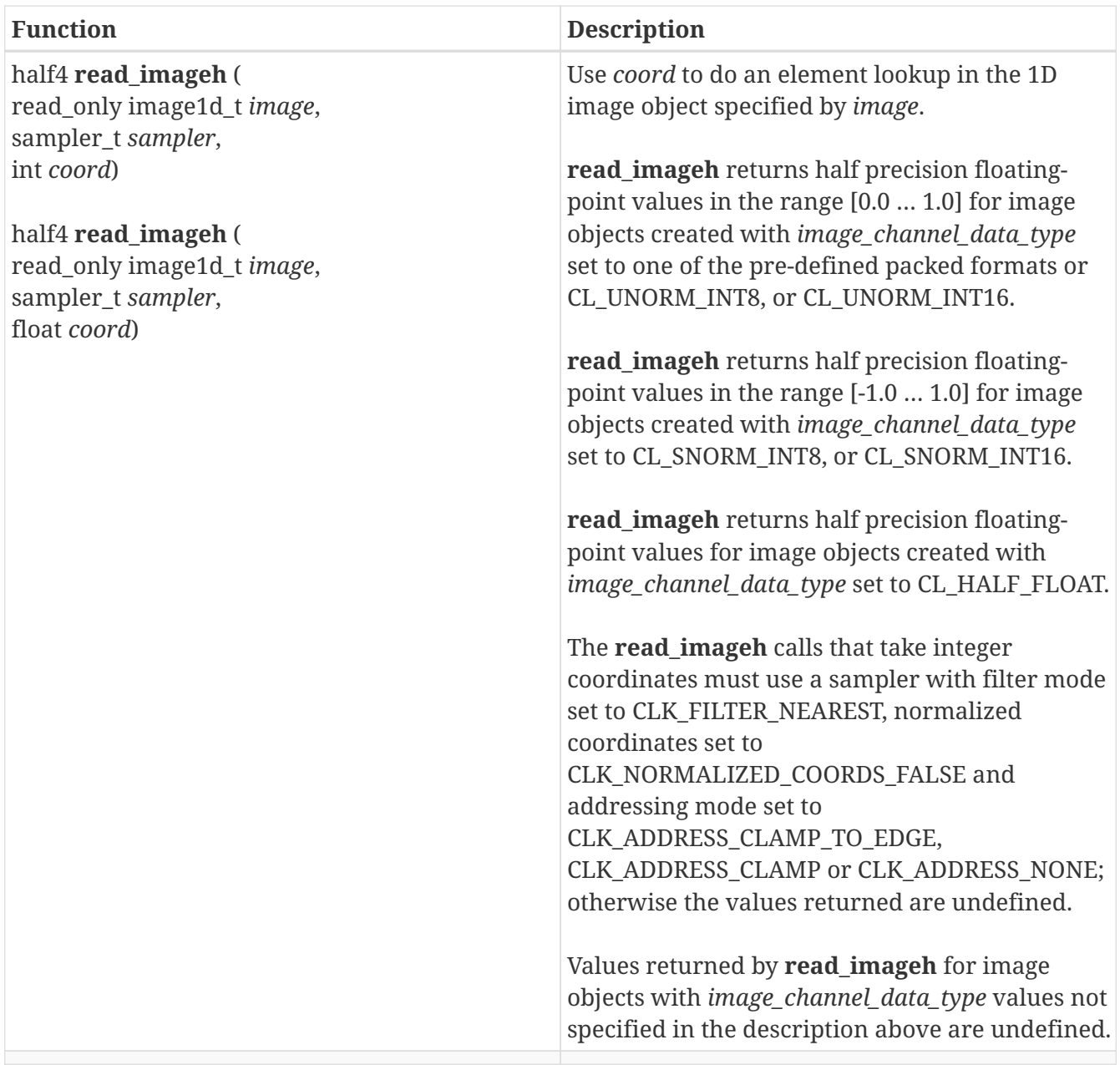

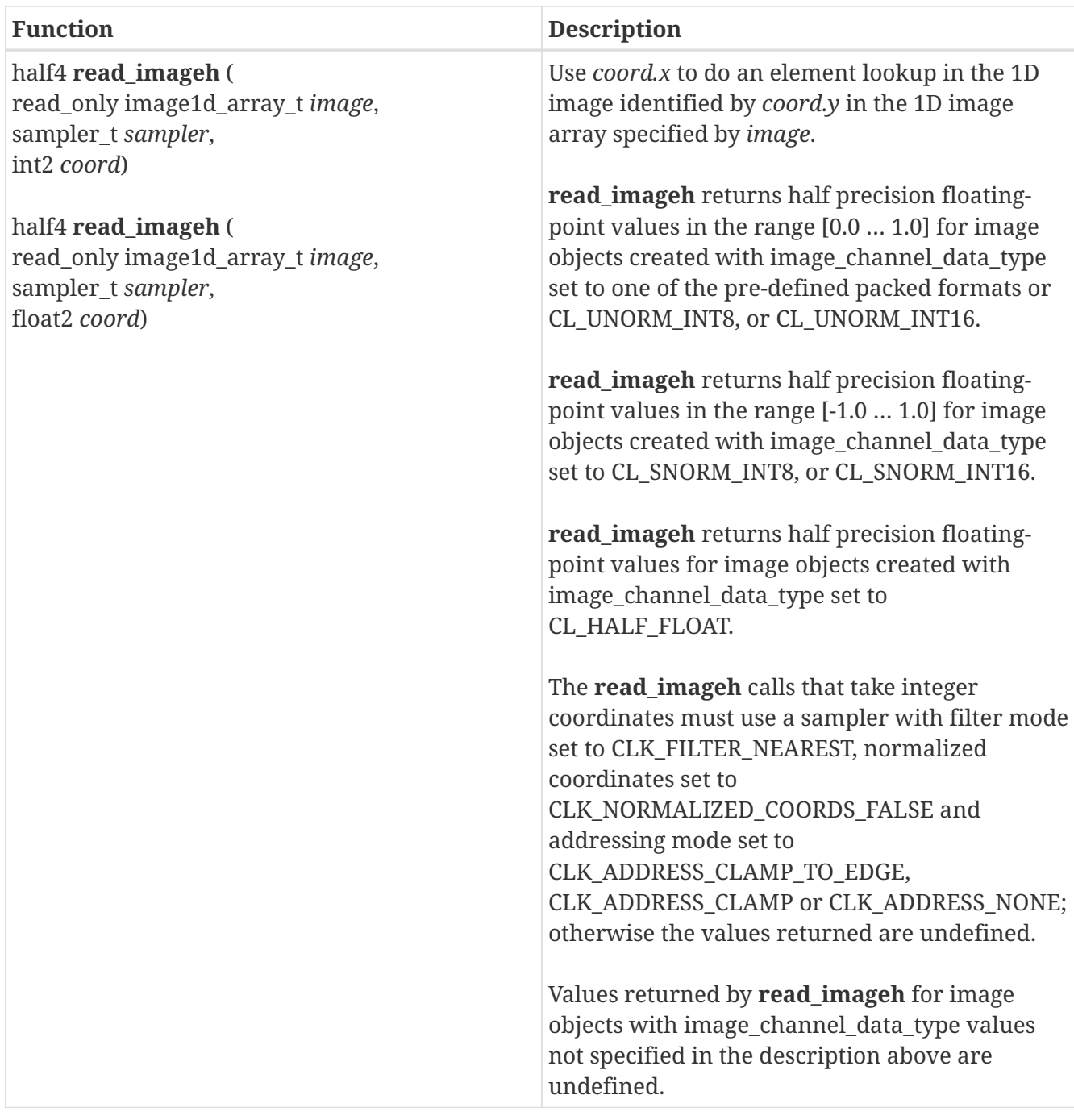

#### **5.1.10. Built-in Image Sampler-less Read Functions**

*aQual* in Table 6.24 refers to one of the access qualifiers. For sampler-less read functions this may be *read\_only* or *read\_write*.

*Table 9. Half Precision Built-in Image Sampler-less Read Functions*

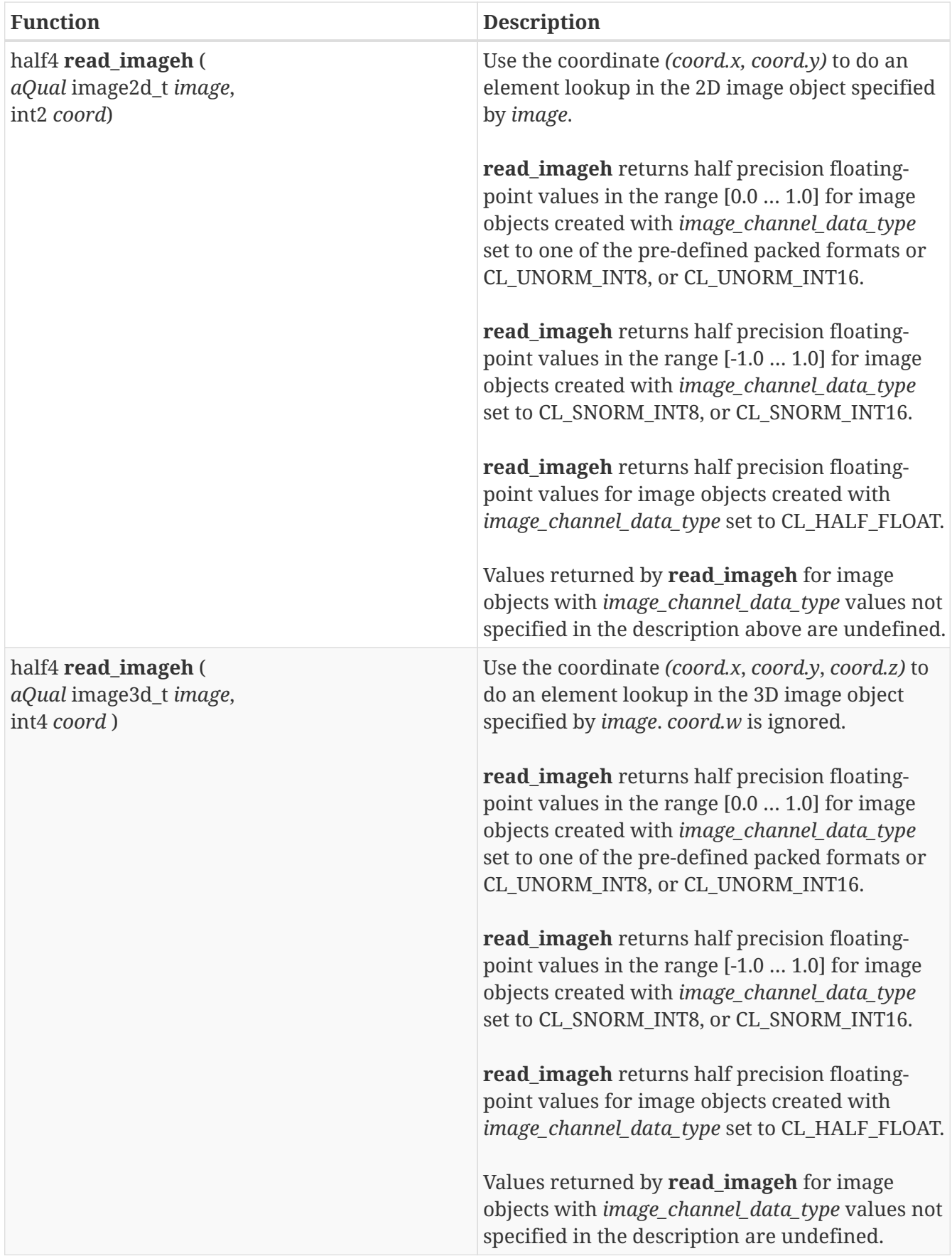

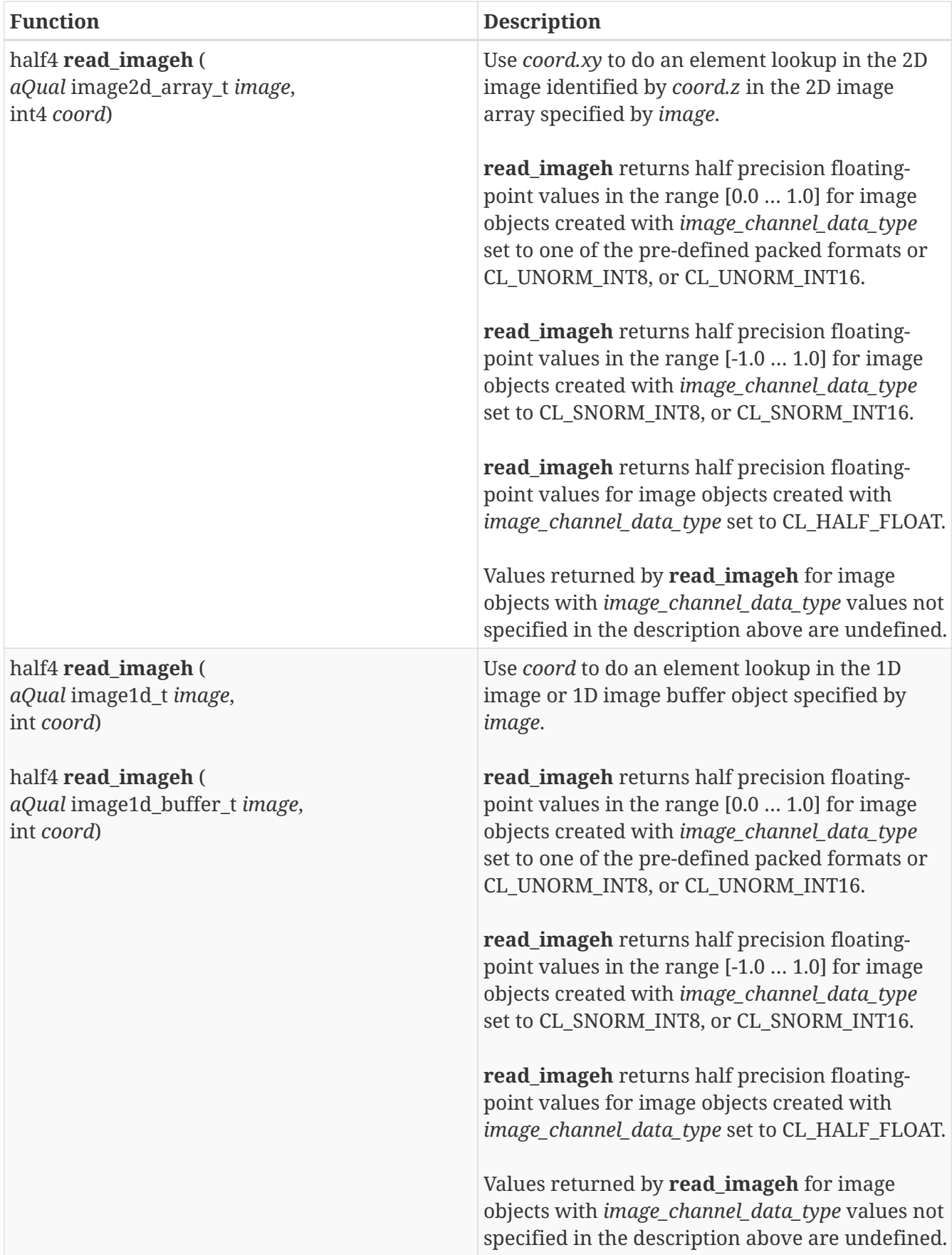
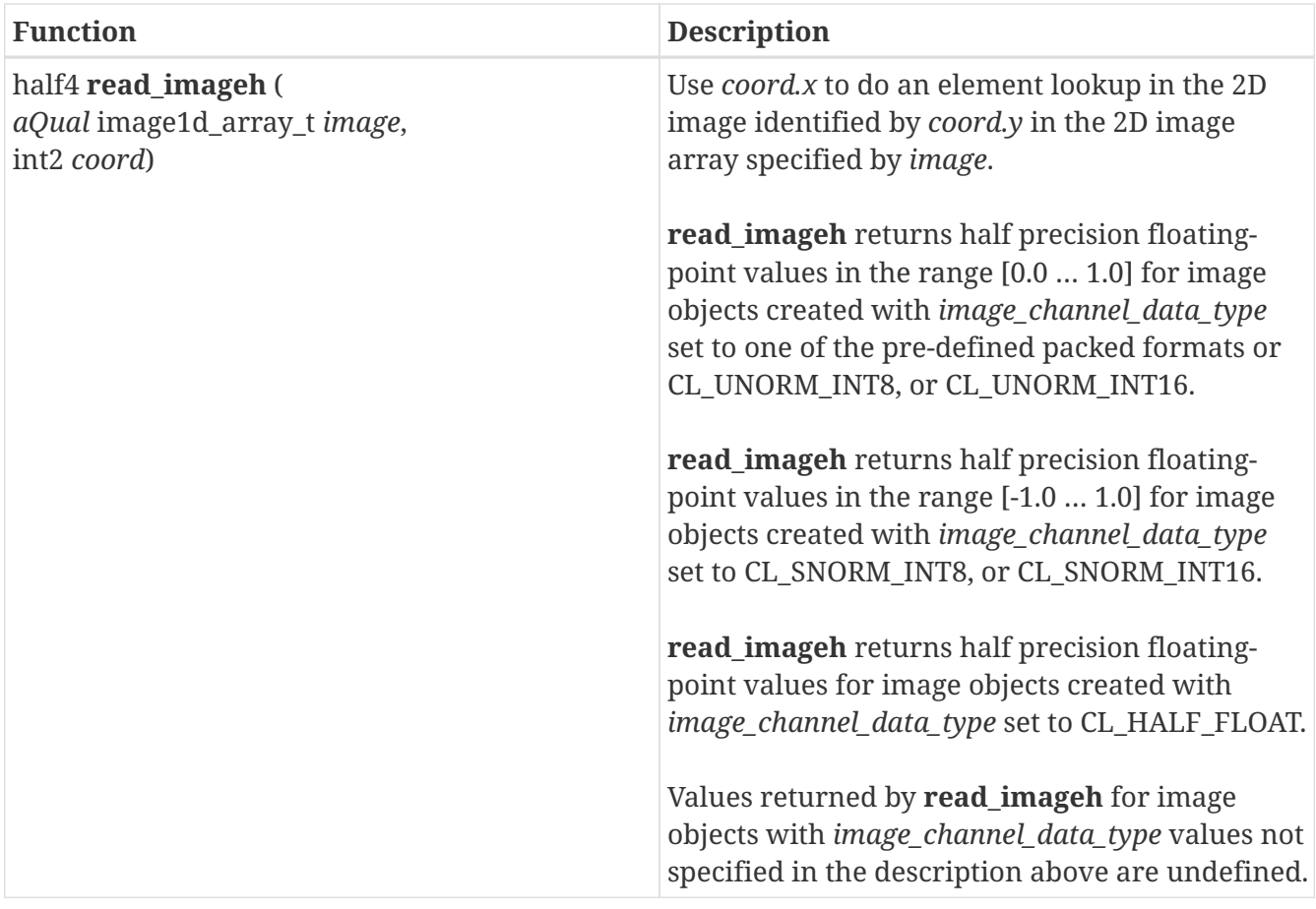

## **5.1.11. Built-in Image Write Functions**

*aQual* in Table 6.25 refers to one of the access qualifiers. For write functions this may be *write\_only* or *read\_write*.

*Table 10. Half Precision Built-in Image Write Functions*

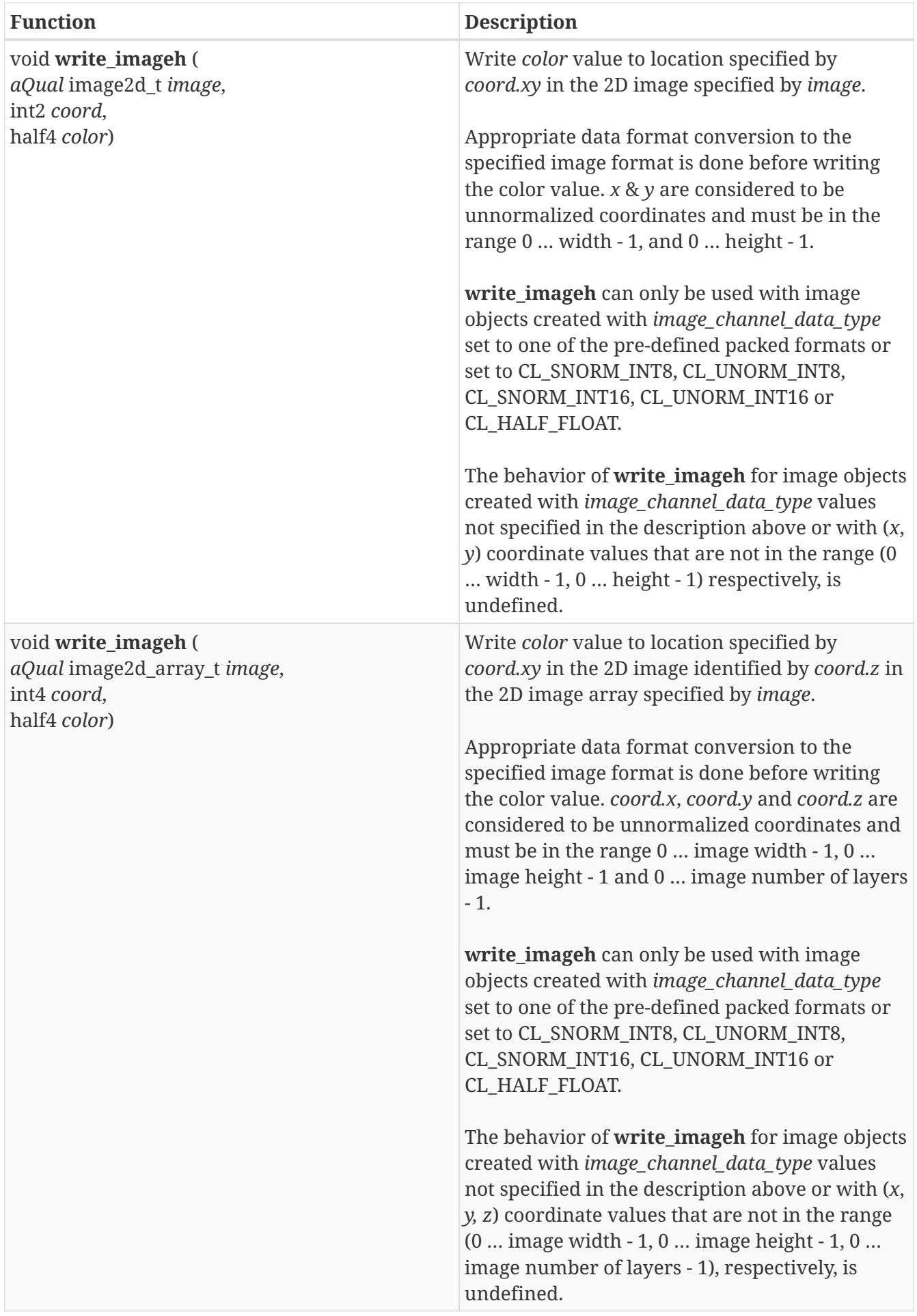

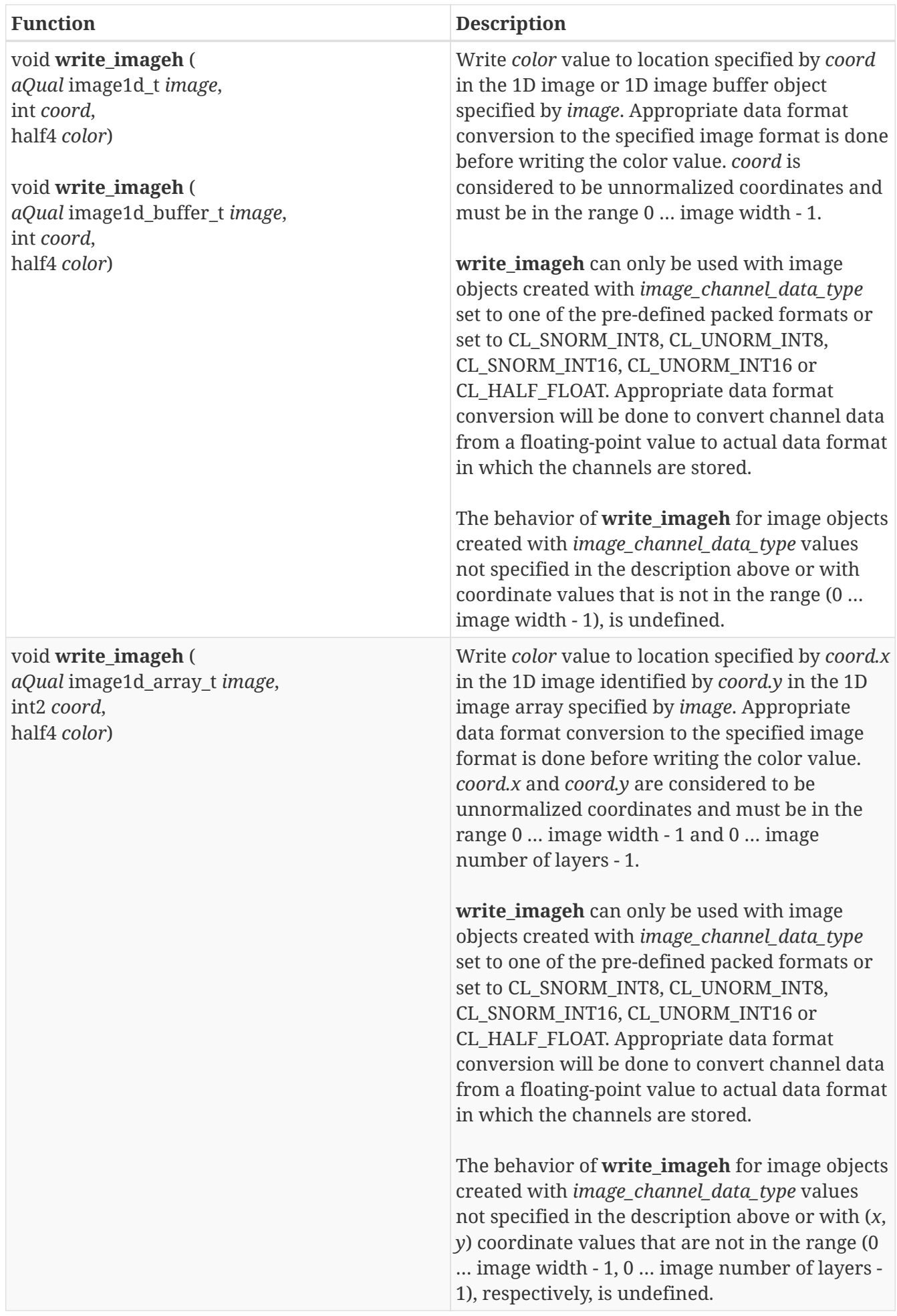

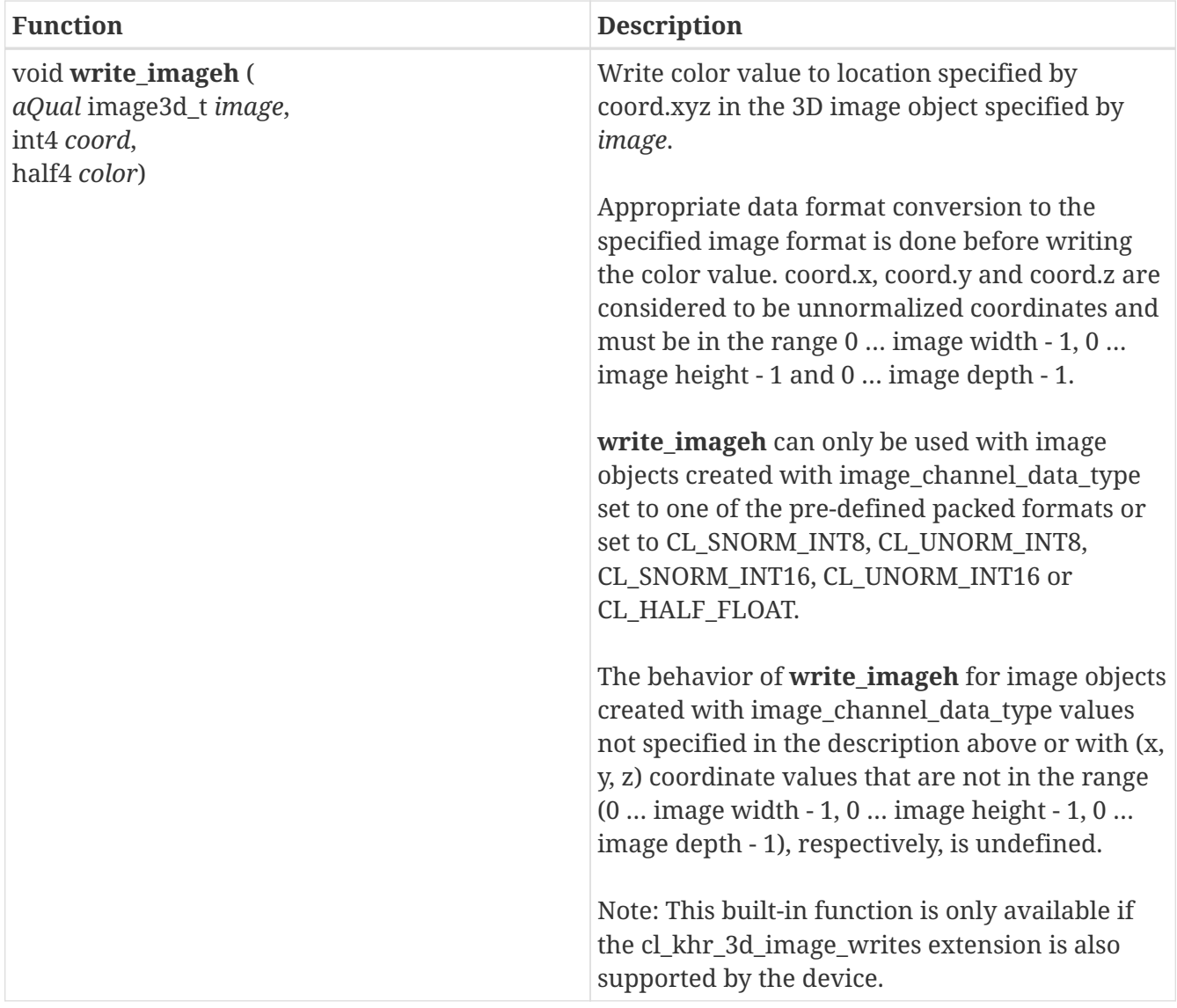

#### **5.1.12. IEEE754 Compliance**

The following table entry describes the additions to *table 4.3,* which allows applications to query the configuration information using **clGetDeviceInfo** for an OpenCL device that supports half precision floating-point.

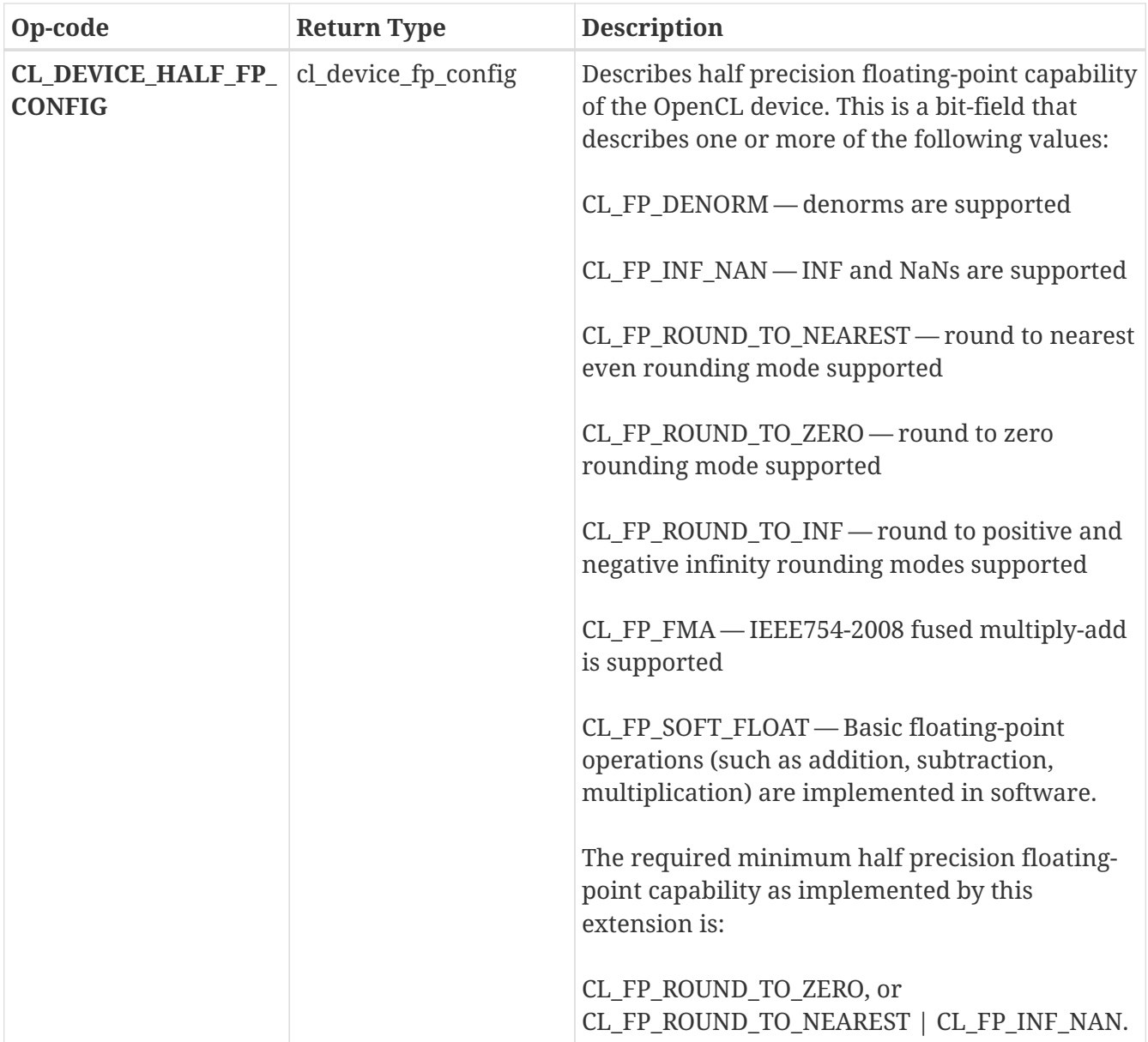

### **5.1.13. Rounding Modes**

If CL\_FP\_ROUND\_TO\_NEAREST is supported, the default rounding mode for half-precision floatingpoint operations will be round to nearest even; otherwise the default rounding mode will be round to zero.

Conversions to half floating point format must be correctly rounded using the indicated convert operator rounding mode or the default rounding mode for half-precision floating-point operations if no rounding mode is specified by the operator, or a C-style cast is used.

Conversions from half to integer format shall correctly round using the indicated convert operator rounding mode, or towards zero if no rounding mode is specified by the operator or a C-style cast is used. All conversions from half to floating point formats are exact.

#### **5.1.14. Relative Error as ULPs**

In this section we discuss the maximum relative error defined as *ulp* (units in the last place).

Addition, subtraction, multiplication, fused multiply-add operations on half types are required to be

correctly rounded using the default rounding mode for half-precision floating-point operations.

The following table describes the minimum accuracy of half precision floating-point arithmetic operations given as ULP values. 0 ULP is used for math functions that do not require rounding. The reference value used to compute the ULP value of an arithmetic operation is the infinitely precise result.

| <b>Function</b> | Min Accuracy - Full Profile                                                                                                    | Min Accuracy - Embedded<br>Profile |
|-----------------|----------------------------------------------------------------------------------------------------|------------------------------------|
| $x + y$         | Correctly rounded                                                                                                    | Correctly rounded                  |
| $x - y$         | Correctly rounded                                                                                                    | Correctly rounded                  |
| $x * y$         | Correctly rounded                                                                                                    | Correctly rounded                  |
| 1.0/x           | Correctly rounded                                                                                                    | $\leq 1$ ulp                       |
| x/y             | Correctly rounded                                                                                                    | $\leq 1$ ulp                       |
| acos            | $\leq$ 2 ulp                                                                                                    | $\leq$ 3 ulp                       |
| acosh           | $\leq$ 2 ulp                                                                                                    | $\leq$ 3 ulp                       |
| acospi          | $\leq$ 2 ulp                                                                                                    | $\leq$ 3 ulp                       |
| asin            | $\leq$ 2 ulp                                                                                                    | $\leq$ 3 ulp                       |
| asinh           | $\leq$ 2 ulp                                                                                                    | $\leq$ 3 ulp                       |
| asinpi          | $\leq$ 2 ulp                                                                                                    | $\leq$ 3 ulp                       |
| atan            | $\leq$ 2 ulp                                                                                                    | $\leq$ 3 ulp                       |
| atanh           | $\leq$ 2 ulp                                                                                                    | $\leq$ 3 ulp                       |
| atanpi          | $\leq$ 2 ulp                                                                                                    | $\leq$ 3 ulp                       |
| atan2           | $\leq$ 2 ulp                                                                                                    | $\leq$ 3 ulp                       |
| atan2pi         | $\leq$ 2 ulp                                                                                                    | $\leq$ 3 ulp                       |
| cbrt            | $\leq$ 2 ulp                                                                                                    | $\leq$ 2 ulp                       |
| ceil            | Correctly rounded                                                                                                    | Correctly rounded                  |
| clamp           | $0$ ulp                                                                                                    | 0 ulp                              |
| copysign        | 0 ulp                                                                                                    | 0 ulp                              |
| cos             | $\leq$ 2 ulp                                                                                                    | $\leq$ 2 ulp                       |
| cosh            | $\leq$ 2 ulp                                                                                                    | $\leq$ 3 ulp                       |
| cospi           | $\leq$ 2 ulp                                                                                                    | $\leq$ 2 ulp                       |
| cross           | absolute error tolerance of 'max Implementation-defined<br>$*$ max $*(3 * HLF_EPSILON)$ ',<br>where max is the maximum<br>input operand value |                                    |
| degrees         | $\leq$ 2 ulp                                                                                                    | $\leq$ 2 ulp                       |

*Table 11. ULP Values for Half Precision Floating-Point Arithmetic Operations*

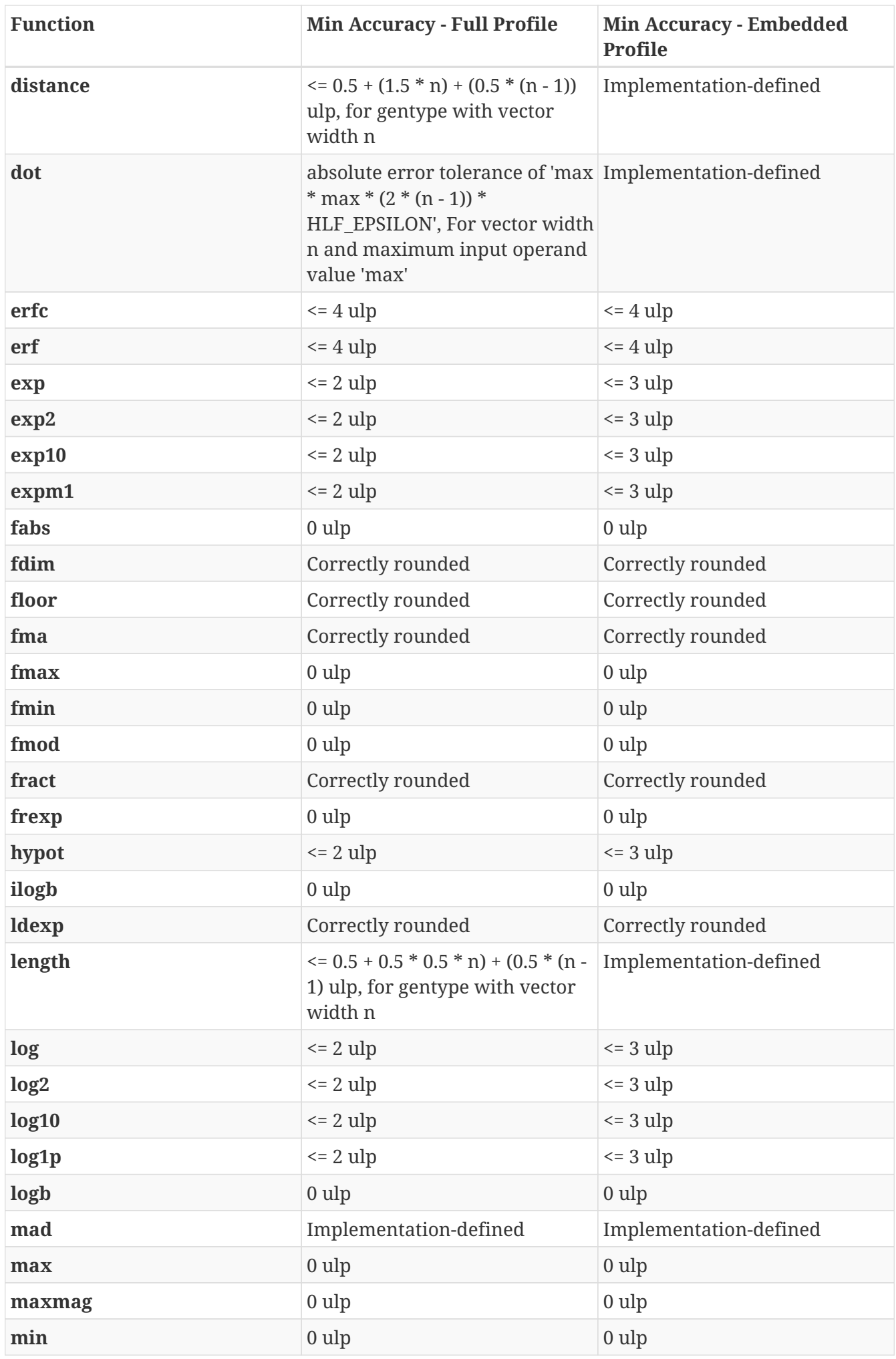

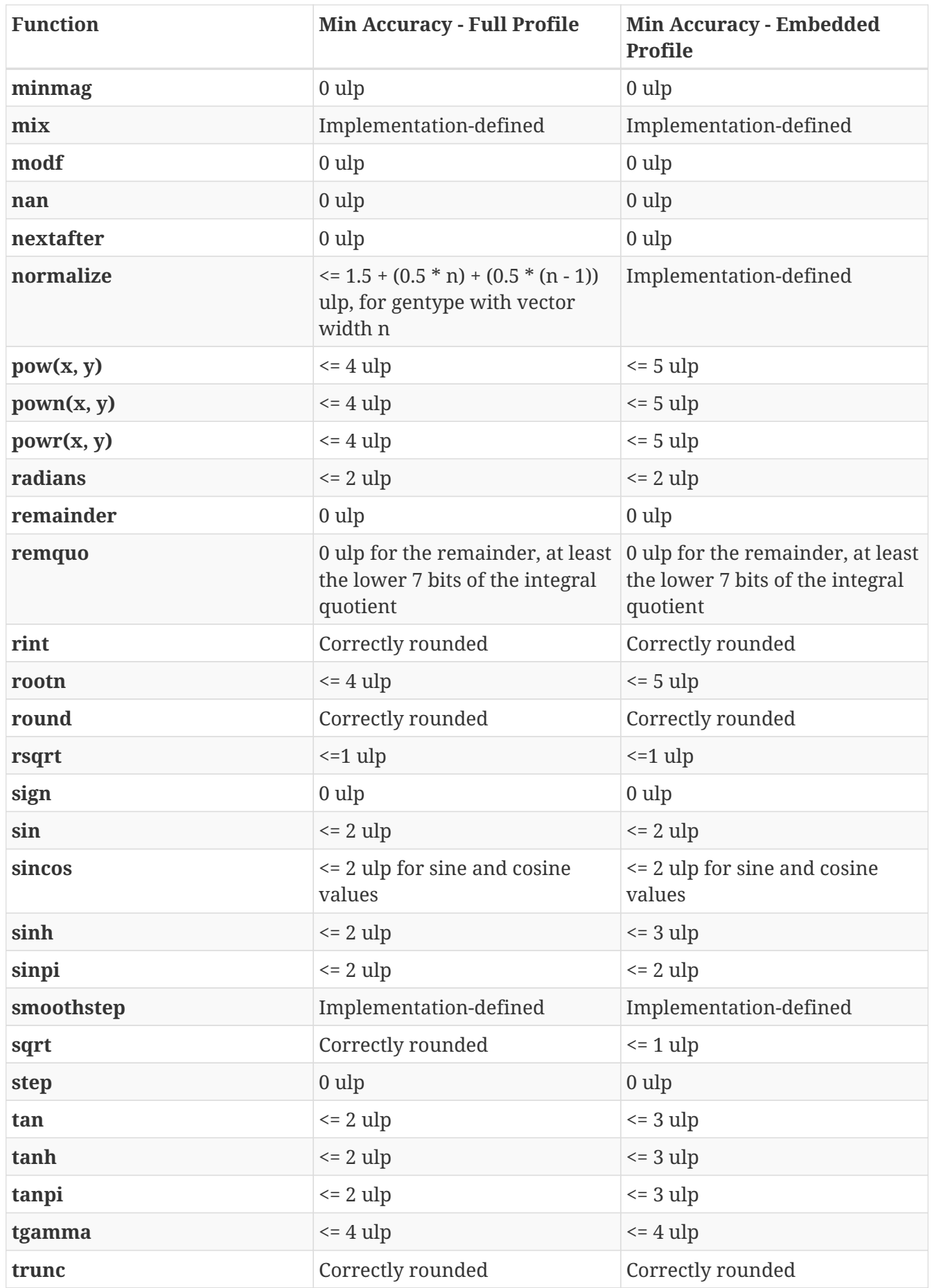

Note: *Implementations may perform floating-point operations on* half *scalar or vector data types by converting the* half *values to single precision floating-point values and performing the operation in single precision floating-point. In this case, the implementation will use the* half *scalar or vector data* *type as a storage only format*.

# **Chapter 6. Double Precision Floating-Point**

This section describes the **cl\_khr\_fp64** extension. This extension became an optional core feature in OpenCL 1.2.

# **6.1. Additions to Chapter 6**

The list of built-in scalar, and vector data types defined in *tables 6.1* and *6.2* are extended to include the following:

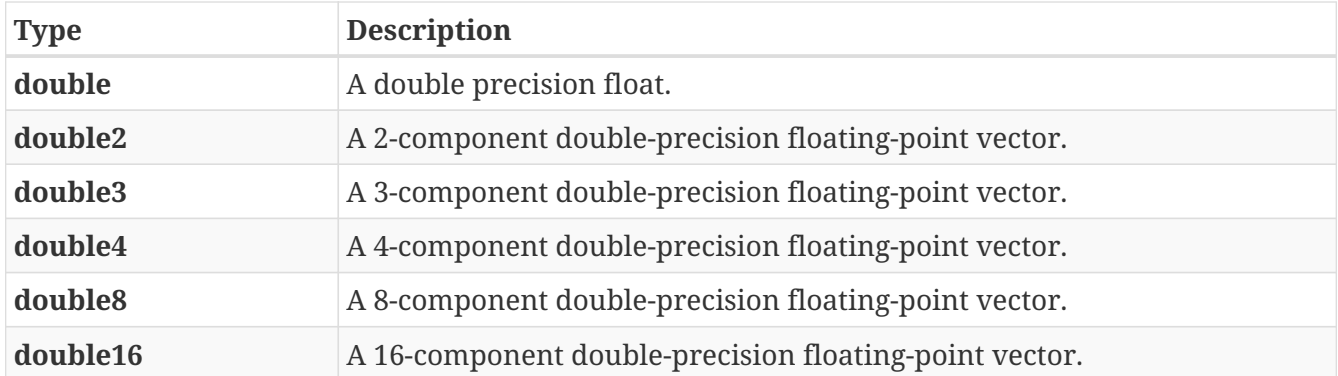

The built-in scalar and vector data types for doublen are also declared as appropriate types in the OpenCL API (and header files) that can be used by an application. The following table describes the built-in scalar and vector data types for doublen as defined in the OpenCL C programming language and the corresponding data type available to the application:

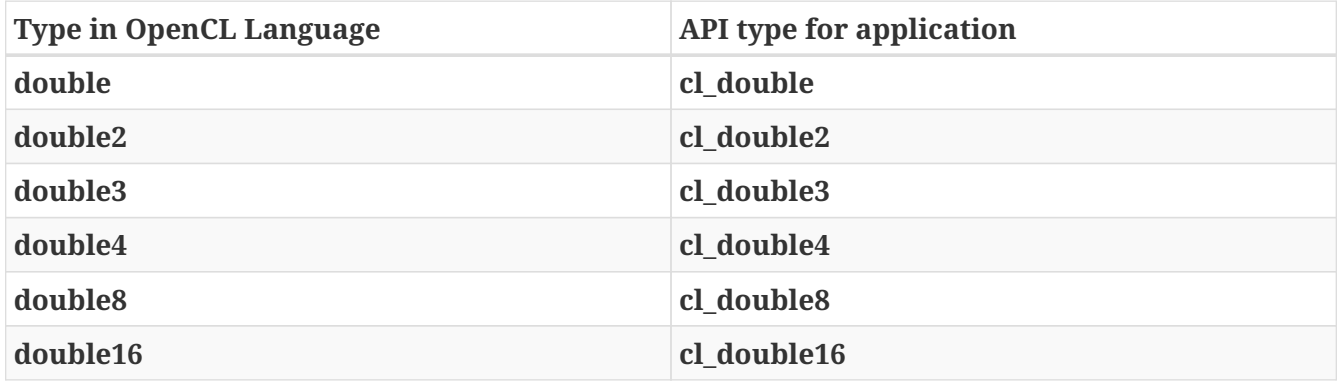

The double data type must conform to the IEEE-754 double precision storage format.

The following text is added to *Section 6.1.1.1 The half data type*:

Conversions from double to half are correctly rounded. Conversions from half to double are lossless.

#### **6.1.1. Conversions**

The implicit conversion rules specified in *section 6.2.1* now include the double scalar and doublen vector data types.

The explicit casts described in *section 6.2.2* are extended to take a double scalar data type and a

doublen vector data type.

The explicit conversion functions described in *section 6.2.3* are extended to take a double scalar data type and a doublen vector data type.

The as\_typen() function for re-interpreting types as described in *section 6.2.4.2* is extended to allow conversion-free casts between longn, ulongn and doublen scalar and vector data types.

#### **6.1.2. Math Functions**

The built-in math functions defined in *table 6.8* (also listed below) are extended to include appropriate versions of functions that take double and double{2|3|4|8|16} as arguments and return values. gentype now also includes double, double2, double3, double4, double8 and double16.

For any specific use of a function, the actual type has to be the same for all arguments and the return type.

*Table 12. Double Precision Built-in Math Functions*

| <b>Function</b>                                | <b>Description</b>                                                             |
|------------------------------------------------|--------------------------------------------------------------------------------|
| gentype <b>acos</b> (gentype x)                | Arc cosine function.                                                           |
| gentype <b>acosh</b> (gentype x)               | Inverse hyperbolic cosine.                                                     |
| gentype <b>acospi</b> (gentype x)              | Compute $\arccos(x)/\pi$ .                                                     |
| gentype <b>asin</b> (gentype x)                | Arc sine function.                                                             |
| gentype $asinh$ (gentype $x$ )                 | Inverse hyperbolic sine.                                                       |
| gentype <b>asinpi</b> (gentype x)              | Compute $\text{asin}(x) / \pi$ .                                               |
| gentype atan (gentype y_over_x)                | Arc tangent function.                                                          |
| gentype <b>atan2</b> (gentype y, gentype x)    | Arc tangent of $y / x$ .                                                       |
| gentype atanh (gentype x)                      | Hyperbolic arc tangent.                                                        |
| gentype atanpi (gentype x)                     | Compute $\arctan(x)/\pi$ .                                                     |
| gentype <b>atan2pi</b> (gentype y, gentype x)  | Compute atan2 $(y, x) / \pi$ .                                                 |
| gentype cbrt (gentype x)                       | Compute cube-root.                                                             |
| gentype ceil (gentype x)                       | Round to integral value using the round to<br>positive infinity rounding mode. |
| gentype <b>copysign</b> (gentype x, gentype y) | Returns x with its sign changed to match the sign<br>of y.                     |
| gentype cos (gentype x)                        | Compute cosine.                                                                |
| gentype cosh (gentype x)                       | Compute hyperbolic cosine.                                                     |
| gentype cospi (gentype x)                      | Compute $cos (\pi x)$ .                                                        |
| gentype <b>erfc</b> (gentype x)                | Complementary error function.                                                  |
| gentype <b>erf</b> (gentype x)                 | Error function encountered in integrating the<br>normal distribution.          |
| gentype <b>exp</b> (gentype x)                 | Compute the base- e exponential of x.                                          |

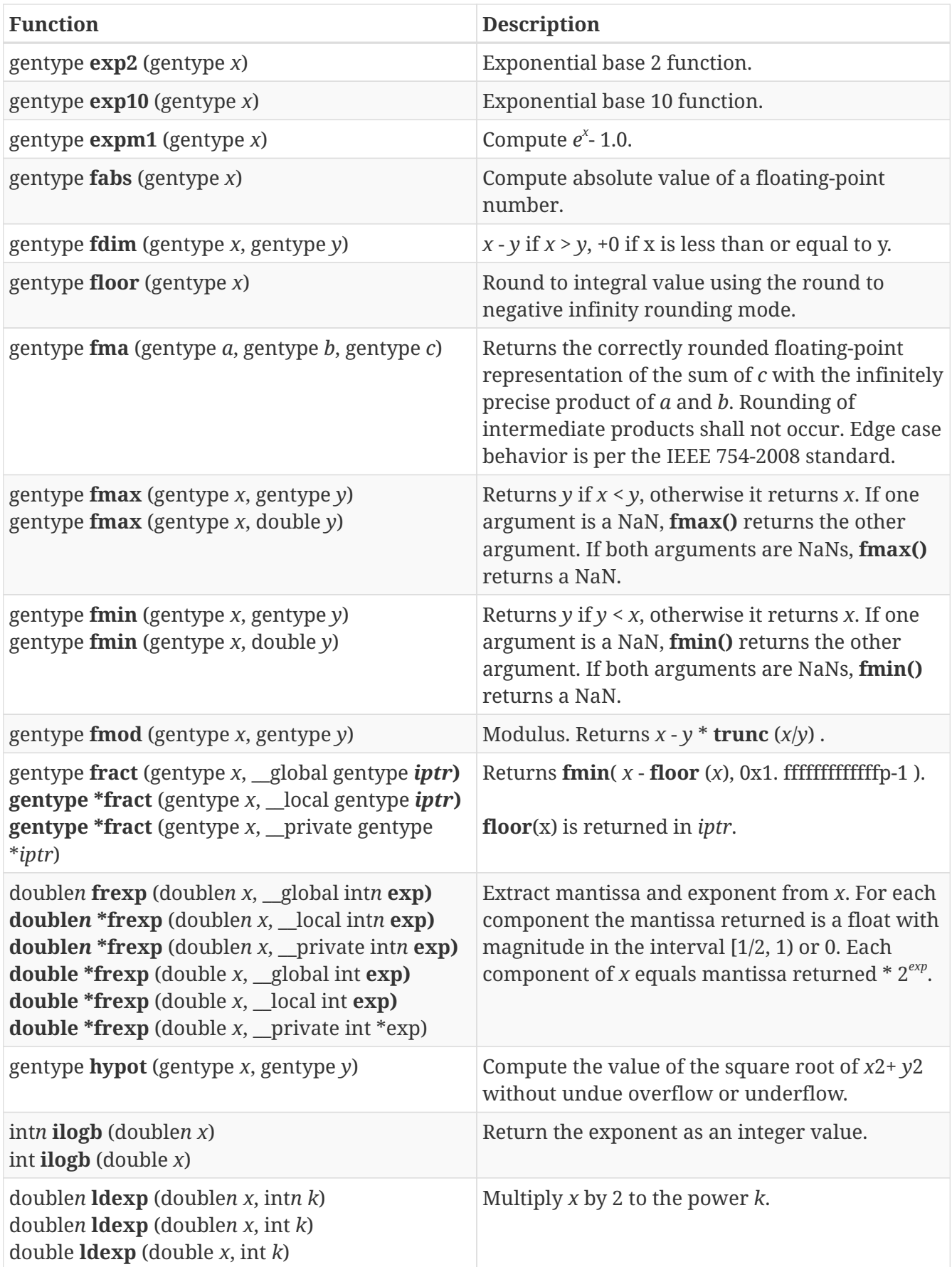

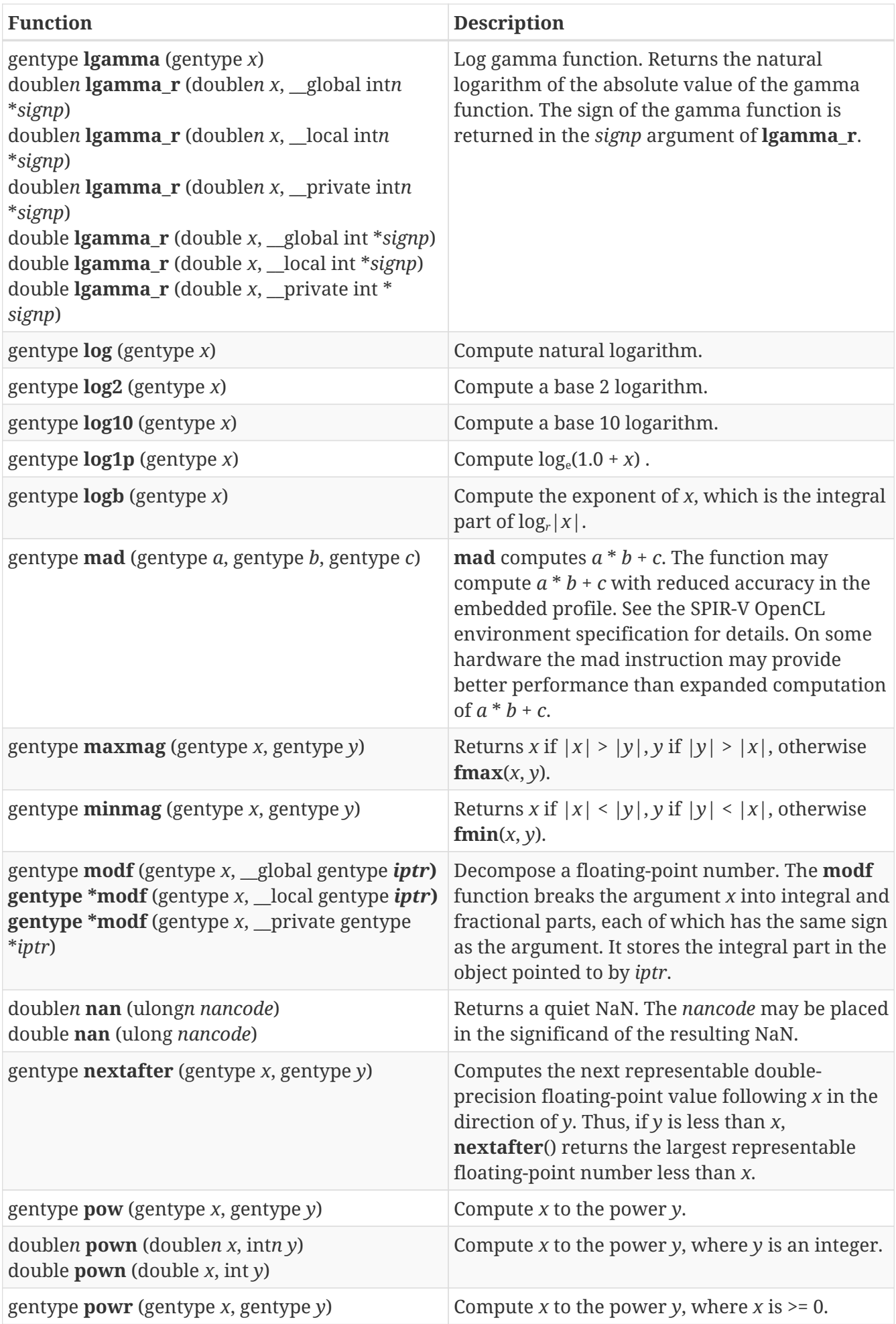

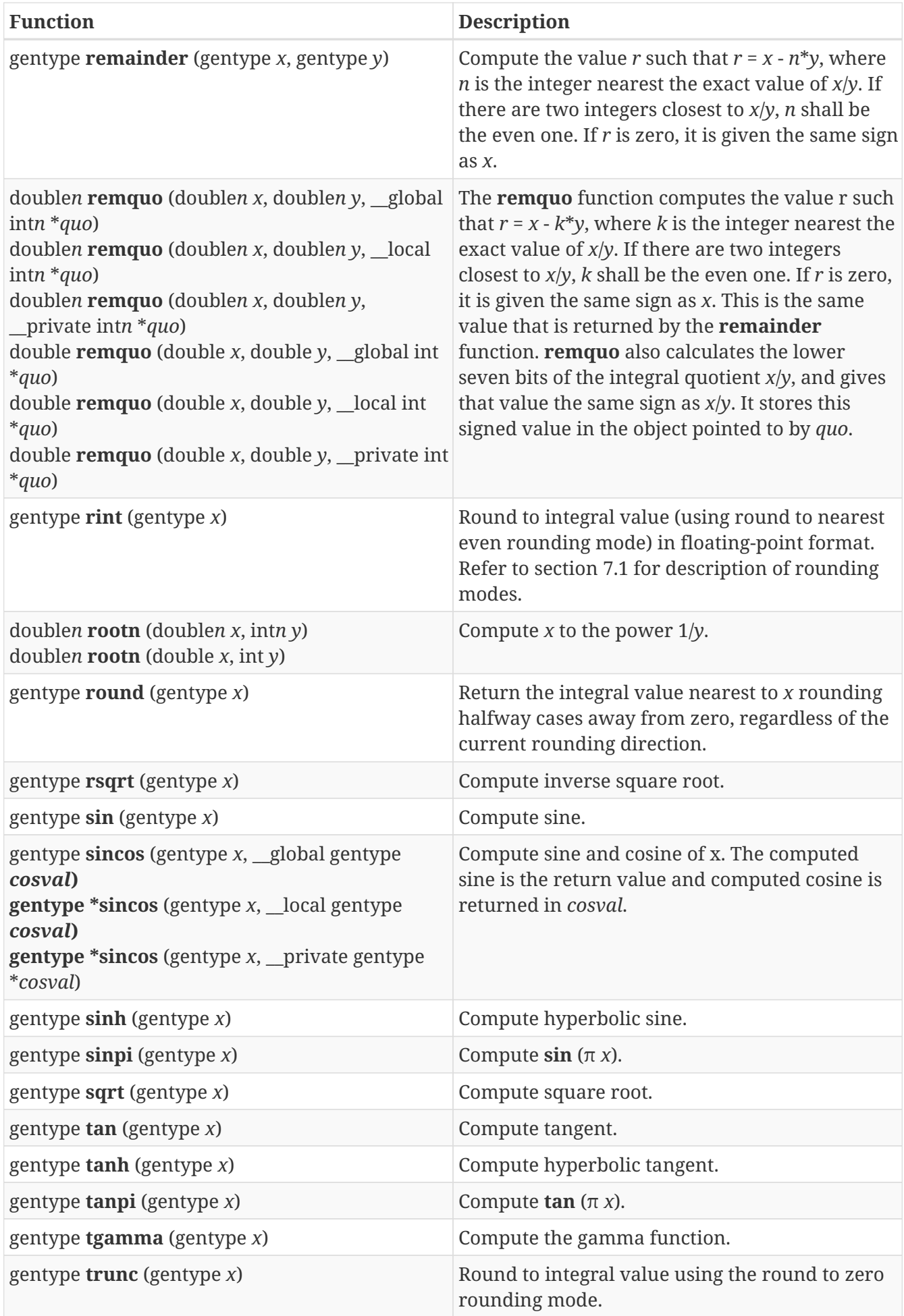

In addition, the following symbolic constant will also be available:

**HUGE\_VAL** - A positive double expression that evaluates to infinity. Used as an error value returned by the built-in math functions.

The **FP\_FAST\_FMA** macro indicates whether the **fma()** family of functions are fast compared with direct code for double precision floating-point. If defined, the **FP\_FAST\_FMA** macro shall indicate that the **fma()** function generally executes about as fast as, or faster than, a multiply and an add of **double** operands.

The macro names given in the following list must use the values specified. These constant expressions are suitable for use in #if preprocessing directives.

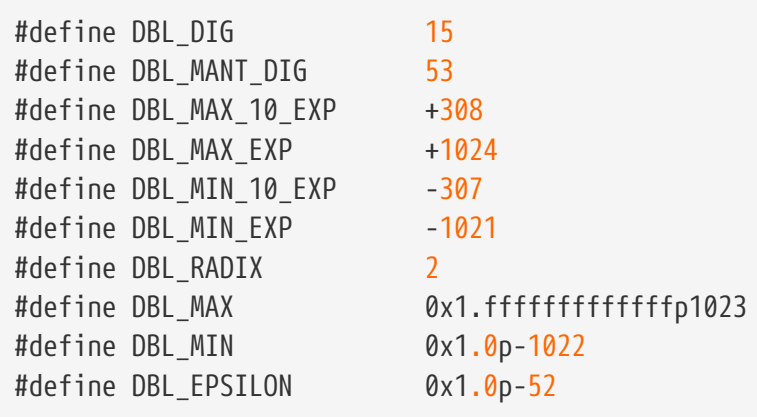

The following table describes the built-in macro names given above in the OpenCL C programming language and the corresponding macro names available to the application.

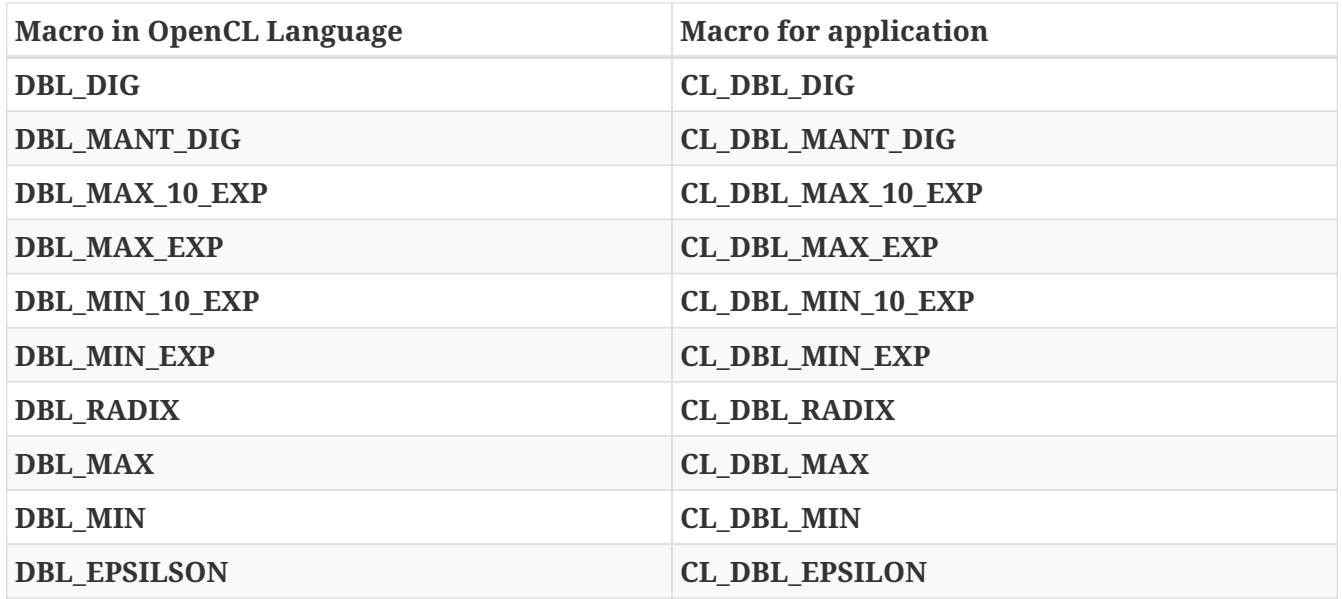

The following constants are also available. They are of type double and are accurate within the precision of the double type.

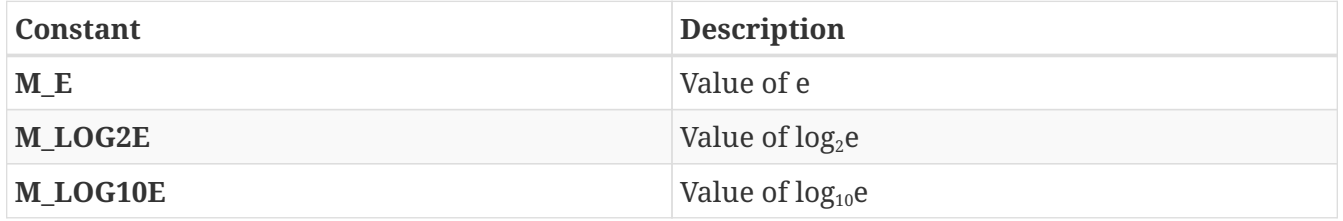

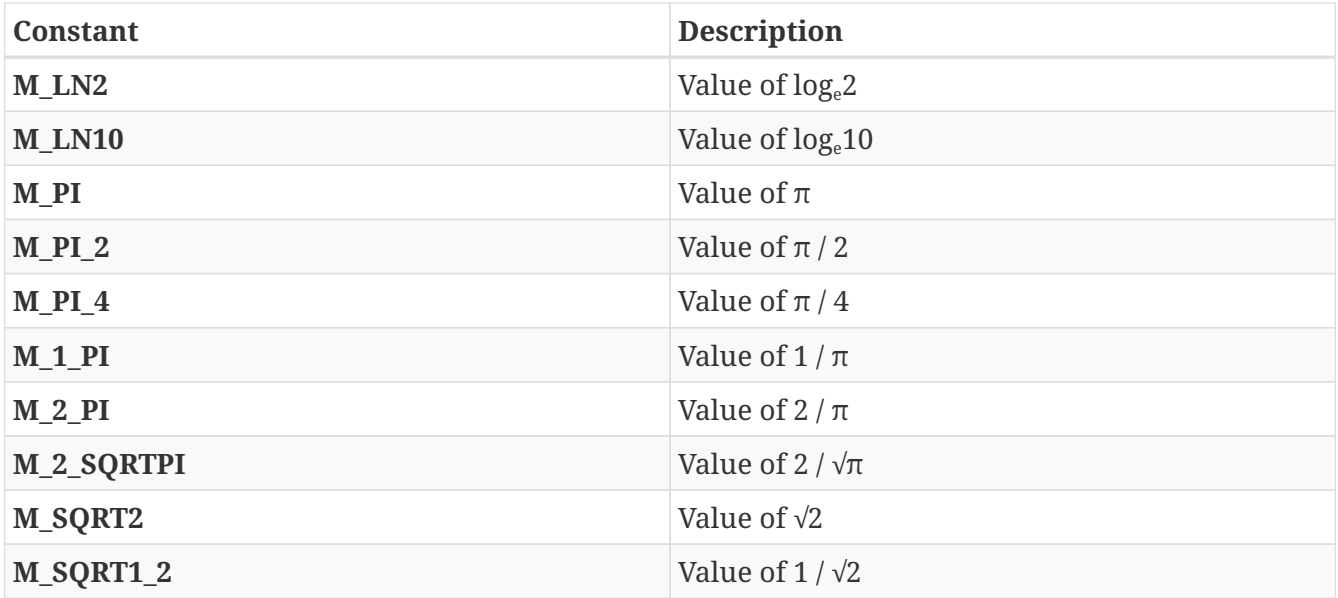

#### **6.1.3. Common Functions**

The built-in common functions defined in *table 6.12* (also listed below) are extended to include appropriate versions of functions that take double and double{2|3|4|8|16} as arguments and return values. gentype now also includes double, double2, double3, double4, double8 and double16. These are described below.

*Table 13. Double Precision Built-in Common Functions*

| <b>Function</b>                                                                                                    | <b>Description</b>                                                                                                    |
|----------------------------------------------------------------------------------------------------|----------------------------------------------------------------------------------------------------|
| gentype clamp (<br>gentype x, gentype minval, gentype maxval)<br>gentype clamp (<br>gentype x, double minval, double maxval) | Returns $fmin(fmax(x, minval), maxval)$ .<br>Results are undefined if <i>minval</i> > <i>maxval</i> .                        |
| gentype <b>degrees</b> (gentype <i>radians</i> )                                                                             | Converts <i>radians</i> to degrees,<br>i.e. $(180 / \pi)$ * radians.                                                         |
| gentype $max$ (gentype x, gentype y)<br>gentype $max$ (gentype x, double y)                                                  | Returns $y$ if $x < y$ , otherwise it returns $x$ . If $x$ and<br>y are infinite or NaN, the return values are<br>undefined. |
| gentype $\min$ (gentype x, gentype y)<br>gentype $\min$ (gentype x, double y)                                                | Returns $y$ if $y < x$ , otherwise it returns $x$ . If $x$ and<br>y are infinite or NaN, the return values are<br>undefined. |

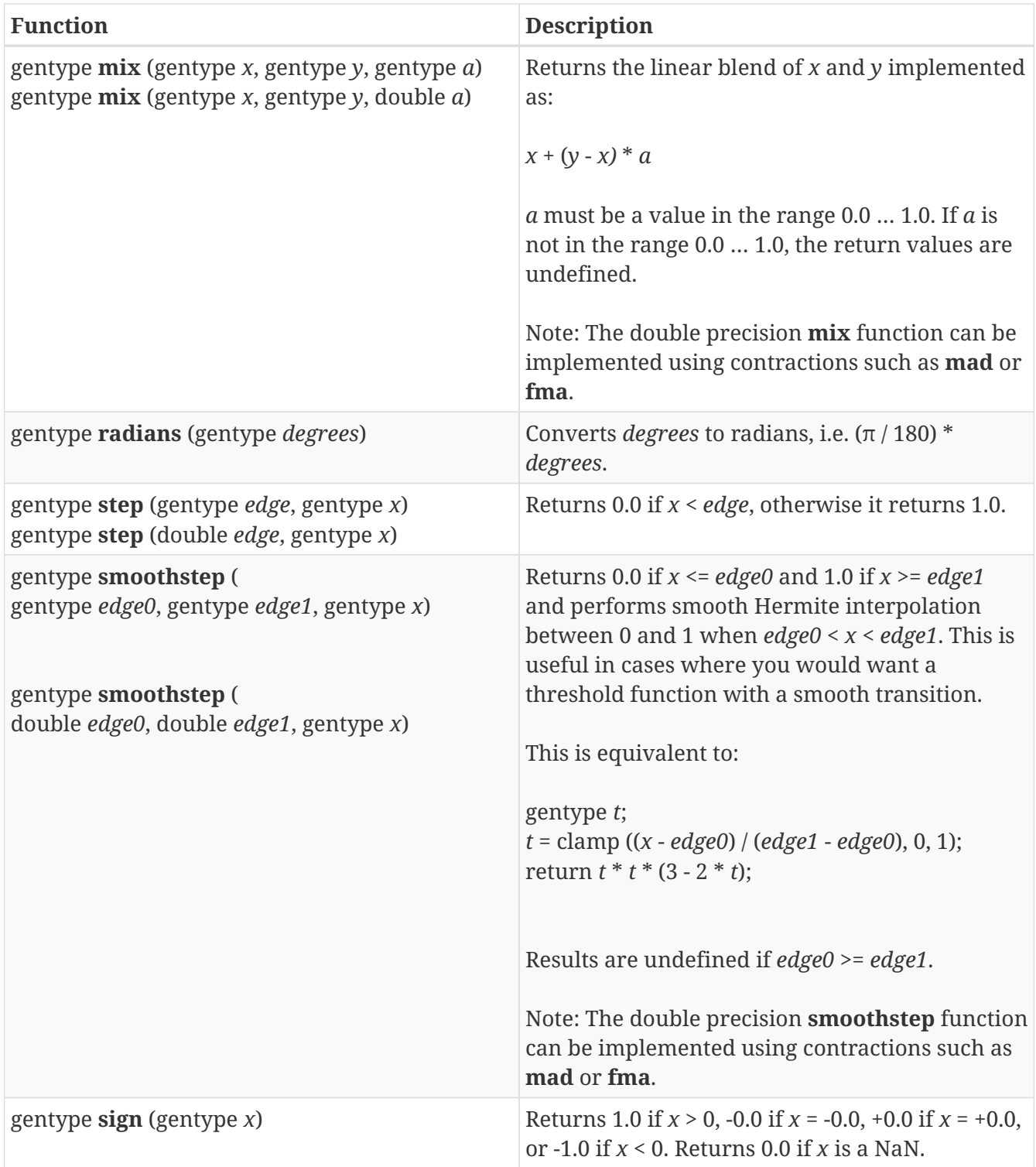

#### **6.1.4. Geometric Functions**

The built-in geometric functions defined in *table 6.13* (also listed below) are extended to include appropriate versions of functions that take double and double{2|3|4} as arguments and return values. gentype now also includes double, double2, double3 and double4. These are described below.

Note: The double precision geometric functions can be implemented using contractions such as **mad** or **fma**.

*Table 14. Double Precision Built-in Geometric Functions*

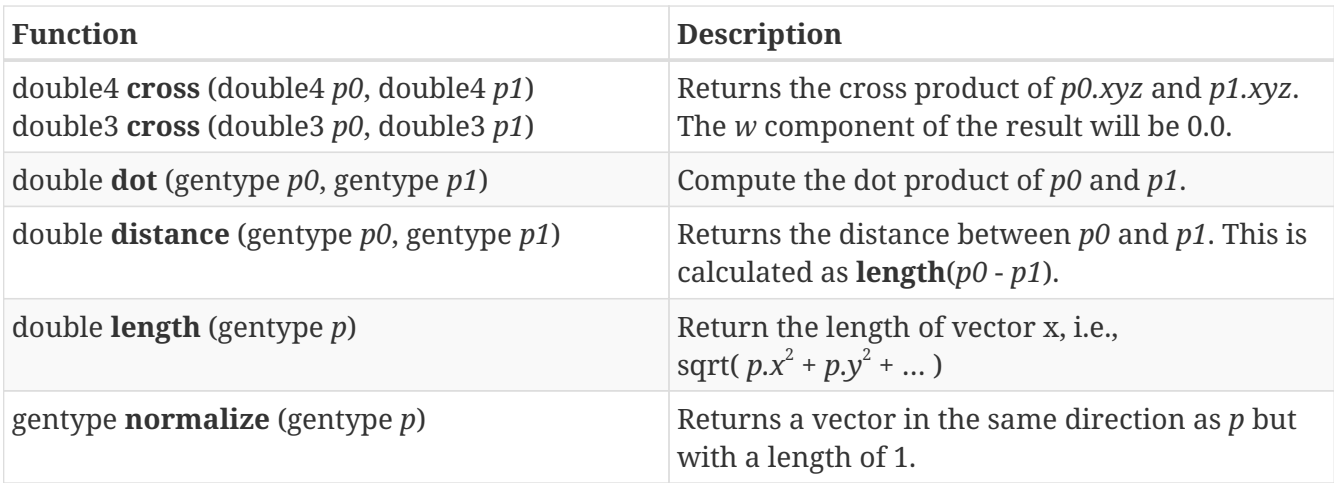

### **6.1.5. Relational Functions**

The scalar and vector relational functions described in *table 6.14* are extended to include versions that take double, double2, double3, double4, double8 and double16 as arguments.

The relational and equality operators  $(<, <=, >, >=, |=, ==)$  can be used with doublen vector types and shall produce a vector longn result as described in *section 6.3*.

The functions **isequal**, **isnotequal**, **isgreater**, **isgreaterequal**, **isless**, **islessequal**, **islessgreater**, **isfinite**, **isinf**, **isnan**, **isnormal**, **isordered**, **isunordered** and **signbit** shall return a 0 if the specified relation is *false* and a 1 if the specified relation is true for scalar argument types. These functions shall return a 0 if the specified relation is *false* and a -1 (i.e. all bits set) if the specified relation is *true* for vector argument types.

The relational functions **isequal**, **isgreater**, **isgreaterequal**, **isless**, **islessequal**, and **islessgreater** always return 0 if either argument is not a number (NaN). **isnotequal** returns 1 if one or both arguments are not a number (NaN) and the argument type is a scalar and returns -1 if one or both arguments are not a number (NaN) and the argument type is a vector.

The functions described in *table 6.14* are extended to include the doublen` vector types.

| <b>Function</b>                                                                                      | <b>Description</b>                                |
|----------------------------------------------------------------------------------------------------|---------------------------------------------------|
| int <b>isequal</b> (double $x$ , double $y$ )<br>longn isequal (doublen $x$ , doublen $y$ )          | Returns the component-wise compare of $x = y$ .   |
| int <b>isnotequal</b> (double $x$ , double $y$ )<br>longn isnotequal (doublen $x$ , doublen $y$ )    | Returns the component-wise compare of $x = y$ .   |
| int <b>isgreater</b> (double $x$ , double $y$ ) longn<br><b>isgreater</b> (doublen x, doublen y)     | Returns the component-wise compare of $x > y$ .   |
| int is greater equal (double $x$ , double $y$ )<br>longn isgreaterequal (doublen $x$ , doublen $y$ ) | Returns the component-wise compare of $x \ge y$ . |
| int <b>isless</b> (double $x$ , double $y$ )<br>longn isless (doublen $x$ , doublen $y$ )            | Returns the component-wise compare of $x < y$ .   |
| int <b>islessequal</b> (double $x$ , double $y$ )<br>longn islessequal (doublen x, doublen y)        | Returns the component-wise compare of $x \le y$ . |

*Table 15. Double Precision Relational Functions*

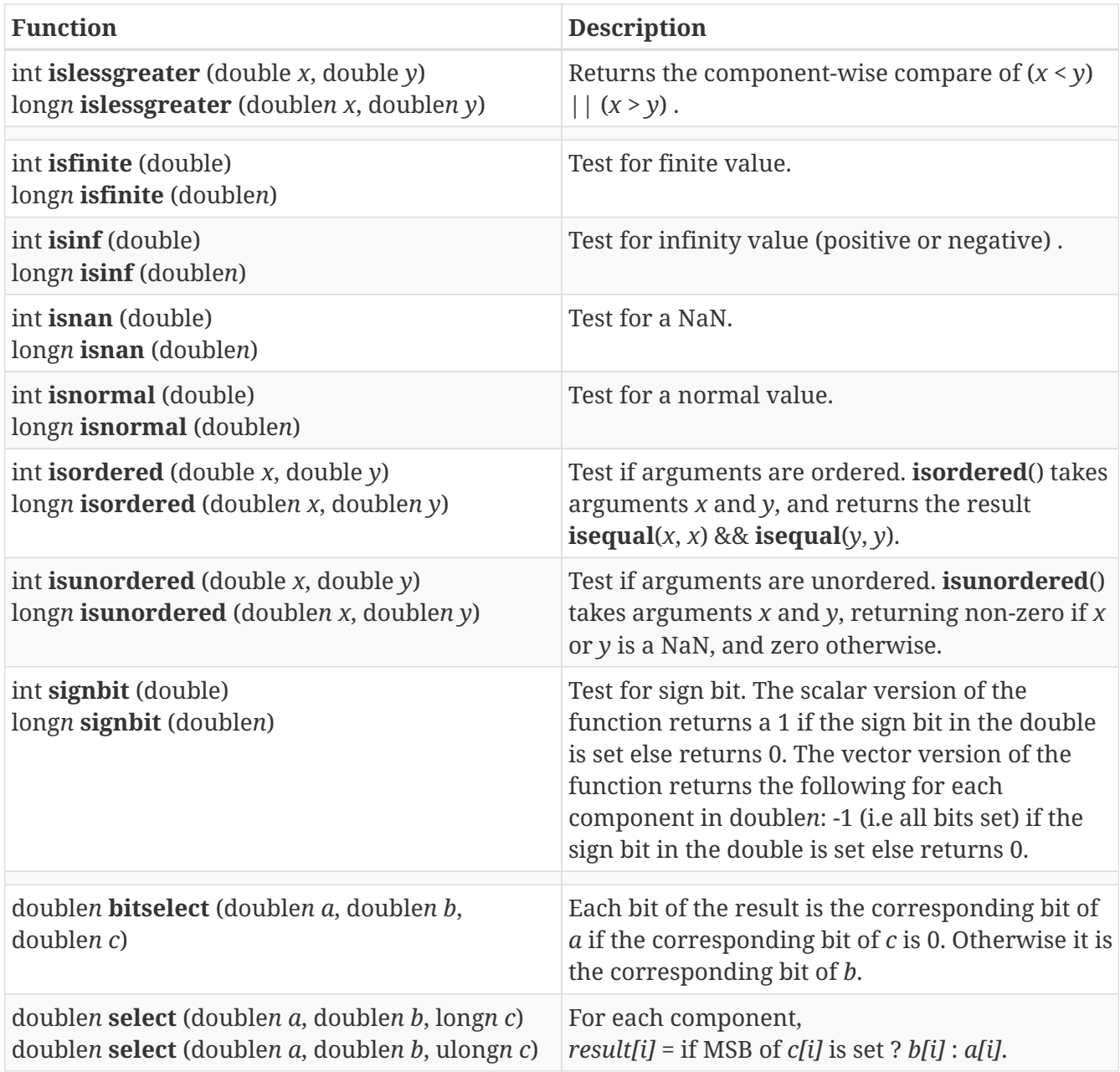

#### **6.1.6. Vector Data Load and Store Functions**

The vector data load (**vload***n*) and store (**vstore***n*) functions described in *table 6.13* (also listed below) are extended to include versions that read from or write to double scalar or vector values. The generic type gentype is extended to include double. The generic type gentypen is extended to include double2, double3, double4, double8 and double16. The **vstore\_half**, **vstore\_half***n* and **vstorea half***n* functions are extended to allow a double precision scalar or vector value to be written to memory as half values.

Note: **vload3** reads (*x*,*y*,*z*) components from address (*p* + (*offset* \* 3)) into a 3-component vector. **vstore3**, and **vstore\_half3** write (*x*,*y*,*z*) components from a 3-component vector to address (*p* + (*offset* \* 3)). In addition, **vloada\_half3** reads (*x*,*y*,*z*) components from address (*p* + (*offset* \* 4)) into a 3-component vector and **vstorea\_half3** writes (*x*,*y*,*z*) components from a 3-component vector to address (*p* + (*offset* \* 4)). Whether **vloada\_half3** and **vstorea\_half3** read/write padding data between the third vector element and the next alignment boundary is implementation defined. **vloada\_** and **vstoreaa\_** variants are provided to access data that is aligned to the size of the vector, and are intended to enable performance on hardware that can take advantage of the increased alignment.

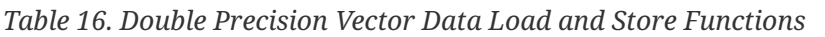

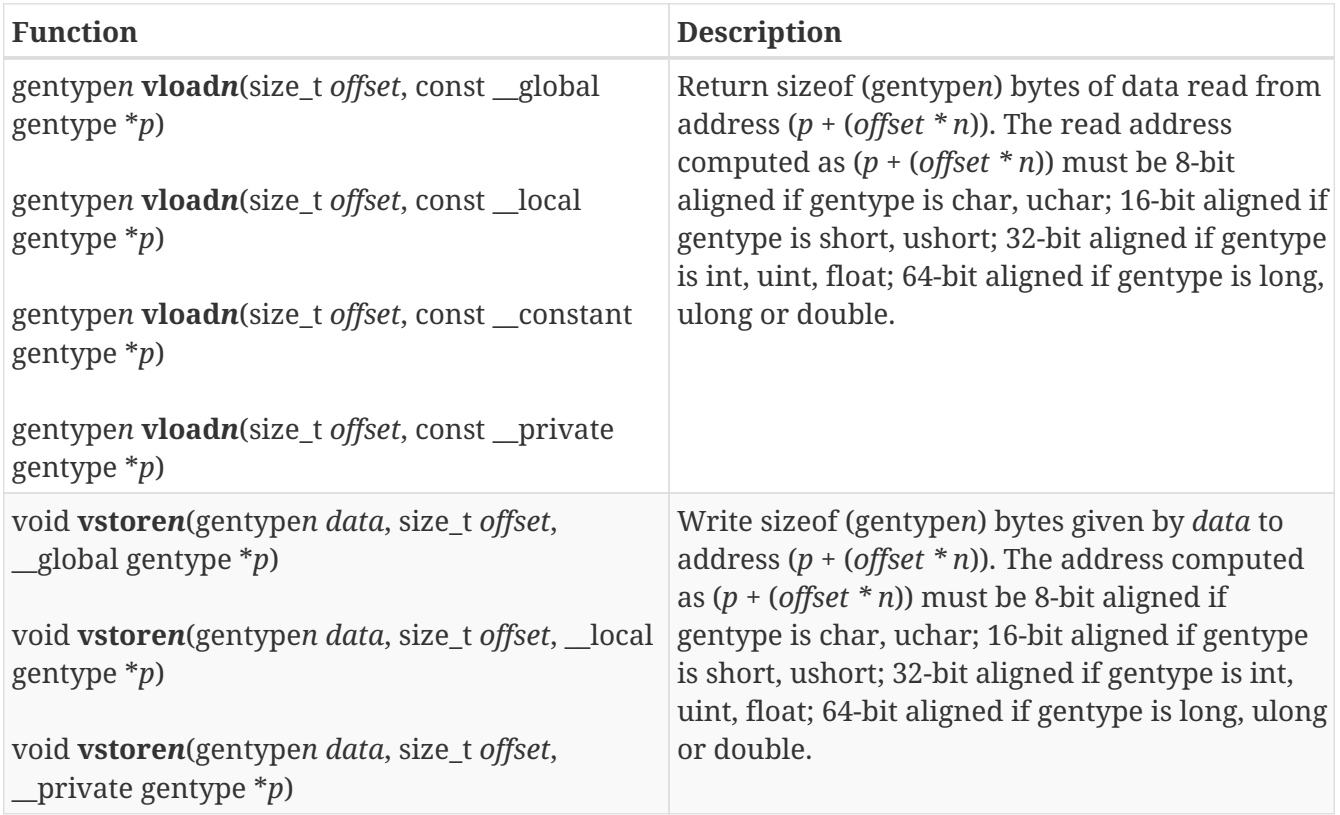

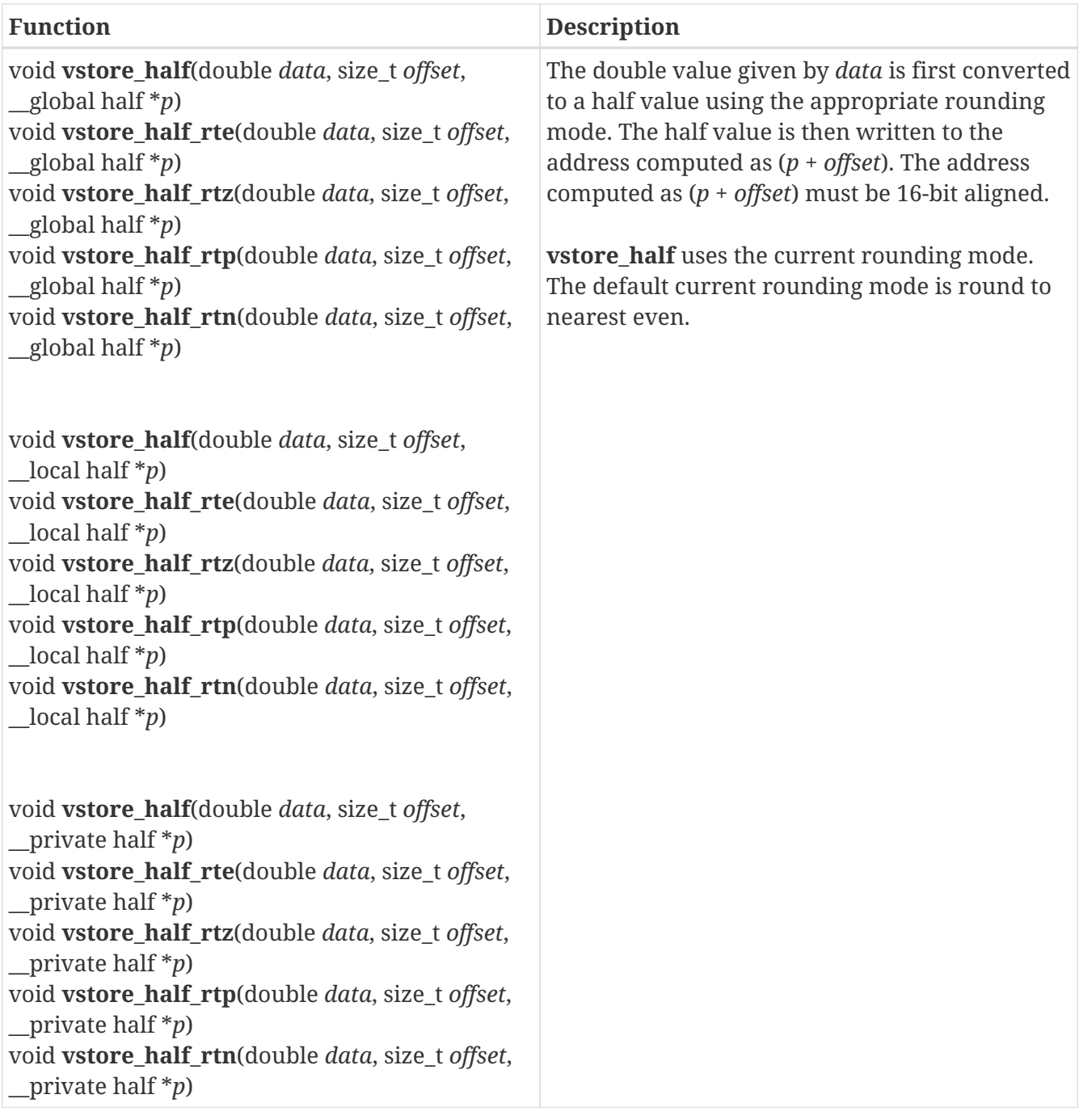

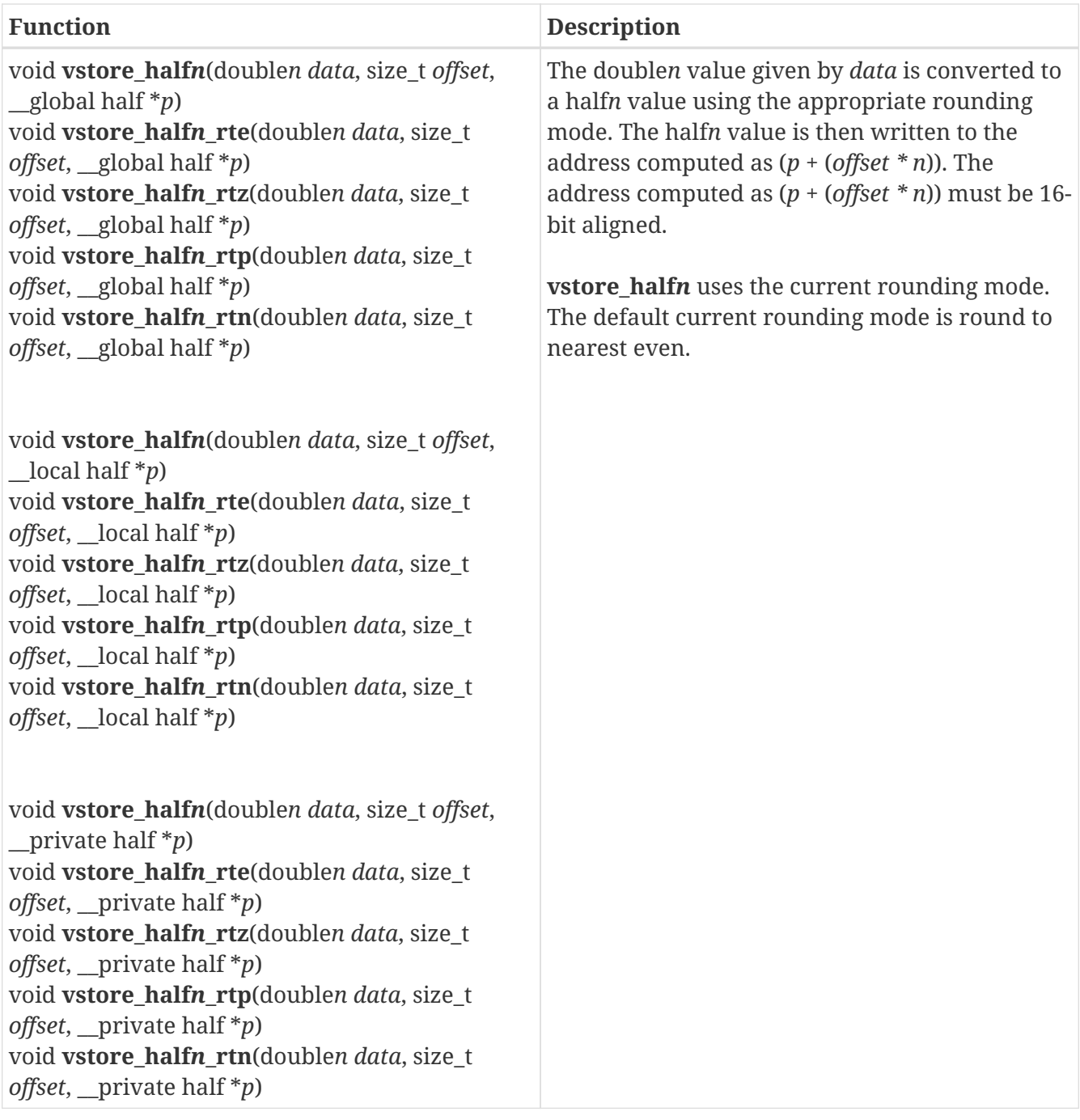

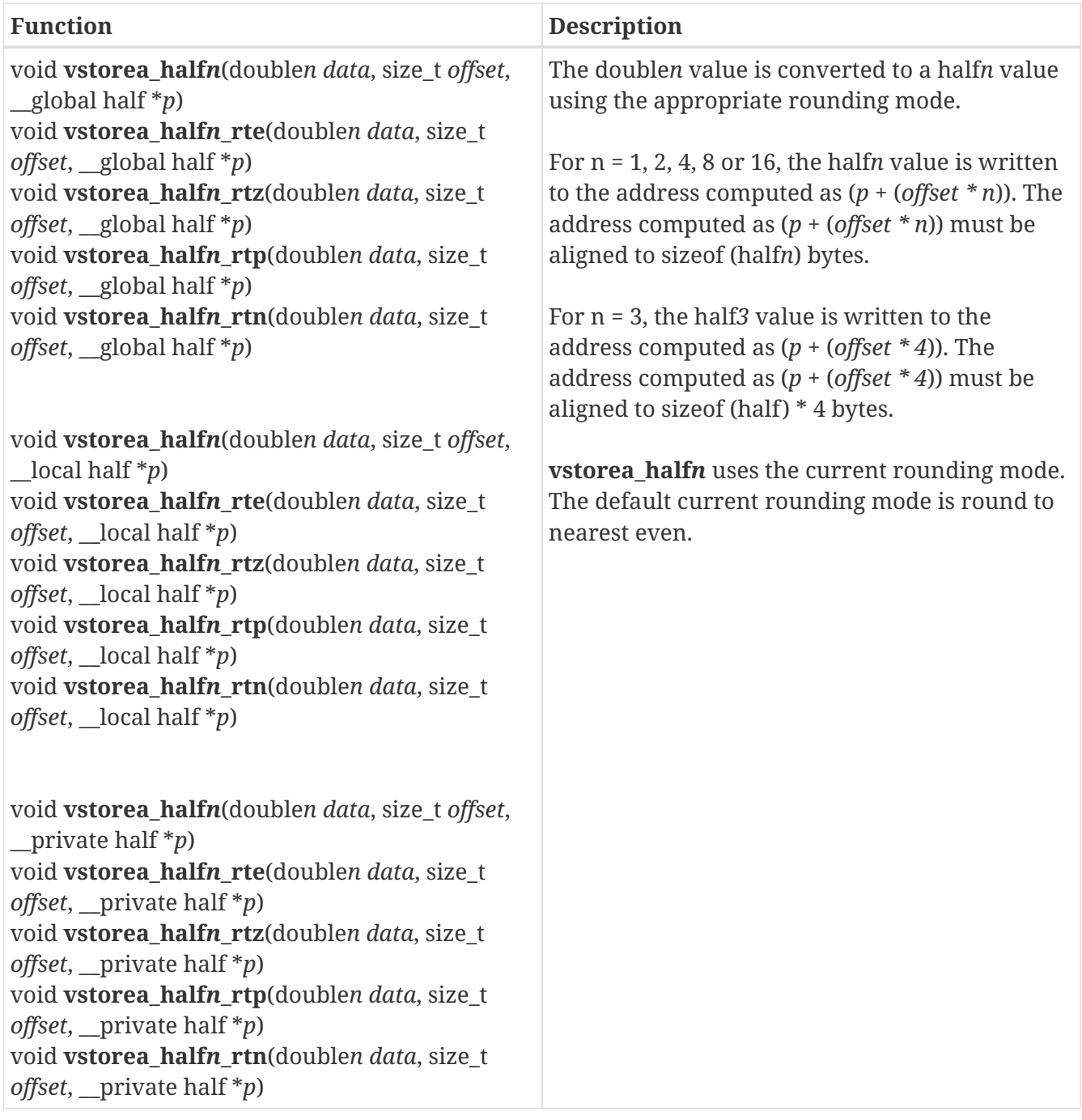

## **6.1.7. Async Copies from Global to Local Memory, Local to Global Memory, and Prefetch**

The OpenCL C programming language implements the following functions that provide asynchronous copies between global and local memory and a prefetch from global memory.

The generic type gentype is extended to include double, double2, double3, double4, double8 and double16.

*Table 17. Double Precision Built-in Async Copy and Prefetch Functions*

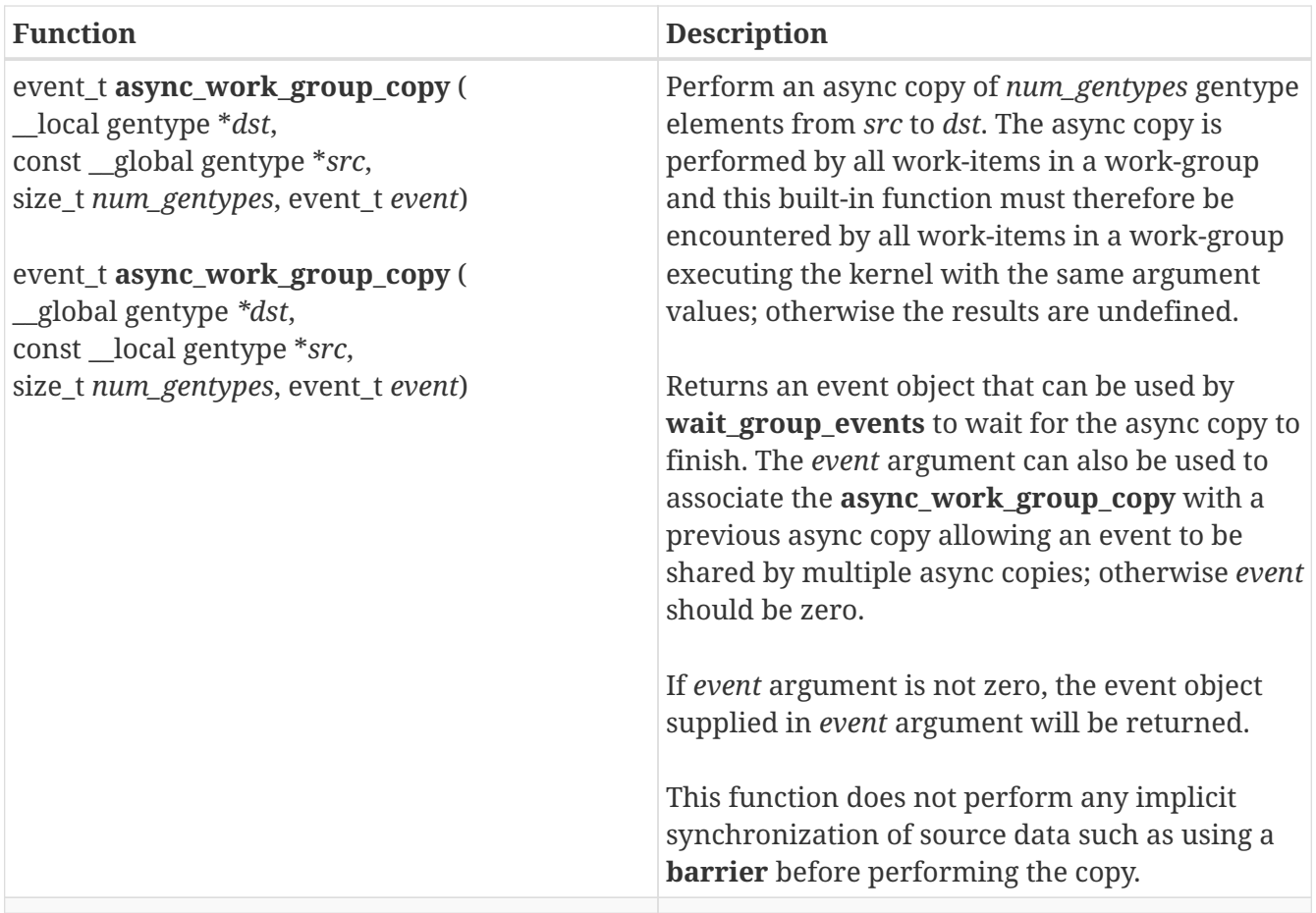

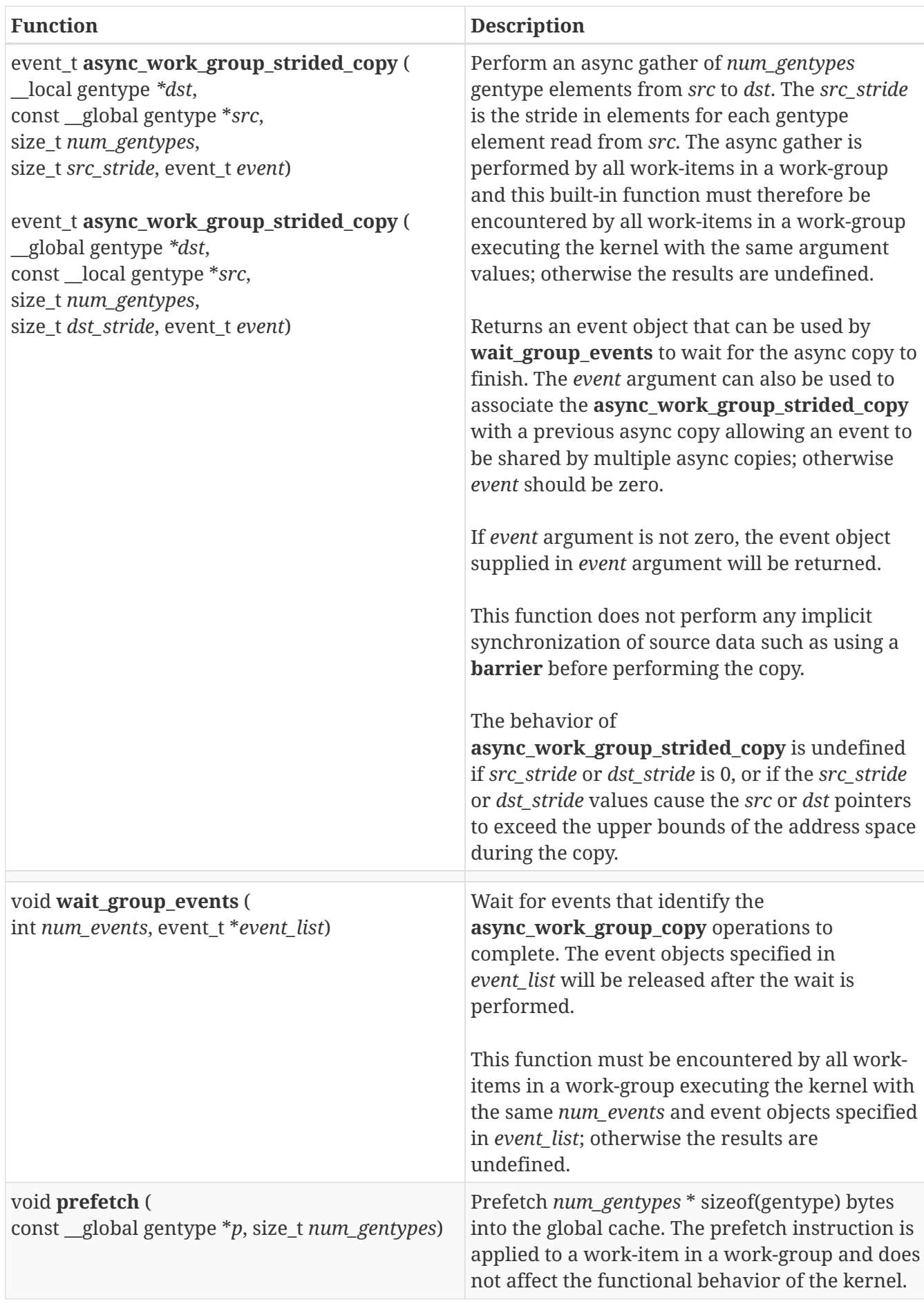

## **6.1.8. IEEE754 Compliance**

The following table entry describes the additions to *table 4.3,* which allows applications to query the configuration information using **clGetDeviceInfo** for an OpenCL device that supports double precision floating-point.

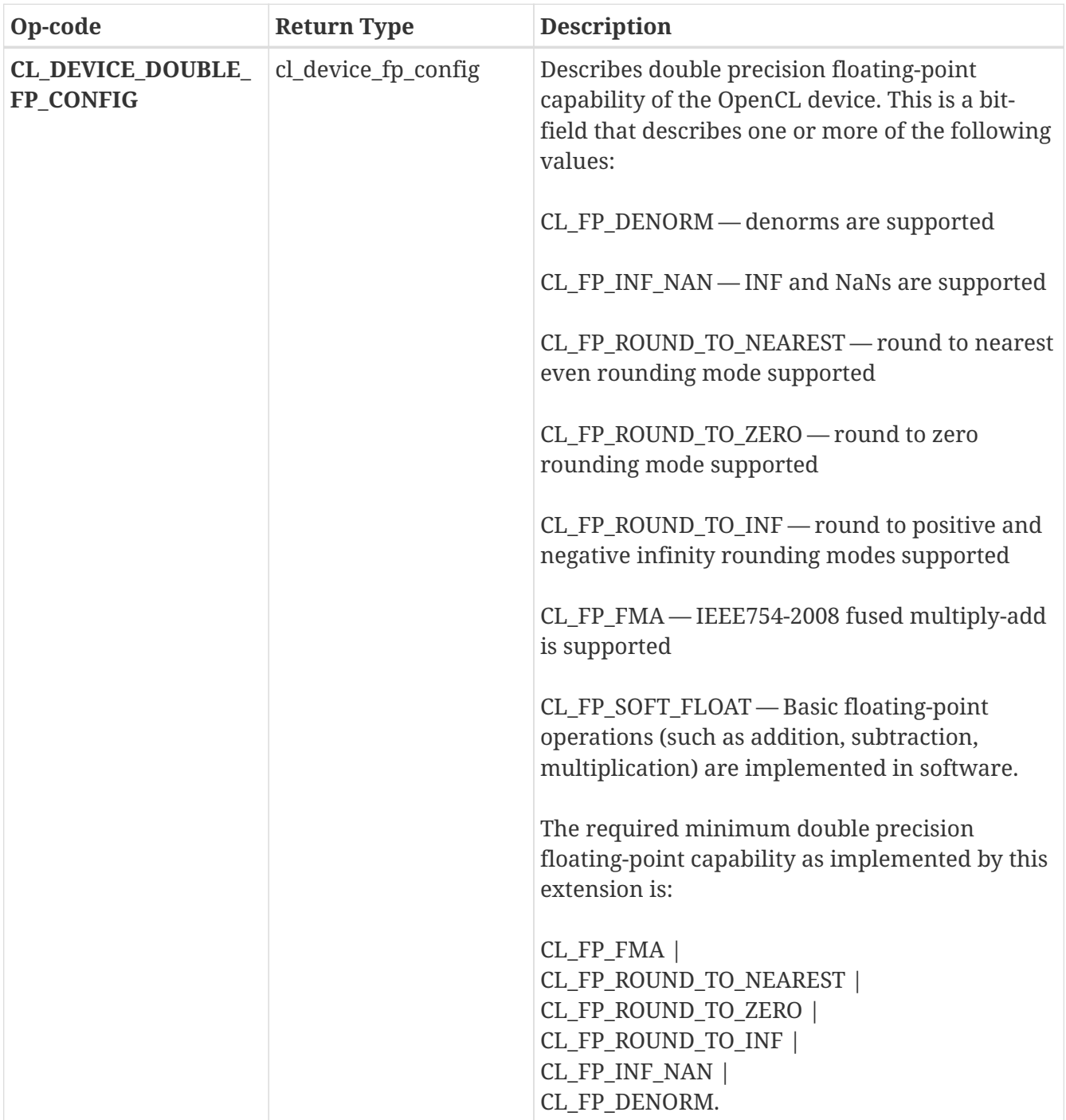

IEEE754 fused multiply-add, denorms, INF and NaNs are required to be supported for double precision floating-point numbers and operations on double precision floating-point numbers.

### **6.1.9. Relative Error as ULPs**

In this section we discuss the maximum relative error defined as *ulp* (units in the last place).

Addition, subtraction, multiplication, fused multiply-add and conversion between integer and a

floating-point format are IEEE 754 compliant and are therefore correctly rounded using round-tonearest even rounding mode.

The following table describes the minimum accuracy of double precision floating-point arithmetic operations given as ULP values. 0 ULP is used for math functions that do not require rounding. The reference value used to compute the ULP value of an arithmetic operation is the infinitely precise result.

| <b>Function</b> | <b>Min Accuracy</b>                                                                                             |
|-----------------|----------------------------------------------------------------------------------------------------|
| $x + y$         | Correctly rounded                                                                                               |
| $x - y$         | Correctly rounded                                                                                               |
| $x * y$         | Correctly rounded                                                                                               |
| 1.0/x           | Correctly rounded                                                                                               |
| x/y             | Correctly rounded                                                                                               |
| acos            | $\leq 4$ ulp                                                                                                    |
| acosh           | $\leq 4$ ulp                                                                                                    |
| acospi          | $\leq$ 5 ulp                                                                                                    |
| asin            | $= 4$ ulp                                                                                                    |
| asinh           | $\leq 4$ ulp                                                                                                    |
| asinpi          | $\leq$ 5 ulp                                                                                                    |
| atan            | $= 5 \text{ ulp}$                                                                                               |
| atanh           | $\leq$ 5 ulp                                                                                                    |
| atanpi          | $\leq$ 5 ulp                                                                                                    |
| atan2           | $= 6 \text{ ulp}$                                                                                               |
| atan2pi         | $<= 6$ ulp                                                                                                    |
| cbrt            | $\leq$ 2 ulp                                                                                                    |
| ceil            | Correctly rounded                                                                                               |
| clamp           | 0 ulp                                                                                                    |
| copysign        | 0 ulp                                                                                                    |
| cos             | $\leq 4$ ulp                                                                                                    |
| cosh            | $\leq 4$ ulp                                                                                                    |
| cospi           | $\leq 4$ ulp                                                                                                    |
| cross           | absolute error tolerance of 'max * max * (3 *<br>FLT_EPSILON)', where max is the maximum<br>input operand value |
| degrees         | $\leq$ 2 ulp                                                                                                    |
| distance        | $\leq$ 2 * (3 + 0.5 * 1.5 * n) + (0.5 * (n - 1)) ulp, for<br>gentype with vector width n                        |

*Table 18. ULP Values for Double Precision Floating-Point Arithmetic Operations*

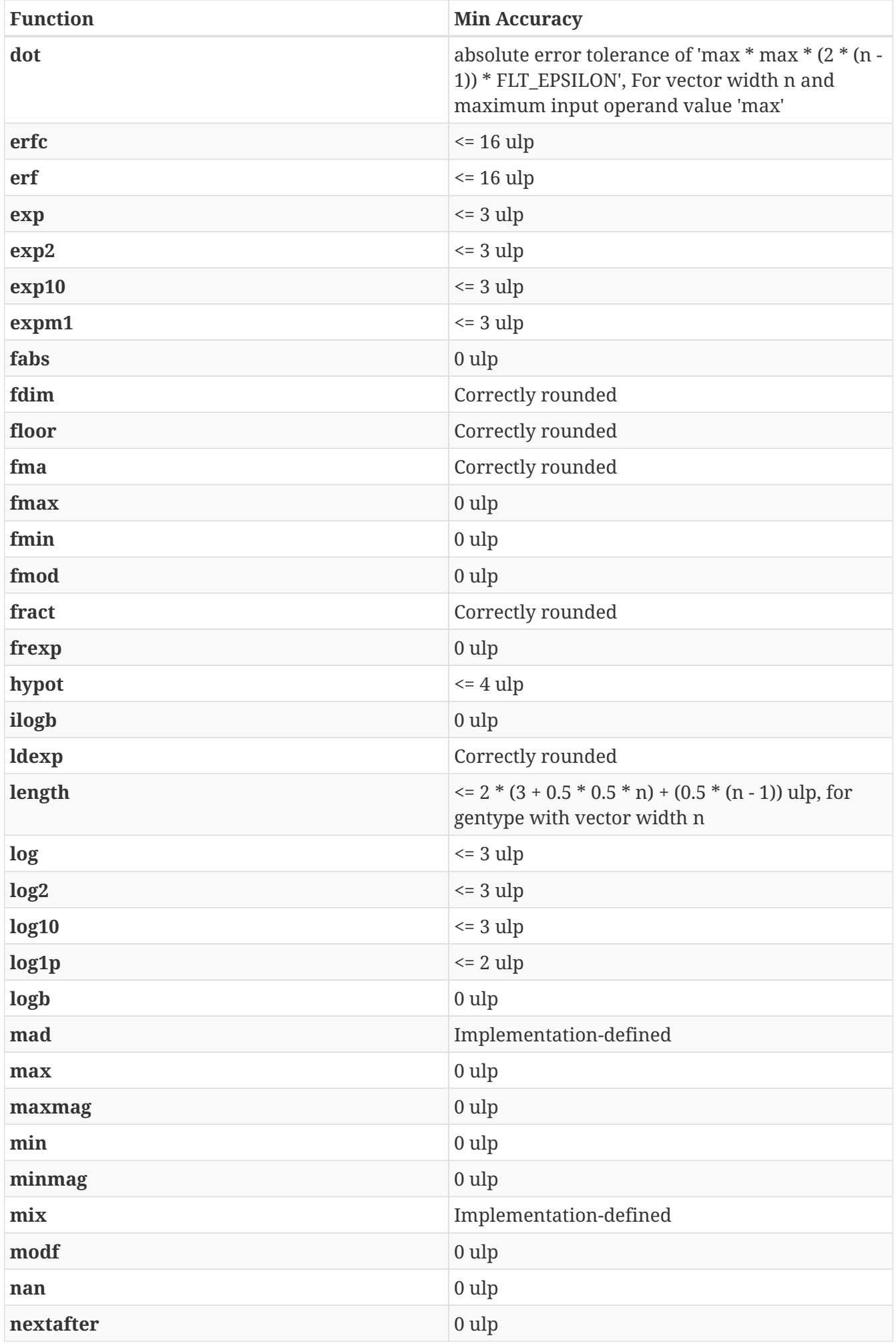

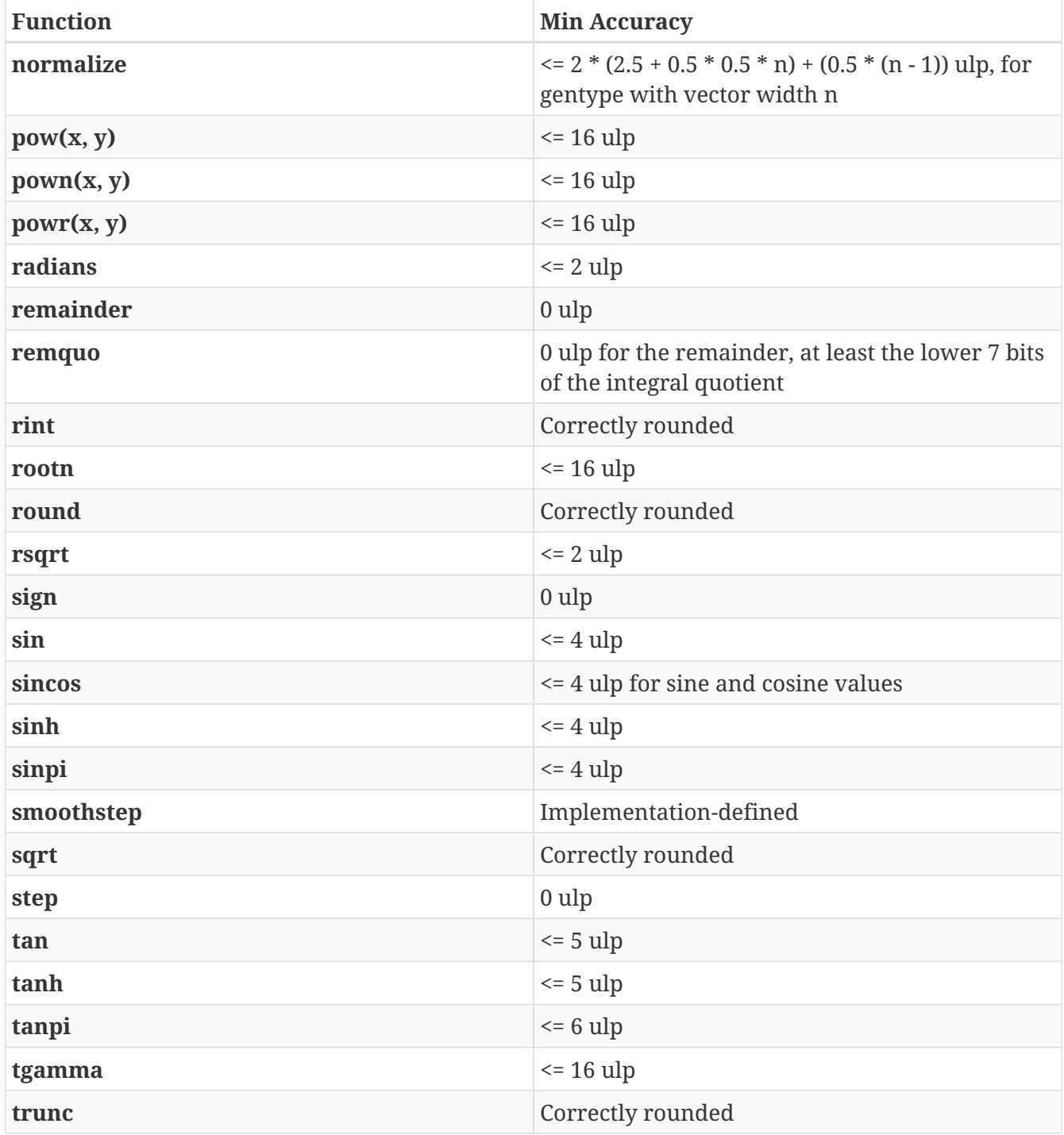

# **Chapter 7. 32-bit Atomics**

This section describes the extensions **cl khr global int32 base atomics**, **cl\_khr\_global\_int32\_extended\_atomics**, **cl\_khr\_local\_int32\_base\_atomics**, and **cl\_khr\_local\_int32\_extended\_atomics**. These extensions allow atomic operations to be performed on 32-bit signed and unsigned integers in global and local memory.

These extensions became core features in OpenCL 1.1, except the built-in atomic function names are changed to use the **atomic\_** prefix instead of **atom\_** and the volatile qualifier was added to the pointer parameter *p*.

# **7.1. Global Atomics for 32-bit Integers**

## **7.1.1. Base Atomics**

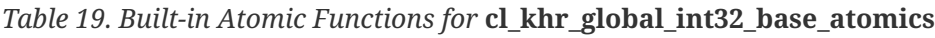

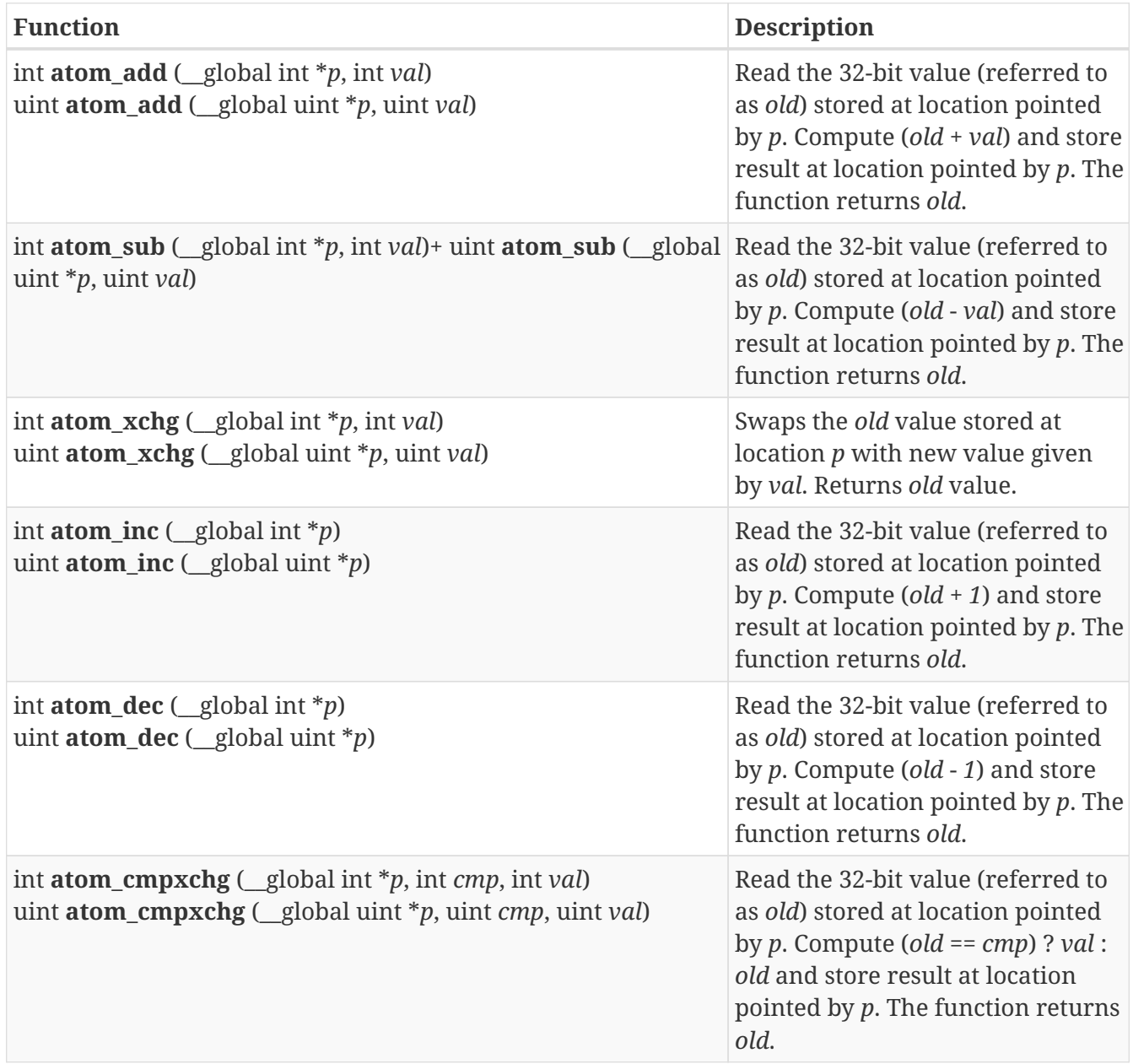

# **7.1.2. Extended Atomics**

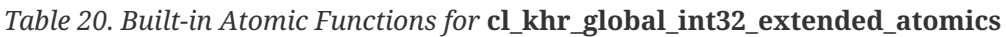

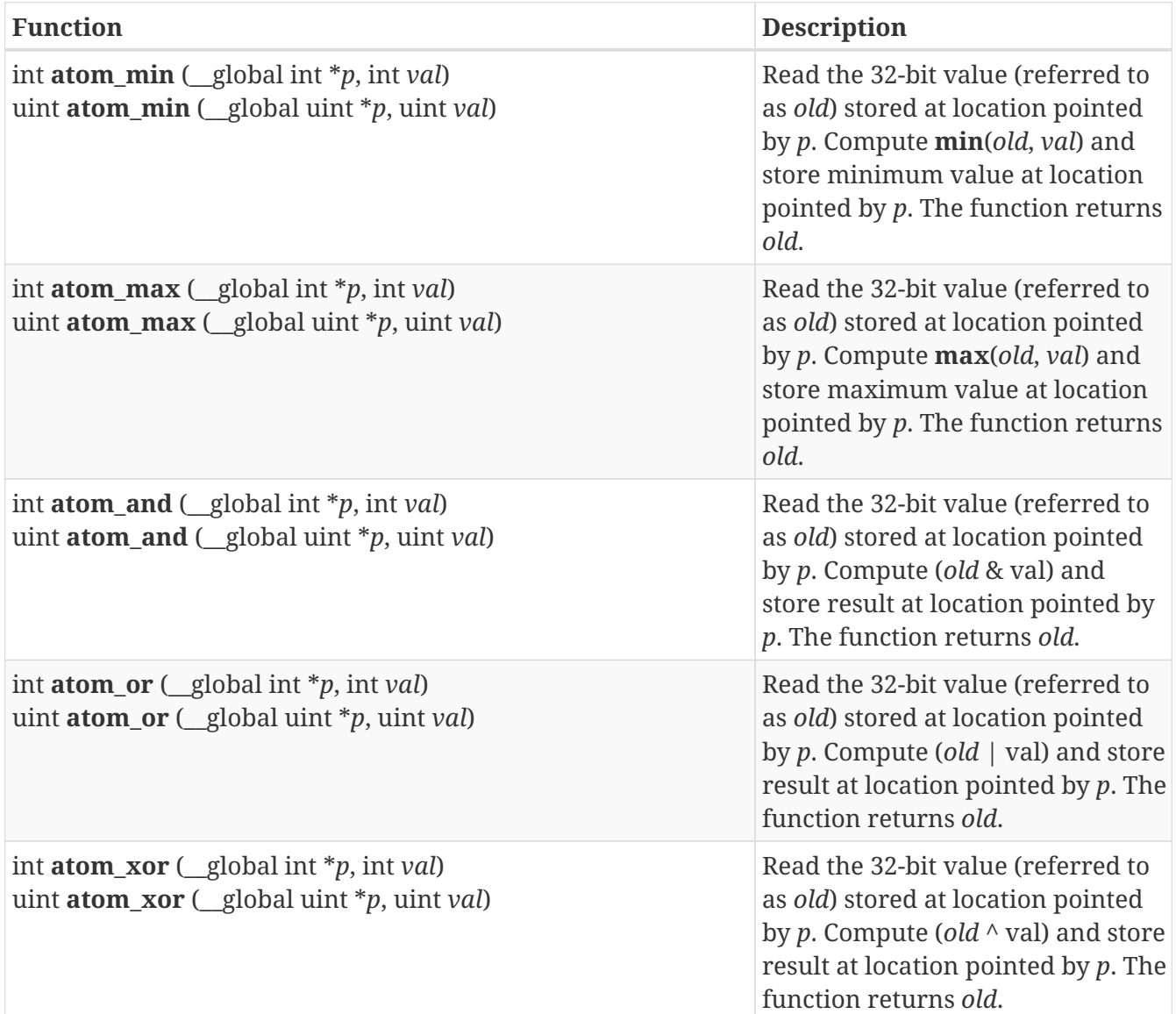

# **7.2. Local Atomics for 32-bit Integers**

#### **7.2.1. Base Atomics**

*Table 21. Built-in Atomic Functions for* **cl\_khr\_local\_int32\_base\_atomics**

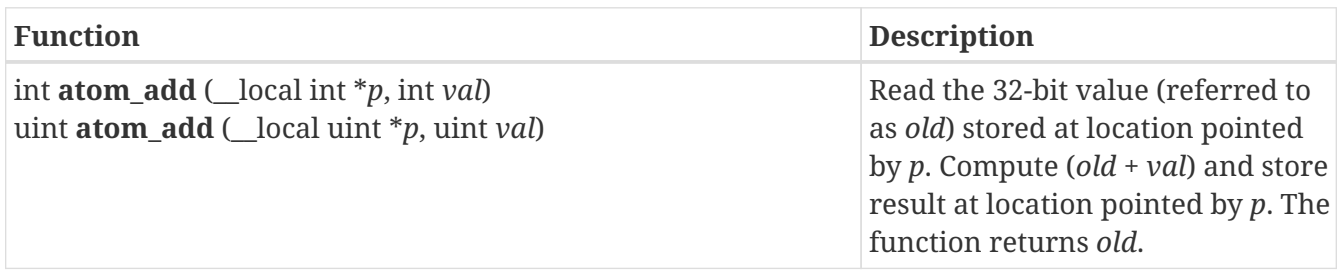

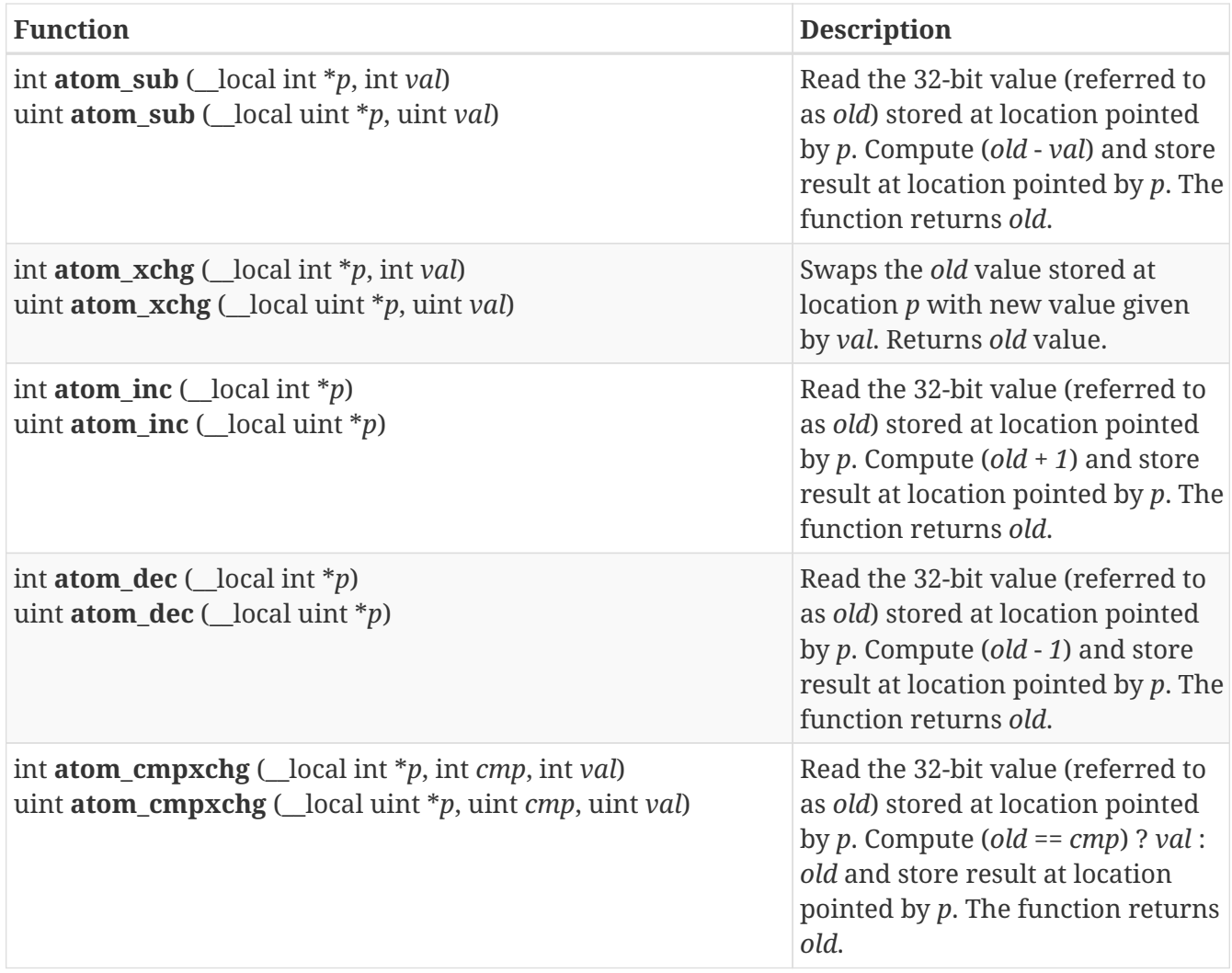

# **7.2.2. Extended Atomics**

*Table 22. Built-in Atomic Functions for* **cl\_khr\_local\_int32\_extended\_atomics**

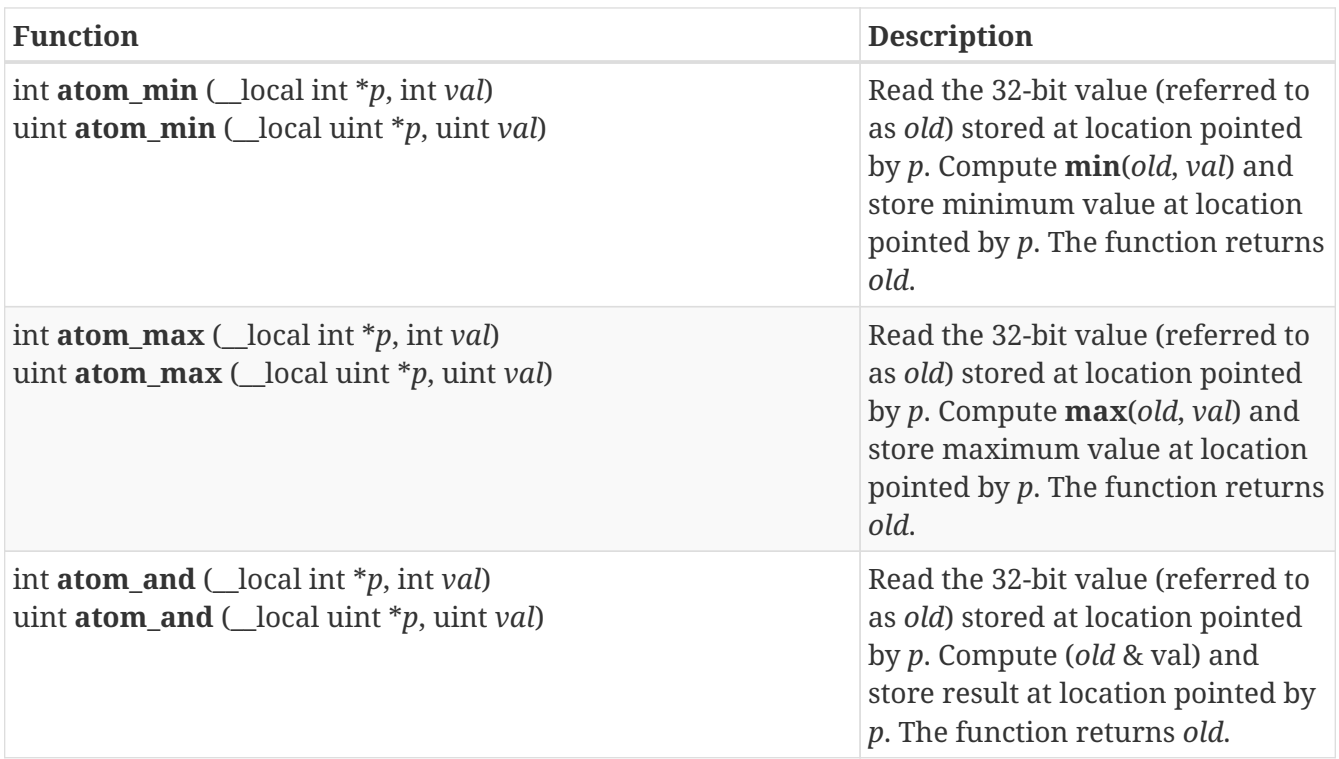

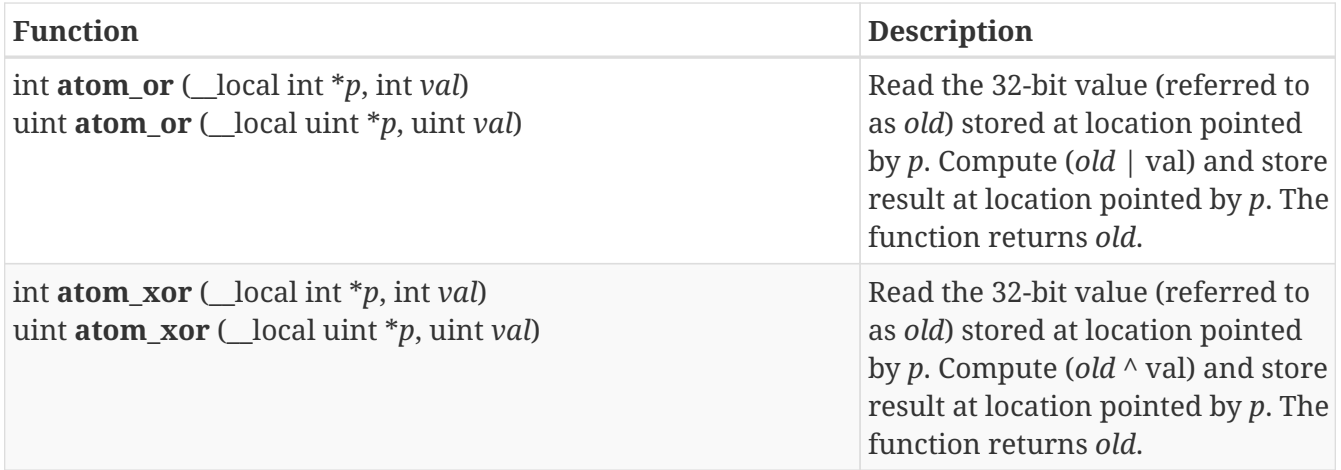

# **Chapter 8. 64-bit Atomics**

This section describes the **cl\_khr\_int64\_base\_atomics** and **cl\_khr\_int64\_extended\_atomics** extensions. These extensions allow atomic operations to be performed on 64-bit signed and unsigned integers in global and local memory.

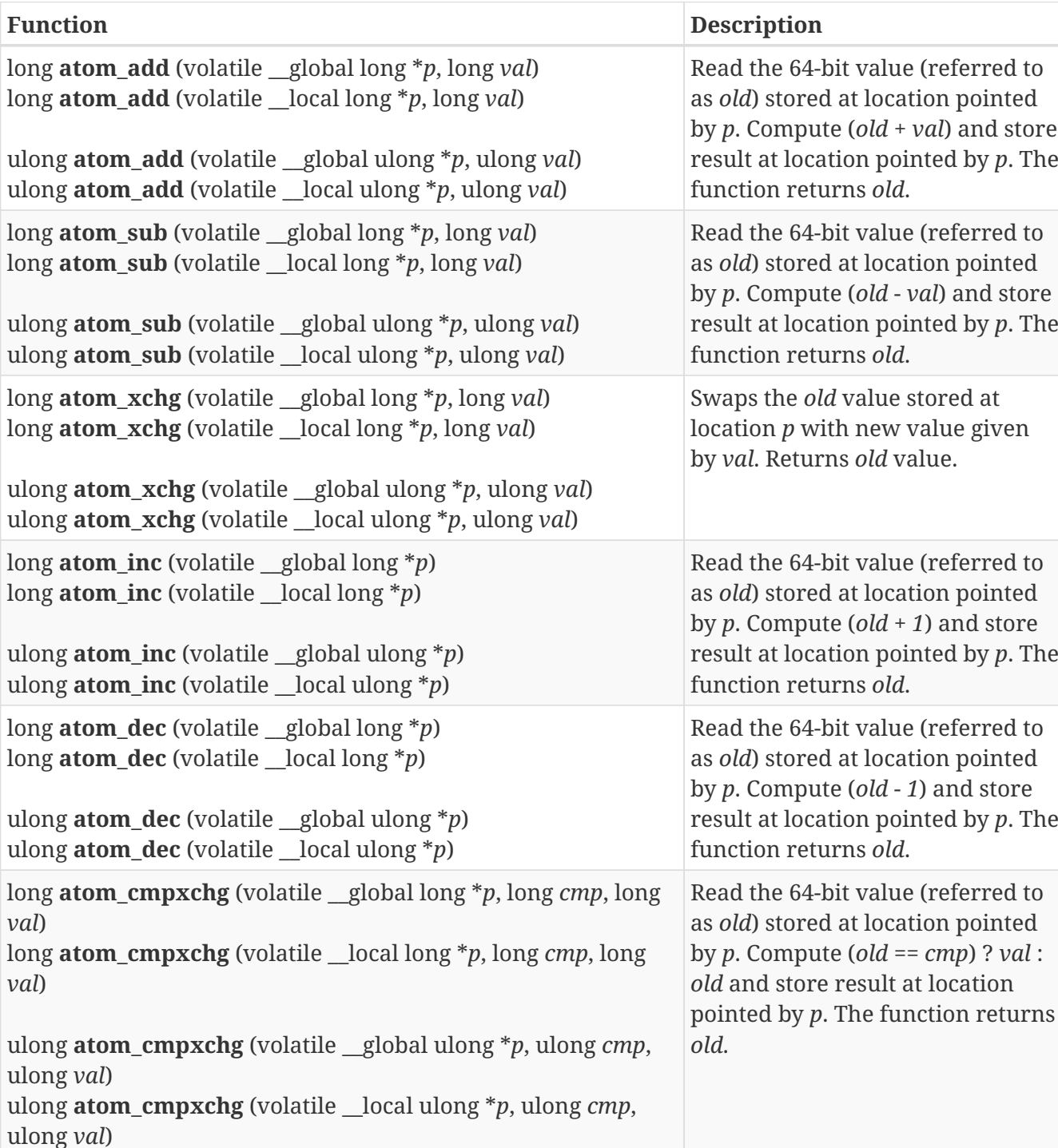

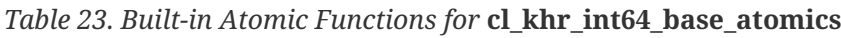

*Table 24. Built-in Atomic Functions for* **cl\_khr\_int64\_extended\_atomics**

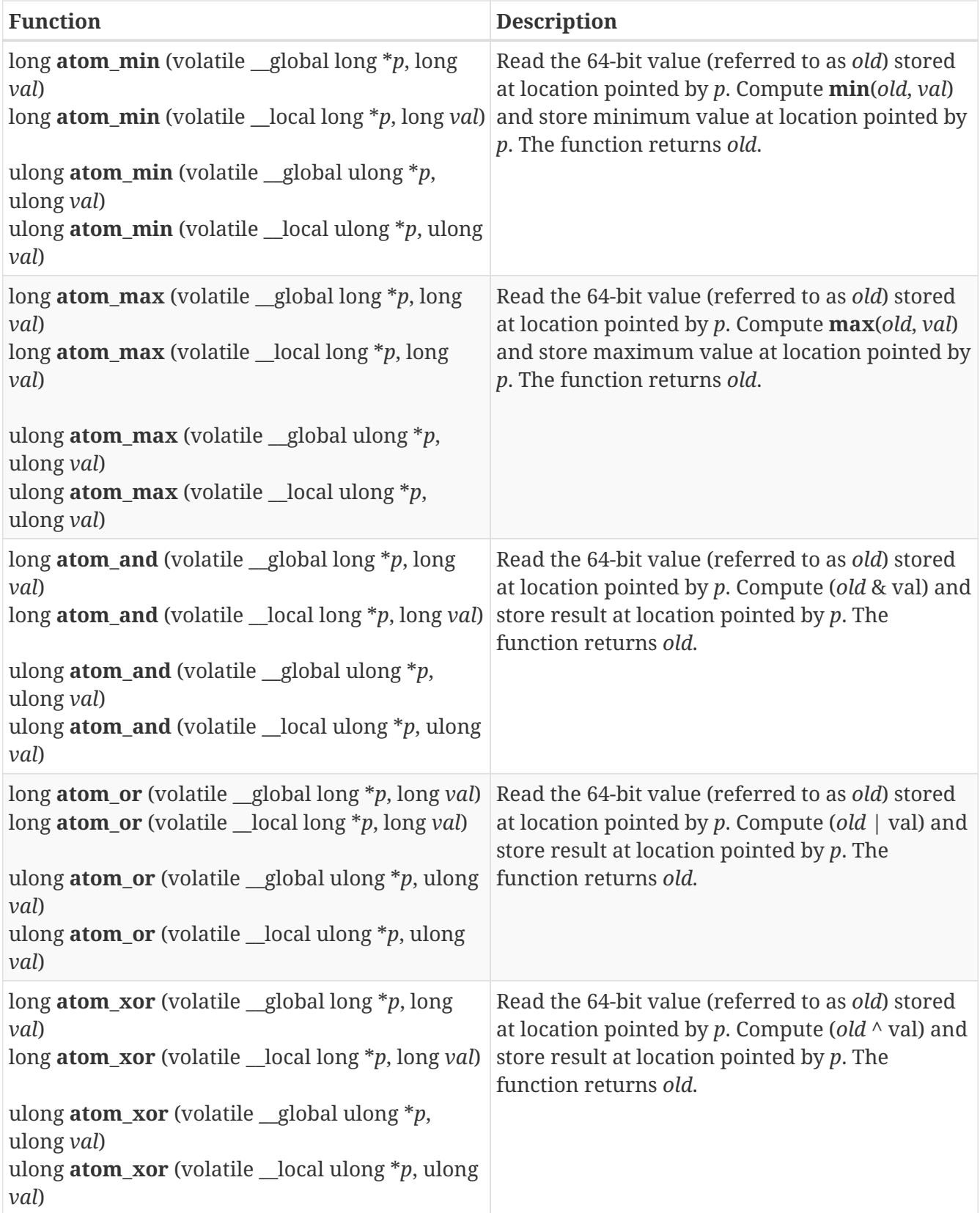

Note: Atomic operations on 64-bit integers and 32-bit integers (and float) are also atomic w.r.t. each other.

# **Chapter 9. Selecting the Rounding Mode (DEPRECATED)**

This section describes the **cl\_khr\_select\_fprounding\_mode** extension. It allows an application to specify the rounding mode for an instruction or group of instructions in the program source.

#### **This extension was deprecated in OpenCL 1.1 and its use is not recommended.**

With this extension, the rounding mode may be specified using the following **#pragma** in the OpenCL program source:

#pragma OPENCL SELECT\_ROUNDING\_MODE <rounding-mode>

The *<rounding-mode>* may be one of the following values:

- **rte** round to nearest even
- **rtz** round to zero
- **rtp** round to positive infinity
- **rtn** round to negative infinity

If this extensions is supported then the OpenCL implementation must support all four rounding modes for single precision floating-point.

The **#pragma** sets the rounding mode for all instructions that operate on floating-point types (scalar or vector types) or produce floating-point values that follow this pragma in the program source until the next **#pragma**. Note that the rounding mode specified for a block of code is known at compile time. When inside a compound statement, the pragma takes effect from its occurrence until another **#pragma** is encountered (including within a nested compound statement), or until the end of the compound statement; at the end of a compound statement the state for the pragma is restored to its condition just before the compound statement. Except where otherwise documented, the callee functions do not inherit the rounding mode of the caller function.

If this extension is enabled, the \_\_ROUNDING\_MODE\_\_ preprocessor symbol shall be defined to be one of the following according to the current rounding mode:

#define \_\_ROUNDING\_MODE\_\_ rte #define \_\_ROUNDING\_MODE\_\_ rtz #define \_\_ROUNDING\_MODE\_\_ rtp #define \_\_ROUNDING\_MODE\_\_ rtz

This is intended to enable remapping foo() to foo  $rte()$  by the preprocessor by using:

#define foo foo ## \_\_ROUNDING\_MODE\_\_
The default rounding mode is round to nearest even. The built-in math functions described in *section 6.11.2*, the common functions described in *section 6.11.4* and the geometric functions described in *section 6.11.5* are implemented with the round to nearest even rounding mode. Various built-in conversions and the **vstore\_half** and **vstorea\_half** built-in functions that do not specify a rounding mode inherit the current rounding mode. Conversions from floating-point to integer type always use rtz mode, except where the user specifically asks for another rounding mode.

## <span id="page-73-0"></span>**Chapter 10. Creating an OpenCL Context from an OpenGL Context or Share Group**

#### **10.1. Overview**

This section describes functionality in the **cl\_khr\_gl\_sharing** extension to associate an OpenCL context with an OpenGL context or share group object. Once an OpenCL context is associated with an OpenGL context or share group object, the functionality described in the section [Creating](#page-80-0) [OpenCL Memory Objects from OpenGL Objects](#page-80-0) may be used to share OpenGL buffer, texture, and renderbuffer objects with the OpenCL context.

An OpenGL implementation supporting buffer objects and sharing of texture and buffer object images with OpenCL is required by this extension.

#### **10.2. New Procedures and Functions**

```
cl_int clGetGLContextInfoKHR(const cl_context_properties *properties,
                                cl_gl_context_info param_name,
                              size t param value size,
                                void *param_value,
                                size_t *param_value_size_ret);
```
#### **10.3. New Tokens**

Returned by **clCreateContext**, **clCreateContextFromType**, and **clGetGLContextInfoKHR** when an invalid OpenGL context or share group object handle is specified in *properties*:

CL\_INVALID\_GL\_SHAREGROUP\_REFERENCE\_KHR

Accepted as the *param\_name* argument of **clGetGLContextInfoKHR**:

CL\_CURRENT\_DEVICE\_FOR\_GL\_CONTEXT\_KHR CL\_DEVICES\_FOR\_GL\_CONTEXT\_KHR

Accepted as an attribute name in the *properties* argument of **clCreateContext** and **clCreateContextFromType**:

CL\_GL\_CONTEXT\_KHR CL\_EGL\_DISPLAY\_KHR CL\_GLX\_DISPLAY\_KHR CL\_WGL\_HDC\_KHR CL\_CGL\_SHAREGROUP\_KHR

### **10.4. Additions to Chapter 4 of the OpenCL 2.2 Specification**

In *section 4.4*, replace the description of *properties* under **clCreateContext** with:

"`*properties* points to an attribute list, which is a array of ordered <attribute name, value> pairs terminated with zero. If an attribute is not specified in *properties*, then its default value (listed in *table 4.5*) is used (it is said to be specified implicitly). If *properties* is NULL or empty (points to a list whose first value is zero), all attributes take on their default values.

Attributes control sharing of OpenCL memory objects with OpenGL buffer, texture, and renderbuffer objects. Depending on the platform-specific API used to bind OpenGL contexts to the window system, the following attributes may be set to identify an OpenGL context:

- When the CGL binding API is supported, the attribute CL\_CGL\_SHAREGROUP\_KHR should be set to a CGLShareGroup handle to a CGL share group object.
- When the EGL binding API is supported, the attribute CL\_GL\_CONTEXT\_KHR should be set to an EGLContext handle to an OpenGL ES or OpenGL context, and the attribute CL\_EGL\_DISPLAY\_KHR should be set to the EGLDisplay handle of the display used to create the OpenGL ES or OpenGL context.
- When the GLX binding API is supported, the attribute CL\_GL\_CONTEXT\_KHR should be set to a GLXContext handle to an OpenGL context, and the attribute CL\_GLX\_DISPLAY\_KHR should be set to the Display handle of the X Window System display used to create the OpenGL context.
- When the WGL binding API is supported, the attribute CL\_GL\_CONTEXT\_KHR should be set to an HGLRC handle to an OpenGL context, and the attribute CL\_WGL\_HDC\_KHR should be set to the HDC handle of the display used to create the OpenGL context.

Memory objects created in the context so specified may be shared with the specified OpenGL or OpenGL ES context (as well as with any other OpenGL contexts on the share list of that context, according to the description of sharing in the GLX 1.4 and EGL 1.4 specifications, and the WGL documentation for OpenGL implementations on Microsoft Windows), or with the explicitly identified OpenGL share group for CGL. If no OpenGL or OpenGL ES context or share group is specified in the attribute list, then memory objects may not be shared, and calling any of the commands described in [Creating OpenCL Memory Objects from OpenGL Objects](#page-80-0) will result in a CL\_INVALID\_GL\_SHAREGROUP\_REFERENCE\_KHR error.`"

OpenCL / OpenGL sharing does not support the CL\_CONTEXT\_INTEROP\_USER\_SYNC property defined in *table 4.5*. Specifying this property when creating a context with OpenCL / OpenGL sharing will return an appropriate error.

Add to *table 4.5*:

| <b>Attribute Name</b> | <b>Allowed Values (Default value Description</b><br>is in bold) |                                                         |
|-----------------------|-----------------------------------------------------------------|---------------------------------------------------------|
| CL GL CONTEXT KHR     | <b>0.</b> OpenGL context handle                                 | OpenGL context to associated<br>the OpenCL context with |

*Table 25. OpenGL Sharing Context Creation Attributes*

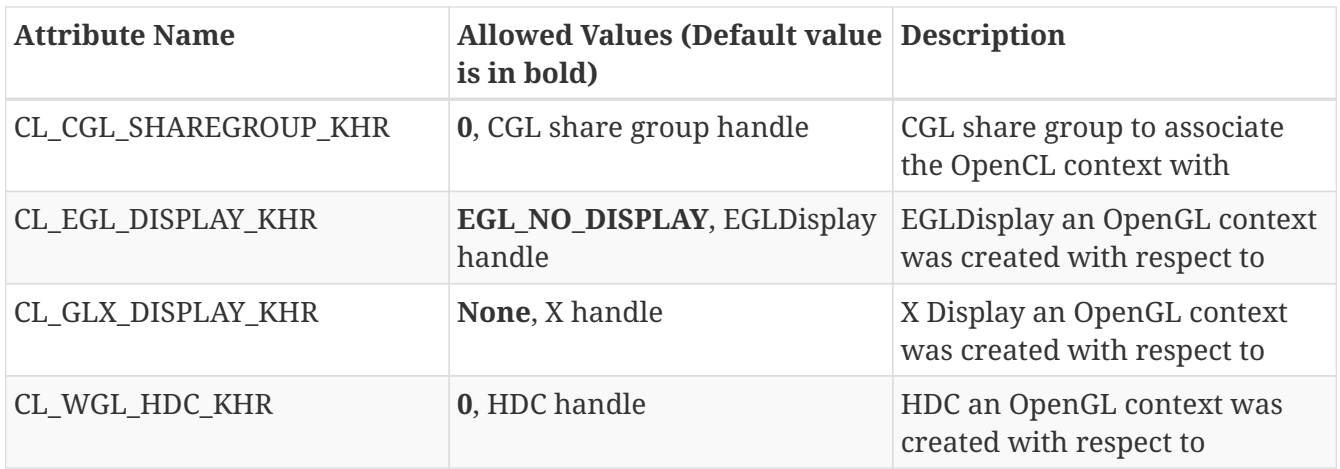

Replace the first error in the list for **clCreateContext** with:

"`*errcode\_ret* returns CL\_INVALID\_GL\_SHAREGROUP\_REFERENCE\_KHR if a context was specified by any of the following means:

- A context was specified for an EGL-based OpenGL ES or OpenGL implementation by setting the attributes CL\_GL\_CONTEXT\_KHR and CL\_EGL\_DISPLAY\_KHR.
- A context was specified for a GLX-based OpenGL implementation by setting the attributes CL\_GL\_CONTEXT\_KHR and CL\_GLX\_DISPLAY\_KHR.
- A context was specified for a WGL-based OpenGL implementation by setting the attributes CL\_GL\_CONTEXT\_KHR and CL\_WGL\_HDC\_KHR

and any of the following conditions hold:

- The specified display and context attributes do not identify a valid OpenGL or OpenGL ES context.
- The specified context does not support buffer and renderbuffer objects.
- The specified context is not compatible with the OpenCL context being created (for example, it exists in a physically distinct address space, such as another hardware device; or it does not support sharing data with OpenCL due to implementation restrictions).

*errcode\_ret* returns CL\_INVALID\_GL\_SHAREGROUP\_REFERENCE\_KHR if a share group was specified for a CGL-based OpenGL implementation by setting the attribute CL\_CGL\_SHAREGROUP\_KHR, and the specified share group does not identify a valid CGL share group object.

*errcode ret* returns CL\_INVALID\_OPERATION if a context was specified as described above and any of the following conditions hold:

- A context or share group object was specified for one of CGL, EGL, GLX, or WGL and the OpenGL implementation does not support that window-system binding API.
- More than one of the attributes CL CGL SHAREGROUP KHR, CL EGL DISPLAY KHR, CL\_GLX\_DISPLAY\_KHR, and CL\_WGL\_HDC\_KHR is set to a non-default value.
- Both of the attributes CL\_CGL\_SHAREGROUP\_KHR and CL\_GL\_CONTEXT\_KHR are set to nondefault values.
- Any of the devices specified in the *devices* argument cannot support OpenCL objects which

share the data store of an OpenGL object.

*errcode\_ret* returns CL\_INVALID\_PROPERTY if an attribute name other than those specified in *table 4.5* or if CL\_CONTEXT\_INTEROP\_USER\_SYNC is specified in *properties*.`"

Replace the description of *properties* under **clCreateContextFromType** with:

"*properties* points to an attribute list whose format and valid contents are identical to the **properties** argument of **clCreateContext**."

Replace the first error in the list for **clCreateContextFromType** with the same two new errors described above for **clCreateContext**.

### **10.5. Additions to Chapter 5 of the OpenCL 2.2 Specification**

Add a new section to describe the new API for querying OpenCL devices that support sharing with OpenGL:

"`OpenCL device(s) corresponding to an OpenGL context may be queried. Such a device may not always exist (for example, if an OpenGL context is specified on a GPU not supporting OpenCL command queues, but which does support shared CL/GL objects), and if it does exist, may change over time. When such a device does exist, acquiring and releasing shared CL/GL objects may be faster on a command queue corresponding to this device than on command queues corresponding to other devices available to an OpenCL context.

To query the currently corresponding device, use the function

```
cl_int clGetGLContextInfoKHR(const cl_context_properties *properties,
                             cl gl context info param name,
                             size t param value size,
                               void *param_value,
                             size t *param value size ret)
```
*properties* points to an attribute list whose format and valid contents are identical to the *properties* argument of **clCreateContext**. *properties* must identify a single valid GL context or GL share group object.

*param\_name* is a constant that specifies the device types to query, and must be one of the values shown in the table below.

*param\_value* is a pointer to memory where the result of the query is returned as described in the table below. If *param\_value* is NULL, it is ignored.

*param\_value\_size* specifies the size in bytes of memory pointed to by *param\_value*. This size must be greater than or equal to the size of the return type described in the table below.

*param\_value\_size\_ret* returns the actual size in bytes of data being queried by *param\_value*. If *param\_value\_size\_ret* is NULL, it is ignored.

<span id="page-77-0"></span>*Table 26. Supported Device Types for* **clGetGLContextInfoKHR**

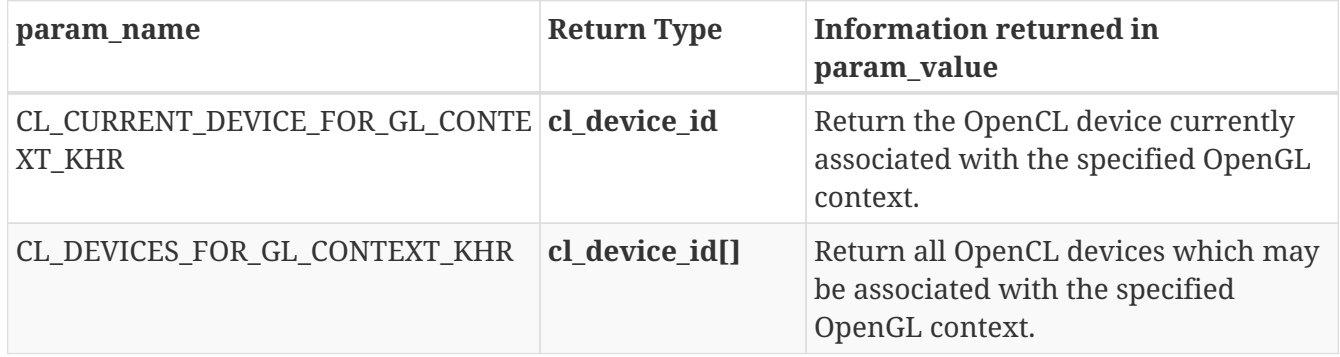

**clGetGLContextInfoKHR** returns CL\_SUCCESS if the function is executed successfully. If no device(s) exist corresponding to *param\_name*, the call will not fail, but the value of *param\_value\_size\_ret* will be zero.

**clGetGLContextInfoKHR** returns CL\_INVALID\_GL\_SHAREGROUP\_REFERENCE\_KHR if a context was specified by any of the following means:

- A context was specified for an EGL-based OpenGL ES or OpenGL implementation by setting the attributes CL\_GL\_CONTEXT\_KHR and CL\_EGL\_DISPLAY\_KHR.
- A context was specified for a GLX-based OpenGL implementation by setting the attributes CL\_GL\_CONTEXT\_KHR and CL\_GLX\_DISPLAY\_KHR.
- A context was specified for a WGL-based OpenGL implementation by setting the attributes CL\_GL\_CONTEXT\_KHR and CL\_WGL\_HDC\_KHR.

and any of the following conditions hold:

- The specified display and context attributes do not identify a valid OpenGL or OpenGL ES context.
- The specified context does not support buffer and renderbuffer objects.
- The specified context is not compatible with the OpenCL context being created (for example, it exists in a physically distinct address space, such as another hardware device; or it does not support sharing data with OpenCL due to implementation restrictions).

**clGetGLContextInfoKHR** returns CL\_INVALID\_GL\_SHAREGROUP\_REFERENCE\_KHR if a share group was specified for a CGL-based OpenGL implementation by setting the attribute CL CGL SHAREGROUP KHR, and the specified share group does not identify a valid CGL share group object.

**clGetGLContextInfoKHR** returns CL\_INVALID\_OPERATION if a context was specified as described above and any of the following conditions hold:

- A context or share group object was specified for one of CGL, EGL, GLX, or WGL and the OpenGL implementation does not support that window-system binding API.
- More than one of the attributes CL CGL SHAREGROUP KHR, CL EGL DISPLAY KHR, CL\_GLX\_DISPLAY\_KHR, and CL\_WGL\_HDC\_KHR is set to a non-default value.
- Both of the attributes CL\_CGL\_SHAREGROUP\_KHR and CL\_GL\_CONTEXT\_KHR are set to nondefault values.

• Any of the devices specified in the <devices> argument cannot support OpenCL objects which share the data store of an OpenGL object.

**clGetGLContextInfoKHR** returns CL\_INVALID\_VALUE if an attribute name other than those specified in *table 4.5* is specified in *properties*.

Additionally, **clGetGLContextInfoKHR** returns CL\_INVALID\_VALUE if *param\_name* is not one of the values listed in the table *[GL context information that can be queried with](#page-77-0)* **[clGetGLContextInfoKHR](#page-77-0)**, or if the size in bytes specified by *param\_value\_size* is less than the size of the return type shown in the table and *param\_value* is not a NULL value; CL\_OUT\_OF\_RESOURCES if there is a failure to allocate resources required by the OpenCL implementation on the device; or CL\_OUT\_OF\_HOST\_MEMORY if there is a failure to allocate resources required by the OpenCL implementation on the host.`"

#### **10.6. Issues**

1. How should the OpenGL context be identified when creating an associated OpenCL context?

RESOLVED: by using a (display,context handle) attribute pair to identify an arbitrary OpenGL or OpenGL ES context with respect to one of the window-system binding layers EGL, GLX, or WGL, or a share group handle to identify a CGL share group. If a context is specified, it need not be current to the thread calling clCreateContext\*.

A previously suggested approach would use a single boolean attribute CL USE GL CONTEXT KHR to allow creating a context associated with the currently bound OpenGL context. This may still be implemented as a separate extension, and might allow more efficient acquire/release behavior in the special case where they are being executed in the same thread as the bound GL context used to create the CL context.

2. What should the format of an attribute list be?

After considerable discussion, we think we can live with a list of <attribute name,value> pairs terminated by zero. The list is passed as 'cl\_context\_properties \**properties'*, where cl\_context\_properties is typedefed to be 'intptr\_t' in cl.h.

This effectively allows encoding all scalar integer, pointer, and handle values in the host API into the argument list and is analogous to the structure and type of EGL attribute lists. NULL attribute lists are also allowed. Again as for EGL, any attributes not explicitly passed in the list will take on a defined default value that does something reasonable.

Experience with EGL, GLX, and WGL has shown attribute lists to be a sufficiently flexible and general mechanism to serve the needs of management calls such as context creation. It is not completely general (encoding floating-point and non-scalar attribute values is not straightforward), and other approaches were suggested such as opaque attribute lists with getter/setter methods, or arrays of varadic structures.

3. What's the behavior of an associated OpenGL or OpenCL context when using resources defined by the other associated context, and that context is destroyed?

RESOLVED: OpenCL objects place a reference on the data store underlying the corresponding

GL object when they're created. The GL name corresponding to that data store may be deleted, but the data store itself remains so long as any CL object has a reference to it. However, destroying all GL contexts in the share group corresponding to a CL context results in implementation-dependent behavior when using a corresponding CL object, up to and including program termination.

4. How about sharing with D3D?

Sharing between D3D and OpenCL should use the same attribute list mechanism, though obviously with different parameters, and be exposed as a similar parallel OpenCL extension. There may be an interaction between that extension and this one since it's not yet clear if it will be possible to create a CL context simultaneously sharing GL and D3D objects.

5. Under what conditions will context creation fail due to sharing?

RESOLVED: Several cross-platform failure conditions are described (GL context or CGL share group doesn't exist, GL context doesn't support types of GL objects, GL context implementation doesn't allow sharing), but additional failures may result due to implementation-dependent reasons and should be added to this extension as such failures are discovered. Sharing between OpenCL and OpenGL requires integration at the driver internals level.

6. What command queues can **clEnqueueAcquire/ReleaseGLObjects** be placed on?

RESOLVED: All command queues. This restriction is enforced at context creation time. If any device passed to context creation cannot support shared CL/GL objects, context creation will fail with a CL\_INVALID\_OPERATION error.

7. How can applications determine which command queue to place an Acquire/Release on?

RESOLVED: The **clGetGLContextInfoKHR** returns either the CL device currently corresponding to a specified GL context (typically the display it's running on), or a list of all the CL devices the specified context might run on (potentially useful in multiheaded / "virtual screen" environments). This command is not simply placed in [Creating OpenCL Memory Objects from](#page-80-0) [OpenGL Objects](#page-80-0) because it relies on the same property-list method of specifying a GL context introduced by this extension.

If no devices are returned, it means that the GL context exists on an older GPU not capable of running OpenCL, but still capable of sharing objects between GL running on that GPU and CL running elsewhere.

8. What is the meaning of the CL\_DEVICES\_FOR\_GL\_CONTEXT\_KHR query?

RESOLVED: The list of all CL devices that may ever be associated with a specific GL context. On platforms such as MacOS X, the "virtual screen" concept allows multiple GPUs to back a single virtual display. Similar functionality might be implemented on other windowing systems, such as a transparent heterogenous multiheaded X server. Therefore the exact meaning of this query is interpreted relative to the binding layer API in use.

# <span id="page-80-0"></span>**Chapter 11. Creating OpenCL Memory Objects from OpenGL Objects**

This section describes functionality in the **cl\_khr\_gl\_sharing** extension to use OpenGL buffer, texture, and renderbuffer objects as OpenCL memory objects. OpenCL memory objects may be created from OpenGL objects if and only if the OpenCL context is associated with an OpenGL context or share group object. The section [Creating an OpenCL Context from an OpenGL Context or](#page-73-0) [Share Group](#page-73-0) describes how to create an OpenCL context associated with an OpenGL context or share group object.

An OpenCL image object may be created from an OpenGL texture or renderbuffer object. An OpenCL buffer object may be created from an OpenGL buffer object.

Any supported OpenGL object defined within the associated OpenGL context or share group object may be shared, with the exception of the default OpenGL objects (i.e. objects named zero), which may not be shared.

## **11.1. Lifetime of Shared Objects**

An OpenCL memory object created from an OpenGL object (hereinafter referred to as a "shared CL/GL object") remains valid as long as the corresponding GL object has not been deleted. If the GL object is deleted through the GL API (e.g. **glDeleteBuffers**, **glDeleteTextures,** or **glDeleteRenderbuffers**), subsequent use of the CL buffer or image object will result in undefined behavior, including but not limited to possible CL errors and data corruption, but may not result in program termination.

The CL context and corresponding command-queues are dependent on the existence of the GL share group object, or the share group associated with the GL context from which the CL context is created. If the GL share group object or all GL contexts in the share group are destroyed, any use of the CL context or command-queue(s) will result in undefined behavior, which may include program termination. Applications should destroy the CL command-queue(s) and CL context before destroying the corresponding GL share group or contexts

## **11.2. OpenCL Buffer Objects from OpenGL Buffer Objects**

The function

```
cl mem clCreateFromGLBuffer(cl context context,
                               cl_mem_flags flags,
                               GLuint bufobj,
                             cl int *errcode ret)
```
creates an OpenCL buffer object from an OpenGL buffer object.

*context* is a valid OpenCL context created from an OpenGL context.

*flags* is a bit-field that is used to specify usage information. Refer to *table 5.3* for a description of *flags*. Only CL\_MEM\_READ\_ONLY, CL\_MEM\_WRITE\_ONLY and CL\_MEM\_READ\_WRITE values specified in *table 5.3* can be used.

*bufobj* is the name of a GL buffer object. The data store of the GL buffer object must have have been previously created by calling **glBufferData**, although its contents need not be initialized. The size of the data store will be used to determine the size of the CL buffer object.

*errcode\_ret* will return an appropriate error code as described below. If *errcode\_ret* is NULL, no error code is returned.

**clCreateFromGLBuffer** returns a valid non-zero OpenCL buffer object and *errcode\_ret* is set to CL\_SUCCESS if the buffer object is created successfully. Otherwise, it returns a NULL value with one of the following error values returned in *errcode\_ret*:

- CL\_INVALID\_CONTEXT if *context* is not a valid context or was not created from a GL context.
- CL\_INVALID\_VALUE if values specified in *flags* are not valid.
- CL\_INVALID\_GL\_OBJECT if *bufobj* is not a GL buffer object or is a GL buffer object but does not have an existing data store or the size of the buffer is 0.
- CL\_OUT\_OF\_RESOURCES if there is a failure to allocate resources required by the OpenCL implementation on the device.
- CL\_OUT\_OF\_HOST\_MEMORY if there is a failure to allocate resources required by the OpenCL implementation on the host.

The size of the GL buffer object data store at the time **clCreateFromGLBuffer** is called will be used as the size of buffer object returned by **clCreateFromGLBuffer**. If the state of a GL buffer object is modified through the GL API (e.g. **glBufferData**) while there exists a corresponding CL buffer object, subsequent use of the CL buffer object will result in undefined behavior.

The **clRetainMemObject** and **clReleaseMemObject** functions can be used to retain and release the buffer object.

The CL buffer object created using clCreateFromGLBuffer can also be used to create a CL 1D image buffer object.

#### **11.3. OpenCL Image Objects from OpenGL Textures**

The function

```
cl mem clCreateFromGLTexture(cl context context,
                                 cl_mem_flags flags,
                                 GLenum texture_target,
                                 GLint miplevel,
                                 GLuint texture,
                                 cl_int *errcode_ret)
```
creates the following:

- an OpenCL 2D image object from an OpenGL 2D texture object or a single face of an OpenGL cubemap texture object,
- an OpenCL 2D image array object from an OpenGL 2D texture array object,
- an OpenCL 1D image object from an OpenGL 1D texture object,
- an OpenCL 1D image buffer object from an OpenGL texture buffer object,
- an OpenCL 1D image array object from an OpenGL 1D texture array object,
- an OpenCL 3D image object from an OpenGL 3D texture object.

*context* is a valid OpenCL context created from an OpenGL context.

*flags* is a bit-field that is used to specify usage information. Refer to *table 5.3* for a description of *flags*. Only CL\_MEM\_READ\_ONLY, CL\_MEM\_WRITE\_ONLY and CL\_MEM\_READ\_WRITE\_values specified in *table 5.3* may be used.

*texture\_target* must be one of GL\_TEXTURE\_1D, GL\_TEXTURE\_1D\_ARRAY, GL\_TEXTURE\_BUFFER, GL\_TEXTURE\_2D, GL\_TEXTURE\_2D\_ARRAY, GL\_TEXTURE\_3D, GL\_TEXTURE\_CUBE\_MAP\_POSITIVE\_X, GL\_TEXTURE\_CUBE\_MAP\_POSITIVE\_Y, GL\_TEXTURE\_CUBE\_MAP\_POSITIVE\_Z, GL\_TEXTURE\_CUBE\_MAP\_NEGATIVE\_X, GL\_TEXTURE\_CUBE\_MAP\_NEGATIVE\_Y, GL\_TEXTURE\_CUBE\_MAP\_NEGATIVE\_Z, or GL\_TEXTURE\_RECTANGLE (Note: GL\_TEXTURE\_RECTANGLE requires OpenGL 3.1. Alternatively, GL\_TEXTURE\_RECTANGLE\_ARB may be specified if the OpenGL extension **GL\_ARB\_texture\_rectangle** is supported.). *texture\_target* is used only to define the image type of *texture*. No reference to a bound GL texture object is made or implied by this parameter.

*miplevel* is the mipmap level to be used. If *texture\_target* is GL\_TEXTURE\_BUFFER, *miplevel* must be 0. Note: Implementations may return CL\_INVALID\_OPERATION for miplevel values > 0.

*texture* is the name of a GL 1D, 2D, 3D, 1D array, 2D array, cubemap, rectangle or buffer texture object. The texture object must be a complete texture as per OpenGL rules on texture completeness. The *texture* format and dimensions defined by OpenGL for the specified *miplevel* of the texture will be used to create the OpenCL image memory object. Only GL texture objects with an internal format that maps to appropriate image channel order and data type specified in *tables 5.5* and *5.6* may be used to create the OpenCL image memory object.

*errcode\_ret* will return an appropriate error code as described below. If *errcode\_ret* is NULL, no error code is returned.

**clCreateFromGLTexture** returns a valid non-zero OpenCL image object and *errcode\_ret* is set to CL SUCCESS if the image object is created successfully. Otherwise, it returns a NULL value with one of the following error values returned in *errcode\_ret*:

- CL\_INVALID\_CONTEXT if *context* is not a valid context or was not created from a GL context.
- CL\_INVALID\_VALUE if values specified in *flags* are not valid or if value specified in *texture\_target* is not one of the values specified in the description of *texture\_target*.
- CL\_INVALID\_MIP\_LEVEL if *miplevel* is less than the value of *levelbase* (for OpenGL

implementations) or zero (for OpenGL ES implementations); or greater than the value of *q* (for both OpenGL and OpenGL ES). *levelbase* and *q* are defined for the texture in *section 3.8.10* (Texture Completeness) of the OpenGL 2.1 specification and *section 3.7.10* of the OpenGL ES 2.0.

- CL\_INVALID\_MIP\_LEVEL if *miplevel* is greather than zero and the OpenGL implementation does not support creating from non-zero mipmap levels.
- CL\_INVALID\_GL\_OBJECT if *texture* is not a GL texture object whose type matches *texture\_target*, if the specified *miplevel* of *texture* is not defined, or if the width or height of the specified *miplevel* is zero or if the GL texture object is incomplete.
- CL\_INVALID\_IMAGE\_FORMAT\_DESCRIPTOR if the OpenGL texture internal format does not map to a supported OpenCL image format.
- CL\_INVALID\_OPERATION if *texture* is a GL texture object created with a border width value greater than zero.
- CL\_OUT\_OF\_RESOURCES if there is a failure to allocate resources required by the OpenCL implementation on the device.
- CL\_OUT\_OF\_HOST\_MEMORY if there is a failure to allocate resources required by the OpenCL implementation on the host.

If the state of a GL texture object is modified through the GL API (e.g. **glTexImage2D**, **glTexImage3D** or the values of the texture parameters GL\_TEXTURE\_BASE\_LEVEL or GL\_TEXTURE\_MAX\_LEVEL are modified) while there exists a corresponding CL image object, subsequent use of the CL image object will result in undefined behavior.

The **clRetainMemObject** and **clReleaseMemObject** functions can be used to retain and release the image objects.

#### **11.3.1. List of OpenGL and corresponding OpenCL Image Formats**

The table below describes the list of OpenGL texture internal formats and the corresponding OpenCL image formats. If a OpenGL texture object with an internal format from the table below is successfully created by OpenGL, then there is guaranteed to be a mapping to one of the corresponding OpenCL image format(s) in that table. Texture objects created with other OpenGL internal formats may (but are not guaranteed to) have a mapping to an OpenCL image format; if such mappings exist, they are guaranteed to preserve all color components, data types, and at least the number of bits/component actually allocated by OpenGL for that format.

| <b>GL</b> internal format            | CL image format (channel order, channel<br>data type) |
|--------------------------------------|-------------------------------------------------------|
| GL RGBA8                             | CL_RGBA, CL_UNORM_INT8 or<br>CL_BGRA, CL_UNORM_INT8   |
| GL SRGB8 ALPHA8                      | CL SRGBA, CL UNORM INT8                               |
| GL_RGBA, GL_UNSIGNED_INT_8_8_8_8_REV | CL_RGBA, CL_UNORM_INT8                                |
| GL BGRA, GL UNSIGNED INT 8 8 8 8 REV | CL BGRA, CL UNORM INT8                                |

<span id="page-83-0"></span>*Table 27. OpenGL internal formats and corresponding OpenCL internal formats*

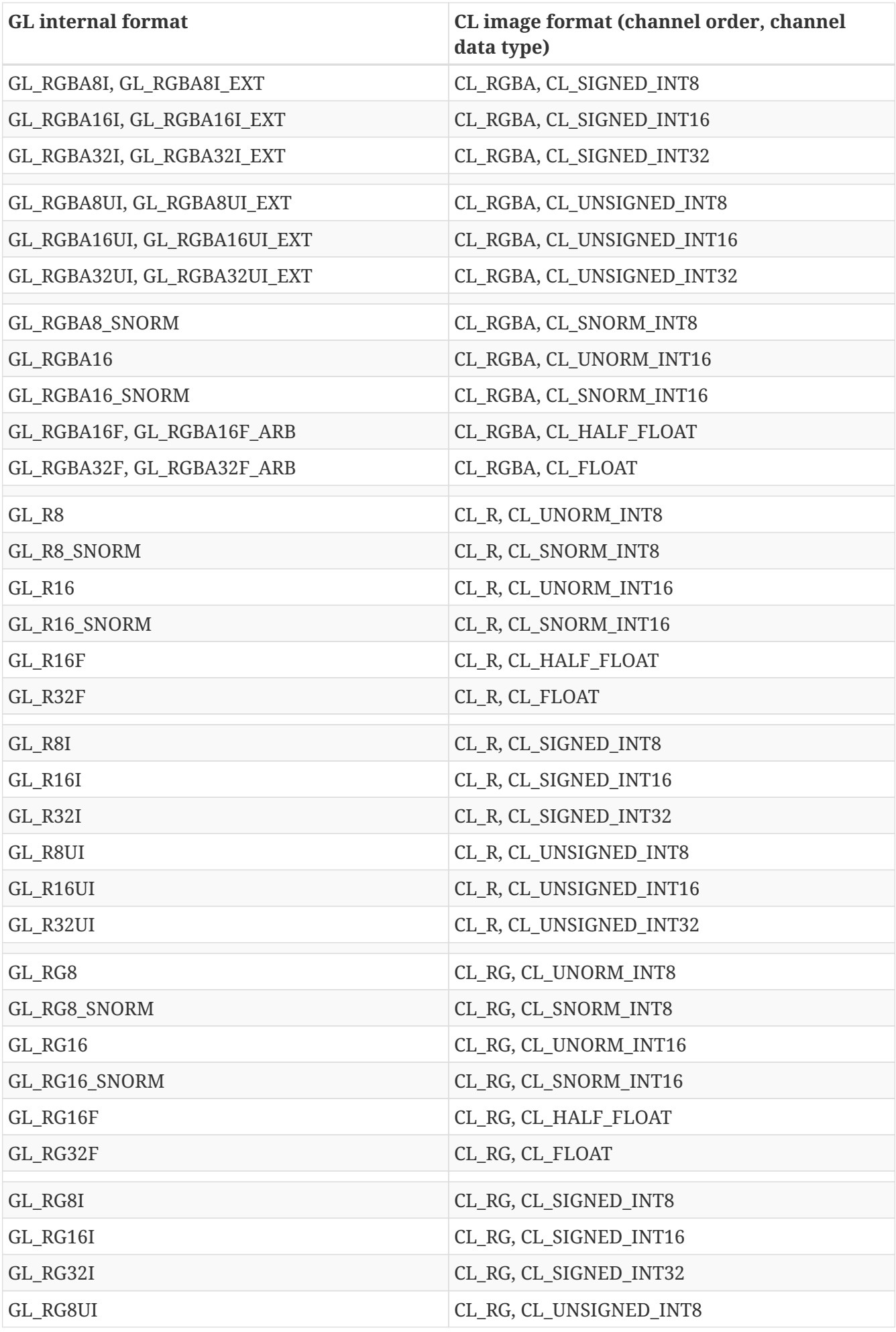

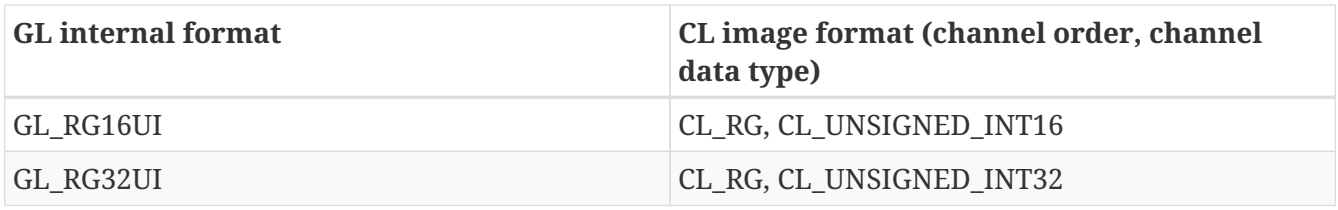

## **11.4. OpenCL Image Objects from OpenGL Renderbuffers**

The function

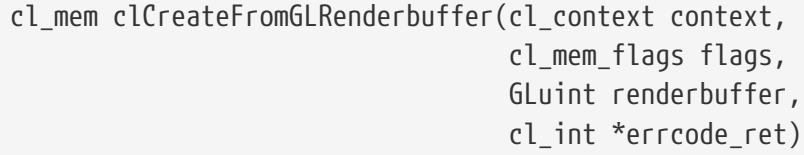

creates an OpenCL 2D image object from an OpenGL renderbuffer object.

*context* is a valid OpenCL context created from an OpenGL context.

*flags* is a bit-field that is used to specify usage information. Refer to *table 5.3* for a description of *flags*. Only CL\_MEM\_READ\_ONLY, CL\_MEM\_WRITE\_ONLY and CL\_MEM\_READ\_WRITE values specified in *table 5.3* can be used.

*renderbuffer* is the name of a GL renderbuffer object. The renderbuffer storage must be specified before the image object can be created. The *renderbuffer* format and dimensions defined by OpenGL will be used to create the 2D image object. Only GL renderbuffers with internal formats that maps to appropriate image channel order and data type specified in *tables 5.5* and *5.6* can be used to create the 2D image object.

*errcode\_ret* will return an appropriate error code as described below. If *errcode\_ret* is NULL, no error code is returned.

**clCreateFromGLRenderbuffer** returns a valid non-zero OpenCL image object and *errcode\_ret* is set to CL\_SUCCESS if the image object is created successfully. Otherwise, it returns a NULL value with one of the following error values returned in *errcode\_ret*:

- CL\_INVALID\_CONTEXT if *context* is not a valid context or was not created from a GL context.
- CL\_INVALID\_VALUE if values specified in *flags* are not valid.
- CL\_INVALID\_GL\_OBJECT if *renderbuffer* is not a GL renderbuffer object or if the width or height of *renderbuffer* is zero.
- CL\_INVALID\_IMAGE\_FORMAT\_DESCRIPTOR if the OpenGL renderbuffer internal format does not map to a supported OpenCL image format.
- CL\_INVALID\_OPERATION if *renderbuffer* is a multi-sample GL renderbuffer object.
- CL OUT OF RESOURCES if there is a failure to allocate resources required by the OpenCL implementation on the device.

• CL\_OUT\_OF\_HOST\_MEMORY if there is a failure to allocate resources required by the OpenCL implementation on the host.

If the state of a GL renderbuffer object is modified through the GL API (i.e. changes to the dimensions or format used to represent pixels of the GL renderbuffer using appropriate GL API calls such as **glRenderbufferStorage**) while there exists a corresponding CL image object, subsequent use of the CL image object will result in undefined behavior.

The **clRetainMemObject** and **clReleaseMemObject** functions can be used to retain and release the image objects.

The table *[OpenGL internal formats and corresponding OpenCL internal formats](#page-83-0)* describes the list of OpenGL renderbuffer internal formats and the corresponding OpenCL image formats. If an OpenGL renderbuffer object with an internal format from the table is successfully created by OpenGL, then there is guaranteed to be a mapping to one of the corresponding OpenCL image format(s) in that table. Renderbuffer objects created with other OpenGL internal formats may (but are not guaranteed to) have a mapping to an OpenCL image format; if such mappings exist, they are guaranteed to preserve all color components, data types, and at least the number of bits/component actually allocated by OpenGL for that format.

### **11.5. Querying OpenGL object information from an OpenCL memory object**

The OpenGL object used to create the OpenCL memory object and information about the object type i.e. whether it is a texture, renderbuffer or buffer object can be queried using the following function.

```
cl int clGetGLObjectInfo(cl mem memobj,
                            cl_gl_object_type *gl_object_type,
                            GLuint *gl_object_name)
```

```
gl_object_type returns the type of GL object attached to memobj and can be CL_GL_OBJECT_BUFFER,
CL_GL_OBJECT_TEXTURE2D, CL_GL_OBJECT_TEXTURE3D, CL_GL_OBJECT_TEXTURE2D_ARRAY,
CL_GL_OBJECT_TEXTURE1D, CL_GL_OBJECT_TEXTURE1D_ARRAY,
CL_GL_OBJECT_TEXTURE_BUFFER, or CL_GL_OBJECT_RENDERBUFFER. If gl_object_type is NULL, it is
ignored
```
*gl\_object\_name* returns the GL object name used to create *memobj*. If *gl\_object\_name* is NULL, it is ignored.

**clGetGLObjectInfo** returns CL\_SUCCESS if the call was executed successfully. Otherwise, it returns one of the following errors:

- CL\_INVALID\_MEM\_OBJECT if *memobj* is not a valid OpenCL memory object.
- CL\_INVALID\_GL\_OBJECT if there is no GL object associated with *memobj*.
- CL\_OUT\_OF\_RESOURCES if there is a failure to allocate resources required by the OpenCL implementation on the device.

• CL\_OUT\_OF\_HOST\_MEMORY if there is a failure to allocate resources required by the OpenCL implementation on the host.

The function

```
cl int clGetGLTextureInfo(cl mem memobj,
                             cl_gl_texture_info param_name,
                             size_t param_value_size,
                             void *param_value,
                           size t *param value size ret)
```
returns additional information about the GL texture object associated with *memobj*.

*param\_name* specifies what additional information about the GL texture object associated with *memobj* to query. The list of supported *param\_name* types and the information returned in *param\_value* by **clGetGLTextureInfo** is described in the table below.

*param\_value* is a pointer to memory where the result being queried is returned. If *param\_value* is NULL, it is ignored.

*param\_value\_size* is used to specify the size in bytes of memory pointed to by *param\_value*. This size must be >= size of return type as described in the table below.

*param\_value\_size\_ret* returns the actual size in bytes of data copied to *param\_value*. If *param\_value\_size\_ret* is NULL, it is ignored.

*Table 28. OpenGL texture info that may be queried with* **clGetGLTextureInfo**

| cl_gl_texture_info          | <b>Return Type</b> | Info. returned in<br>param_value                                             |
|-----------------------------|--------------------|------------------------------------------------------------------------------|
| <b>CL_GL_TEXTURE_TARGET</b> | GLenum             | The <i>texture_target</i> argument<br>specified in<br>clCreateFromGLTexture. |
| <b>CL_GL_MIPMAP_LEVEL</b>   | GLint              | The <i>miplevel</i> argument<br>specified in<br>clCreateFromGLTexture.       |

**clGetGLTextureInfo** returns CL\_SUCCESS if the function is executed successfully. Otherwise, it returns one of the following errors:

- CL\_INVALID\_MEM\_OBJECT if *memobj* is not a valid OpenCL memory object.
- CL\_INVALID\_GL\_OBJECT if there is no GL texture object associated with *memobj*.
- CL\_INVALID\_VALUE if *param\_name* is not valid, or if size in bytes specified by *param\_value\_size* is less than the size of the return type as described in the table above and *param\_value* is not NULL, or if *param\_value* and *param\_value\_size\_ret* are NULL.
- CL OUT OF RESOURCES if there is a failure to allocate resources required by the OpenCL implementation on the device.
- CL OUT OF HOST MEMORY if there is a failure to allocate resources required by the OpenCL

implementation on the host.

### **11.6. Sharing memory objects that map to GL objects between GL and CL contexts**

The function

```
cl_int clEnqueueAcquireGLObjects(cl_command_queue command_queue,
                                      cl_uint num_objects,
                                      const cl_mem *mem_objects,
                                      cl_uint num_events_in_wait_list,
                                      const cl_event *event_wait_list,
                                      cl_event *event)
```
is used to acquire OpenCL memory objects that have been created from OpenGL objects. These objects need to be acquired before they can be used by any OpenCL commands queued to a command-queue. The OpenGL objects are acquired by the OpenCL context associated with *command\_queue* and can therefore be used by all command-queues associated with the OpenCL context.

*command\_queue* is a valid command-queue. All devices used to create the OpenCL context associated with *command\_queue* must support acquiring shared CL/GL objects. This constraint is enforced at context creation time.

*num\_objects* is the number of memory objects to be acquired in *mem\_objects*.

*mem\_objects* is a pointer to a list of CL memory objects that correspond to GL objects.

*event\_wait\_list* and *num\_events\_in\_wait\_list* specify events that need to complete before this particular command can be executed. If *event\_wait\_list* is NULL, then this particular command does not wait on any event to complete. If *event\_wait\_list* is NULL, *num\_events\_in\_wait\_list* must be 0. If *event\_wait\_list* is not NULL, the list of events pointed to by *event\_wait\_list* must be valid and *num\_events\_in\_wait\_list* must be greater than 0. The events specified in

*event\_wait\_list* act as synchronization points.

*event* returns an event object that identifies this command and can be used to query or queue a wait for the command to complete. *event* can be NULL in which case it will not be possible for the application to query the status of this command or queue a wait for this command to complete. If the *event\_wait\_list* and the *event* arguments are not NULL, the *event* argument should not refer to an element of the *event\_wait\_list* array.

**clEnqueueAcquireGLObjects** returns CL\_SUCCESS if the function is executed successfully. If *num\_objects* is 0 and *mem\_objects* is NULL the function does nothing and returns CL\_SUCCESS. Otherwise, it returns one of the following errors:

• CL\_INVALID\_VALUE if *num\_objects* is zero and *mem\_objects* is not a NULL value or if *num\_objects* > 0 and *mem\_objects* is NULL.

- CL\_INVALID\_MEM\_OBJECT if memory objects in *mem\_objects* are not valid OpenCL memory objects.
- CL\_INVALID\_COMMAND\_QUEUE if *command\_queue* is not a valid command-queue.
- CL\_INVALID\_CONTEXT if context associated with *command\_queue* was not created from an OpenGL context
- CL\_INVALID\_GL\_OBJECT if memory objects in *mem\_objects* have not been created from a GL object(s).
- CL\_INVALID\_EVENT\_WAIT\_LIST\_if *event\_wait\_list\_is\_NULL\_and\_num\_events\_in\_wait\_list* > 0, or *event\_wait\_list* is not NULL and *num\_events\_in\_wait\_list* is 0, or if event objects in *event\_wait\_list* are not valid events.
- CL OUT OF RESOURCES if there is a failure to allocate resources required by the OpenCL implementation on the device.
- CL\_OUT\_OF\_HOST\_MEMORY if there is a failure to allocate resources required by the OpenCL implementation on the host.

The function

```
cl_int clEnqueueReleaseGLObjects(cl_command_queue command_queue,
                                    cl_uint num_objects,
                                  const cl mem *mem objects,
                                    cl_uint num_events_in_wait_list,
                                  const cl event *event wait list,
                                    cl_event *event)
```
is used to release OpenCL memory objects that have been created from OpenGL objects. These objects need to be released before they can be used by OpenGL. The OpenGL objects are released by the OpenCL context associated with *command\_queue*.

*num\_objects* is the number of memory objects to be released in *mem\_objects*.

*mem\_objects* is a pointer to a list of CL memory objects that correspond to GL objects.

*event\_wait\_list* and *num\_events\_in\_wait\_list* specify events that need to complete before this command can be executed. If *event\_wait\_list* is NULL, then this particular command does not wait on any event to complete. If *event\_wait\_list* is NULL, *num\_events\_in\_wait\_list* must be 0. If *event\_wait\_list* is not NULL, the list of events pointed to by *event* wait list must be valid and *num* events in wait list must be greater than 0. The events specified in *event* wait list act as synchronization points.

*event* returns an event object that identifies this particular command and can be used to query or queue a wait for the command to complete. *event* can be`NULL` in which case it will not be possible for the application to query the status of this command or queue a wait for this command to complete. If the *event\_wait\_list* and the *event* arguments are not NULL, the *event* argument should not refer to an element of the *event\_wait\_list* array.

**clEnqueueReleaseGLObjects** returns CL\_SUCCESS if the function is executed successfully. If *num\_objects* is 0 and *mem\_objects* is NULL the function does nothing and returns CL\_SUCCESS.

Otherwise, it returns one of the following errors:

- CL\_INVALID\_VALUE if *num\_objects* is zero and *mem\_objects* is not a NULL value or if *num\_objects* > 0 and *mem\_objects* is NULL.
- CL\_INVALID\_MEM\_OBJECT if memory objects in *mem\_objects* are not valid OpenCL memory objects.
- CL\_INVALID\_COMMAND\_QUEUE if *command\_queue* is not a valid command-queue.
- CL\_INVALID\_CONTEXT if context associated with *command\_queue* was not created from an OpenGL context
- CL\_INVALID\_GL\_OBJECT if memory objects in *mem\_objects* have not been created from a GL object(s).
- CL\_INVALID\_EVENT\_WAIT\_LIST\_if *event\_wait\_list\_is\_NULL\_and\_num\_events\_in\_wait\_list* > 0, or *event\_wait\_list* is not NULL and *num\_events\_in\_wait\_list* is 0, or if event objects in *event\_wait\_list* are not valid events.
- CL\_OUT\_OF\_RESOURCES if there is a failure to allocate resources required by the OpenCL implementation on the device.
- CL\_OUT\_OF\_HOST\_MEMORY if there is a failure to allocate resources required by the OpenCL implementation on the host.

#### <span id="page-90-0"></span>**11.6.1. Synchronizing OpenCL and OpenGL Access to Shared Objects**

In order to ensure data integrity, the application is responsible for synchronizing access to shared CL/GL objects by their respective APIs. Failure to provide such synchronization may result in race conditions and other undefined behavior including non-portability between implementations.

Prior to calling **clEnqueueAcquireGLObjects**, the application must ensure that any pending GL operations which access the objects specified in *mem\_objects* have completed. This may be accomplished portably by issuing and waiting for completion of a **glFinish** command on all GL contexts with pending references to these objects. Implementations may offer more efficient synchronization methods; for example on some platforms calling **glFlush** may be sufficient, or synchronization may be implicit within a thread, or there may be vendor-specific extensions that enable placing a fence in the GL command stream and waiting for completion of that fence in the CL command queue. Note that no synchronization methods other than **glFinish** are portable between OpenGL implementations at this time.

Similarly, after calling **clEnqueueReleaseGLObjects**, the application is responsible for ensuring that any pending OpenCL operations which access the objects specified in *mem\_objects* have completed prior to executing subsequent GL commands which reference these objects. This may be accomplished portably by calling **clWaitForEvents** with the event object returned by **clEnqueueReleaseGLObjects,** or by calling **clFinish**. As above, some implementations may offer more efficient methods.

The application is responsible for maintaining the proper order of operations if the CL and GL contexts are in separate threads.

If a GL context is bound to a thread other than the one in which **clEnqueueReleaseGLObjects** is

called, changes to any of the objects in *mem\_objects* may not be visible to that context without additional steps being taken by the application. For an OpenGL 3.1 (or later) context, the requirements are described in Appendix D ("Shared Objects and Multiple Contexts") of the OpenGL 3.1 Specification. For prior versions of OpenGL, the requirements are implementation-dependent.

Attempting to access the data store of an OpenGL object after it has been acquired by OpenCL and before it has been released will result in undefined behavior. Similarly, attempting to access a shared CL/GL object from OpenCL before it has been acquired by the OpenCL command queue, or after it has been released, will result in undefined behavior.

# **Chapter 12. Creating OpenCL Event Objects from OpenGL Sync Objects**

#### **12.1. Overview**

This section describes the **cl\_khr\_gl\_event** extension. This extension allows creating OpenCL event objects linked to OpenGL fence sync objects, potentially improving efficiency of sharing images and buffers between the two APIs. The companion **GL\_ARB\_cl\_event** extension provides the complementary functionality of creating an OpenGL sync object from an OpenCL event object.

In addition, this extension modifies the behavior of **clEnqueueAcquireGLObjects** and **clEnqueueReleaseGLObjects** to implicitly guarantee synchronization with an OpenGL context bound in the same thread as the OpenCL context.

#### **12.2. New Procedures and Functions**

cl\_event clCreateEventFromGLsyncKHR(cl\_context context, GLsync sync, cl int \*errcode ret);

### **12.3. New Tokens**

Returned by **clGetEventInfo** when *param\_name* is CL\_EVENT\_COMMAND\_TYPE:

CL\_COMMAND\_GL\_FENCE\_SYNC\_OBJECT\_KHR

### **12.4. Additions to Chapter 5 of the OpenCL 2.2 Specification**

Add following to the fourth paragraph of *section 5.11* (prior to the description of **clWaitForEvents**):

"Event objects can also be used to reflect the status of an OpenGL sync object. The sync object in turn refers to a fence command executing in an OpenGL command stream. This provides another method of coordinating sharing of buffers and images between OpenGL and OpenCL."

Add CL\_COMMAND\_GL\_FENCE\_SYNC\_OBJECT\_KHR to the valid *param\_value* values returned by **clGetEventInfo** for *param\_name* CL\_EVENT\_COMMAND\_TYPE (in the third row and third column of *table 5.22*).

Add new *subsection 5.11.1*:

"`**5.11.1 Linking Event Objects to OpenGL Synchronization Objects**

An event object may be created by linking to an OpenGL **sync object**. Completion of such an event object is equivalent to waiting for completion of the fence command associated with the linked GL sync object.

The function

cl\_event clCreateEventFromGLsyncKHR(cl\_context context, GLsync sync, cl\_int \*errcode\_ret)

creates a linked event object.

*context* is a valid OpenCL context created from an OpenGL context or share group, using the **cl\_khr\_gl\_sharing** extension.

*sync* is the name of a sync object in the GL share group associated with *context*.

**clCreateEventFromGLsyncKHR** returns a valid OpenCL event object and *errcode\_ret* is set to CL\_SUCCESS if the event object is created successfully. Otherwise, it returns a NULL value with one of the following error values returned in *errcode\_ret*:

- CL\_INVALID\_CONTEXT if *context* is not a valid context, or was not created from a GL context.
- CL\_INVALID\_GL\_OBJECT if *sync* is not the name of a sync object in the GL share group associated with *context*.

The parameters of an event object linked to a GL sync object will return the following values when queried with **clGetEventInfo**:

- The CL\_EVENT\_COMMAND\_OUEUE of a linked event is NULL, because the event is not associated with any OpenCL command queue.
- The CL\_EVENT\_COMMAND\_TYPE of a linked event is CL\_COMMAND\_GL\_FENCE\_SYNC\_OBJECT\_KHR, indicating that the event is associated with a GL sync object, rather than an OpenCL command.
- The CL\_EVENT\_COMMAND\_EXECUTION\_STATUS of a linked event is either CL\_SUBMITTED, indicating that the fence command associated with the sync object has not yet completed, or CL\_COMPLETE, indicating that the fence command has completed.

**clCreateEventFromGLsyncKHR** performs an implicit **clRetainEvent** on the returned event object. Creating a linked event object also places a reference on the linked GL sync object. When the event object is deleted, the reference will be removed from the GL sync object.

Events returned from **clCreateEventFromGLsyncKHR** can be used in the *event\_wait\_list* argument to **clEnqueueAcquireGLObjects** and CL APIs that take a cl\_event as an argument but do not enqueue commands. Passing such events to any other CL API that enqueues commands will generate a CL\_INVALID\_EVENT error.`"

### **12.5. Additions to the OpenCL Extension Specification**

Add following the paragraph describing parameter *event* to **clEnqueueAcquireGLObjects**:

"`If an OpenGL context is bound to the current thread, then any OpenGL commands which

1. affect or access the contents of a memory object listed in the *mem\_objects* list, and

2. were issued on that OpenGL context prior to the call to **clEnqueueAcquireGLObjects**

will complete before execution of any OpenCL commands following the **clEnqueueAcquireGLObjects** which affect or access any of those memory objects. If a non-NULL *event* object is returned, it will report completion only after completion of such OpenGL commands.`"

Add following the paragraph describing parameter *event* to **clEnqueueReleaseGLObjects**:

"`If an OpenGL context is bound to the current thread, then then any OpenGL commands which

1. affect or access the contents of the memory objects listed in the *mem\_objects* list, and

2. are issued on that context after the call to **clEnqueueReleaseGLObjects**

will not execute until after execution of any OpenCL commands preceding the

**clEnqueueReleaseGLObjects** which affect or access any of those memory objects. If a non-NULL *event* object is returned, it will report completion before execution of such OpenGL commands.`"

Replace the second paragraph of [Synchronizing OpenCL and OpenGL Access to Shared Objects](#page-90-0) with:

"`Prior to calling **clEnqueueAcquireGLObjects**, the application must ensure that any pending OpenGL operations which access the objects specified in *mem\_objects* have completed.

If the **cl\_khr\_gl\_event** extension is supported, then the OpenCL implementation will ensure that any such pending OpenGL operations are complete for an OpenGL context bound to the same thread as the OpenCL context. This is referred to as *implicit synchronization*.

If the **cl\_khr\_gl\_event** extension is supported and the OpenGL context in question supports fence sync objects, completion of OpenGL commands may also be determined by placing a GL fence command after those commands using **glFenceSync**, creating an event from the resulting GL sync object using **clCreateEventFromGLsyncKHR**, and determining completion of that event object via **clEnqueueAcquireGLObjects**. This method may be considerably more efficient than calling **glFinish**, and is referred to as *explicit synchronization*. Explicit synchronization is most useful when an OpenGL context bound to another thread is accessing the memory objects.

If the **cl\_khr\_gl\_event** extension is not supported, completion of OpenGL commands may be determined by issuing and waiting for completion of a **glFinish** command on all OpenGL contexts with pending references to these objects. Some implementations may offer other efficient synchronization methods. If such methods exist they will be described in platform-specific documentation.

Note that no synchronization method other than **glFinish** is portable between all OpenGL implementations and all OpenCL implementations. While this is the only way to ensure completion that is portable to all platforms, **glFinish** is an expensive operation and its use should be avoided if the **cl\_khr\_gl\_event** extension is supported on a platform.`"

#### **12.6. Issues**

1. How are references between CL events and GL syncs handled?

PROPOSED: The linked CL event places a single reference on the GL sync object. That reference is removed when the CL event is deleted. A more expensive alternative would be to reflect changes in the CL event reference count through to the GL sync.

2. How are linkages to synchronization primitives in other APIs handled?

UNRESOLVED. We will at least want to have a way to link events to EGL sync objects. There is probably no analogous DX concept. There would be an entry point for each type of synchronization primitive to be linked to, such as clCreateEventFromEGLSyncKHR.

An alternative is a generic clCreateEventFromExternalEvent taking an attribute list. The attribute list would include information defining the type of the external primitive and additional information (GL sync object handle, EGL display and sync object handle, etc.) specific to that type. This allows a single entry point to be reused.

These will probably be separate extensions following the API proposed here.

3. Should the CL\_EVENT\_COMMAND\_TYPE correspond to the type of command (fence) or the type of the linked sync object?

PROPOSED: To the type of the linked sync object.

4. Should we support both explicit and implicit synchronization?

PROPOSED: Yes. Implicit synchronization is suitable when GL and CL are executing in the same application thread. Explicit synchronization is suitable when they are executing in different threads but the expense of glFinish is too high.

5. Should this be a platform or device extension?

PROPOSED: Platform extension. This may result in considerable under-the-hood work to implement the sync→event semantics using only the public GL API, however, when multiple drivers and devices with different GL support levels coexist in the same runtime.

6. Where can events generated from GL syncs be usable?

PROPOSED: Only with clEnqueueAcquireGLObjects, and attempting to use such an event elsewhere will generate an error. There is no apparent use case for using such events elsewhere, and possibly some cost to supporting it, balanced by the cost of checking the source of events in all other commands accepting them as parameters.

# **Chapter 13. Creating OpenCL Memory Objects from Direct3D 10 Buffers and Textures**

#### **13.1. Overview**

This section describes the **cl\_khr\_d3d10\_sharing** extension. The goal of this extension is to provide interoperability between OpenCL and Direct3D 10.

### **13.2. New Procedures and Functions**

```
cl int clGetDeviceIDsFromD3D10KHR(cl platform id platform,
                                     cl_d3d10_device_source_khr d3d_device_source,
                                     void *d3d_object,
                                   cl d3d10 device set khr d3d device set,
                                     cl_uint num_entries,
                                   cl device id *devices,
                                   cl uint *num devices)
cl mem clCreateFromD3D10BufferKHR(cl context context,
                                     cl_mem_flags flags,
                                     ID3D10Buffer *resource,
                                     cl_int *errcode_ret)
cl mem clCreateFromD3D10Texture2DKHR(cl context context,
                                         cl_mem_flags flags,
                                         ID3D10Texture2D *resource,
                                         UINT subresource,
                                       cl int *errcode ret)
cl_mem clCreateFromD3D10Texture3DKHR(cl_context context,
                                       cl mem flags flags,
                                         ID3D10Texture3D *resource,
                                         UINT subresource,
                                         cl_int *errcode_ret)
cl_int clEnqueueAcquireD3D10ObjectsKHR(cl_command_queue command_queue,
                                           cl_uint num_objects,
                                           const cl_mem *mem_objects,
                                         cl uint num events in wait list,
                                           const cl_event *event_wait_list,
                                           cl_event *event)
cl_int clEnqueueReleaseD3D10ObjectsKHR(cl_command_queue command_queue,
                                           cl_uint num_objects,
                                           const cl_mem *mem_objects,
                                           cl_uint num_events_in_wait_list,
                                         const cl event *event wait list,
                                           cl_event *event)
```
#### **13.3. New Tokens**

Accepted as a Direct3D 10 device source in the *d3d\_device\_source* parameter of **clGetDeviceIDsFromD3D10KHR**:

CL\_D3D10\_DEVICE\_KHR CL\_D3D10\_DXGI\_ADAPTER\_KHR

Accepted as a set of Direct3D 10 devices in the *d3d\_device\_set* parameter of

CL\_PREFERRED\_DEVICES\_FOR\_D3D10\_KHR CL\_ALL\_DEVICES\_FOR\_D3D10\_KHR

Accepted as a property name in the *properties* parameter of **clCreateContext** and **clCreateContextFromType**:

CL\_CONTEXT\_D3D10\_DEVICE\_KHR

Accepted as a property name in the *param\_name* parameter of **clGetContextInfo**:

CL\_CONTEXT\_D3D10\_PREFER\_SHARED\_RESOURCES\_KHR

Accepted as the property being queried in the *param\_name* parameter of **clGetMemObjectInfo**:

CL\_MEM\_D3D10\_RESOURCE\_KHR

Accepted as the property being queried in the *param\_name* parameter of **clGetImageInfo**:

CL\_IMAGE\_D3D10\_SUBRESOURCE\_KHR

Returned in the *param\_value* parameter of **clGetEventInfo** when *param\_name* is CL\_EVENT\_COMMAND\_TYPE:

CL\_COMMAND\_ACQUIRE\_D3D10\_OBJECTS\_KHR CL\_COMMAND\_RELEASE\_D3D10\_OBJECTS\_KHR

Returned by **clCreateContext** and **clCreateContextFromType** if the Direct3D 10 device specified for interoperability is not compatible with the devices against which the context is to be created:

CL\_INVALID\_D3D10\_DEVICE\_KHR

Returned by **clCreateFromD3D10BufferKHR** when *resource* is not a Direct3D 10 buffer object, and by **clCreateFromD3D10Texture2DKHR** and **clCreateFromD3D10Texture3DKHR** when *resource* is not a Direct3D 10 texture object:

CL\_INVALID\_D3D10\_RESOURCE\_KHR

Returned by **clEnqueueAcquireD3D10ObjectsKHR** when any of *mem\_objects* are currently acquired by OpenCL:

Returned by **clEnqueueReleaseD3D10ObjectsKHR** when any of *mem\_objects* are not currently acquired by OpenCL:

CL\_D3D10\_RESOURCE\_NOT\_ACQUIRED\_KHR

### **13.4. Additions to Chapter 4 of the OpenCL 2.2 Specification**

In *section 4.4*, replace the description of *properties* under **clCreateContext** with:

"*properties* specifies a list of context property names and their corresponding values. Each property is followed immediately by the corresponding desired value. The list is terminated with zero. If a property is not specified in *properties*, then its default value (listed in *table 4.5*) is used (it is said to be specified implicitly). If *properties* is NULL or empty (points to a list whose first value is zero), all attributes take on their default values."

Add the following to *table 4.5*:

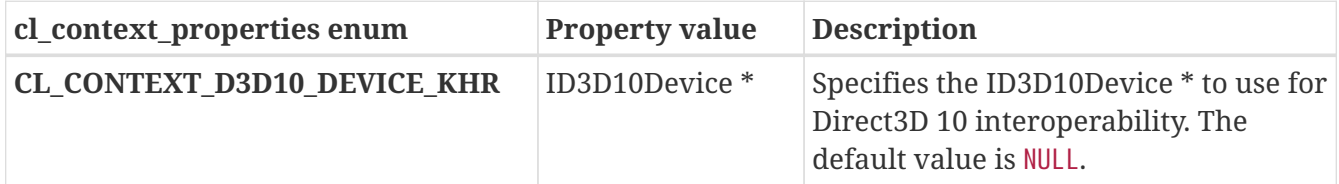

Add to the list of errors for **clCreateContext**:

- CL\_INVALID\_D3D10\_DEVICE\_KHR if the value of the property CL\_CONTEXT\_D3D10\_DEVICE\_KHR is non-NULL and does not specify a valid Direct3D 10 device with which the *cl\_device\_ids* against which this context is to be created may interoperate.
- CL\_INVALID\_OPERATION if Direct3D 10 interoperability is specified by setting CL\_INVALID\_D3D10\_DEVICE\_KHR to a non-NULL value, and interoperability with another graphics API is also specified.

Add to the list of errors for **clCreateContextFromType** the same new errors described above for **clCreateContext**.

Add the following row to *table 4.6*:

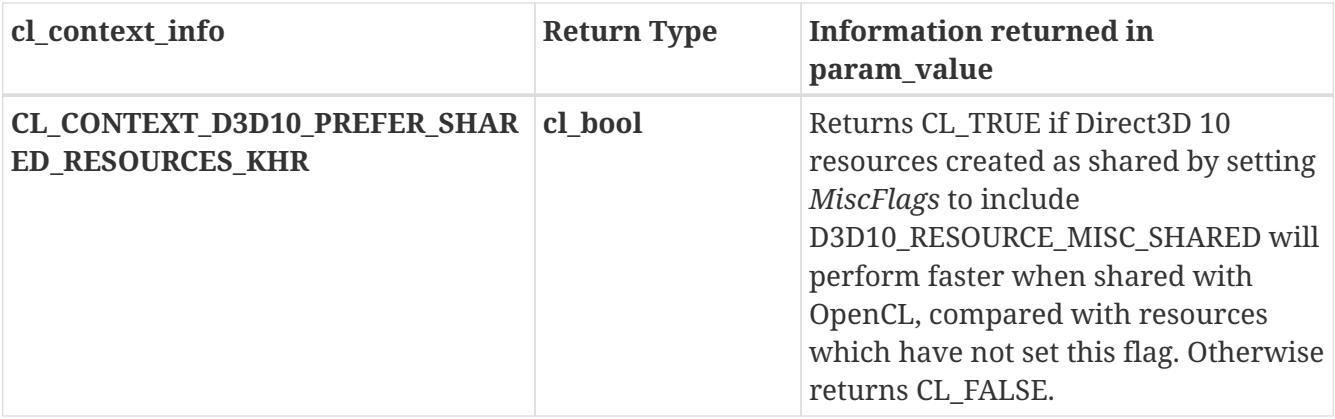

#### **13.5. Additions to Chapter 5 of the OpenCL 2.2 Specification**

Add to the list of errors for **clGetMemObjectInfo**:

• CL\_INVALID\_D3D10\_RESOURCE\_KHR if *param\_name* is CL\_MEM\_D3D10\_RESOURCE\_KHR and *memobj* was not created by the function **clCreateFromD3D10BufferKHR**, **clCreateFromD3D10Texture2DKHR**, or **clCreateFromD3D10Texture3DKHR**.

Extend *table 5.12* to include the following entry.

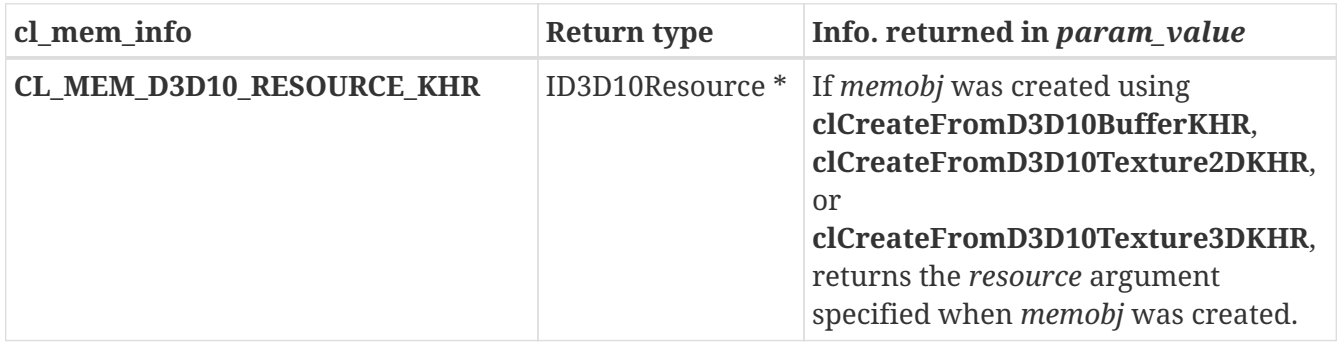

Add to the list of errors for **clGetImageInfo**:

• CL\_INVALID\_D3D10\_RESOURCE\_KHR if *param\_name* is CL\_MEM\_D3D10\_SUBRESOURCE\_KHR and *image* was not created by the function **clCreateFromD3D10Texture2DKHR**, or **clCreateFromD3D10Texture3DKHR**.

Extend *table 5.9* to include the following entry.

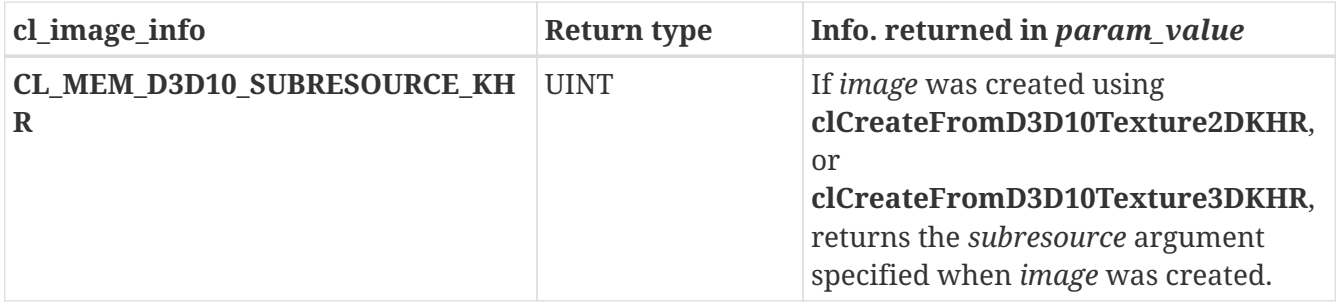

Add to *table 5.22* in the **Info returned in <param\_value>** column for *cl\_event\_info* = CL\_EVENT\_COMMAND\_TYPE:

### **13.6. Sharing Memory Objects with Direct3D 10 Resources**

This section discusses OpenCL functions that allow applications to use Direct3D 10 resources as OpenCL memory objects. This allows efficient sharing of data between OpenCL and Direct3D 10. The OpenCL API may be used to execute kernels that read and/or write memory objects that are also Direct3D 10 resources. An OpenCL image object may be created from a Direct3D 10 texture resource. An OpenCL buffer object may be created from a Direct3D 10 buffer resource. OpenCL memory objects may be created from Direct3D 10 objects if and only if the OpenCL context has been created from a Direct3D 10 device.

#### **13.6.1. Querying OpenCL Devices Corresponding to Direct3D 10 Devices**

The OpenCL devices corresponding to a Direct3D 10 device may be queried. The OpenCL devices corresponding to a DXGI adapter may also be queried. The OpenCL devices corresponding to a Direct3D 10 device will be a subset of the OpenCL devices corresponding to the DXGI adapter against which the Direct3D 10 device was created.

The OpenCL devices corresponding to a Direct3D 10 device or a DXGI device may be queried using the function

```
cl int clGetDeviceIDsFromD3D10KHR(cl platform id platform,
                                     cl_d3d10_device_source_khr d3d_device_source,
                                     void *d3d_object,
                                   cl d3d10 device set khr d3d device set,
                                     cl_uint num_entries,
                                     cl_device_id *devices,
                                   cl uint *num devices)
```
*platform* refers to the platform ID returned by **clGetPlatformIDs**.

*d3d\_device\_source* specifies the type of *d3d\_object*, and must be one of the values shown in the table below.

*d3d\_object* specifies the object whose corresponding OpenCL devices are being queried. The type of *d3d\_object* must be as specified in the table below.

*d3d\_device\_set* specifies the set of devices to return, and must be one of the values shown in the table below.

*num\_entries* is the number of cl\_device\_id entries that can be added to *devices*. If *devices* is not NULL then *num\_entries* must be greater than zero.

*devices* returns a list of OpenCL devices found. The cl\_device\_id values returned in *devices* can be

used to identify a specific OpenCL device. If *devices* is NULL, this argument is ignored. The number of OpenCL devices returned is the minimum of the value specified by *num\_entries* and the number of OpenCL devices corresponding to *d3d\_object*.

*num\_devices* returns the number of OpenCL devices available that correspond to *d3d\_object*. If *num\_devices* is NULL, this argument is ignored.

**clGetDeviceIDsFromD3D10KHR** returns CL\_SUCCESS if the function is executed successfully. Otherwise it may return

- CL\_INVALID\_PLATFORM if *platform* is not a valid platform.
- CL\_INVALID\_VALUE if *d3d\_device\_source* is not a valid value, *d3d\_device\_set* is not a valid value, *num\_entries* is equal to zero and *devices* is not NULL, or if both *num\_devices* and *devices* are NULL.
- CL\_DEVICE\_NOT\_FOUND if no OpenCL devices that correspond to *d3d\_object* were found.

*Table 29. Direct3D 10 object types that may be used by* **clGetDeviceIDsFromD3D10KHR**

| cl_d3d_device_source_khr  | Type of $d3d\_object$ |
|---------------------------|-----------------------|
| CL D3D10 DEVICE KHR       | ID3D10Device *        |
| CL_D3D10_DXGI_ADAPTER_KHR | IDXGIAdapter *        |

#### *Table 30. Sets of devices queriable using* **clGetDeviceIDsFromD3D10KHR**

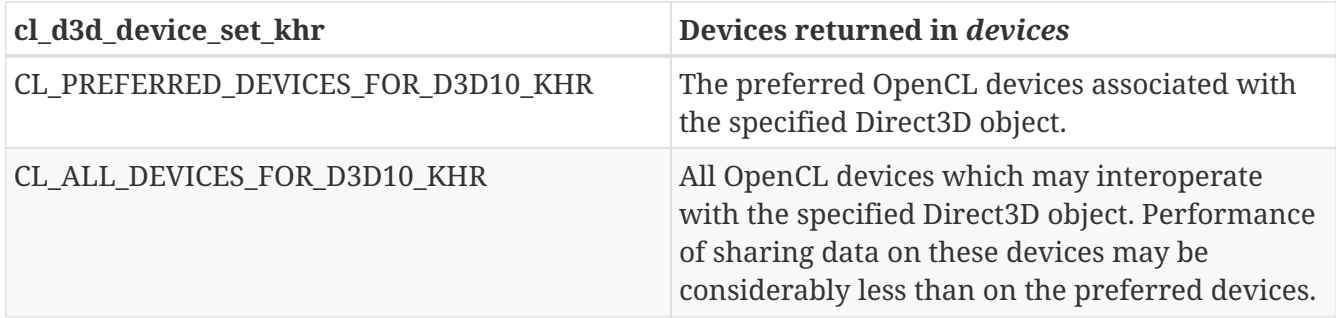

#### **13.6.2. Lifetime of Shared Objects**

An OpenCL memory object created from a Direct3D 10 resource remains valid as long as the corresponding Direct3D 10 resource has not been deleted. If the Direct3D 10 resource is deleted through the Direct3D 10 API, subsequent use of the OpenCL memory object will result in undefined behavior, including but not limited to possible OpenCL errors, data corruption, and program termination.

The successful creation of a cl\_context against a Direct3D 10 device specified via the context create parameter CL\_CONTEXT\_D3D10\_DEVICE\_KHR will increment the internal Direct3D reference count on the specified Direct3D 10 device. The internal Direct3D reference count on that Direct3D 10 device will be decremented when the OpenCL reference count on the returned OpenCL context drops to zero.

The OpenCL context and corresponding command-queues are dependent on the existence of the Direct3D 10 device from which the OpenCL context was created. If the Direct3D 10 device is deleted through the Direct3D 10 API, subsequent use of the OpenCL context will result in undefined behavior, including but not limited to possible OpenCL errors, data corruption, and program

termination.

#### **13.6.3. Sharing Direct3D 10 Buffer Resources as OpenCL Buffer Objects**

The function

```
cl mem clCreateFromD3D10BufferKHR(cl context context,
                                      cl_mem_flags flags,
                                      ID3D10Buffer *resource,
                                      cl_int *errcode_ret)
```
creates an OpenCL buffer object from a Direct3D 10 buffer.

*context* is a valid OpenCL context created from a Direct3D 10 device.

*flags* is a bit-field that is used to specify usage information. Refer to *table 5.3* for a description of *flags*. Only CL\_MEM\_READ\_ONLY, CL\_MEM\_WRITE\_ONLY and CL\_MEM\_READ\_WRITE values specified in *table 5.3* can be used.

*resource* is a pointer to the Direct3D 10 buffer to share.

*errcode\_ret* will return an appropriate error code. If *errcode\_ret* is NULL, no error code is returned.

**clCreateFromD3D10BufferKHR** returns a valid non-zero OpenCL buffer object and *errcode\_ret* is set to CL\_SUCCESS if the buffer object is created successfully. Otherwise, it returns a NULL value with one of the following error values returned in *errcode\_ret*:

- CL\_INVALID\_CONTEXT if *context* is not a valid context.
- CL\_INVALID\_VALUE if values specified in *flags* are not valid.
- CL\_INVALID\_D3D10\_RESOURCE\_KHR if *resource* is not a Direct3D 10 buffer resource, if *resource* was created with the D3D10\_USAGE flag D3D10\_USAGE\_IMMUTABLE, if a cl\_mem from *resource* has already been created using **clCreateFromD3D10BufferKHR**, or if *context* was not created against the same Direct3D 10 device from which *resource* was created.
- CL\_OUT\_OF\_HOST\_MEMORY if there is a failure to allocate resources required by the OpenCL implementation on the host.

The size of the returned OpenCL buffer object is the same as the size of *resource*. This call will increment the internal Direct3D reference count on *resource*. The internal Direct3D reference count on *resource* will be decremented when the OpenCL reference count on the returned OpenCL memory object drops to zero.

#### **13.6.4. Sharing Direct3D 10 Texture and Resources as OpenCL Image Objects**

The function

cl mem clCreateFromD3D10Texture2DKHR(cl context context, cl\_mem\_flags flags, ID3D10Texture2D \*resource, UINT subresource, cl\_int \*errcode\_ret)

creates an OpenCL 2D image object from a subresource of a Direct3D 10 2D texture.

*context* is a valid OpenCL context created from a Direct3D 10 device.

*flags* is a bit-field that is used to specify usage information. Refer to *table 5.3* for a description of *flags*. Only CL\_MEM\_READ\_ONLY, CL\_MEM\_WRITE\_ONLY and CL\_MEM\_READ\_WRITE values specified in *table 5.3* can be used.

*resource* is a pointer to the Direct3D 10 2D texture to share.

*subresource* is the subresource of *resource* to share.

*errcode\_ret* will return an appropriate error code. If *errcode\_ret* is NULL, no error code is returned.

**clCreateFromD3D10Texture2DKHR** returns a valid non-zero OpenCL image object and *errcode\_ret* is set to CL\_SUCCESS if the image object is created successfully. Otherwise, it returns a NULL value with one of the following error values returned in *errcode\_ret*:

- CL\_INVALID\_CONTEXT if *context* is not a valid context.
- CL\_INVALID\_VALUE if values specified in *flags* are not valid or if *subresource* is not a valid subresource index for *resource*.
- CL\_INVALID\_D3D10\_RESOURCE\_KHR if *resource* is not a Direct3D 10 texture resource, if *resource* was created with the D3D10\_USAGE flag D3D10\_USAGE\_IMMUTABLE, if *resource* is a multisampled texture, if a cl\_mem from subresource *subresource* of *resource* has already been created using **clCreateFromD3D10Texture2DKHR**, or if *context* was not created against the same Direct3D 10 device from which *resource* was created.
- CL\_INVALID\_IMAGE\_FORMAT\_DESCRIPTOR if the Direct3D 10 texture format of *resource* is not listed in the table *[Direct3D 10 formats and corresponding OpenCL image formats](#page-105-0)* or if the Direct3D 10 texture format of *resource* does not map to a supported OpenCL image format.
- CL\_OUT\_OF\_HOST\_MEMORY if there is a failure to allocate resources required by the OpenCL implementation on the host.

The width and height of the returned OpenCL 2D image object are determined by the width and height of subresource *subresource* of *resource*. The channel type and order of the returned OpenCL 2D image object is determined by the format of *resource* by the table *[Direct3D 10 formats and](#page-105-0) [corresponding OpenCL image formats](#page-105-0)*.

This call will increment the internal Direct3D reference count on *resource*. The internal Direct3D reference count on *resource* will be decremented when the OpenCL reference count on the returned OpenCL memory object drops to zero.

The function

cl mem clCreateFromD3D10Texture3DKHR(cl context context, cl\_mem\_flags flags, ID3D10Texture3D \*resource, UINT subresource, cl\_int \*errcode\_ret)

creates an OpenCL 3D image object from a subresource of a Direct3D 10 3D texture.

*context* is a valid OpenCL context created from a Direct3D 10 device.

*flags* is a bit-field that is used to specify usage information. Refer to table 5.3 for a description of *flags*. Only CL\_MEM\_READ\_ONLY, CL\_MEM\_WRITE\_ONLY and CL\_MEM\_READ\_WRITE values specified in *table 5.3* can be used.

*resource* is a pointer to the Direct3D 10 3D texture to share.

*subresource* is the subresource of *resource* to share.

*errcode\_ret* will return an appropriate error code. If *errcode\_ret* is NULL, no error code is returned.

**clCreateFromD3D10Texture3DKHR** returns a valid non-zero OpenCL image object and *errcode\_ret* is set to CL\_SUCCESS if the image object is created successfully. Otherwise, it returns a NULL value with one of the following error values returned in *errcode\_ret*:

- CL\_INVALID\_CONTEXT if *context* is not a valid context.
- CL\_INVALID\_VALUE if values specified in *flags* are not valid or if *subresource* is not a valid subresource index for *resource*.
- CL\_INVALID\_D3D10\_RESOURCE\_KHR if *resource* is not a Direct3D 10 texture resource, if *resource* was created with the D3D10\_USAGE flag D3D10\_USAGE\_IMMUTABLE, if *resource* is a multisampled texture, if a cl\_mem from subresource *subresource* of *resource* has already been created using **clCreateFromD3D10Texture3DKHR**, or if *context* was not created against the same Direct3D 10 device from which *resource* was created.
- CL\_INVALID\_IMAGE\_FORMAT\_DESCRIPTOR if the Direct3D 10 texture format of *resource* is not listed in the table *[Direct3D 10 formats and corresponding OpenCL image formats](#page-105-0)* or if the Direct3D 10 texture format of *resource* does not map to a supported OpenCL image format.
- CL\_OUT\_OF\_HOST\_MEMORY if there is a failure to allocate resources required by the OpenCL implementation on the host.

The width, height and depth of the returned OpenCL 3D image object are determined by the width, height and depth of subresource *subresource* of *resource*. The channel type and order of the returned OpenCL 3D image object is determined by the format of *resource* by the table *[Direct3D 10](#page-105-0) [formats and corresponding OpenCL image formats](#page-105-0)*.

This call will increment the internal Direct3D reference count on *resource*. The internal Direct3D reference count on *resource* will be decremented when the OpenCL reference count on the returned OpenCL memory object drops to zero.

<span id="page-105-0"></span>*Table 31. Direct3D 10 formats and corresponding OpenCL image formats*

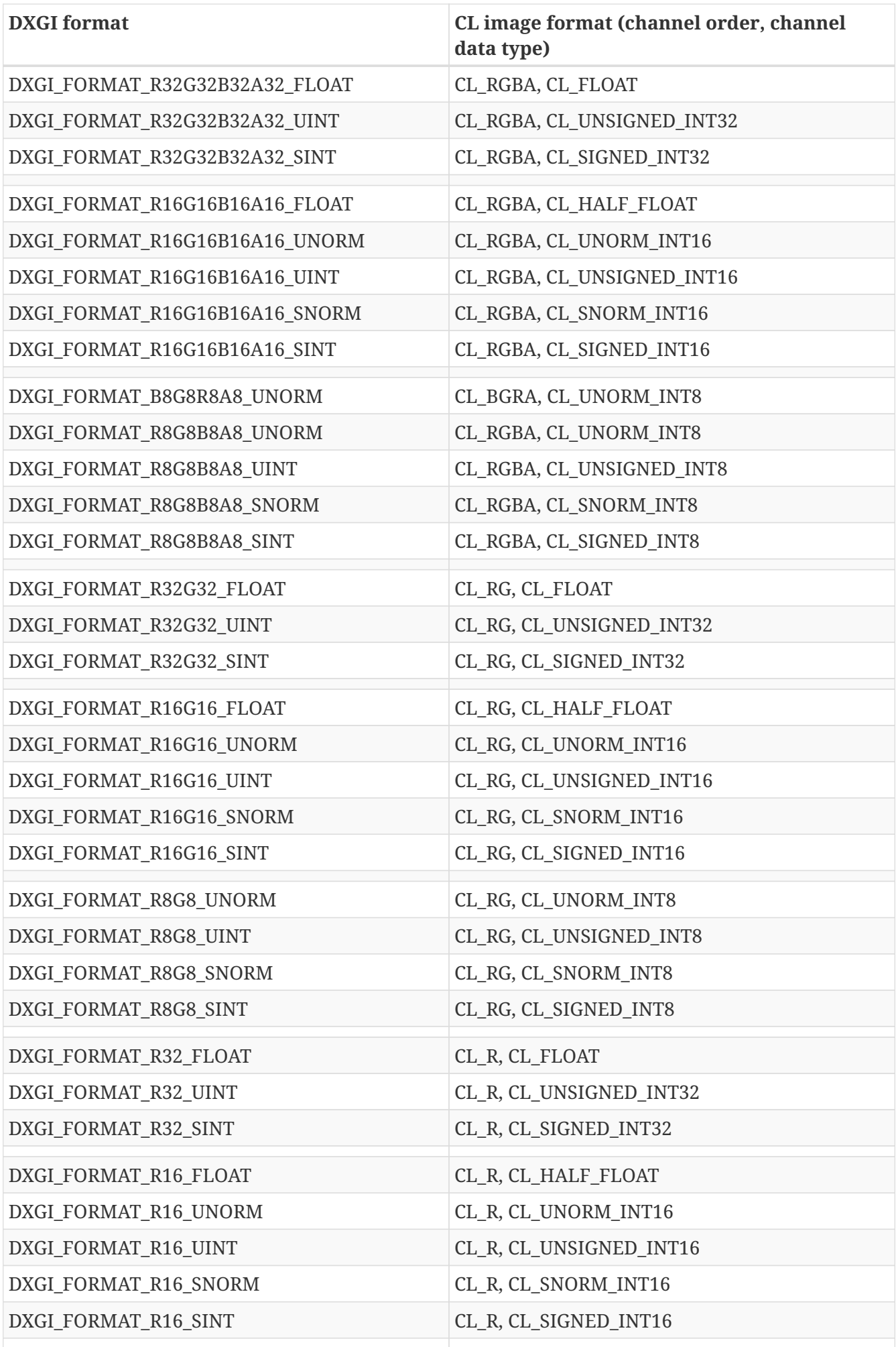

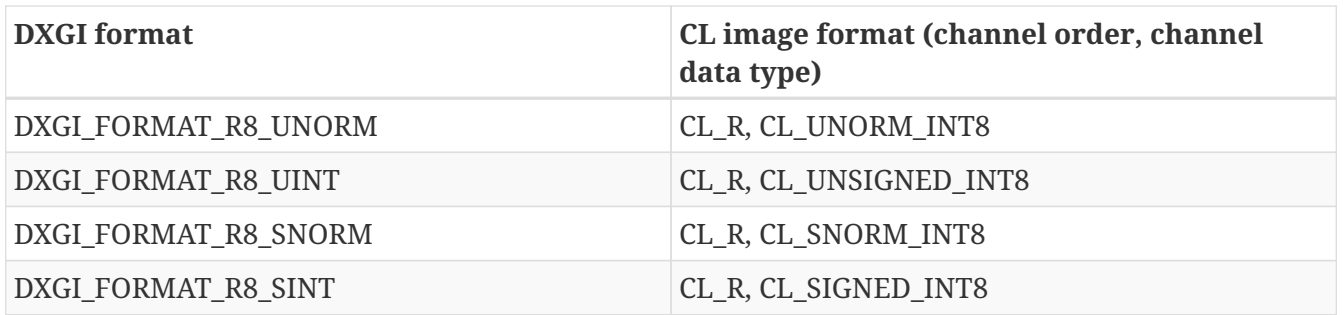

#### **13.6.5. Querying Direct3D properties of memory objects created from Direct3D 10 resources**

Properties of Direct3D 10 objects may be queried using **clGetMemObjectInfo** and **clGetImageInfo** with *param\_name* CL\_MEM\_D3D10\_RESOURCE\_KHR and

CL\_IMAGE\_D3D10\_SUBRESOURCE\_KHR respectively as described in *sections 5.4.3* and *5.3.6*.

#### **13.6.6. Sharing memory objects created from Direct3D 10 resources between Direct3D 10 and OpenCL contexts**

The function

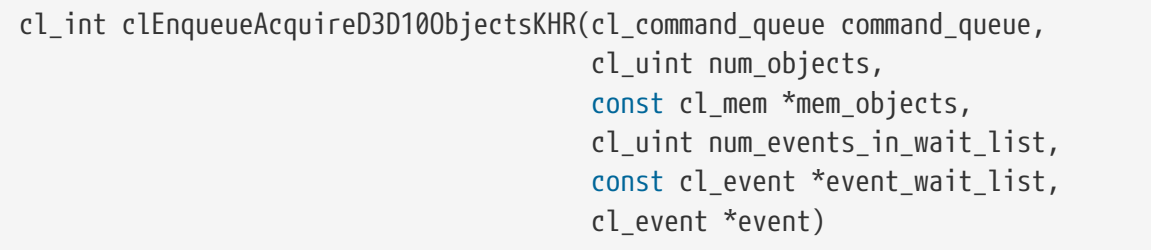

is used to acquire OpenCL memory objects that have been created from Direct3D 10 resources. The Direct3D 10 objects are acquired by the OpenCL context associated with *command\_queue* and can therefore be used by all command-queues associated with the OpenCL context.

OpenCL memory objects created from Direct3D 10 resources must be acquired before they can be used by any OpenCL commands queued to a command-queue. If an OpenCL memory object created from a Direct3D 10 resource is used while it is not currently acquired by OpenCL, the call attempting to use that OpenCL memory object will return CL\_D3D10\_RESOURCE\_NOT\_ACQUIRED\_KHR.

If CL\_CONTEXT\_INTEROP\_USER\_SYNC is not specified as CL\_TRUE during context creation, **clEnqueueAcquireD3D10ObjectsKHR** provides the synchronization guarantee that any Direct3D 10 calls involving the interop device(s) used in the OpenCL context made before **clEnqueueAcquireD3D10ObjectsKHR** is called will complete executing before *event* reports completion and before the execution of any subsequent OpenCL work issued in *command\_queue* begins. If the context was created with properties specifying CL\_CONTEXT\_INTEROP\_USER\_SYNC as CL\_TRUE, the user is responsible for guaranteeing that any Direct3D 10 calls involving the interop device(s) used in the OpenCL context made before **clEnqueueAcquireD3D10ObjectsKHR** is called have completed before calling **clEnqueueAcquireD3D10ObjectsKHR.**
*command\_queue* is a valid command-queue.

*num\_objects* is the number of memory objects to be acquired in *mem\_objects*.

*mem\_objects* is a pointer to a list of OpenCL memory objects that were created from Direct3D 10 resources.

*event\_wait\_list* and *num\_events\_in\_wait\_list* specify events that need to complete before this particular command can be executed. If *event\_wait\_list* is NULL, then this particular command does not wait on any event to complete. If *event\_wait\_list* is NULL, *num\_events\_in\_wait\_list* must be 0. If *event\_wait\_list* is not NULL, the list of events pointed to by *event\_wait\_list* must be valid and *num\_events\_in\_wait\_list* must be greater than 0. The events specified in *event\_wait\_list* act as synchronization points.

*event* returns an event object that identifies this particular command and can be used to query or queue a wait for this particular command to complete. *event* can be NULL in which case it will not be possible for the application to query the status of this command or queue a wait for this command to complete. If the *event\_wait\_list* and the *event* arguments are not NULL, the *event* argument should not refer to an element of the *event\_wait\_list* array.

**clEnqueueAcquireD3D10ObjectsKHR** returns CL\_SUCCESS if the function is executed successfully. If *num\_objects* is 0 and *mem\_objects* is NULL then the function does nothing and returns CL\_SUCCESS. Otherwise it returns one of the following errors:

- CL\_INVALID\_VALUE if *num\_objects* is zero and *mem\_objects* is not a NULL value or if *num\_objects* > 0 and *mem\_objects* is NULL.
- CL\_INVALID\_MEM\_OBJECT if memory objects in *mem\_objects* are not valid OpenCL memory objects or if memory objects in *mem\_objects* have not been created from Direct3D 10 resources.
- CL\_INVALID\_COMMAND\_QUEUE if *command\_queue* is not a valid command-queue.
- CL\_INVALID\_CONTEXT if context associated with *command\_queue* was not created from an Direct3D 10 context.
- CL\_D3D10\_RESOURCE\_ALREADY\_ACQUIRED\_KHR if memory objects in *mem\_objects* have previously been acquired using **clEnqueueAcquireD3D10ObjectsKHR** but have not been released using **clEnqueueReleaseD3D10ObjectsKHR**.
- CL\_INVALID\_EVENT\_WAIT\_LIST\_if *event\_wait\_list\_is\_NULL\_and\_num\_events\_in\_wait\_list* > 0, or *event\_wait\_list* is not NULL and *num\_events\_in\_wait\_list* is 0, or if event objects in *event\_wait\_list* are not valid events.
- CL\_OUT\_OF\_HOST\_MEMORY if there is a failure to allocate resources required by the OpenCL implementation on the host.

The function

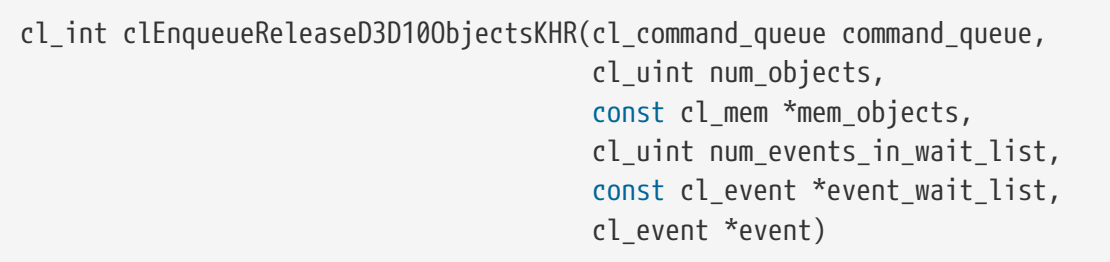

is used to release OpenCL memory objects that have been created from Direct3D 10 resources. The Direct3D 10 objects are released by the OpenCL context associated with *command\_queue*.

OpenCL memory objects created from Direct3D 10 resources which have been acquired by OpenCL must be released by OpenCL before they may be accessed by Direct3D 10. Accessing a Direct3D 10 resource while its corresponding OpenCL memory object is acquired is in error and will result in undefined behavior, including but not limited to possible OpenCL errors, data corruption, and program termination.

If CL CONTEXT INTEROP USER SYNC is not specified as CL TRUE during context creation, **clEnqueueReleaseD3D10ObjectsKHR** provides the synchronization guarantee that any calls to Direct3D 10 calls involving the interop device(s) used in the OpenCL context made after the call to **clEnqueueReleaseD3D10ObjectsKHR** will not start executing until after all events in *event\_wait\_list* are complete and all work already submitted to *command\_queue* completes execution. If the context was created with properties specifying CL\_CONTEXT\_INTEROP\_USER\_SYNC as CL\_TRUE, the user is responsible for guaranteeing that any Direct3D 10 calls involving the interop device(s) used in the OpenCL context made after **clEnqueueReleaseD3D10ObjectsKHR** will not start executing until after event returned by **clEnqueueReleaseD3D10ObjectsKHR** reports completion.

*num\_objects* is the number of memory objects to be released in *mem\_objects*.

*mem\_objects* is a pointer to a list of OpenCL memory objects that were created from Direct3D 10 resources.

*event\_wait\_list* and *num\_events\_in\_wait\_list* specify events that need to complete before this particular command can be executed. If *event\_wait\_list* is NULL, then this particular command does not wait on any event to complete. If *event\_wait\_list* is NULL, *num\_events\_in\_wait\_list* must be 0. If *event\_wait\_list* is not NULL, the list of events pointed to by *event\_wait\_list* must be valid and *num\_events\_in\_wait\_list* must be greater than 0. The event specified by *event* returns an event object that identifies this particular command and can be used to query or queue a wait for this particular command to complete. *event* can be NULL in which case it will not be possible for the application to query the status of this command or queue a wait for this command to complete. If the *event\_wait\_list* and the *event* arguments are not NULL, the *event* argument should not refer to an element of the *event\_wait\_list* array.

**clEnqueueReleaseD3D10ObjectsKHR** returns CL\_SUCCESS if the function is executed successfully. If *num\_objects* is 0 and *mem\_objects* is NULL the function does nothing and returns CL\_SUCCESS. Otherwise it returns one of the following errors:

• CL\_INVALID\_VALUE if *num\_objects* is zero and *mem\_objects* is not a NULL value or if *num\_objects*

> 0 and *mem\_objects* is NULL.

- CL\_INVALID\_MEM\_OBJECT if memory objects in *mem\_objects* are not valid OpenCL memory objects or if memory objects in *mem\_objects* have not been created from Direct3D 10 resources.
- CL\_INVALID\_COMMAND\_QUEUE if *command\_queue* is not a valid command-queue.
- CL\_INVALID\_CONTEXT if context associated with *command\_queue* was not created from a Direct3D 10 device.
- CL\_D3D10\_RESOURCE\_NOT\_ACQUIRED\_KHR if memory objects in *mem\_objects* have not previously been acquired using **clEnqueueAcquireD3D10ObjectsKHR**, or have been released using **clEnqueueReleaseD3D10ObjectsKHR** since the last time that they were acquired.
- CL\_INVALID\_EVENT\_WAIT\_LIST\_if *event\_wait\_list\_is\_NULL\_and\_num\_events\_in\_wait\_list* > 0, or *event\_wait\_list* is not NULL and *num\_events\_in\_wait\_list*> is 0, or if event objects in *event\_wait\_list* are not valid events.
- CL\_OUT\_OF\_HOST\_MEMORY if there is a failure to allocate resources required by the OpenCL implementation on the host.

### **13.7. Issues**

1. Should this extension be KHR or EXT?

PROPOSED: KHR. If this extension is to be approved by Khronos then it should be KHR, otherwise EXT. Not all platforms can support this extension, but that is also true of OpenGL interop.

RESOLVED: KHR.

2. Requiring SharedHandle on ID3D10Resource

Requiring this can largely simplify things at the DDI level and make some implementations faster. However, the DirectX spec only defines the shared handle for a subset of the resources we would like to support:

D3D10 RESOURCE MISC SHARED - Enables the sharing of resource data between two or more Direct3D devices. The only resources that can be shared are 2D non-mipmapped textures.

PROPOSED A: Add wording to the spec about some implementations needing the resource setup as shared:

"Some implementations may require the resource to be shared on the D3D10 side of the API"

If we do that, do we need another enum to describe this failure case?

PROPOSED B: Require that all implementations support both shared and non-shared resources. The restrictions prohibiting multisample textures and the flag D3D10\_USAGE\_IMMUTABLE guarantee software access to all shareable resources.

RESOLVED: Require that implementations support both D3D10\_RESOURCE\_MISC\_SHARED being set and not set. Add the query for CL\_CONTEXT\_D3D10\_PREFER\_SHARED\_RESOURCES\_KHR to determine on a per-context basis which method will be faster.

3. Texture1D support

There is not a matching CL type, so do we want to support this and map to buffer or Texture2D? If so the command might correspond to the 2D / 3D versions:

```
cl mem clCreateFromD3D10Texture1D(cl context context,
                                      cl_mem_flags flags,
                                      ID3D10Texture2D *resource,
                                      UINT subresource,
                                      cl_int *errcode_ret)
```
RESOLVED: We will not add support for ID3D10Texture1D objects unless a corresponding OpenCL 1D Image type is created.

4. CL/D3D10 queries

The GL interop has clGetGLObjectInfo and clGetGLTextureInfo. It is unclear if these are needed on the D3D10 interop side since the D3D10 spec makes these queries trivial on the D3D10 object itself. Also, not all of the semantics of the GL call map across.

PROPOSED: Add the **clGetMemObjectInfo** and **clGetImageInfo** parameter names CL\_MEM\_D3D10\_RESOURCE\_KHR and CL\_IMAGE\_D3D10\_SUBRESOURCE\_KHR to query the D3D10 resource from which a cl\_mem was created. From this data, any D3D10 side information may be queried using the D3D10 API.

RESOLVED: We will use **clGetMemObjectInfo** and **clGetImageInfo** to access this information.

# **Chapter 14. Creating OpenCL Memory Objects from Direct3D 11 Buffers and Textures**

### **14.1. Overview**

This section describes the **cl\_khr\_d3d11\_sharing** extension. The goal of this extension is to provide interoperability between OpenCL and Direct3D 11.

### **14.2. New Procedures and Functions**

```
cl int clGetDeviceIDsFromD3D11KHR(cl platform id platform,
                                     cl_d3d11_device_source_khr d3d_device_source,
                                     void *d3d_object,
                                   cl d3d11 device set khr d3d device set,
                                     cl_uint num_entries,
                                   cl device id *devices,
                                   cl uint *num devices)
cl mem clCreateFromD3D11BufferKHR(cl context context,
                                     cl_mem_flags flags,
                                     ID3D11Buffer *resource,
                                     cl_int *errcode_ret)
cl mem clCreateFromD3D11Texture2DKHR(cl context context,
                                         cl_mem_flags flags,
                                         ID3D11Texture2D *resource,
                                         UINT subresource,
                                       cl int *errcode ret)
cl_mem clCreateFromD3D11Texture3DKHR(cl_context context,
                                       cl mem flags flags,
                                         ID3D11Texture3D *resource,
                                         UINT subresource,
                                         cl_int *errcode_ret)
cl_int clEnqueueAcquireD3D11ObjectsKHR(cl_command_queue command_queue,
                                           cl_uint num_objects,
                                           const cl_mem *mem_objects,
                                         cl uint num events in wait list,
                                           const cl_event *event_wait_list,
                                           cl_event *event)
cl_int clEnqueueReleaseD3D11ObjectsKHR(cl_command_queue command_queue,
                                           cl_uint num_objects,
                                           const cl_mem *mem_objects,
                                           cl_uint num_events_in_wait_list,
                                         const cl event *event wait list,
                                           cl_event *event)
```
### **14.3. New Tokens**

Accepted as a Direct3D 11 device source in the *d3d\_device\_source* parameter of **clGetDeviceIDsFromD3D11KHR**:

CL\_D3D11\_DEVICE\_KHR CL\_D3D11\_DXGI\_ADAPTER\_KHR

Accepted as a set of Direct3D 11 devices in the \_d3d\_device\_set\_parameter of

CL\_PREFERRED\_DEVICES\_FOR\_D3D11\_KHR CL\_ALL\_DEVICES\_FOR\_D3D11\_KHR

Accepted as a property name in the *properties* parameter of **clCreateContext** and **clCreateContextFromType**:

CL\_CONTEXT\_D3D11\_DEVICE\_KHR

Accepted as a property name in the *param\_name* parameter of **clGetContextInfo**:

CL\_CONTEXT\_D3D11\_PREFER\_SHARED\_RESOURCES\_KHR

Accepted as the property being queried in the *param\_name* parameter of **clGetMemObjectInfo**:

CL\_MEM\_D3D11\_RESOURCE\_KHR

Accepted as the property being queried in the *param\_name* parameter of **clGetImageInfo**:

CL\_IMAGE\_D3D11\_SUBRESOURCE\_KHR

Returned in the *param\_value* parameter of **clGetEventInfo** when *param\_name* is CL\_EVENT\_COMMAND\_TYPE:

CL\_COMMAND\_ACQUIRE\_D3D11\_OBJECTS\_KHR CL\_COMMAND\_RELEASE\_D3D11\_OBJECTS\_KHR

Returned by **clCreateContext** and **clCreateContextFromType** if the Direct3D 11 device specified for interoperability is not compatible with the devices against which the context is to be created:

CL\_INVALID\_D3D11\_DEVICE\_KHR

Returned by **clCreateFromD3D11BufferKHR** when *resource* is not a Direct3D 11 buffer object, and by **clCreateFromD3D11Texture2DKHR** and **clCreateFromD3D11Texture3DKHR** when *resource* is not a Direct3D 11 texture object.

CL\_INVALID\_D3D11\_RESOURCE\_KHR

Returned by **clEnqueueAcquireD3D11ObjectsKHR** when any of *mem\_objects* are currently acquired by OpenCL:

Returned by **clEnqueueReleaseD3D11ObjectsKHR** when any of *mem\_objects* are not currently acquired by OpenCL:

CL\_D3D11\_RESOURCE\_NOT\_ACQUIRED\_KHR

# **14.4. Additions to Chapter 4 of the OpenCL 2.2 Specification**

In *section 4.4*, replace the description of *properties* under **clCreateContext** with:

"*properties* specifies a list of context property names and their corresponding values. Each property is followed immediately by the corresponding desired value. The list is terminated with zero. If a property is not specified in *properties*, then its default value (listed in *table 4.5*) is used (it is said to be specified implicitly). If *properties* is NULL or empty (points to a list whose first value is zero), all attributes take on their default values."

Add the following to *table 4.5*:

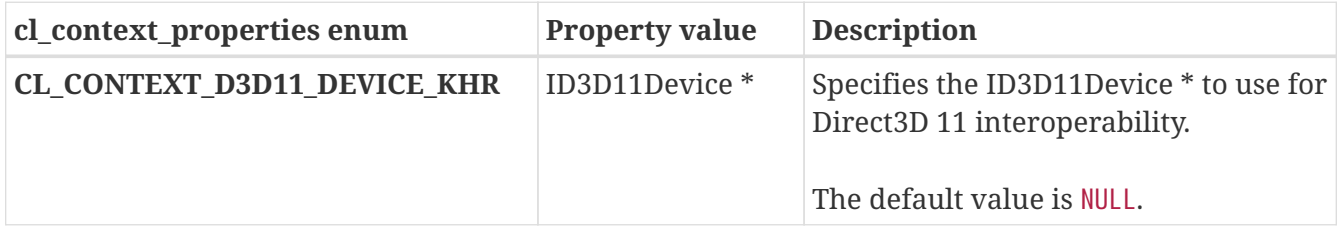

Add to the list of errors for **clCreateContext**:

- CL\_INVALID\_D3D11\_DEVICE\_KHR if the value of the property CL\_CONTEXT\_D3D11\_DEVICE\_KHR is non-NULL and does not specify a valid Direct3D\_11 device with which the *cl\_device\_ids* against which this context is to be created may interoperate.
- CL\_INVALID\_OPERATION if Direct3D 11 interoperability is specified by setting CL\_INVALID\_D3D11\_DEVICE\_KHR to a non-NULL value, and interoperability with another graphics API is also specified.

Add to the list of errors for **clCreateContextFromType** the same new errors described above for **clCreateContext**.

Add the following row to *table 4.6*:

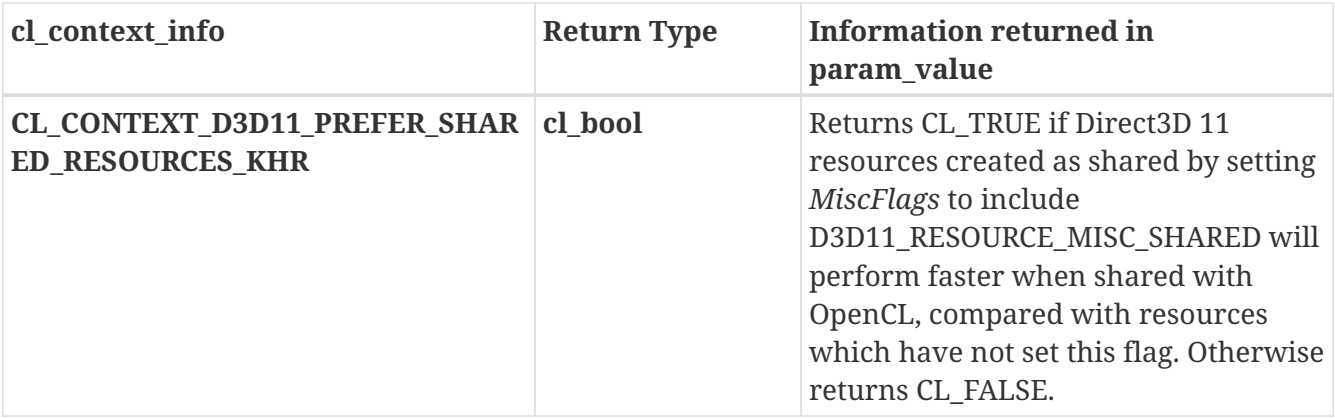

### **14.5. Additions to Chapter 5 of the OpenCL 2.2 Specification**

Add to the list of errors for **clGetMemObjectInfo**:

• CL\_INVALID\_D3D11\_RESOURCE\_KHR if *param\_name* is CL\_MEM\_D3D11\_RESOURCE\_KHR and *memobj* was not created by the function **clCreateFromD3D11BufferKHR**, **clCreateFromD3D11Texture2DKHR**, or **clCreateFromD3D11Texture3DKHR**.

Extend *table 5.12* to include the following entry.

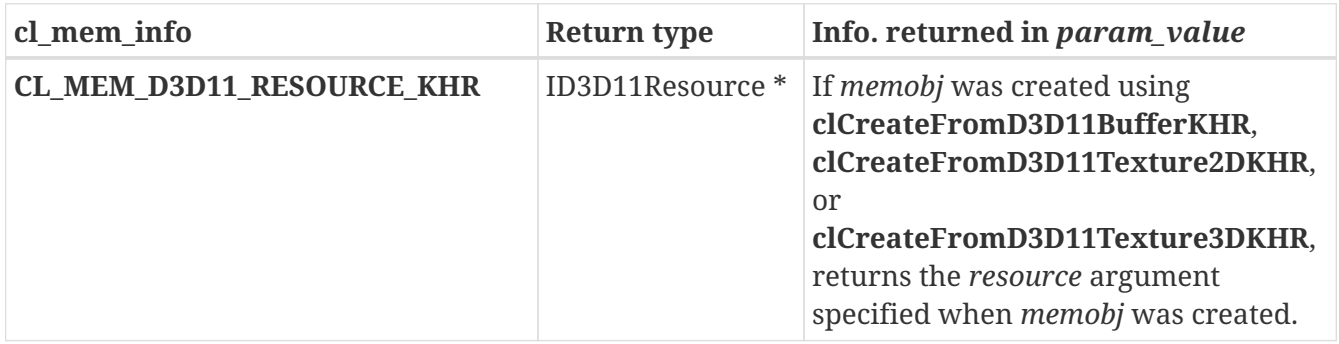

Add to the list of errors for **clGetImageInfo**:

• CL\_INVALID\_D3D11\_RESOURCE\_KHR if *param\_name* is CL\_MEM\_D3D11\_SUBRESOURCE\_KHR and *image* was not created by the function **clCreateFromD3D11Texture2DKHR**, or **clCreateFromD3D11Texture3DKHR**.

Extend *table 5.9* to include the following entry.

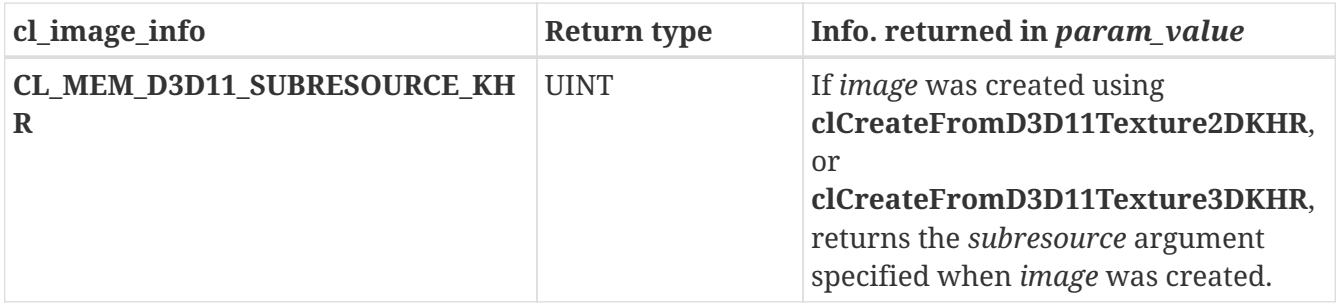

Add to *table 5.22* in the **Info returned in param\_value** column for *cl\_event\_info* = CL\_EVENT\_COMMAND\_TYPE:

## **14.6. Sharing Memory Objects with Direct3D 11 Resources**

This section discusses OpenCL functions that allow applications to use Direct3D 11 resources as OpenCL memory objects. This allows efficient sharing of data between OpenCL and Direct3D 11. The OpenCL API may be used to execute kernels that read and/or write memory objects that are also Direct3D 11 resources. An OpenCL image object may be created from a Direct3D 11 texture resource. An OpenCL buffer object may be created from a Direct3D 11 buffer resource. OpenCL memory objects may be created from Direct3D 11 objects if and only if the OpenCL context has been created from a Direct3D 11 device.

#### **14.6.1. Querying OpenCL Devices Corresponding to Direct3D 11 Devices**

The OpenCL devices corresponding to a Direct3D 11 device may be queried. The OpenCL devices corresponding to a DXGI adapter may also be queried. The OpenCL devices corresponding to a Direct3D 11 device will be a subset of the OpenCL devices corresponding to the DXGI adapter against which the Direct3D 11 device was created.

The OpenCL devices corresponding to a Direct3D 11 device or a DXGI device may be queried using the function

```
cl int clGetDeviceIDsFromD3D11KHR(cl platform id platform,
                                     cl_d3d11_device_source_khr d3d_device_source,
                                     void *d3d_object,
                                   cl d3d11 device set khr d3d device set,
                                     cl_uint num_entries,
                                     cl_device_id *devices,
                                   cl uint *num devices)
```
*platform* refers to the platform ID returned by **clGetPlatformIDs**.

*d3d\_device\_source* specifies the type of *d3d\_object*, and must be one of the values shown in the table below.

*d3d\_object* specifies the object whose corresponding OpenCL devices are being queried. The type of *d3d\_object* must be as specified in the table below.

*d3d\_device\_set* specifies the set of devices to return, and must be one of the values shown in the table below.

*num\_entries* is the number of cl\_device\_id entries that can be added to *devices*. If *devices* is not NULL then *num\_entries* must be greater than zero.

*devices* returns a list of OpenCL devices found. The cl\_device\_id values returned in *devices* can be

used to identify a specific OpenCL device. If *devices* is NULL, this argument is ignored. The number of OpenCL devices returned is the minimum of the value specified by *num\_entries* and the number of OpenCL devices corresponding to *d3d\_object*.

*num\_devices* returns the number of OpenCL devices available that correspond to *d3d\_object*. If *num\_devices* is NULL, this argument is ignored.

**clGetDeviceIDsFromD3D10KHR** returns CL\_SUCCESS if the function is executed successfully. Otherwise it may return

- CL\_INVALID\_PLATFORM if *platform* is not a valid platform.
- CL\_INVALID\_VALUE if *d3d\_device\_source* is not a valid value, *d3d\_device\_set* is not a valid value, *num\_entries* is equal to zero and *devices* is not NULL, or if both *num\_devices* and *devices* are NULL.
- CL\_DEVICE\_NOT\_FOUND if no OpenCL devices that correspond to *d3d\_object* were found.

*Table 32. Direct3D 11 object types that may be used by* **clGetDeviceIDsFromD3D11KHR**

| cl_d3d_device_source_khr         | Type of $d3d\_object$ |
|----------------------------------|-----------------------|
| CL_D3D11_DEVICE_KHR              | $ID3D11Device*$       |
| <b>CL D3D11 DXGI ADAPTER KHR</b> | IDXGIAdapter *        |

*Table 33. Sets of devices queriable using* **clGetDeviceIDsFromD3D11KHR**

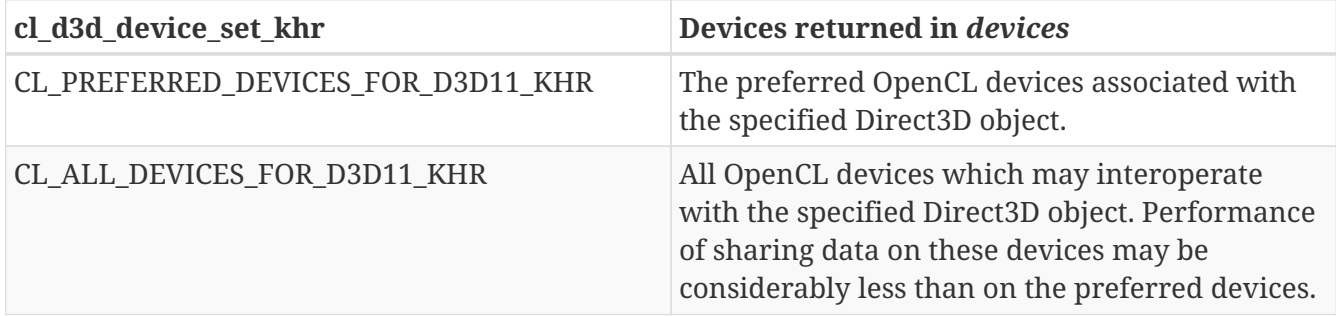

#### **14.6.2. Lifetime of Shared Objects**

An OpenCL memory object created from a Direct3D 11 resource remains valid as long as the corresponding Direct3D 11 resource has not been deleted. If the Direct3D 11 resource is deleted through the Direct3D 11 API, subsequent use of the OpenCL memory object will result in undefined behavior, including but not limited to possible OpenCL errors, data corruption, and program termination.

The successful creation of a cl\_context against a Direct3D 11 device specified via the context create parameter CL\_CONTEXT\_D3D11\_DEVICE\_KHR will increment the internal Direct3D reference count on the specified Direct3D 11 device. The internal Direct3D reference count on that Direct3D 11 device will be decremented when the OpenCL reference count on the returned OpenCL context drops to zero.

The OpenCL context and corresponding command-queues are dependent on the existence of the Direct3D 11 device from which the OpenCL context was created. If the Direct3D 11 device is deleted through the Direct3D 11 API, subsequent use of the OpenCL context will result in undefined behavior, including but not limited to possible OpenCL errors, data corruption, and program

termination.

### **14.6.3. Sharing Direct3D 11 Buffer Resources as OpenCL Buffer Objects**

The function

```
cl mem clCreateFromD3D11BufferKHR(cl context context,
                                      cl_mem_flags flags,
                                      ID3D11Buffer *resource,
                                      cl_int *errcode_ret)
```
creates an OpenCL buffer object from a Direct3D 11 buffer.

*context* is a valid OpenCL context created from a Direct3D 11 device.

*flags* is a bit-field that is used to specify usage information. Refer to table 5.3 for a description of *flags*. Only CL\_MEM\_READ\_ONLY, CL\_MEM\_WRITE\_ONLY and CL\_MEM\_READ\_WRITE values specified in *table 5.3* can be used.

*resource* is a pointer to the Direct3D 11 buffer to share.

*errcode\_ret* will return an appropriate error code. If *errcode\_ret* is NULL, no error code is returned.

**clCreateFromD3D11BufferKHR** returns a valid non-zero OpenCL buffer object and *errcode\_ret* is set to CL\_SUCCESS if the buffer object is created successfully. Otherwise, it returns a NULL value with one of the following error values returned in *errcode\_ret*:

- CL\_INVALID\_CONTEXT if *context* is not a valid context.
- CL\_INVALID\_VALUE if values specified in *flags* are not valid.
- CL\_INVALID\_D3D11\_RESOURCE\_KHR if *resource* is not a Direct3D 11 buffer resource, if *resource* was created with the D3D11\_USAGE flag D3D11\_USAGE\_IMMUTABLE, if a cl\_mem from *resource* has already been created using **clCreateFromD3D11BufferKHR**, or if *context* was not created against the same Direct3D 11 device from which *resource* was created.
- CL\_OUT\_OF\_HOST\_MEMORY if there is a failure to allocate resources required by the OpenCL implementation on the host.

The size of the returned OpenCL buffer object is the same as the size of *resource*. This call will increment the internal Direct3D reference count on *resource*. The internal Direct3D reference count on *resource* will be decremented when the OpenCL reference count on the returned OpenCL memory object drops to zero.

#### **14.6.4. Sharing Direct3D 11 Texture and Resources as OpenCL Image Objects**

The function

cl mem clCreateFromD3D11Texture2DKHR(cl context context, cl\_mem\_flags flags, ID3D11Texture2D \*resource, UINT subresource, cl\_int \*errcode\_ret)

creates an OpenCL 2D image object from a subresource of a Direct3D 11 2D texture.

*context* is a valid OpenCL context created from a Direct3D 11 device.

*flags* is a bit-field that is used to specify usage information. Refer to *table 5.3* for a description of *flags*. Only CL\_MEM\_READ\_ONLY, CL\_MEM\_WRITE\_ONLY and CL\_MEM\_READ\_WRITE values specified in *table 5.3* can be used.

*resource* is a pointer to the Direct3D 11 2D texture to share.

*subresource* is the subresource of *resource* to share.

*errcode\_ret* will return an appropriate error code. If *errcode\_ret* is NULL, no error code is returned.

**clCreateFromD3D11Texture2DKHR** returns a valid non-zero OpenCL image object and *errcode\_ret* is set to CL\_SUCCESS if the image object is created successfully. Otherwise, it returns a NULL value with one of the following error values returned in *errcode\_ret*:

- CL\_INVALID\_CONTEXT if *context* is not a valid context.
- CL\_INVALID\_VALUE if values specified in *flags* are not valid or if *subresource* is not a valid subresource index for *resource*.
- CL\_INVALID\_D3D11\_RESOURCE\_KHR if *resource* is not a Direct3D 11 texture resource, if *resource* was created with the D3D11\_USAGE flag D3D11\_USAGE\_IMMUTABLE, if *resource* is a multisampled texture, if a cl\_mem from subresource *subresource* of *resource* has already been created using **clCreateFromD3D11Texture2DKHR**, or if *context* was not created against the same Direct3D 10 device from which *resource* was created.
- CL\_INVALID\_IMAGE\_FORMAT\_DESCRIPTOR if the Direct3D 11 texture format of *resource* is not listed in the table *[Direct3D 11 formats and corresponding OpenCL image formats](#page-121-0)* or if the Direct3D 11 texture format of *resource* does not map to a supported OpenCL image format.
- CL\_OUT\_OF\_HOST\_MEMORY if there is a failure to allocate resources required by the OpenCL implementation on the host.

The width and height of the returned OpenCL 2D image object are determined by the width and height of subresource *subresource* of *resource*. The channel type and order of the returned OpenCL 2D image object is determined by the format of *resource* by the table *[Direct3D 11 formats and](#page-121-0) [corresponding OpenCL image formats](#page-121-0)*.

This call will increment the internal Direct3D reference count on *resource*. The internal Direct3D reference count on *resource* will be decremented when the OpenCL reference count on the returned OpenCL memory object drops to zero.

The function

cl mem clCreateFromD3D11Texture3DKHR(cl context context, cl\_mem\_flags flags, ID3D11Texture3D \*resource, UINT subresource, cl\_int \*errcode\_ret)

creates an OpenCL 3D image object from a subresource of a Direct3D 11 3D texture.

*context* is a valid OpenCL context created from a Direct3D 11 device.

*flags* is a bit-field that is used to specify usage information. Refer to *table 5.3* for a description of *flags*. Only CL\_MEM\_READ\_ONLY, CL\_MEM\_WRITE\_ONLY and CL\_MEM\_READ\_WRITE values specified in *table 5.3* can be used.

*resource* is a pointer to the Direct3D 11 3D texture to share.

*subresource* is the subresource of *resource* to share.

*errcode\_ret* will return an appropriate error code. If *errcode\_ret* is NULL, no error code is returned.

**clCreateFromD3D11Texture3DKHR** returns a valid non-zero OpenCL image object and *errcode\_ret* is set to CL\_SUCCESS if the image object is created successfully. Otherwise, it returns a NULL value with one of the following error values returned in *errcode\_ret*:

- CL\_INVALID\_CONTEXT if *context* is not a valid context.
- CL\_INVALID\_VALUE if values specified in *flags* are not valid or if *subresource* is not a valid subresource index for *resource*.
- CL\_INVALID\_D3D11\_RESOURCE\_KHR if *resource* is not a Direct3D 11 texture resource, if *resource* was created with the D3D11\_USAGE flag D3D11\_USAGE\_IMMUTABLE, if *resource* is a multisampled texture, if a cl\_mem from subresource *subresource* of *resource* has already been created using **clCreateFromD3D11Texture3DKHR**, or if *context* was not created against the same Direct3D 11 device from which *resource* was created.
- CL\_INVALID\_IMAGE\_FORMAT\_DESCRIPTOR if the Direct3D 11 texture format of *resource* is not listed in the table *[Direct3D 11 formats and corresponding OpenCL image formats](#page-121-0)* or if the Direct3D 11 texture format of *resource* does not map to a supported OpenCL image format.
- CL\_OUT\_OF\_HOST\_MEMORY if there is a failure to allocate resources required by the OpenCL implementation on the host.

The width, height and depth of the returned OpenCL 3D image object are determined by the width, height and depth of subresource *subresource* of *resource*. The channel type and order of the returned OpenCL 3D image object is determined by the format of *resource* by the table *[Direct3D 11](#page-121-0) [formats and corresponding OpenCL image formats](#page-121-0)*.

This call will increment the internal Direct3D reference count on *resource*. The internal Direct3D reference count on *resource* will be decremented when the OpenCL reference count on the returned OpenCL memory object drops to zero.

<span id="page-121-0"></span>*Table 34. Direct3D 11 formats and corresponding OpenCL image formats*

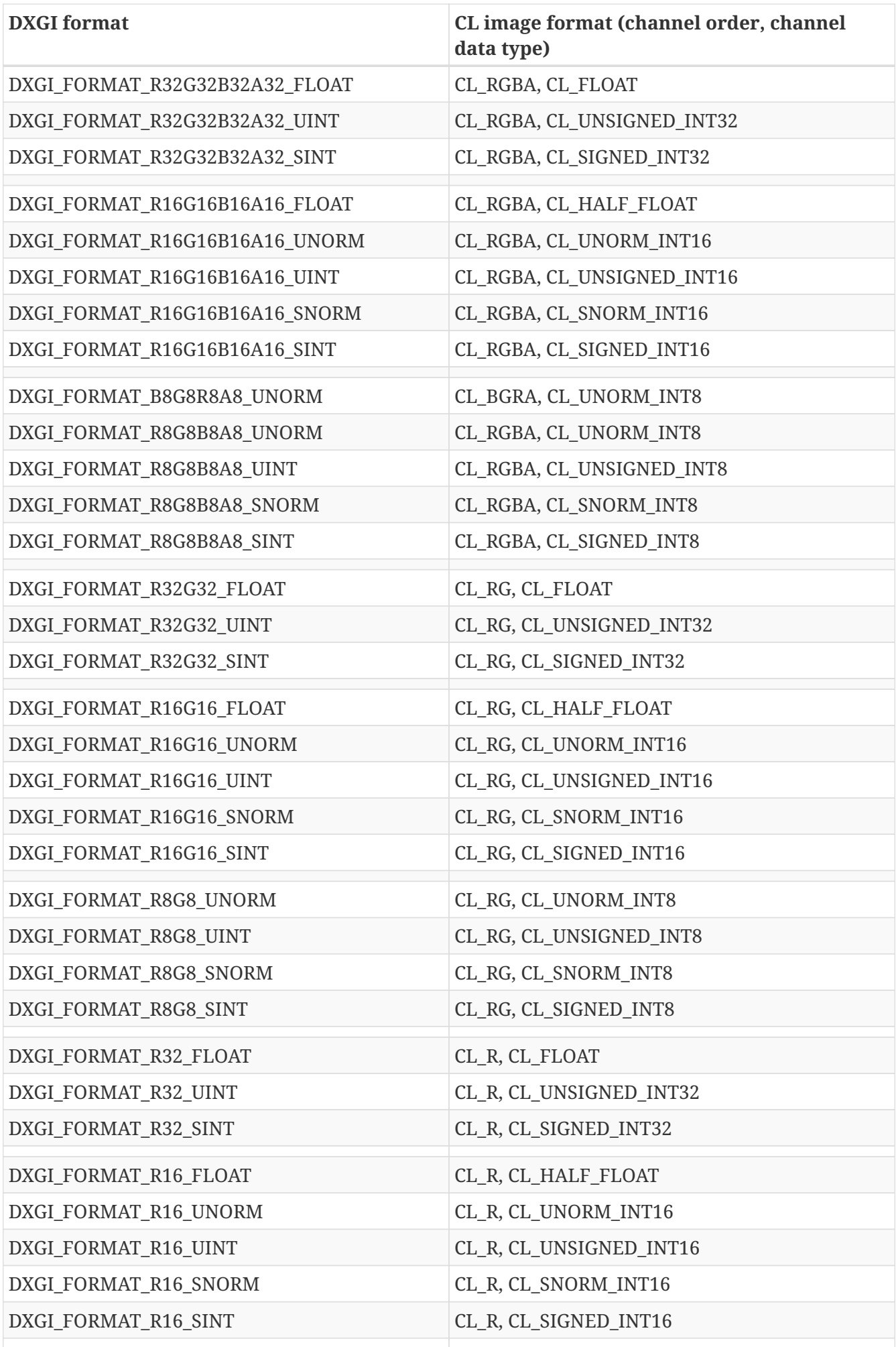

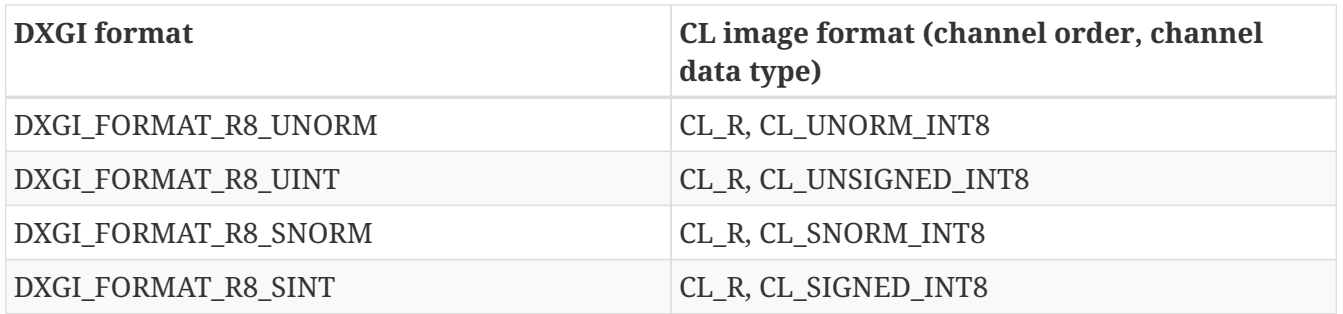

### **14.6.5. Querying Direct3D properties of memory objects created from Direct3D 11 resources**

Properties of Direct3D 11 objects may be queried using **clGetMemObjectInfo** and **clGetImageInfo** with *param\_name* CL\_MEM\_D3D11\_RESOURCE\_KHR and

CL\_IMAGE\_D3D11\_SUBRESOURCE\_KHR respectively as described in *sections 5.4.3* and *5.3.6*.

#### **14.6.6. Sharing memory objects created from Direct3D 11 resources between Direct3D 11 and OpenCL contexts**

The function

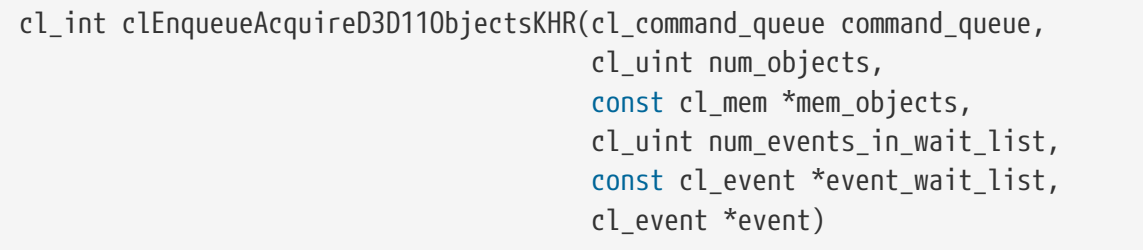

is used to acquire OpenCL memory objects that have been created from Direct3D 11 resources. The Direct3D 11 objects are acquired by the OpenCL context associated with *command\_queue* and can therefore be used by all command-queues associated with the OpenCL context.

OpenCL memory objects created from Direct3D 11 resources must be acquired before they can be used by any OpenCL commands queued to a command-queue. If an OpenCL memory object created from a Direct3D 11 resource is used while it is not currently acquired by OpenCL, the call attempting to use that OpenCL memory object will return CL\_D3D11\_RESOURCE\_NOT\_ACQUIRED\_KHR.

If CL\_CONTEXT\_INTEROP\_USER\_SYNC is not specified as CL\_TRUE during context creation, **clEnqueueAcquireD3D11ObjectsKHR** provides the synchronization guarantee that any Direct3D 11 calls involving the interop device(s) used in the OpenCL context made before **clEnqueueAcquireD3D11ObjectsKHR** is called will complete executing before *event* reports completion and before the execution of any subsequent OpenCL work issued in *command\_queue* begins. If the context was created with properties specifying CL\_CONTEXT\_INTEROP\_USER\_SYNC as CL\_TRUE, the user is responsible for guaranteeing that any Direct3D 11 calls involving the interop device(s) used in the OpenCL context made before **clEnqueueAcquireD3D11ObjectsKHR** is called have completed before calling **clEnqueueAcquireD3D11ObjectsKHR.**

*command\_queue* is a valid command-queue.

*num\_objects* is the number of memory objects to be acquired in *mem\_objects*.

*mem\_objects* is a pointer to a list of OpenCL memory objects that were created from Direct3D 11 resources.

*event\_wait\_list* and *num\_events\_in\_wait\_list* specify events that need to complete before this particular command can be executed. If *event\_wait\_list* is NULL, then this particular command does not wait on any event to complete. If *event\_wait\_list* is NULL, *num\_events\_in\_wait\_list* must be 0. If *event\_wait\_list* is not NULL, the list of events pointed to by *event\_wait\_list* must be valid and *num\_events\_in\_wait\_list* must be greater than 0. The events specified in *event\_wait\_list* act as synchronization points.

*event* returns an event object that identifies this particular command and can be used to query or queue a wait for this particular command to complete. *event* can be NULL in which case it will not be possible for the application to query the status of this command or queue a wait for this command to complete. If the *event\_wait\_list* and the *event* arguments are not NULL, the *event* argument should not refer to an element of the *event\_wait\_list* array.

**clEnqueueAcquireD3D11ObjectsKHR** returns CL\_SUCCESS if the function is executed successfully. If *num\_objects* is 0 and *mem\_objects* is NULL then the function does nothing and returns CL\_SUCCESS. Otherwise it returns one of the following errors:

- CL\_INVALID\_VALUE if *num\_objects* is zero and *mem\_objects* is not a NULL value or if *num\_objects* > 0 and *mem\_objects* is NULL.
- CL\_INVALID\_MEM\_OBJECT if memory objects in *mem\_objects* are not valid OpenCL memory objects or if memory objects in *mem\_objects* have not been created from Direct3D 11 resources.
- CL\_INVALID\_COMMAND\_QUEUE if *command\_queue* is not a valid command-queue.
- CL\_INVALID\_CONTEXT if context associated with *command\_queue* was not created from an Direct3D 11 context.
- CL\_D3D11\_RESOURCE\_ALREADY\_ACQUIRED\_KHR if memory objects in *mem\_objects* have previously been acquired using **clEnqueueAcquireD3D11ObjectsKHR** but have not been released using **clEnqueueReleaseD3D11ObjectsKHR**.
- CL\_INVALID\_EVENT\_WAIT\_LIST\_if *event\_wait\_list\_is\_NULL\_and\_num\_events\_in\_wait\_list* > 0, or *event\_wait\_list* is not NULL and *num\_events\_in\_wait\_list* is 0, or if event objects in *event\_wait\_list* are not valid events.
- CL\_OUT\_OF\_HOST\_MEMORY if there is a failure to allocate resources required by the OpenCL implementation on the host.

The function

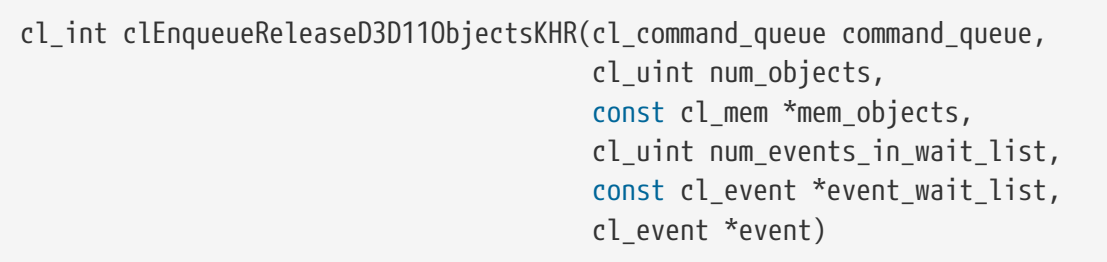

is used to release OpenCL memory objects that have been created from Direct3D 11 resources. The Direct3D 11 objects are released by the OpenCL context associated with *command\_queue*.

OpenCL memory objects created from Direct3D 11 resources which have been acquired by OpenCL must be released by OpenCL before they may be accessed by Direct3D 11. Accessing a Direct3D 11 resource while its corresponding OpenCL memory object is acquired is in error and will result in undefined behavior, including but not limited to possible OpenCL errors, data corruption, and program termination.

If CL CONTEXT INTEROP USER SYNC is not specified as CL TRUE during context creation, **clEnqueueReleaseD3D11ObjectsKHR** provides the synchronization guarantee that any calls to Direct3D 11 calls involving the interop device(s) used in the OpenCL context made after the call to **clEnqueueReleaseD3D11ObjectsKHR** will not start executing until after all events in *event\_wait\_list* are complete and all work already submitted to *command\_queue* completes execution. If the context was created with properties specifying CL CONTEXT INTEROP USER SYNC as CL TRUE, the user is responsible for guaranteeing that any Direct3D 11 calls involving the interop device(s) used in the OpenCL context made after **clEnqueueReleaseD3D11ObjectsKHR** will not start executing until after event returned by **clEnqueueReleaseD3D11ObjectsKHR** reports completion.

*num\_objects* is the number of memory objects to be released in *mem\_objects*.

*mem\_objects* is a pointer to a list of OpenCL memory objects that were created from Direct3D 11 resources.

*event\_wait\_list* and *num\_events\_in\_wait\_list* specify events that need to complete before this particular command can be executed. If *event\_wait\_list* is NULL, then this particular command does not wait on any event to complete. If *event\_wait\_list* is NULL, *num\_events\_in\_wait\_list* must be 0. If *event\_wait\_list* is not NULL, the list of events pointed to by *event\_wait\_list* must be valid and *num\_events\_in\_wait\_list* must be greater than 0. The event specified by *event* returns an event object that identifies this particular command and can be used to query or queue a wait for this particular command to complete. *event* can be NULL in which case it will not be possible for the application to query the status of this command or queue a wait for this command to complete. If the *event\_wait\_list* and the *event* arguments are not NULL, the *event* argument should not refer to an element of the *event\_wait\_list* array.

**clEnqueueReleaseD3D11ObjectsKHR** returns CL\_SUCCESS if the function is executed successfully. If *num\_objects* is 0 and *mem\_objects* is NULL the function does nothing and returns CL\_SUCCESS. Otherwise it returns one of the following errors:

• CL\_INVALID\_VALUE if *num\_objects* is zero and *mem\_objects* is not a NULL value or if *num\_objects*

> 0 and *mem\_objects* is NULL.

- CL\_INVALID\_MEM\_OBJECT if memory objects in *mem\_objects* are not valid OpenCL memory objects or if memory objects in *mem\_objects* have not been created from Direct3D 11 resources.
- CL\_INVALID\_COMMAND\_QUEUE if *command\_queue* is not a valid command-queue.
- CL\_INVALID\_CONTEXT if context associated with *command\_queue* was not created from a Direct3D 11 device.
- CL\_D3D11\_RESOURCE\_NOT\_ACQUIRED\_KHR if memory objects in *mem\_objects* have not previously been acquired using **clEnqueueAcquireD3D11ObjectsKHR**, or have been released using **clEnqueueReleaseD3D11ObjectsKHR** since the last time that they were acquired.
- CL\_INVALID\_EVENT\_WAIT\_LIST if *event\_wait\_list* is NULL and *num\_events\_in\_wait\_list* > 0, or *event\_wait\_list* is not NULL and *num\_events\_in\_wait\_list*> is 0, or if event objects in *event\_wait\_list* are not valid events.
- CL\_OUT\_OF\_HOST\_MEMORY if there is a failure to allocate resources required by the OpenCL implementation on the host.

# **Chapter 15. Creating OpenCL Memory Objects from DirectX 9 Media Surfaces**

## **15.1. Overview**

This section describes the **cl\_khr\_dx9\_media\_sharing** extension. The goal of this extension is to allow applications to use media surfaces as OpenCL memory objects. This allows efficient sharing of data between OpenCL and selected adapter APIs (only DX9 for now). If this extension is supported, an OpenCL image object can be created from a media surface and the OpenCL API can be used to execute kernels that read and/or write memory objects that are media surfaces. Note that OpenCL memory objects may be created from the adapter media surface if and only if the OpenCL context has been created from that adapter.

### **15.2. New Procedures and Functions**

```
cl_int clGetDeviceIDsFromDX9MediaAdapterKHR(
                                        cl_platform_id platform,
                                        cl_uint num_media_adapters,
                                        cl_dx9_media_adapter_type_khr *
media_adapters_type,
                                        void *media_adapters,
                                        cl_dx9_media_adapter_set_khr media_adapter_set,
                                        cl_uint num_entries,
                                        cl_device_id *devices,
                                        cl_int *num_devices)
cl mem clCreateFromDX9MediaSurfaceKHR(cl context context,
                                          cl_mem_flags flags,
                                        cl dx9 media adapter type khr adapter type,
                                          void *surface_info,
                                          cl_uint plane,
                                          cl_int *errcode_ret)
cl_int clEnqueueAcquireDX9MediaSurfacesKHR(cl_command_queue command_queue,
                                                cl_uint num_objects,
                                                const cl_mem *mem_objects,
                                                cl_uint num_events_in_wait_list,
                                              const cl event *event wait list,
                                                cl_event *event)
cl_int clEnqueueReleaseDX9MediaSurfacesKHR(cl_command_queue command_queue,
                                                cl_uint num_objects,
                                                const cl_mem *mem_objects,
                                              cl uint num events in wait list,
                                                const cl_event *event_wait_list,
                                                cl_event *event)
```
### **15.3. New Tokens**

Accepted by the *media\_adapter\_type* parameter of **clGetDeviceIDsFromDX9MediaAdapterKHR**:

CL\_ADAPTER\_D3D9\_KHR CL\_ADAPTER\_D3D9EX\_KHR CL\_ADAPTER\_DXVA\_KHR

Accepted by the *media\_adapter\_set* parameter of **clGetDeviceIDsFromDX9MediaAdapterKHR**:

CL\_PREFERRED\_DEVICES\_FOR\_DX9\_MEDIA\_ADAPTER\_KHR CL\_ALL\_DEVICES\_FOR\_DX9\_MEDIA\_ADAPTER\_KHR

Accepted as a property name in the *properties* parameter of **clCreateContext** and **clCreateContextFromType**:

CL\_CONTEXT\_ADAPTER\_D3D9\_KHR CL\_CONTEXT\_ADAPTER\_D3D9EX\_KHR CL\_CONTEXT\_ADAPTER\_DXVA\_KHR

Accepted as the property being queried in the *param\_name* parameter of **clGetMemObjectInfo**:

CL\_MEM\_DX9\_MEDIA\_ADAPTER\_TYPE\_KHR CL\_MEM\_DX9\_MEDIA\_SURFACE\_INFO\_KHR

Accepted as the property being queried in the *param\_name* parameter of **clGetImageInfo**:

CL\_IMAGE\_DX9\_MEDIA\_PLANE\_KHR

Returned in the *param\_value* parameter of **clGetEventInfo** when *param\_name* is CL\_EVENT\_COMMAND\_TYPE:

CL\_COMMAND\_ACQUIRE\_DX9\_MEDIA\_SURFACES\_KHR CL\_COMMAND\_RELEASE\_DX9\_MEDIA\_SURFACES\_KHR

Returned by **clCreateContext** and **clCreateContextFromType** if the media adapter specified for interoperability is not compatible with the devices against which the context is to be created:

CL\_INVALID\_DX9\_MEDIA\_ADAPTER\_KHR

Returned by **clCreateFromDX9MediaSurfaceKHR** when *adapter\_type* is set to a media adapter and the *surface info* does not reference a media surface of the required type, or if *adapter* type is set to a media adapter type and *surface\_info* does not contain a valid reference to a media surface on that adapter, by **clGetMemObjectInfo** when *param\_name* is a surface or handle when the image was not created from an appropriate media surface, and from **clGetImageInfo** when *param\_name* is CL IMAGE\_DX9\_MEDIA\_PLANE KHR and image was not created from an appropriate media surface.

CL\_INVALID\_DX9\_MEDIA\_SURFACE\_KHR

Returned by **clEnqueueAcquireDX9MediaSurfacesKHR** when any of *mem\_objects* are currently acquired by OpenCL:

CL\_DX9\_MEDIA\_SURFACE\_ALREADY\_ACQUIRED\_KHR

Returned by **clEnqueueReleaseDX9MediaSurfacesKHR** when any of *mem\_objects* are not currently acquired by OpenCL:

CL\_DX9\_MEDIA\_SURFACE\_NOT\_ACQUIRED\_KHR

### **15.4. Additions to Chapter 4 of the OpenCL 2.2 Specification**

In *section 4.4*, replace the description of *properties* under **clCreateContext** with:

"*properties* specifies a list of context property names and their corresponding values. Each property is followed immediately by the corresponding desired value. The list is terminated with zero. If a property is not specified in *properties*, then its default value (listed in *table 4.5*) is used (it is said to be specified implicitly). If *properties* is NULL or empty (points to a list whose first value is zero), all attributes take on their default values."

Add the following to *table 4.5*:

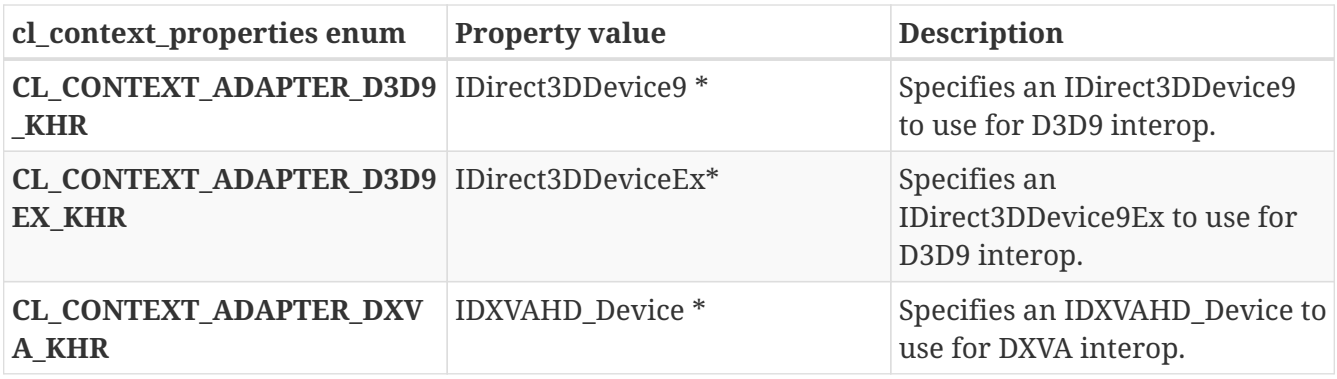

Add to the list of errors for **clCreateContext**:

• CL INVALID ADAPTER KHR if any of the values of the properties CL\_CONTEXT\_ADAPTER\_D3D9\_KHR, CL\_CONTEXT\_ADAPTER\_D3D9EX\_KHR or CL\_CONTEXT\_ADAPTER\_DXVA\_KHR is non-NULL and does not specify a valid media adapter with which the *cl\_device\_ids* against which this context is to be created may interoperate.

Add to the list of errors for **clCreateContextFromType** the same new errors described above for **clCreateContext**.

## **15.5. Additions to Chapter 5 of the OpenCL 2.2 Specification**

Add to the list of errors for **clGetMemObjectInfo**:

• CL\_INVALID\_DX9\_MEDIA\_SURFACE\_KHR if *param\_name* is CL\_MEM\_DX9\_MEDIA\_SURFACE\_INFO\_KHR and *memobj* was not created by the function **clCreateFromDX9MediaSurfaceKHR** from a Direct3D9 surface.

Extend *table 5.12* to include the following entry:

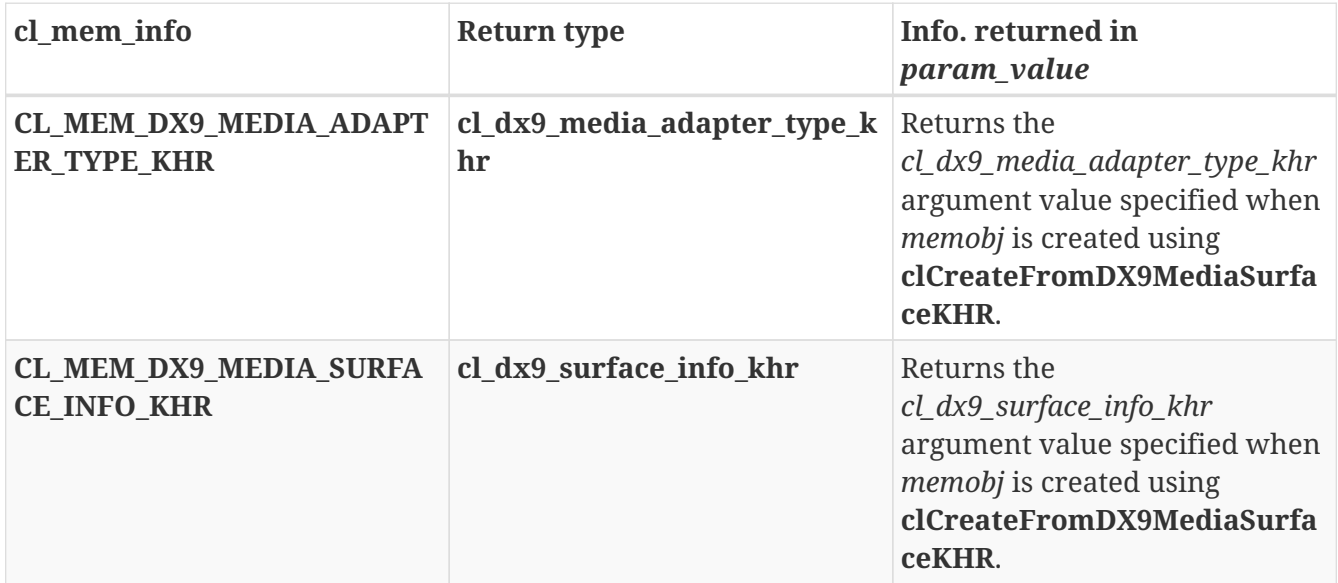

Add to the list of errors for **clGetImageInfo**:

• CL\_INVALID\_DX9\_MEDIA\_SURFACE\_KHR if *param\_name* is CL\_IMAGE\_DX9\_MEDIA\_PLANE\_KHR and *image* was not created by the function **clCreateFromDX9MediaSurfaceKHR**.

Extend *table 5.9* to include the following entry.

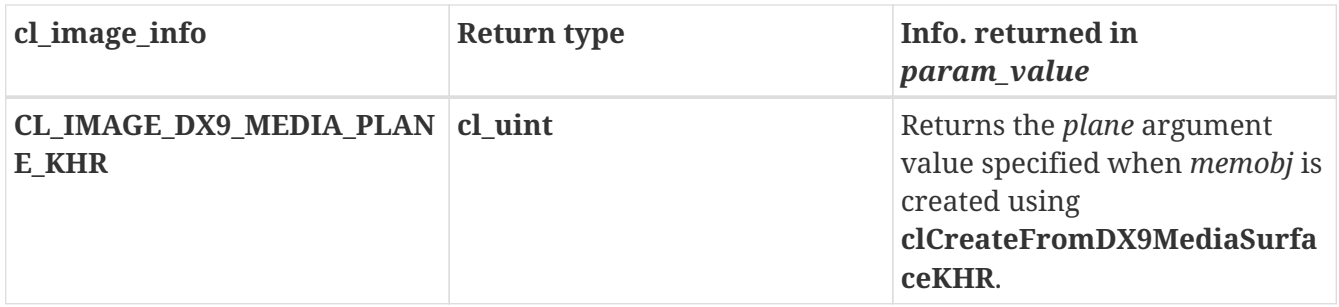

Add to *table 5.22* in the **Info returned in param\_value** column for *cl\_event\_info* = CL\_EVENT\_COMMAND\_TYPE:

### **15.6. Sharing Media Surfaces with OpenCL**

This section discusses OpenCL functions that allow applications to use media surfaces as OpenCL memory objects. This allows efficient sharing of data between OpenCL and media surface APIs. The OpenCL API may be used to execute kernels that read and/or write memory objects that are also media surfaces. An OpenCL image object may be created from a media surface. OpenCL memory objects may be created from media surfaces if and only if the OpenCL context has been created from a media adapter.

#### **15.6.1. Querying OpenCL Devices corresponding to Media Adapters**

Media adapters are an abstraction associated with devices that provide media capabilities.

The function

```
cl_int clGetDeviceIDsFromDX9MediaAdapterKHR(
                                        cl_platform_id platform,
                                        cl_uint num_media_adapters,
                                      cl dx9 media adapter type khr *
media_adapters_type,
                                        void *media_adapters,
                                        cl_dx9_media_adapter_set_khr media_adapter_set,
                                        cl_uint num_entries,
                                        cl_device_id *devices,
                                      cl int *num devices)
```
queries a media adapter for any associated OpenCL devices. Adapters with associated OpenCL devices can enable media surface sharing between the two.

*platform* refers to the platform ID returned by **clGetPlatformIDs**.

*num\_media\_adapters* specifies the number of media adapters.

*media\_adapters\_type* is an array of *num\_media\_adapters* entries. Each entry specifies the type of media adapter and must be one of the values described in the table below.

<span id="page-131-0"></span>*Table 35. cl\_dx9\_media\_adapter\_type\_khr values*

| cl_dx9_media_adapter_type_khr | Type of media adapters |
|-------------------------------|------------------------|
| <b>CL_ADAPTER_D3D9_KHR</b>    | IDirect3DDevice9 *     |
| <b>CL ADAPTER D3D9EX KHR</b>  | IDirect3DDevice9Ex *   |
| <b>CL_ADAPTER_DXVA_KHR</b>    | IDXVAHD Device *       |

*Table 36. cl\_dx9\_media\_adapter\_set\_khr values*

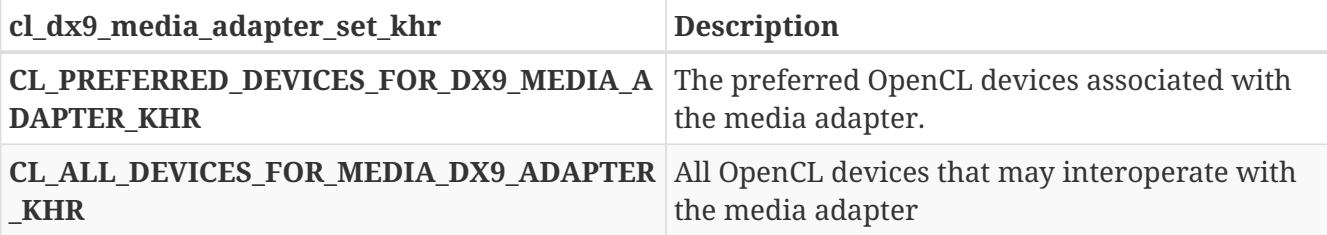

*media\_adapters* is an array of *num\_media\_adapters* entries. Each entry specifies the actual adapter whose type is specified by *media\_adapter\_type*. The *media\_adapters* must be one of the types described in the table *[cl\\_dx9\\_media\\_adapter\\_type\\_khr values](#page-131-0)*. *media\_adapter\_set* specifies the set of adapters to return and must be one of the values described in the table <<[[cl\_khr\_dx9\_media\_sharing-media-adapter-sets,*cl\_dx9\_media\_adapter\_set\_khr values*>>.

*num\_entries* is the number of cl\_device\_id entries that can be added to *devices*. If *devices* is not NULL, the *num\_entries* must be greater than zero.

*devices* returns a list of OpenCL devices found that support the list of media adapters specified. The cl\_device\_id values returned in *devices* can be used to identify a specific OpenCL device. If *devices* argument is NULL, this argument is ignored. The number of OpenCL devices returned is the minimum of the value specified by *num\_entries* or the number of OpenCL devices whose type matches *device\_type*.

*num\_devices* returns the number of OpenCL devices. If *num\_devices* is NULL, this argument is ignored.

**clGetDeviceIDsFromDX9MediaAdapterKHR** returns CL\_SUCCESS if the function is executed successfully. Otherwise, it returns one of the following errors:

- CL\_INVALID\_PLATFORM if *platform* is not a valid platform.
- CL\_INVALID\_VALUE if *num\_media\_adapters* is zero or if *media\_adapters\_type* is NULL or if *media\_adapters* is NULL.
- CL\_INVALID\_VALUE if any of the entries in *media\_adapters\_type* or *media\_adapters* is not a valid value.
- CL\_INVALID\_VALUE if *media\_adapter\_set* is not a valid value.
- CL\_INVALID\_VALUE if *num\_entries* is equal to zero and *devices* is not NULL or if both *num\_devices* and *devices* are NULL.
- CL\_DEVICE\_NOT\_FOUND if no OpenCL devices that correspond to adapters specified in *media\_adapters* and *media\_adapters\_type* were found.
- CL\_OUT\_OF\_RESOURCES if there is a failure to allocate resources required by the OpenCL implementation on the device.
- CL\_OUT\_OF\_HOST\_MEMORY if there is a failure to allocate resources required by the OpenCL implementation on the host.

#### **15.6.2. Creating Media Resources as OpenCL Image Objects**

The function

```
cl mem clCreateFromDX9MediaSurfaceKHR(cl context context,
                                          cl_mem_flags flags,
                                          cl_dx9_media_adapter_type_khr adapter_type,
                                          void *surface_info,
                                          cl_uint plane,
                                          cl_int *errcode_ret)
```
creates an OpenCL image object from a media surface.

*context* is a valid OpenCL context created from a media adapter.

flags is a bit-field that is used to specify usage information. Refer to *table 5.3* for a description of flags. Only CL\_MEM\_READ\_ONLY, CL\_MEM\_WRITE\_ONLY and CL\_MEM\_READ\_WRITE\_values specified in *table 5.3* can be used.

*adapter\_type* is a value from enumeration of supported adapters described in the table *[cl\\_dx9\\_media\\_adapter\\_type\\_khr values](#page-131-0)*. The type of *surface\_info* is determined by the adapter type. The implementation does not need to support all adapter types. This approach provides flexibility to support additional adapter types in the future. Supported adapter types are CL\_ADAPTER\_D3D9\_KHR, CL\_ADAPTER\_D3D9EX\_KHR and CL\_ADAPTER\_DXVA\_KHR.

If *adapter\_type* is CL\_ADAPTER\_D3D9\_KHR, CL\_ADAPTER\_D3D9EX\_KHR and CL\_ADAPTER\_DXVA\_KHR, the *surface\_info* points to the following structure:

```
typedef struct _cl_dx9_surface_info_khr
{
      IDirect3DSurface9 *resource;
      HANDLE shared_handle;
} cl_dx9_surface_info_khr;
```
For DX9 surfaces, we need both the handle to the resource and the resource itself to have a sufficient amount of information to eliminate a copy of the surface for sharing in cases where this is possible. Elimination of the copy is driver dependent. *shared\_handle* may be NULL and this may result in sub-optimal performance.

*surface\_info* is a pointer to one of the structures defined in the *adapter\_type* description above passed in as a void \*.

*plane* is the plane of resource to share for planar surface formats. For planar formats, we use the plane parameter to obtain a handle to thie specific plane (Y, U or V for example). For non-planar formats used by media, *plane* must be 0.

*errcode\_ret* will return an appropriate error code. If *errcode\_ret* is NULL, no error code is returned.

**clCreateFromDX9MediaSurfaceKHR** returns a valid non-zero 2D image object and *errcode\_ret* is set to CL\_SUCCESS if the 2D image object is created successfully. Otherwise it returns a NULL value with one of the following error values returned in *errcode ret*:

- CL\_INVALID\_CONTEXT if *context* is not a valid context.
- CL\_INVALID\_VALUE if values specified in *flags* are not valid or if *plane* is not a valid plane of *resource* specified in *surface\_info*.
- CL\_INVALID\_DX9\_MEDIA\_SURFACE\_KHR if *resource* specified in *surface\_info* is not a valid resource or is not associated with *adapter\_type* (e.g., *adapter\_type* is set to CL\_ADAPTER\_D3D9\_KHR and *resource* is not a Direct3D 9 surface created in D3DPOOL\_DEFAULT).
- CL\_INVALID\_DX9\_MEDIA\_SURFACE\_KHR if *shared\_handle* specified in *surface\_info* is not NULL or a valid handle value.
- CL\_INVALID\_IMAGE\_FORMAT\_DESCRIPTOR if the texture format of *resource* is not listed in *[YUV](#page-137-0) [FourCC codes and corresponding OpenCL image format](#page-137-0)* or *[Direct3D formats and corresponding](#page-138-0) [OpenCL image formats](#page-138-0)*.
- CL\_INVALID\_OPERATION if there are no devices in *context* that support *adapter\_type*.
- CL\_OUT\_OF\_RESOURCES if there is a failure to allocate resources required by the OpenCL implementation on the device.
- CL OUT OF HOST MEMORY if there is a failure to allocate resources required by the OpenCL implementation on the host.

The width and height of the returned OpenCL 2D image object are determined by the width and height of the plane of resource. The channel type and order of the returned image object is determined by the format and plane of resource and are described in the table *[YUV FourCC codes](#page-137-0) [and corresponding OpenCL image format](#page-137-0)* or *[Direct3D formats and corresponding OpenCL image](#page-138-0) [formats](#page-138-0)*.

This call will increment the internal media surface count on *resource*. The internal media surface reference count on *resource* will be decremented when the OpenCL reference count on the returned OpenCL memory object drops to zero.

#### **15.6.3. Querying Media Surface Properties of Memory Objects created from Media Surfaces**

Properties of media surface objects may be queried using **clGetMemObjectInfo** and **clGetImageInfo** with *param\_name* CL\_MEM\_DX9\_MEDIA\_ADAPTER\_TYPE\_KHR, CL\_MEM\_DX9\_MEDIA\_SURFACE\_INFO\_KHR and CL\_IMAGE\_DX9\_MEDIA\_PLANE\_KHR as described in *sections 5.4.3* and *5.3.6*.

#### **15.6.4. Sharing Memory Objects created from Media Surfaces between a Media Adapter and OpenCL**

The function

cl\_int clEnqueueAcquireDX9MediaSurfacesKHR(cl\_command\_queue command\_queue, cl\_uint num\_objects, const cl\_mem \*mem\_objects, cl uint num events in wait list, const cl\_event \*event\_wait\_list, cl\_event \*event)

is used to acquire OpenCL memory objects that have been created from a media surface. The media surfaces are acquired by the OpenCL context associated with *command\_queue* and can therefore be used by all command-queues associated with the OpenCL context.

OpenCL memory objects created from media surfaces must be acquired before they can be used by any OpenCL commands queued to a command-queue. If an OpenCL memory object created from a media surface is used while it is not currently acquired by OpenCL, the call attempting to use that OpenCL memory object will return CL\_DX9\_MEDIA\_SURFACE\_NOT\_ACQUIRED\_KHR.

If CL CONTEXT INTEROP USER SYNC is not specified as CL TRUE during context creation, **clEnqueueAcquireDX9MediaSurfacesKHR** provides the synchronization guarantee that any media adapter API calls involving the interop device(s) used in the OpenCL context made before **clEnqueueAcquireDX9MediaSurfacesKHR** is called will complete executing before *event* reports completion and before the execution of any subsequent OpenCL work issued in *command\_queue* begins. If the context was created with properties specifying CL\_CONTEXT\_INTEROP\_USER\_SYNC as CL\_TRUE, the user is responsible for guaranteeing that any media adapter API calls involving the interop device(s) used in the OpenCL context made before **clEnqueueAcquireDX9MediaSurfacesKHR** is called have completed before calling **clEnqueueAcquireDX9MediaSurfacesKHR .**

*command\_queue* is a valid command-queue.

*num\_objects* is the number of memory objects to be acquired in *mem\_objects*.

*mem\_objects* is a pointer to a list of OpenCL memory objects that were created from media surfaces.

*event\_wait\_list* and *num\_events\_in\_wait\_list* specify events that need to complete before this particular command can be executed. If *event\_wait\_list* is NULL, then this particular command does not wait on any event to complete. If *event\_wait\_list* is NULL, *num\_events\_in\_wait\_list* must be 0. If *event\_wait\_list* is not NULL, the list of events pointed to by *event\_wait\_list* must be valid and *num\_events\_in\_wait\_list* must be greater than 0. The events specified in *event\_wait\_list* act as synchronization points.

*event* returns an event object that identifies this particular command and can be used to query or queue a wait for this particular command to complete. *event* can be NULL in which case it will not be possible for the application to query the status of this command or queue a wait for this command to complete. If the *event\_wait\_list* and the *event* arguments are not NULL, the *event* argument should not refer to an element of the *event\_wait\_list* array.

**clEnqueueAcquireDX9MediaSurfacesKHR** returns CL\_SUCCESS if the function is executed successfully. If *num\_objects* is 0 and *mem\_objects* is NULL then the function does nothing and returns CL\_SUCCESS. Otherwise it returns one of the following errors:

- CL\_INVALID\_VALUE if *num\_objects* is zero and *mem\_objects* is not a NULL value or if *num\_objects* > 0 and *mem\_objects* is NULL.
- CL\_INVALID\_MEM\_OBJECT if memory objects in *mem\_objects* are not valid OpenCL memory objects or if memory objects in *mem\_objects* have not been created from media surfaces.
- CL\_INVALID\_COMMAND\_QUEUE if *command\_queue* is not a valid command-queue.
- CL\_INVALID\_CONTEXT if context associated with *command\_queue* was not created from a device that can share the media surface referenced by *mem\_objects*.
- CL\_DX9\_MEDIA\_SURFACE\_ALREADY\_ACQUIRED\_KHR if memory objects in *mem\_objects* have previously been acquired using **clEnqueueAcquireDX9MediaSurfacesKHR** but have not been released using **clEnqueueReleaseDX9MediaSurfacesKHR**.
- CL\_INVALID\_EVENT\_WAIT\_LIST\_if *event\_wait\_list\_is\_NULL\_and\_num\_events\_in\_wait\_list* > 0, or *event\_wait\_list* is not NULL and *num\_events\_in\_wait\_list* is 0, or if event objects in *event\_wait\_list* are not valid events.
- CL\_OUT\_OF\_HOST\_MEMORY if there is a failure to allocate resources required by the OpenCL implementation on the host.

The function

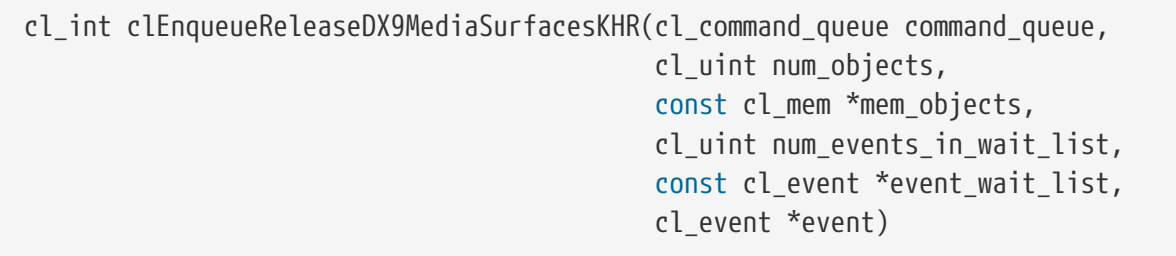

is used to release OpenCL memory objects that have been created from media surfaces. The media surfaces are released by the OpenCL context associated with *command\_queue*.

OpenCL memory objects created from media surfaces which have been acquired by OpenCL must be released by OpenCL before they may be accessed by the media adapter API. Accessing a media surface while its corresponding OpenCL memory object is acquired is in error and will result in undefined behavior, including but not limited to possible OpenCL errors, data corruption, and program termination.

If CL CONTEXT INTEROP USER SYNC is not specified as CL TRUE during context creation, **clEnqueueReleaseDX9MediaSurfacesKHR** provides the synchronization guarantee that any calls to media adapter APIs involving the interop device(s) used in the OpenCL context made after the call to **clEnqueueReleaseDX9MediaSurfacesKHR** will not start executing until after all events in *event\_wait\_list* are complete and all work already submitted to *command\_queue* completes execution. If the context was created with properties specifying CL\_CONTEXT\_INTEROP\_USER\_SYNC as CL\_TRUE, the user is responsible for guaranteeing that any media adapter API calls involving the interop device(s) used in the OpenCL context made after **clEnqueueReleaseDX9MediaSurfacesKHR** will not start executing until after event returned by **clEnqueueReleaseDX9MediaSurfacesKHR** reports completion.

*num\_objects* is the number of memory objects to be released in *mem\_objects*.

*mem\_objects* is a pointer to a list of OpenCL memory objects that were created from media surfaces.

*event\_wait\_list* and *num\_events\_in\_wait\_list* specify events that need to complete before this particular command can be executed. If *event\_wait\_list* is NULL, then this particular command does not wait on any event to complete. If *event\_wait\_list* is NULL, *num\_events\_in\_wait\_list* must be 0. If *event\_wait\_list* is not NULL, the list of events pointed to by *event\_wait\_list* must be valid and *num\_events\_in\_wait\_list* must be greater than 0. The event specified by *event* returns an event object that identifies this particular command and can be used to query or queue a wait for this particular command to complete. *event* can be NULL in which case it will not be possible for the application to query the status of this command or queue a wait for this command to complete. If the *event\_wait\_list* and the *event* arguments are not NULL, the *event* argument should not refer to an element of the *event\_wait\_list* array.

**clEnqueueReleaseDX9MediaSurfaceKHR** returns CL\_SUCCESS if the function is executed successfully. If *num\_objects* is 0 and <*mem\_objects*> is NULL the function does nothing and returns CL\_SUCCESS. Otherwise it returns one of the following errors:

- CL\_INVALID\_VALUE if *num\_objects* is zero and *mem\_objects* is not a NULL value or if *num\_objects* > 0 and *mem\_objects* is NULL.
- CL\_INVALID\_MEM\_OBJECT if memory objects in *mem\_objects* are not valid OpenCL memory objects or if memory objects in *mem\_objects* have not been created from valid media surfaces.
- CL\_INVALID\_COMMAND\_QUEUE if *command\_queue* is not a valid command-queue.
- CL\_INVALID\_CONTEXT if context associated with *command\_queue* was not created from a media object.
- CL\_DX9\_MEDIA\_SURFACE\_NOT\_ACQUIRED\_KHR if memory objects in *mem\_objects* have not previously been acquired using **clEnqueueAcquireDX9MediaSurfacesKHR**, or have been released using **clEnqueueReleaseDX9MediaSurfacesKHR** since the last time that they were acquired.
- CL\_INVALID\_EVENT\_WAIT\_LIST if *event\_wait\_list* is NULL and *num\_events\_in\_wait\_list* > 0, or *event\_wait\_list* is not NULL and *num\_events\_in\_wait\_list*> is 0, or if event objects in *event\_wait\_list* are not valid events.
- CL\_OUT\_OF\_HOST\_MEMORY if there is a failure to allocate resources required by the OpenCL implementation on the host.

#### **15.6.5. Surface formats for Media Surface Sharing**

This section includes the D3D surface formats that are supported when the adapter type is one of the Direct 3D lineage . Using a D3D surface format not listed here is an error. To extend the use of this extension to support media adapters beyond DirectX9 tables similar to the ones in this section will need to be defined for the surface formats supported by the new media adapter. All implementations that support this extension are required to support the NV12 surface format, the other surface formats supported are the same surface formats that the adapter you are sharing with supports as long as they are listed in the table *[YUV FourCC codes and corresponding OpenCL](#page-137-0) [image format](#page-137-0)* or in the table *[Direct3D formats and corresponding OpenCL image formats](#page-138-0)*.

<span id="page-137-0"></span>*Table 37. YUV FourCC codes and corresponding OpenCL image format*

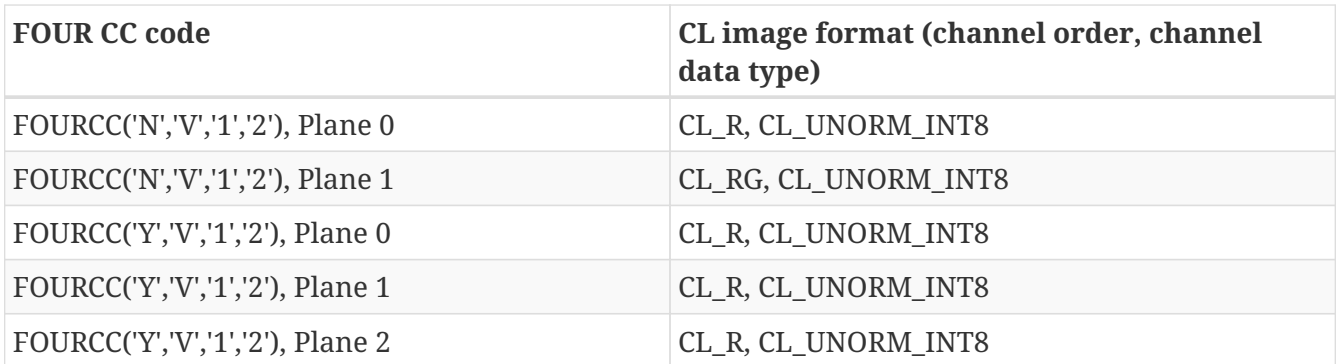

In the table *[YUV FourCC codes and corresponding OpenCL image format](#page-137-0)* above, NV12 Plane 0 corresponds to the luminance (Y) channel and Plane 1 corresponds to the UV channels. The YV12 Plane 0 corresponds to the Y channel, Plane 1 corresponds to the V channel and Plane 2 corresponds to the U channel. Note that the YUV formats map to CL\_R and CL\_RG but do not perform any YUV to RGB conversion and vice-versa.

<span id="page-138-0"></span>*Table 38. Direct3D formats and corresponding OpenCL image formats*

| <b>D3D</b> format    | CL image format<br>(channel order, channel data type) |
|----------------------|-------------------------------------------------------|
| D3DFMT_R32F          | CL_R, CL_FLOAT                                        |
| D3DFMT_R16F          | CL_R, CL_HALF_FLOAT                                   |
| D3DFMT_L16           | CL_R, CL_UNORM_INT16                                  |
| D3DFMT A8            | CL_A, CL_UNORM_INT8                                   |
| D3DFMT L8            | CL_R, CL_UNORM_INT8                                   |
| D3DFMT G32R32F       | CL_RG, CL_FLOAT                                       |
| D3DFMT_G16R16F       | CL_RG, CL_HALF_FLOAT                                  |
| D3DFMT_G16R16        | CL_RG, CL_UNORM_INT16                                 |
| D3DFMT_A8L8          | CL_RG, CL_UNORM_INT8                                  |
| D3DFMT_A32B32G32R32F | CL_RGBA, CL_FLOAT                                     |
| D3DFMT_A16B16G16R16F | CL_RGBA, CL_HALF_FLOAT                                |
| D3DFMT_A16B16G16R16  | CL_RGBA, CL_UNORM_INT16                               |
| D3DFMT_A8B8G8R8      | CL_RGBA, CL_UNORM_INT8                                |
| D3DFMT_X8B8G8R8      | CL_RGBA, CL_UNORM_INT8                                |
| D3DFMT_A8R8G8B8      | CL_BGRA, CL_UNORM_INT8                                |
| D3DFMT X8R8G8B8      | CL_BGRA, CL_UNORM_INT8                                |

Note: The D3D9 format names in the table above seem to imply that the order of the color channels are switched relative to OpenCL but this is not the case. For example, the layout of channels for each pixel for D3DFMT\_A32FB32FG32FR32F is the same as CL\_RGBA, CL\_FLOAT.

# **Chapter 16. Depth Images**

This section describes the **cl\_khr\_depth\_images** extension.

This extension adds support for depth images.

This extension became a core feature in OpenCL 2.0.

# **16.1. Additions to Chapter 5 of the OpenCL 1.2 Specification**

This extension adds the following new image formats for depth images to *tables 5.6 and 5.7* of the OpenCL 1.2 specification.

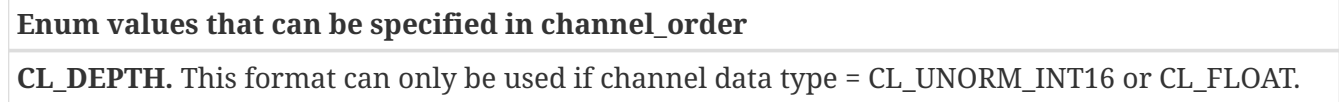

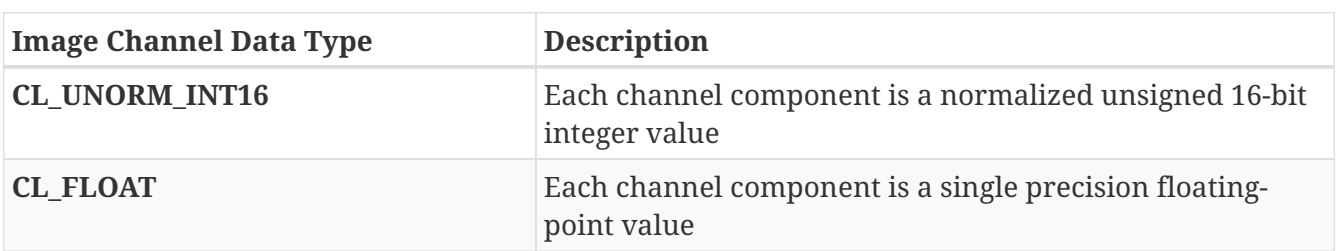

This extension adds the following new image format to the minimum list of supported image formats described in *table 5.8*:

*Table 39. Required Image Formats for* **cl\_khr\_depth\_images**

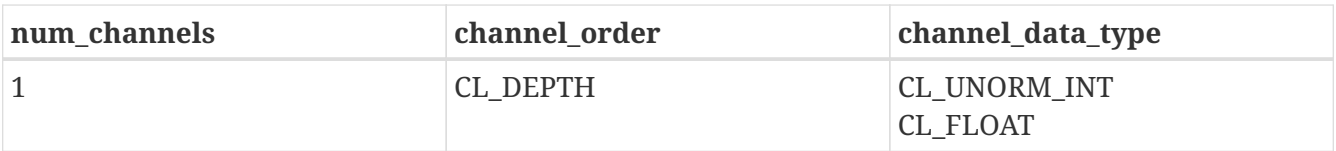

NOTE:

Depth image objects can be initialized, read and written using the appropriate CL APIs i.e. clEnqueueReadImage, clEnqueueWriteImage, clEnqueueCopyImage, clEnqueueCopyImageToBuffer, clEnqueueCopyBufferToImage, clEnqueueMapImage and clEnqueueFillImage.

For clEnqueueFillImage, the fill color is a 4-component value where the R component refers to the depth value if the image format is CL\_DEPTH. The fill color will be converted to the appropriate image channel format and order associated with image.

Update text that describes arg value argument to clSetKernelArg with the following:

If the kernel argument is declared to be of type image2d\_depth\_t or image2d\_array\_depth t, the arg\_value entry will be a pointer to a depth image or depth image array object.

Add the following error condition for clSetKernelArg:

CL\_INVALID\_MEM\_OBJECT for an argument declared to be a depth image or a depth image array and the argument value specified in arg\_value does not follow the rules described above for a depth memory object or memory array object argument.

# **16.2. Additions to Chapter 6 of the OpenCL 1.2 Specification**

Add the following new data types to *table 6.3* in *section 6.1.3* of the OpenCL 1.2 specification:

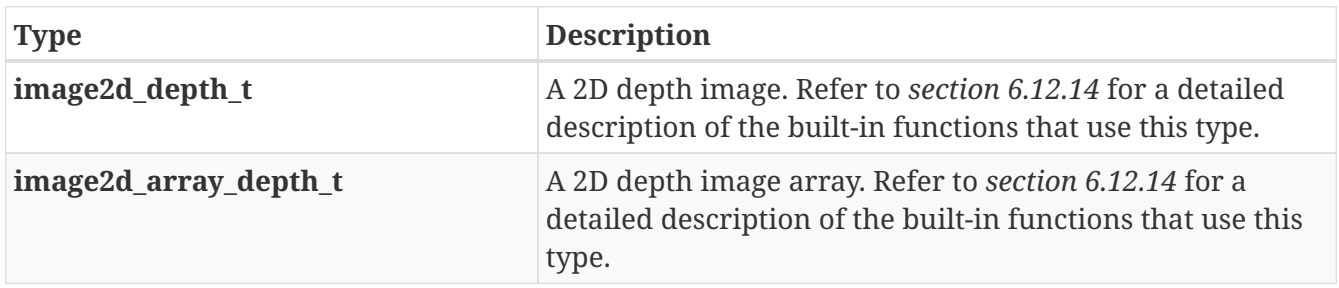

Add the following to the bulleted list in section 6.12.14.1.1 - Determining the border color:

• If the image channel order is CL\_DEPTH, the border value is 0.0f.

Add the following built-in functions to section 6.12.14.2 - BuiltIn Image Read Functions:

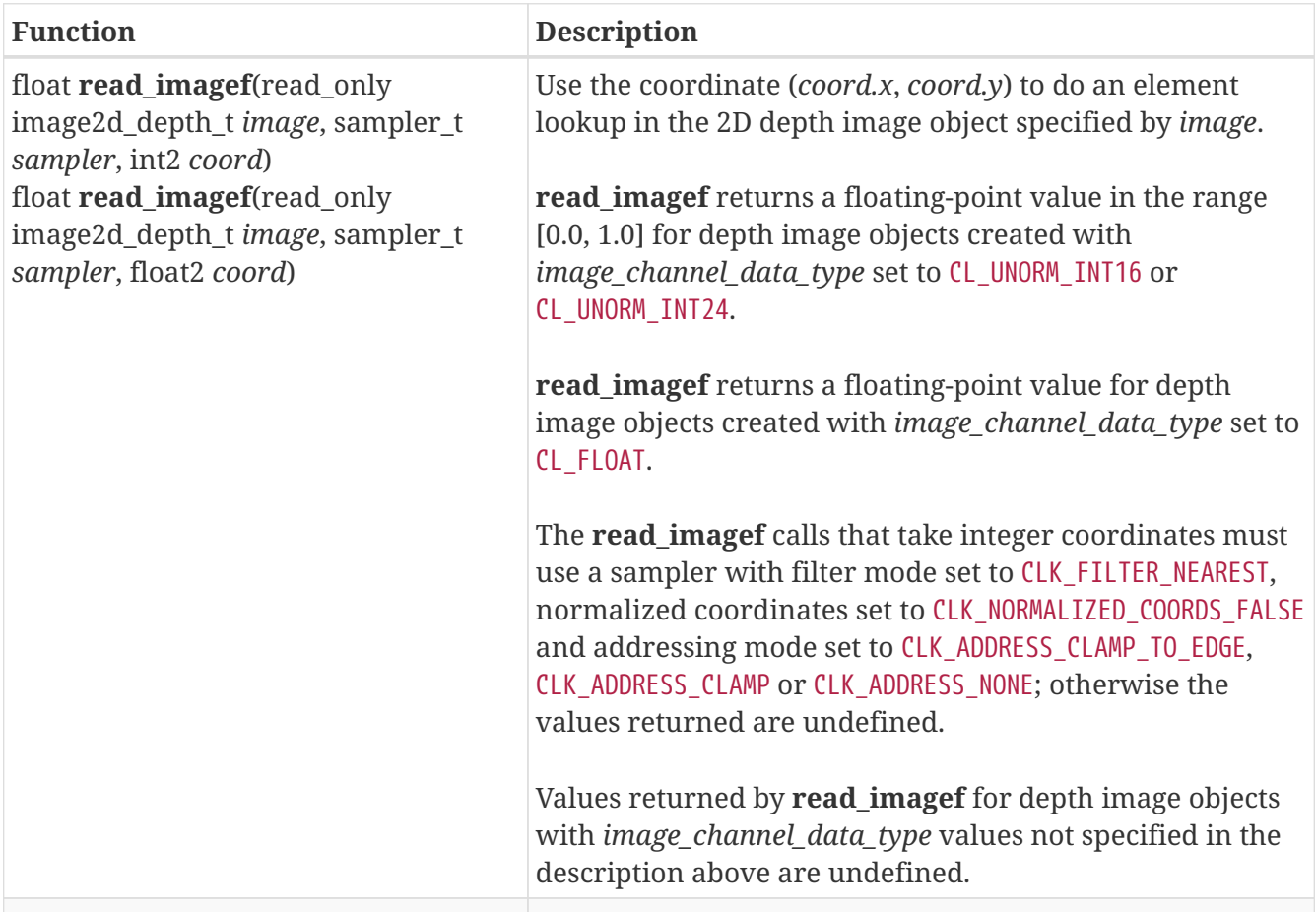

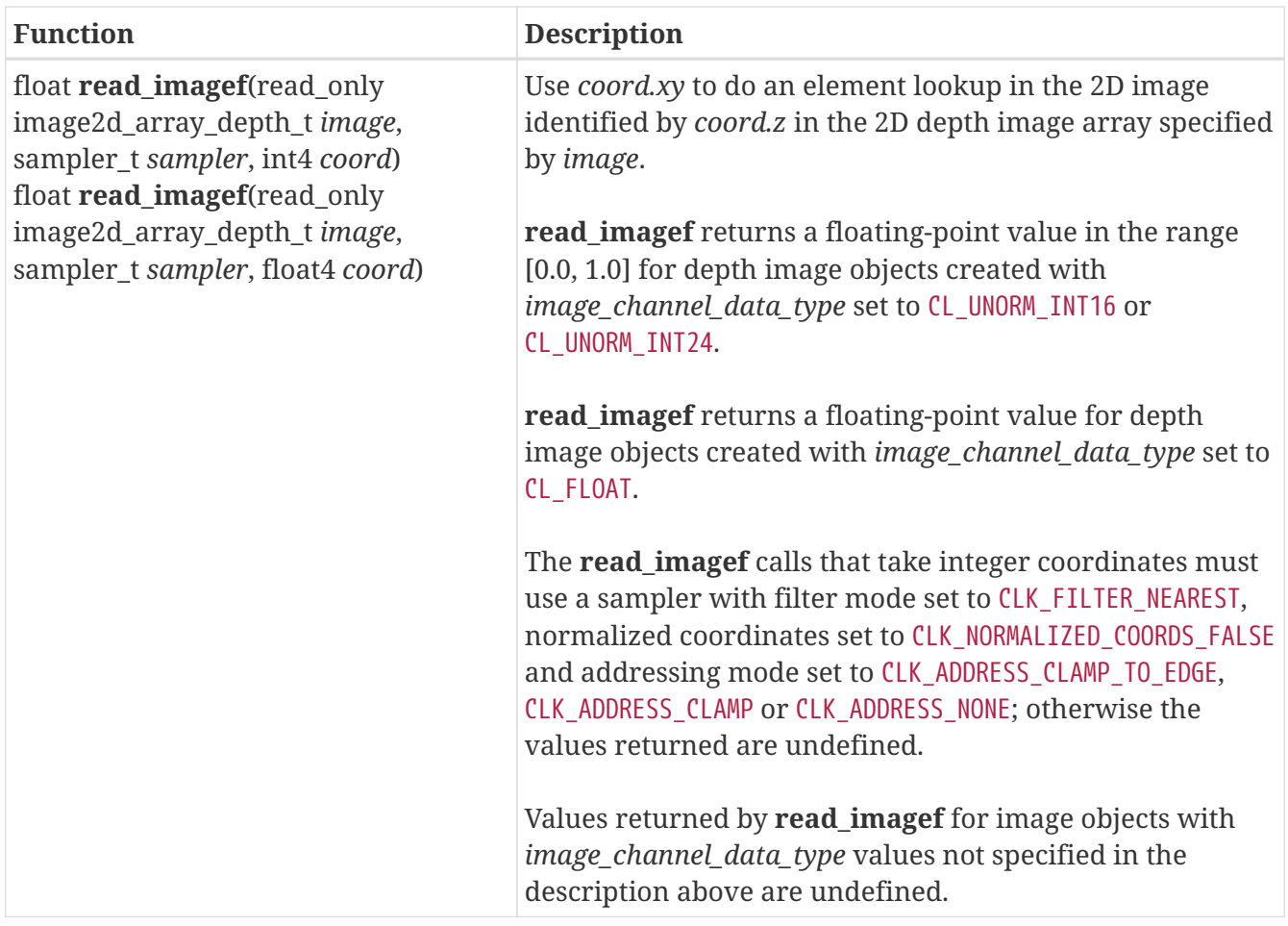

Add the following built-in functions to section 6.12.14.3 - BuiltIn Image Sampler-less Read Functions:

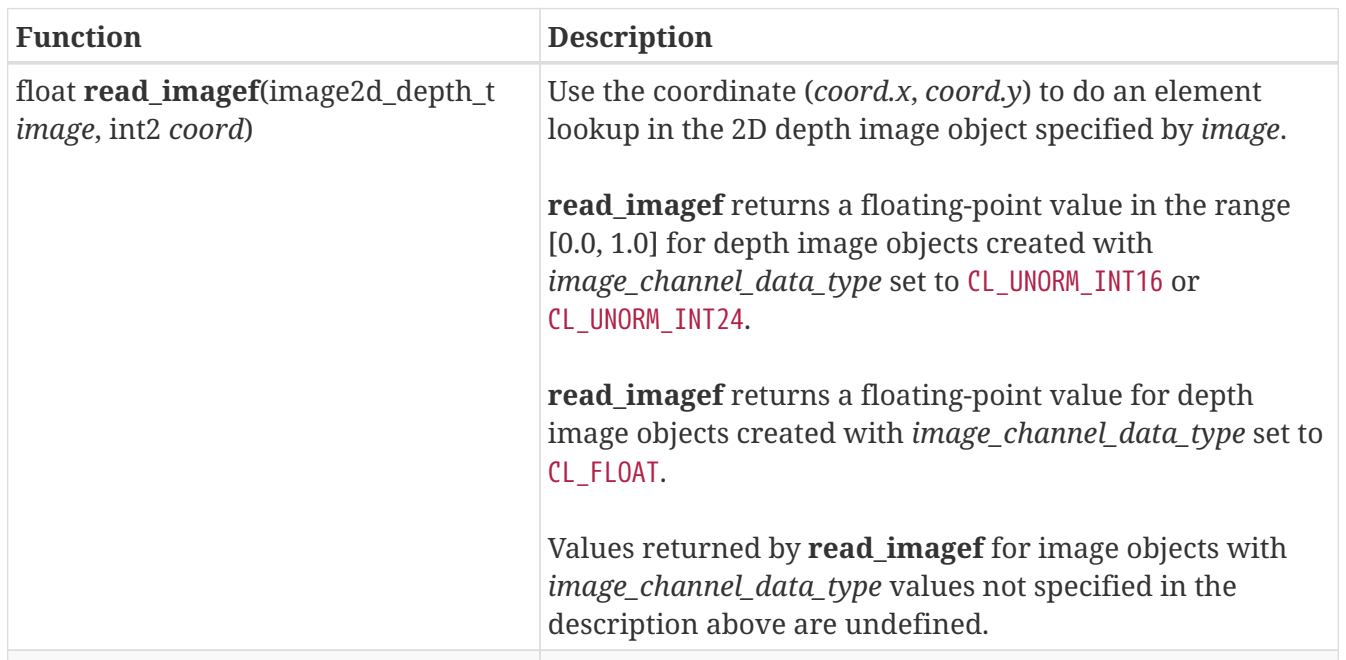

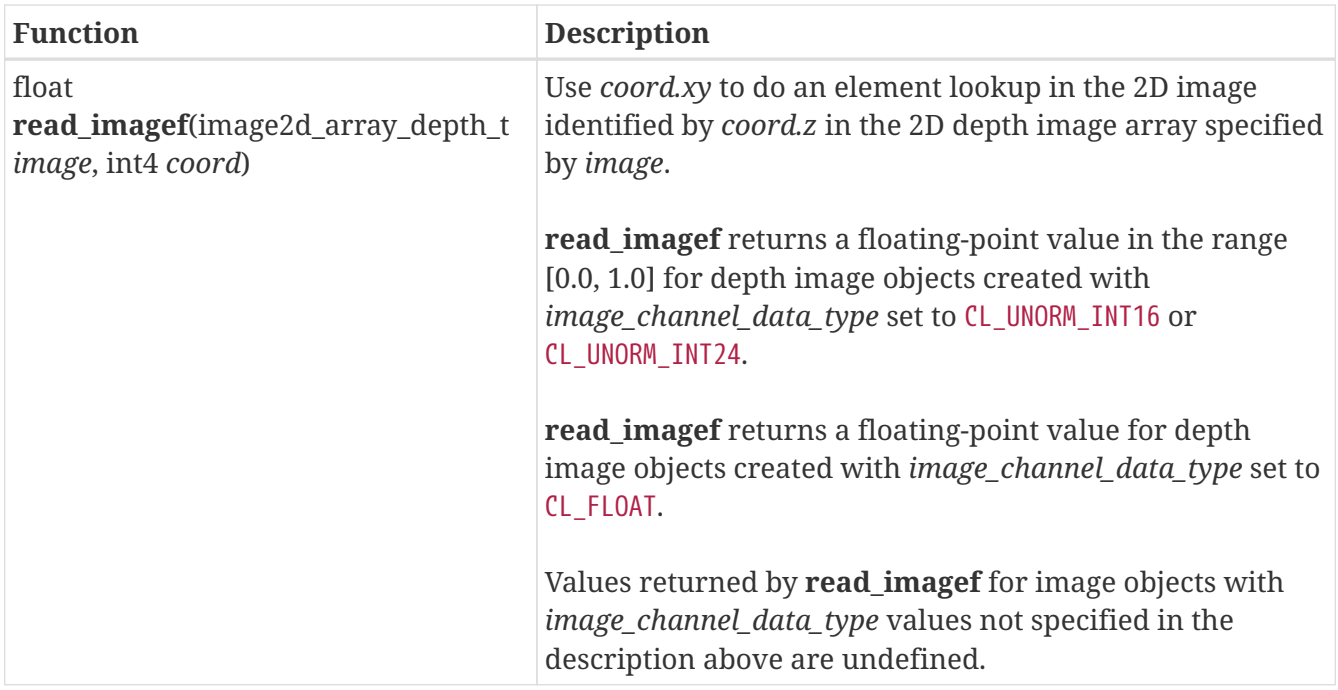

Add the following built-in functions to section 6.12.14.4 – BuiltIn Image Write Functions:

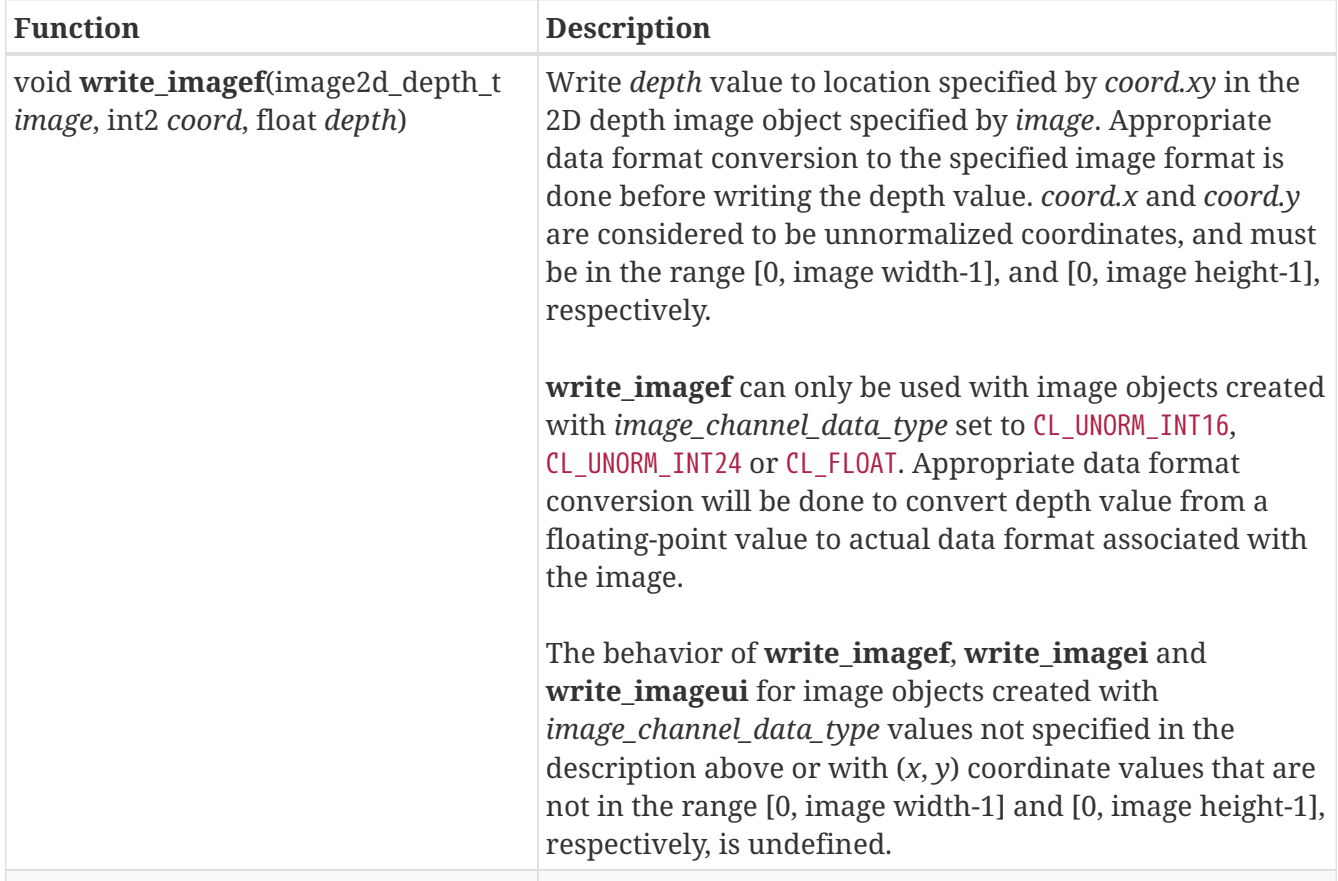

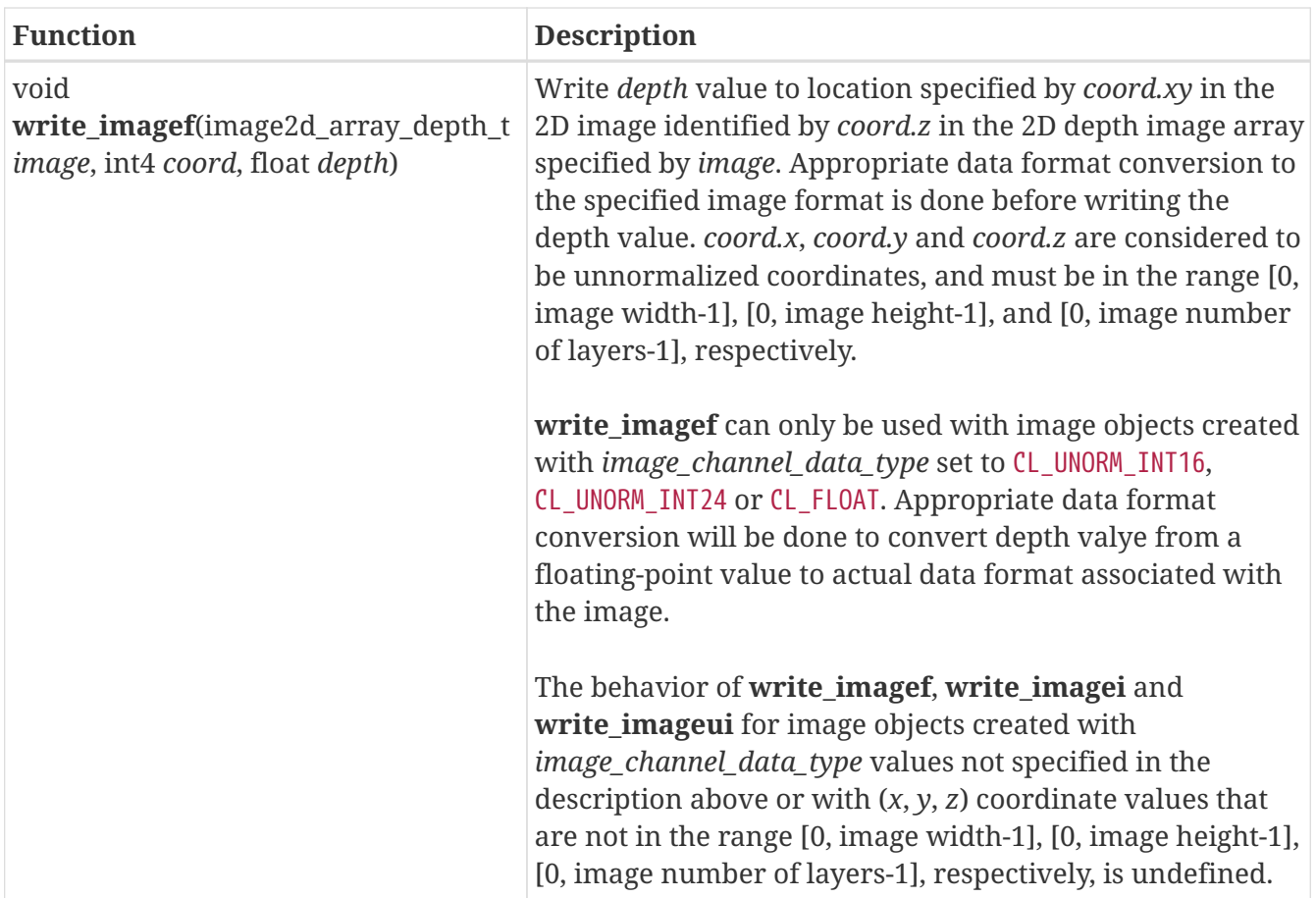

Add the following built-in functions to section 6.12.14.5 – BuiltIn Image Query Functions:

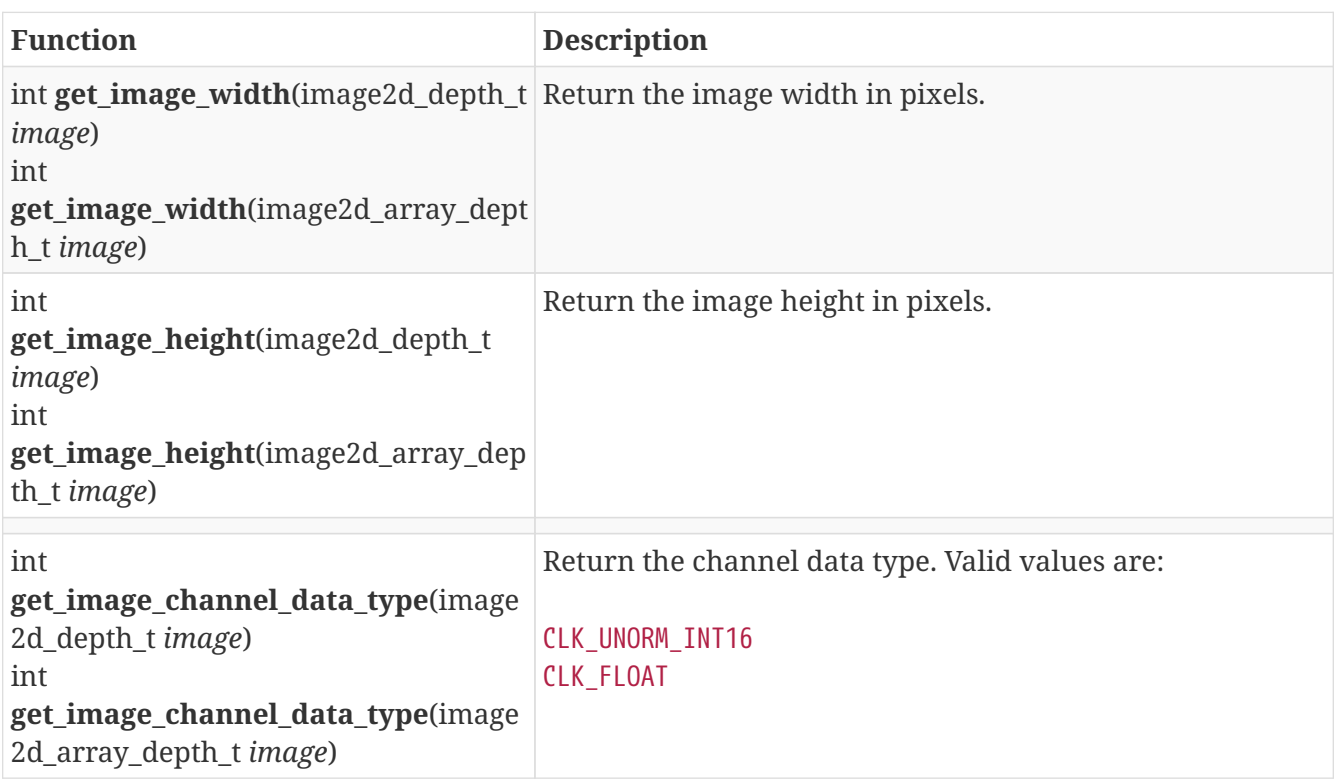
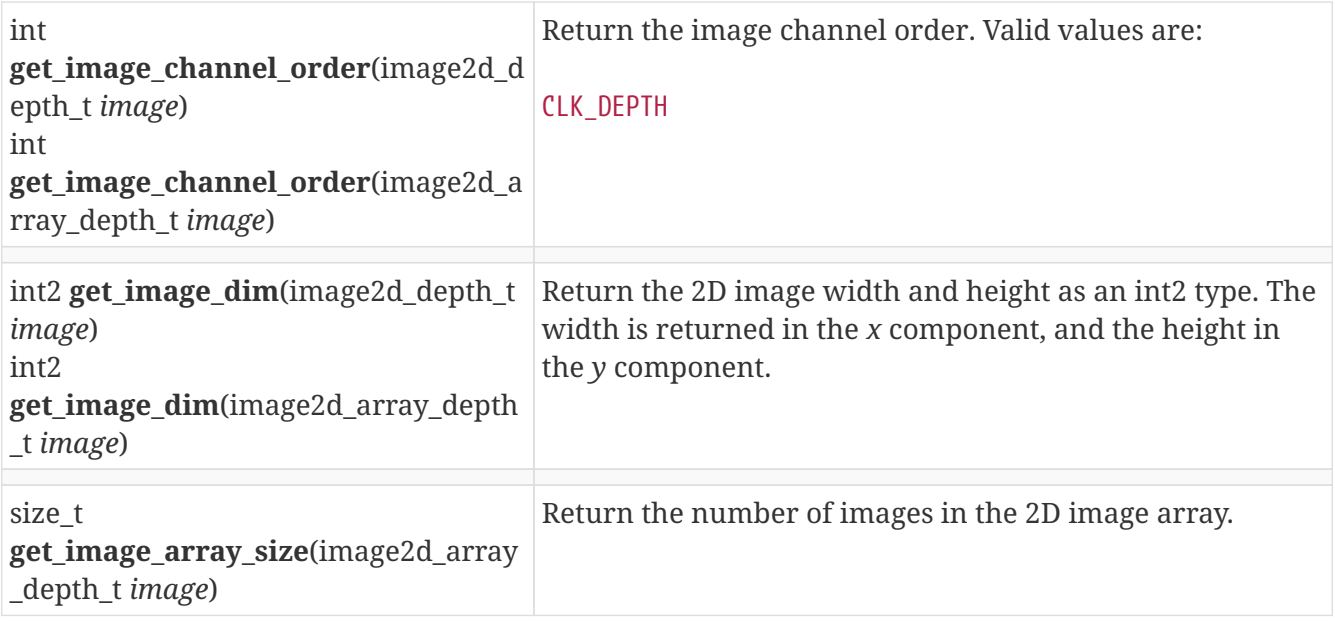

Add the following text below the table in section 6.12.14.6 - Mapping image channels to color values returned by read\_image and color values passed to write\_image to image channels:

For CL\_DEPTH images, a scalar value is returned by **read\_imagef** or supplied to **write\_imagef**.

# **Chapter 17. Sharing OpenGL and OpenGL ES Depth and Depth-Stencil Images**

This section describes the **cl\_khr\_gl\_depth\_images** extension. The **cl\_khr\_gl\_depth\_images** extends OpenCL / OpenGL sharing (the cl\_khr\_gl\_sharing\_extension) defined in [Creating OpenCL](#page-80-0) [Memory Objects from OpenGL Objects](#page-80-0) to allow an OpenCL image to be created from an OpenGL depth or depth-stencil texture.

## **17.1. Additions to Chapter 5 of the OpenCL 2.2 Specification**

The **cl\_khr\_gl\_depth\_images** extension extends OpenCL / OpenGL sharing by allowing an OpenCL depth image to be created from an OpenGL depth or depth-stencil texture. Depth images with an image channel order of CL\_DEPTH\_STENCIL can only be created using the **clCreateFromGLTexture** API.

This extension adds the following new image format for depth-stencil images to *table 5.6 and 5.7* of the OpenCL 2.2 specification.

#### **Enum values that can be specified in channel\_order**

**CL\_DEPTH\_STENCIL**. This format can only be used if channel data type = CL\_UNORM\_INT24 or CL\_FLOAT.

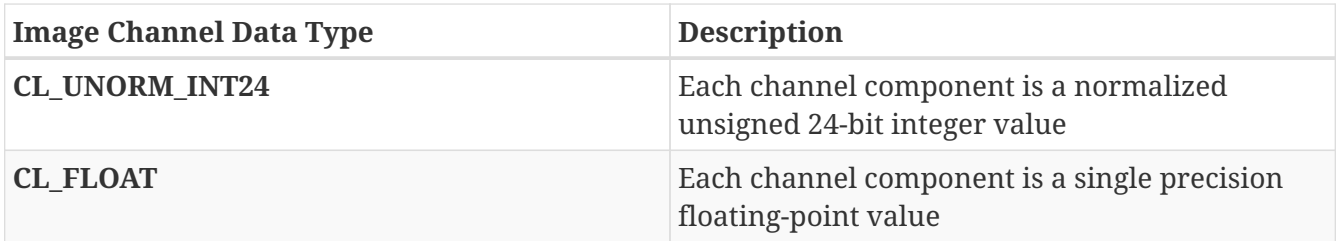

This extension adds the following new image format to the minimum list of supported image formats described in *tables 5.8.a* and *5.8.b*.

<span id="page-145-0"></span>*Table 40. Required Image Formats for* **cl\_khr\_gl\_depth\_images**

| num channels | channel order    | channel_data_type                 | read / write |
|--------------|------------------|-----------------------------------|--------------|
|              | CL DEPTH STENCIL | <b>CL UNORM INT24</b><br>CL FLOAT | read only    |

For the image format given by channel order of CL\_DEPTH\_STENCIL and channel data type of CL\_UNORM\_INT24, the depth is stored as an unsigned normalized 24-bit value.

For the image format given by channel order of CL DEPTH\_STENCIL and channel data type of CL\_FLOAT, each pixel is two 32-bit values. The depth is stored as a single precision floating-point value followed by the stencil which is stored as a 8-bit integer value.

The stencil value cannot be read or written using the **read\_imagef** and **write\_imagef** built-in

functions in an OpenCL kernel.

Depth image objects with an image channel order equal to CL\_DEPTH\_STENCIL cannot be used as arguments to clEnqueueReadImage, clEnqueueWriteImage, clEnqueueCopyImage, clEnqueueCopyImageToBuffer, clEnqueueCopyBufferToImage, clEnqueueMapImage and clEnqueueFillImage and will return a CL\_INVALID\_OPERATION error.

#### **17.2. Additions to the OpenCL Extension Specification**

The following new image formats are added to the table of [OpenGL internal formats and](#page-83-0) [corresponding OpenCL internal formats](#page-83-0) in the OpenCL extension specification. If an OpenGL texture object with an internal format in this table is successfully created by OpenGL, then there is guaranteed to be a mapping to one of the corresponding OpenCL image format(s) in that table.

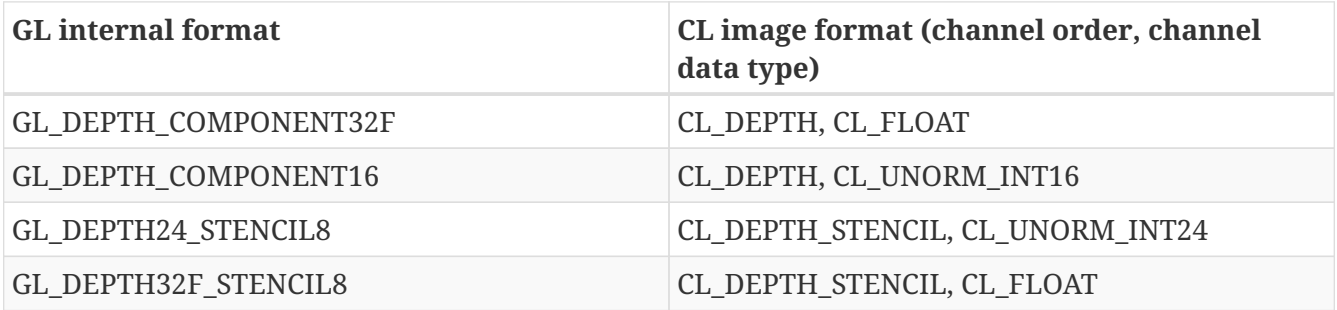

# **Chapter 18. Creating OpenCL Memory Objects from OpenGL MSAA Textures**

This extension extends the OpenCL / OpenGL sharing (the cl\_khr\_gl\_sharing\_extension) defined in [Creating OpenCL Memory Objects from OpenGL Objects](#page-80-0) to allow an OpenCL image to be created from an OpenGL multi-sampled (a.k.a. MSAA) texture (color or depth).

This extension name is **cl\_khr\_gl\_msaa\_sharing**. This extension requires **cl\_khr\_gl\_depth\_images**.

# **18.1. Additions to the OpenCL Extension Specification**

Allow *texture\_target* argument to **clCreateFromGLTexture** to be GL\_TEXTURE\_2D\_MULTISAMPLE or GL\_TEXTURE\_2D\_MULTISAMPLE\_ARRAY.

If *texture\_target* is GL\_TEXTURE\_2D\_MULTISAMPLE, **clCreateFromGLTexture** creates an OpenCL 2D multi-sample image object from an OpenGL 2D multi-sample texture.

If *texture\_target* is GL\_TEXTURE\_2D\_MULTISAMPLE\_ARRAY, **clCreateFromGLTexture** creates an OpenCL 2D multi-sample array image object from an OpenGL 2D multi-sample texture.

Multi-sample OpenCL image objects can only be read from a kernel. Multi-sample OpenCL image objects cannot be used as arguments to clEnqueueReadImage , clEnqueueWriteImage, clEnqueueCopyImage, clEnqueueCopyImageToBuffer, clEnqueueCopyBufferToImage, clEnqueueMapImage and clEnqueueFillImage and will return a CL\_INVALID\_OPERATION error.

**Add the following entry to the table describing [OpenGL texture info that may be queried with](#page-87-0) [clGetGLTextureInfo:](#page-87-0)**

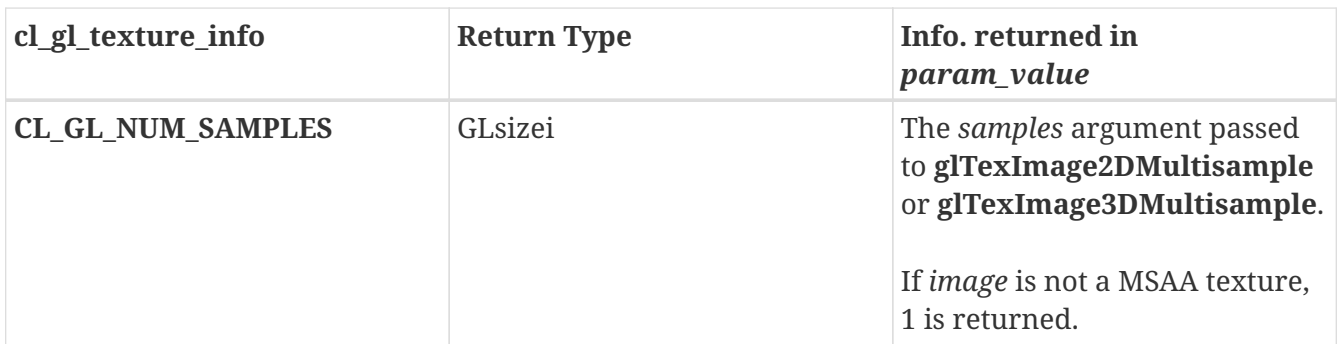

## **18.2. Additions to Chapter 5 of the OpenCL 2.2 Specification**

The formats described in tables 5.8.a and 5.8.b of the OpenCL 2.2 specification and the additional formats described in [required image formats for cl\\_khr\\_gl\\_depth\\_images](#page-145-0) also support OpenCL images created from a OpenGL multi-sampled color or depth texture.

#### **Update text that describes arg value argument to clSetKernelArg with the following:**

"If the argument is a multi-sample 2D image, the *arg\_value* entry must be a pointer to a multi-

sample image object. If the argument is a multi-sample 2D depth image, the *arg\_value* entry must be a pointer to a multisample depth image object. If the argument is a multi-sample 2D image array, the *arg\_value* entry must be a pointer to a multi-sample image array object. If the argument is a multi-sample 2D depth image array, the *arg\_value* entry must be a pointer to a multi-sample depth image array object."

#### **Updated error code text for clSetKernelArg is:**

#### **Add the following text:**

"CL\_INVALID\_MEM\_OBJECT for an argument declared to be a multi-sample image, multi-sample image array, multi-sample depth image or a multi-sample depth image array and the argument value specified in *arg\_value* does not follow the rules described above for a depth memory object or memory array object argument."

#### **18.3. Additions to Chapter 6 of the OpenCL 2.2 Specification**

**Add the following new data types to** *table 6.3* **in** *section 6.1.3* **of the OpenCL 2.2 specification:**

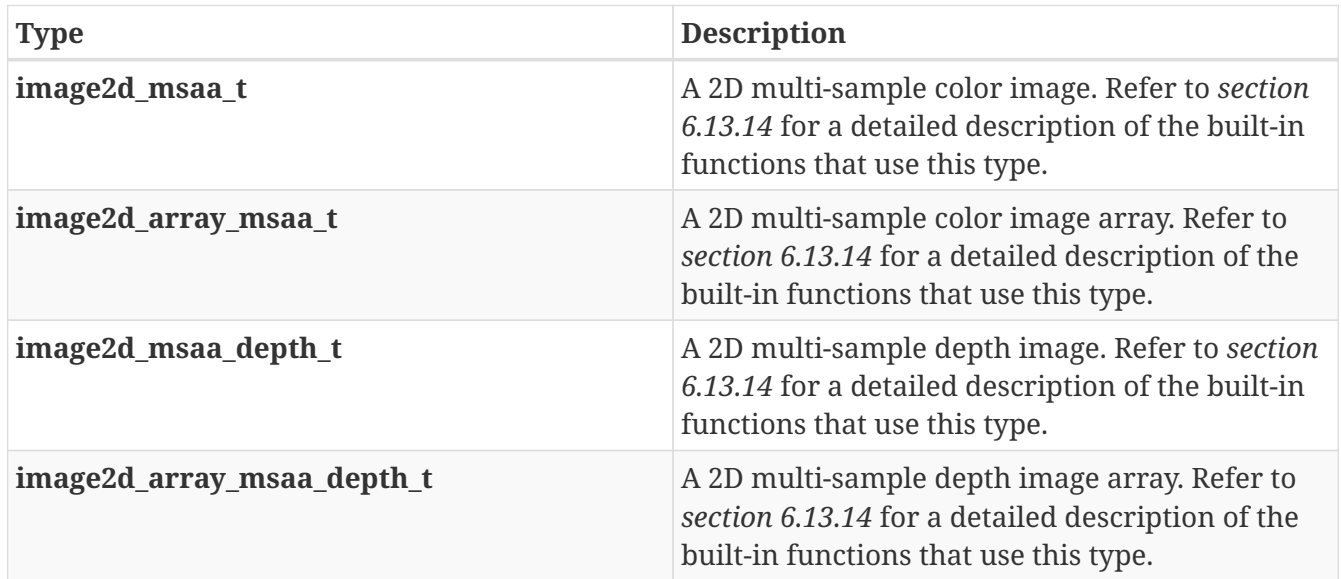

**Add the following built-in functions to section 6.13.14.3 — BuiltIn Image Sampler-less Read Functions:**

```
float4 read_imagef(
      image2d_msaa_t image,
      int2 coord,
      int sample)
```
Use the coordinate *(coord.x, coord.y)* and *sample* to do an element lookup in the 2D image object specified by *image*.

**read\_imagef** returns floating-point values in the range [0.0 … 1.0] for image objects created with *image\_channel\_data\_type* set to one of the pre-defined packed formats or CL\_UNORM\_INT8, or

CL\_UNORM\_INT16.

**read\_imagef** returns floating-point values in the range [-1.0 … 1.0] for image objects created with *image\_channel\_data\_type* set to CL\_SNORM\_INT8, or CL\_SNORM\_INT16.

**read\_imagef** returns floating-point values for image objects created with *image\_channel\_data\_type* set to CL\_HALF\_FLOAT or CL\_FLOAT.

Values returned by **read\_imagef** for image objects with *image\_channel\_data\_type* values not specified in the description above are undefined.

```
int4 read_imagei(image2d_msaa_t image,
                    int2 coord,
                    int sample)
uint4 read imageui(image2d msaa_t image,
                       int2 coord,
                       int sample)
```
Use the coordinate *(coord.x, coord.y)* and *sample* to do an element lookup in the 2D image object specified by *image*.

read imagei and read imageui return unnormalized signed integer and unsigned integer values respectively. Each channel will be stored in a 32-bit integer.

**read\_imagei** can only be used with image objects created with *image\_channel\_data\_type* set to one of the following values:

- CL\_SIGNED\_INT8,
- CL\_SIGNED\_INT16, and
- CL\_SIGNED\_INT32.

If the *image\_channel\_data\_type* is not one of the above values, the values returned by **read\_imagei** are undefined.

**read\_imageui** can only be used with image objects created with *image\_channel\_data\_type* set to one of the following values:

- CL\_UNSIGNED\_INT8,
- CL\_UNSIGNED\_INT16, and
- CL\_UNSIGNED\_INT32.

If the *image\_channel\_data\_type* is not one of the above values, the values returned by **read\_imageui** are undefined.

```
float4 read_imagef(image2d_array_msaa_t image,
                      int4 coord,
                      int sample)
```
Use *coord.xy* and *sample* to do an element lookup in the 2D image identified by *coord.z* in the 2D image array specified by *image*.

**read imagef** returns floating-point values in the range  $[0.0$  ... 1.0] for image objects created with *image channel data type* set to one of the pre-defined packed formats or CL\_UNORM\_INT8, or CL\_UNORM\_INT16.

**read imagef** returns floating-point values in the range  $[-1.0 \dots 1.0]$  for image objects created with *image\_channel\_data\_type* set to CL\_SNORM\_INT8, or CL\_SNORM\_INT16.

**read\_imagef** returns floating-point values for image objects created with *image\_channel\_data\_type* set to CL\_HALF\_FLOAT or CL\_FLOAT.

Values returned by **read\_imagef** for image objects with *image\_channel\_data\_type* values not specified in the description above are undefined.

```
int4 read_imagei(image2d_array_msaa_t image,
                    int4 coord,
                    int sample)
uint4 read_imageui(image2d_array_msaa_t image,
                      int4 coord,
                      int sample)
```
Use *coord.xy* and *sample* to do an element lookup in the 2D image identified by *coord.z* in the 2D image array specified by *image*.

**read\_imagei** and **read\_imageui** return unnormalized signed integer and unsigned integer values respectively. Each channel will be stored in a 32-bit integer.

**read\_imagei** can only be used with image objects created with *image\_channel\_data\_type* set to one of the following values:

- CL\_SIGNED\_INT8,
- CL\_SIGNED\_INT16, and
- CL\_SIGNED\_INT32.

If the *image\_channel\_data\_type* is not one of the above values, the values returned by **read\_imagei** are undefined.

**read\_imageui** can only be used with image objects created with *image\_channel\_data\_type* set to one of the following values:

• CL\_UNSIGNED\_INT8,

- CL\_UNSIGNED\_INT16, and
- CL\_UNSIGNED\_INT32.

If the *image\_channel\_data\_type* is not one of the above values, the values returned by **read\_imageui** are undefined.

float read\_imagef(image2d\_msaa\_depth\_t image, int2 coord, int sample)

Use the coordinate *(coord.x, coord.y)* and *sample* to do an element lookup in the 2D depth image object specified by *image*.

**read\_imagef** returns a floating-point value in the range [0.0 … 1.0] for depth image objects created with *image\_channel\_data\_type* set to CL\_UNORM\_INT16 or CL\_UNORM\_INT24.

**read imagef** returns a floating-point value for depth image objects created with *image\_channel\_data\_type* set to CL\_FLOAT.

Values returned by **read\_imagef** for image objects with *image\_channel\_data\_type* values not specified in the description above are undefined.

float read\_imagef(image2d\_array\_msaaa\_depth\_t image, int4 coord, int sample)

Use *coord.xy* and *sample* to do an element lookup in the 2D image identified by *coord.z* in the 2D depth image array specified by *image*.

**read imagef** returns a floating-point value in the range [0.0 ... 1.0] for depth image objects created with *image\_channel\_data\_type* set to CL\_UNORM\_INT16 or CL\_UNORM\_INT24.

**read imagef** returns a floating-point value for depth image objects created with *image\_channel\_data\_type* set to CL\_FLOAT.

Values returned by **read\_imagef** for image objects with *image\_channel\_data\_type* values not specified in the description above are undefined.

Note: When a multisample image is accessed in a kernel, the access takes one vector of integers describing which pixel to fetch and an integer corresponding to the sample numbers describing which sample within the pixel to fetch. sample identifies the sample position in the multi-sample image.

**For best performance, we recommend that** *sample* **be a literal value so it is known at compile time and the OpenCL compiler can perform appropriate optimizations for multi-sample reads on the device**.

No standard sampling instructions are allowed on the multisample image. Accessing a coordinate

outside the image and/or a sample that is outside the number of samples associated with each pixel in the image is undefined

#### **Add the following built-in functions to section 6.13.14.5 — BuiltIn Image Query Functions:**

int get\_image\_width(image2d\_msaa\_t image)

int get\_image\_width(image2d\_array\_msaa\_t image)

int get image width(image2d msaa depth t image)

int get image width(image2d array msaa depth t image)

Return the image width in pixels.

int get\_image\_height(image2d\_msaa\_t image)

int get\_image\_height(image2d\_array\_msaa\_t image)

int get image height(image2d msaa depth t image)

int get image height(image2d array msaa depth t image)

Return the image height in pixels.

int get image channel data type(image2d msaa\_t image)

int get\_image\_channel\_data\_type(image2d\_array\_msaa\_t image)

int get image channel data type(image2d msaa depth t image)

int get image channel data type(image2d array msaa depth t image)

Return the channel data type.

int get\_image\_channel\_order(image2d\_msaa\_t image)

int get\_image\_channel\_order(image2d\_array\_msaa\_t image)

int get image channel order(image2d msaa depth t image)

int get image channel order(image2d array msaa depth t image)

Return the image channel order.

int2 get\_image\_dim(image2d\_msaa\_t image)

int2 get\_image\_dim(image2d\_array\_msaa\_t image)

int2 get\_image\_dim(image2d\_msaa\_depth\_t image)

int2 get\_image\_dim(image2d\_array\_msaa\_depth\_t image)

Return the 2D image width and height as an int2 type. The width is returned in the *x* component, and the height in the *y* component.

size\_t get\_image\_array\_size(image2d\_array\_msaa\_depth\_t image)

Return the number of images in the 2D image array.

int get\_image\_num\_samples(image2d\_msaa\_t image)

int get\_image\_num\_samples(image2d\_array\_msaa\_t image)

int get image num samples(image2d msaa depth t image)

int get\_image\_num\_samples(image2d\_array\_msaa\_depth\_t image)

Return the number of samples in the 2D MSAA image

# **Chapter 19. Creating OpenCL Event Objects from EGL Sync Objects**

### **19.1. Overview**

This section describes the **cl\_khr\_egl\_event** extension. This extension allows creating OpenCL event objects linked to EGL fence sync objects, potentially improving efficiency of sharing images and buffers between the two APIs. The companion **EGL\_KHR\_cl\_event** extension provides the complementary functionality of creating an EGL sync object from an OpenCL event object.

### **19.2. New Procedures and Functions**

cl\_event clCreateEventFromEGLSyncKHR(cl\_context context, CLeglSyncKHR sync, CLeglDisplayKHR display, cl\_int \*errcode\_ret);

### **19.3. New Tokens**

Returned by clCreateEventFromEGLSyncKHR if *sync* is not a valid EGLSyncKHR handle created with respect to EGLDisplay *display*:

CL\_INVALID\_EGL\_OBJECT\_KHR

Returned by **clGetEventInfo** when *param\_name* is CL\_EVENT\_COMMAND\_TYPE:

CL\_COMMAND\_EGL\_FENCE\_SYNC\_OBJECT\_KHR

## **19.4. Additions to Chapter 5 of the OpenCL 2.2 Specification**

Add following to the fourth paragraph of *section 5.11* (prior to the description of **clWaitForEvents**):

"Event objects can also be used to reflect the status of an EGL fence sync object. The sync object in turn refers to a fence command executing in an EGL client API command stream. This provides another method of coordinating sharing of EGL / EGL client API objects with OpenCL. Completion of EGL / EGL client API commands may be determined by placing an EGL fence command after commands using eglCreateSyncKHR, creating an event from the resulting EGL sync object using clCreateEventFromEGLSyncKHR and then specifying it in the *event\_wait\_list* of a clEnqueueAcquire\*\*\* command. This method may be considerably more efficient than calling operations like glFinish, and is referred to as *explicit synchronization*. The application is responsible

for ensuring the command stream associated with the EGL fence is flushed to ensure the CL queue is submitted to the device. Explicit synchronization is most useful when an EGL client API context bound to another thread is accessing the memory objects."

Add CL\_COMMAND\_EGL\_FENCE\_SYNC\_OBJECT\_KHR to the valid *param\_value* values returned by **clGetEventInfo** for *param\_name* CL\_EVENT\_COMMAND\_TYPE (in the third row and third column of *table 5.22*).

Add new *subsection 5.11.2*:

#### "`**5.11.2 Linking Event Objects to EGL Synchronization Objects**

An event object may be created by linking to an EGL **sync object**. Completion of such an event object is equivalent to waiting for completion of the fence command associated with the linked EGL sync object.

The function

```
cl_event clCreateEventFromEGLSyncKHR(cl_context context,
                                         CLeglSyncKHR sync,
                                         CLeglDisplayKHR display,
                                         cl_int *errcode_ret)
```
creates a linked event object.

*context* is a valid OpenCL context created from an OpenGL context or share group, using the **cl\_khr\_gl\_sharing** extension.

*sync* is the name of a sync object of type EGL\_SYNC\_FENCE\_KHR created with respect to EGLDisplay *display*.

**clCreateEventFromEGLSyncKHR** returns a valid OpenCL event object and *errcode\_ret* is set to CL\_SUCCESS if the event object is created successfully. Otherwise, it returns a NULL value with one of the following error values returned in *errcode\_ret*:

- CL\_INVALID\_CONTEXT if *context* is not a valid context, or was not created from a GL context.
- CL\_INVALID\_EGL\_OBJECT\_KHR if *sync* is not a valid EGLSyncKHR object of type EGL\_SYNC\_FENCE\_KHR created with respect to EGLDisplay *display*.

The parameters of an event object linked to an EGL sync object will return the following values when queried with **clGetEventInfo**:

- The CL\_EVENT\_COMMAND\_QUEUE of a linked event is NULL, because the event is not associated with any OpenCL command queue.
- The CL\_EVENT\_COMMAND\_TYPE of a linked event is CL\_COMMAND\_EGL\_FENCE\_SYNC\_OBJECT\_KHR, indicating that the event is associated with a EGL sync object, rather than an OpenCL command.
- The CL\_EVENT\_COMMAND\_EXECUTION\_STATUS of a linked event is either CL\_SUBMITTED,

indicating that the fence command associated with the sync object has not yet completed, or CL\_COMPLETE, indicating that the fence command has completed.

**clCreateEventFromEGLSyncKHR** performs an implicit **clRetainEvent** on the returned event object. Creating a linked event object also places a reference on the linked EGL sync object. When the event object is deleted, the reference will be removed from the EGL sync object.

Events returned from **clCreateEventFromEGLSyncKHR** may only be consumed by **clEnqueueAcquire**\*\*\* commands. Passing such events to any other CL API that enqueues commands will generate a CL\_INVALID\_EVENT error.`"

### **19.5. Additions to the OpenCL Extension Specification**

Replace the second paragraph of [Synchronizing OpenCL and OpenGL Access to Shared Objects](#page-90-0) with:

"`Prior to calling **clEnqueueAcquireGLObjects**, the application must ensure that any pending EGL or EGL client API operations which access the objects specified in *mem\_objects* have completed.

If the **cl\_khr\_egl\_event** extension is supported and the EGL context in question supports fence sync objects, *explicit synchronization* can be achieved as set out in *section 5.7.1*.

If the **cl\_khr\_egl\_event** extension is not supported, completion of EGL client API commands may be determined by issuing and waiting for completion of commands such as glFinish or vgFinish on all client API contexts with pending references to these objects. Some implementations may offer other efficient synchronization methods. If such methods exist they will be described in platform-specific documentation.

Note that no synchronization methods other than glFinish and vgFinish are portable between all EGL client API implementations and all OpenCL implementations. While this is the only way to ensure completion that is portable to all platforms, these are expensive operation and their use should be avoided if the cl\_khr\_egl\_event extension is supported on a platform.`"

#### **19.6. Issues**

Most issues are shared with **cl\_khr\_gl\_event** and are resolved as described in that extension.

1. Should we support implicit synchronization?

RESOLVED: No, as this may be very difficult since the synchronization would not be with EGL, it would be with currently bound EGL client APIs. It would be necessary to know which client APIs might be bound, to validate that they're associated with the EGLDisplay associated with the OpenCL context, and to reach into each such context.

2. Do we need to have typedefs to use EGL handles in OpenCL?

RESOLVED Using typedefs for EGL handles.

3. Should we restrict which CL APIs can be used with this cl\_event?

RESOLVED Use is limited to clEnqueueAcquire\*\*\* calls only.

4. What is the desired behaviour for this extension when EGLSyncKHR is of a type other than EGL\_SYNC\_FENCE\_KHR?

RESOLVED This extension only requires support for EGL\_SYNC\_FENCE\_KHR. Support of other types is an implementation choice, and will result in CL\_INVALID\_EGL\_OBJECT\_KHR if unsupported.

# **Chapter 20. Creating OpenCL Memory Objects from EGL Images**

### **20.1. Overview**

This section describes the **cl\_khr\_egl\_image** extension. This extension provides a mechanism to creating OpenCL memory objects from from EGLImages.

#### **20.2. New Procedures and Functions**

```
cl_mem clCreateFromEGLImageKHR(cl_context context,
                                  CLeglDisplayKHR display,
                                  CLeglImageKHR image,
                                cl mem flags flags,
                                const cl egl image properties khr *properties,
                                cl int *errcode ret);
cl_int clEnqueueAcquireEGLObjectsKHR(cl_command_queue command_queue,
                                         cl_uint num_objects,
                                         const cl_mem *mem_objects,
                                      cl uint num events in wait list,
                                       const cl event *event wait list,
                                         cl_event *event)
cl_int clEnqueueReleaseEGLObjectsKHR(cl_command_queue command_queue,
                                        cl_uint num_objects,
                                         const cl_mem *mem_objects,
                                        cl_uint num_events_in_wait_list,
                                         const cl_event *event_wait_list,
                                        cl_event *event)
```
#### **20.3. New Tokens**

New error codes:

CL\_EGL\_RESOURCE\_NOT\_ACQUIRED\_KHR CL\_INVALID\_EGL\_OBJECT\_KHR

New command types:

CL\_COMMAND\_ACQUIRE\_EGL\_OBJECTS\_KHR CL\_COMMAND\_RELEASE\_EGL\_OBJECTS\_KHR

### **20.4. Additions to Chapter 5 of the OpenCL 2.2 Specification**

In section 5.2.4, add the following text after the paragraph defining clCreateImage:

"`The function

```
cl mem clCreateFromEGLImageKHR(cl context context,
                                   CLeglDisplayKHR display,
                                   CLeglImageKHR image,
                                 cl mem flags flags,
                                   const cl_egl_image_properties_khr *properties,
                                   cl_int *errcode_ret);
```
creates an EGLImage target of type cl\_mem from the EGLImage source provided as *image*.

*display* should be of type EGLDisplay, cast into the type CLeglDisplayKHR.

*image* should be of type EGLImageKHR, cast into the type CLeglImageKHR. Assuming no errors are generated in this function, the resulting image object will be an EGLImage target of the specified EGLImage *image*. The resulting cl\_mem is an image object which may be used normally by all OpenCL operations. This maps to an image2d\_t type in OpenCL kernel code.

*flags* is a bit-field that is used to specify usage information about the memory object being created.

The possible values for *flags* are: CL\_MEM\_READ\_ONLY, CL\_MEM\_WRITE\_ONLY and CL\_MEM READ WRITE.

For OpenCL 1.2 *flags* also accepts: CL\_MEM\_HOST\_WRITE\_ONLY, CL\_MEM\_HOST\_READ\_ONLY or CL\_MEM\_HOST\_NO\_ACCESS.

This extension only requires support for CL\_MEM \_READ\_ONLY, and for OpenCL 1.2 CL\_MEM\_HOST\_NO\_ACCESS. For OpenCL\_1.1, a CL\_INVALID\_OPERATION will be returned for images which do not support host mapping.

If the value passed in *flags* is not supported by the OpenCL implementation it will return CL\_INVALID\_VALUE. The accepted *flags* may be dependent upon the texture format used.

*properties* specifies a list of property names and their corresponding values. Each property name is immediately followed by the corresponding desired value. The list is terminated with 0. No properties are currently supported with this version of the extension. *properties* can be NULL.

**clCreateFromEGLImageKHR** returns a valid non-zero OpenCL image object and *errcode\_ret* is set to CL\_SUCCESS if the image object is created successfully. Otherwise, it returns a NULL value with one of the following error values returned in *errcode\_ret*:

- CL\_INVALID\_CONTEXT if *context* is not a valid OpenCL context.
- CL\_INVALID\_VALUE if *properties* contains invalid values, if *display* is not a valid display object or if *flags* are not in the set defined above.
- CL\_INVALID\_EGL\_OBJECT\_KHR if *image* is not a valid EGLImage object.
- CL\_IMAGE\_FORMAT\_NOT\_SUPPORTED if the OpenCL\_implementation is not able to create a cl\_mem compatible with the provided CLeglImageKHR for an implementation-dependent reason (this could be caused by, but not limited to, reasons such as unsupported texture formats, etc).
- CL\_OUT\_OF\_HOST\_MEMORY if there is a failure to allocate resources required by the OpenCL implementation on the host.
- CL OUT OF RESOURCES if there is a failure to allocate resources required by the OpenCL implementation on the device.
- CL\_INVALID\_OPERATION if there are no devices in *context* that support images (i.e. CL\_DEVICE\_IMAGE\_SUPPORT specified in table 4.3 is CL\_FALSE) or if the flags passed are not supported for that image type.`"

#### **20.4.1. Lifetime of Shared Objects**

An OpenCL memory object created from an EGL image remains valid according to the lifetime behavior as described in EGL\_KHR\_image\_base.

"Any EGLImage siblings exist in any client API context"

For OpenCL this means that while the application retains a reference on the cl\_mem (the EGL sibling), the image remains valid.

#### **20.4.2. Synchronizing OpenCL and EGL Access to Shared Objects**

In order to ensure data integrity, the application is responsible for synchronizing access to shared CL/EGL objects by their respective APIs. Failure to provide such synchronization may result in race conditions and other undefined behavior including non-portability between implementations.

Prior to calling clEnqueueAcquireEGLObjectsKHR, the application must ensure that any pending operations which access the objects specified in mem\_objects have completed. This may be accomplished in a portable way by ceasing all client operations on the resource, and issuing and waiting for completion of a glFinish command on all GL contexts with pending references to these objects. Implementations may offer more efficient synchronization methods, such as synchronization primitives or fence operations.

Similarly, after calling clEnqueueReleaseEGLImageObjects, the application is responsible for ensuring that any pending OpenCL operations which access the objects specified in mem\_objects have completed prior to executing subsequent commands in other APIs which reference these objects. This may be accomplished in a portable way by calling clWaitForEvents with the event object returned by clEnqueueReleaseGLObjects, or by calling clFinish. As above, some implementations may offer more efficient methods.

Attempting to access the data store of an EGLImage object after it has been acquired by OpenCL and before it has been released will result in undefined behavior. Similarly, attempting to access a shared EGLImage object from OpenCL before it has been acquired by the OpenCL command queue or after it has been released, will result in undefined behavior.

#### **20.4.3. Sharing memory objects created from EGL resources between EGLDisplays and OpenCL contexts**

The function

```
cl_int clEnqueueAcquireEGLObjectsKHR(cl_command_queue command_queue,
                                        cl_uint num_objects,
                                        const cl_mem *mem_objects,
                                      cl uint num events in wait list,
                                        const cl_event *event_wait_list,
                                      cl event *event)
```
is used to acquire OpenCL memory objects that have been created from EGL resources. The EGL objects are acquired by the OpenCL context associated with *command\_queue* and can therefore be used by all command-queues associated with the OpenCL context.

OpenCL memory objects created from EGL resources must be acquired before they can be used by any OpenCL commands queued to a command-queue. If an OpenCL memory object created from a EGL resource is used while it is not currently acquired by OpenCL, the call attempting to use that OpenCL memory object will return CL\_EGL\_RESOURCE\_NOT\_ACQUIRED\_KHR.

*command\_queue* is a valid command-queue.

*num\_objects* is the number of memory objects to be acquired in *mem\_objects*.

*mem\_objects* is a pointer to a list of OpenCL memory objects that were created from EGL resources, within the context associate with command queue.

*event\_wait\_list* and *num\_events\_in\_wait\_list* specify events that need to complete before this particular command can be executed. If *event\_wait\_list* is NULL, then this particular command does not wait on any event to complete. If *event\_wait\_list* is NULL, *num\_events\_in\_wait\_list* must be 0. If *event wait list* is not NULL, the list of events pointed to by *event wait list* must be valid and *num\_events\_in\_wait\_list* must be greater than 0. The events specified in *event\_wait\_list* act as synchronization points.

*event* returns an event object that identifies this particular command and can be used to query or queue a wait for this particular command to complete. *event* can be NULL in which case it will not be possible for the application to query the status of this command or queue a wait for this command to complete.

**clEnqueueAcquireEGLObjectsKHR** returns CL\_SUCCESS if the function is executed successfully. If *num\_objects* is 0 and *mem\_objects* is NULL then the function does nothing and returns CL\_SUCCESS. Otherwise it returns one of the following errors:

- CL\_INVALID\_VALUE if *num\_objects* is zero and *mem\_objects* is not a NULL value or if num\_objects > 0 and mem\_objects is NULL.
- CL\_INVALID\_MEM\_OBJECT if memory objects in *mem\_objects* are not valid OpenCL memory objects in the context associated with *command\_queue*.
- CL\_INVALID\_EGL\_OBJECT\_KHR if memory objects in *mem\_objects* have not been created from EGL resources.
- CL\_INVALID\_COMMAND\_QUEUE if *command\_queue* is not a valid command-queue.
- CL\_INVALID\_EVENT\_WAIT\_LIST if *event\_wait\_list* is NULL and *num\_events\_in\_wait\_list* > 0, or *event\_wait\_list* is not NULL and *num\_events\_in\_wait\_list* is 0, or if event objects in *event\_wait\_list* are not valid events.
- CL\_OUT\_OF\_RESOURCES if there is a failure to allocate resources required by the OpenCL implementation on the device.
- CL\_OUT\_OF\_HOST\_MEMORY if there is a failure to allocate resources required by the OpenCL implementation on the host.

The function

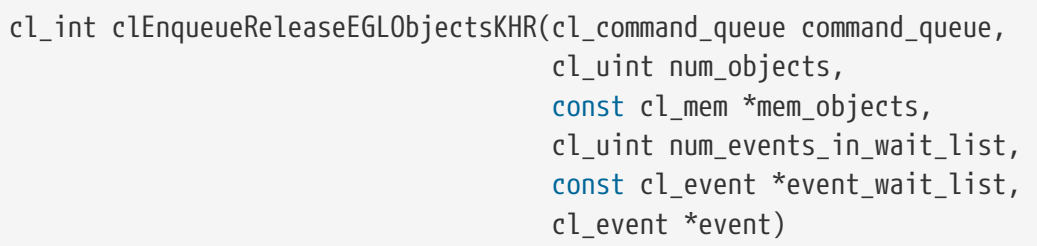

is used to release OpenCL memory objects that have been created from EGL resources. The EGL objects are released by the OpenCL context associated with <command\_queue>.

OpenCL memory objects created from EGL resources which have been acquired by OpenCL must be released by OpenCL before they may be accessed by EGL or by EGL client APIs. Accessing a EGL resource while its corresponding OpenCL memory object is acquired is in error and will result in undefined behavior, including but not limited to possible OpenCL errors, data corruption, and program termination.

*command\_queue* is a valid command-queue.

*num\_objects* is the number of memory objects to be acquired in *mem\_objects*.

*mem\_objects* is a pointer to a list of OpenCL memory objects that were created from EGL resources, within the context associate with command\_queue.

*event\_wait\_list* and *num\_events\_in\_wait\_list* specify events that need to complete before this particular command can be executed. If *event wait list* is NULL, then this particular command does not wait on any event to complete. If *event\_wait\_list* is NULL, *num\_events\_in\_wait\_list* must be 0. If *event\_wait\_list* is not NULL, the list of events pointed to by *event\_wait\_list* must be valid and *num\_events\_in\_wait\_list* must be greater than 0. The events specified in *event\_wait\_list* act as synchronization points.

*event* returns an event object that identifies this particular command and can be used to query or queue a wait for this particular command to complete. *event* can be NULL in which case it will not be possible for the application to query the status of this command or queue a wait for this command to complete.

**clEnqueueReleaseEGLObjectsKHR** returns CL\_SUCCESS if the function is executed successfully. If *num\_objects* is 0 and *mem\_objects* is NULL then the function does nothing and returns CL\_SUCCESS. Otherwise it returns one of the following errors:

- CL\_INVALID\_VALUE if *num\_objects* is zero and *mem\_objects* is not a NULL value or if num\_objects > 0 and mem\_objects is NULL.
- CL\_INVALID\_MEM\_OBJECT if memory objects in *mem\_objects* are not valid OpenCL memory objects in the context associated with *command\_queue*.
- CL\_INVALID\_EGL\_OBJECT\_KHR if memory objects in *mem\_objects* have not been created from EGL resources.
- CL\_INVALID\_COMMAND\_QUEUE if *command\_queue* is not a valid command-queue.
- CL\_INVALID\_EVENT\_WAIT\_LIST if *event* wait list is NULL and *num\_events\_in\_wait\_list* > 0, or *event\_wait\_list* is not NULL and *num\_events\_in\_wait\_list* is 0, or if event objects in *event\_wait\_list* are not valid events.
- CL OUT OF RESOURCES if there is a failure to allocate resources required by the OpenCL implementation on the device.
- CL\_OUT\_OF\_HOST\_MEMORY if there is a failure to allocate resources required by the OpenCL implementation on the host.

#### **20.5. Issues**

- 1. This extension does not support reference counting of the images, so the onus is on the application to behave sensibly and not release the underlying cl\_mem object while the EGLImage is still being used.
- 2. In order to ensure data integrity, the application is responsible for synchronizing access to shared CL/EGL image objects by their respective APIs. Failure to provide such synchronization may result in race conditions and other undefined behavior. This may be accomplished by calling clWaitForEvents with the event objects returned by any OpenCL commands which use the shared image object or by calling clFinish.
- 3. Currently CL\_MEM\_READ\_ONLY is the only supported flag for *flags*.

RESOLVED: Implementation will now return an error if writing to a shared object that is not supported rather than disallowing it entirely.

- 4. Currently restricted to 2D image objects.
- 5. What should happen for YUV color-space conversion, multi plane images, and chroma-siting, and channel mapping?

RESOLVED: YUV is no longer explicitly described in this extension. Before this removal the behavior was dependent on the platform. This extension explicitly leaves the YUV layout to the platform and EGLImage source extension (i.e. is implementation specific). Colorspace conversion must be applied by the application using a color conversion matrix.

The expected extension path if YUV color-space conversion is to be supported is to introduce a YUV image type and provide overloaded versions of the read\_image built-in functions.

Getting image information for a YUV image should return the original image size (non quantized size) when all of Y U and V are present in the image. If the planes have been separated then the actual dimensionality of the separated plane should be reported. For example with YUV 4:2:0 (NV12) with a YUV image of 256x256, the Y only image would return 256x256 whereas the UV only image would return 128x128.

6. Should an attribute list be used instead?

RESOLVED: function has been changed to use an attribute list.

7. What should happen for EGLImage extensions which introduce formats without a mapping to an OpenCL image channel data type or channel order?

RESOLVED: This extension does not define those formats. It is expected that as additional EGL extensions are added to create EGL images from other sources, an extension to CL will be introduced where needed to represent those image types.

8. What are the guarantees to synchronization behavior provided by the implementation?

The basic portable form of synchronization is to use a clFinish, as is the case for GL interop. In addition implementations which support the synchronization extensions cl khr egl event and EGL\_KHR\_cl\_event can interoperate more efficiently as described in those extensions.

# **Chapter 21. Creating a 2D Image From A Buffer**

This section describes the **cl\_khr\_image2d\_from\_buffer** extension.

This extension allows a 2D image to be created from an existing OpenCL buffer memory object.

This extension became a core feature in OpenCL 2.0.

## **21.1. Additions to Chapter 4 of the OpenCL 1.2 Specification**

The following table entry describes the additions to *table 4.3,* which allows applications to query the configuration information using **clGetDeviceInfo** for an OpenCL device that supports creating a 2D image from a buffer.

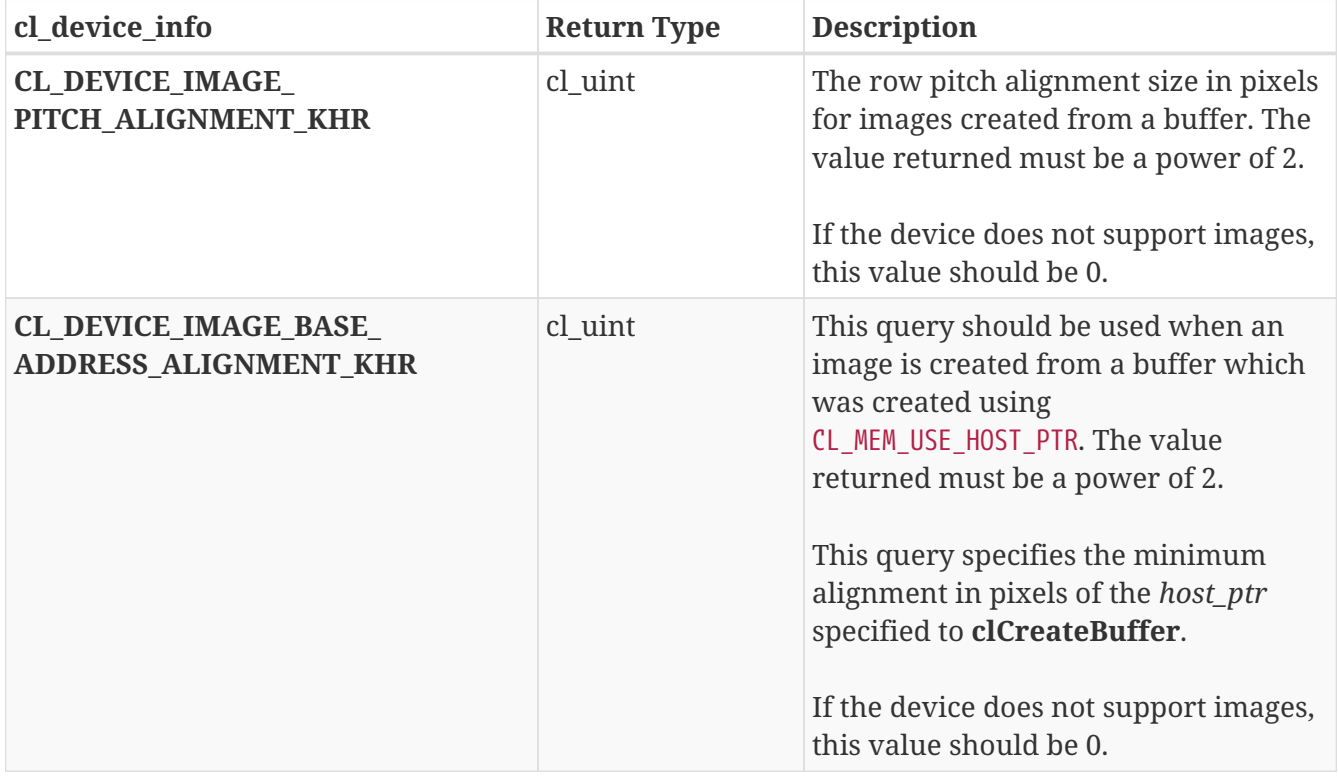

## **21.2. Additions to Chapter 5 of the OpenCL 1.2 Specification**

Add to Section 5.3.1: Creating Image Objects:

A 2D image can be created from a buffer by specifying a *buffer* object in the *image\_desc* passed to **clCreateImage** for an *image\_type* equal to CL\_MEM\_OBJECT\_IMAGE2D. When the 2D image from buffer is created, the client must specify the width, height and image format (i.e. channel order and channel data type). If these are not specified, **clCreateImage** returns a NULL value with *errcode\_ret* set to CL\_INVALID\_IMAGE\_FORMAT\_DESCRIPTOR. The pitch can be optionally specified. If the pitch is not

specified, the pitch is computed as width × bytes per pixel based on the image format.

The pitch specified (or computed if pitch specified is 0) must be a multiple of the maximum of the CL\_DEVICE\_IMAGE\_PITCH\_ALIGNMENT\_KHR value for all devices in the context associated with the *buffer* that support images. Otherwise, **clCreateImage** returns a NULL value with *errcode\_ret* set to CL\_INVALID\_IMAGE\_FORMAT\_DESCRIPTOR.

If the *buffer* was created with CL\_MEM\_USE\_HOST\_PTR, the *host\_ptr* specified to **clCreateBuffer** must be aligned to the maximum of the CL\_DEVICE\_IMAGE\_BASE\_ADDRESS\_ALIGNMENT\_KHR value for all devices in the context associated with the *buffer* that support images. Otherwise, **clCreateImage** returns a NULL value with *errcode\_ret* set to CL\_INVALID\_IMAGE\_FORMAT\_DESCRIPTOR.

The minimum list of supported image formats described in *table 5.8* of the OpenCL 1.2 specification must be supported for 2D images created from a buffer.

The OpenCL runtime APIs that operate on images (i.e. **clEnqueueReadImage**, **clEnqueueWriteImage**, **clEnqueueFillImage**, **clEnqueueCopyImage**, **clEnqueueCopyImageToBuffer**, **clEnqueueCopyBufferToImage** and **clEnqueueMapImage**) are supported for a 2D image created from a buffer.

When the contents of a buffer object data store are modified, those changes are reflected in the contents of the 2D image object and vice-versa at corresponding synchronization points. The *image\_height* × *image\_row\_pitch* specified in *image\_desc* must be less than or equal to the size of the buffer object data store.

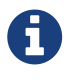

Concurrent reading from, writing to, and copying between both a buffer object and the 2D image object associated with the buffer object is undefined. Only reading from both a buffer object and 2D image object associated with the buffer object is defined. A 2D image and a 2D image created from a buffer use the same image type in OpenCL C (image2d t). The image built-ins functions described in *section 6.12.14.2*, *6.12.14.3*, *6.12.14.4* and *6.12.14.5* for image2d\_t behave the same way for a 2D image and a 2D image from a buffer.

# **Chapter 22. Local and Private Memory Initialization**

Memory is allocated in various forms in OpenCL both explicitly (global memory) or implicitly (local, private memory). This allocation so far does not provide a straightforward mechanism to initialize the memory on allocation. In other words what is lacking is the equivalent of calloc for the currently supported malloc like capability. This functionality is useful for a variety of reasons including ease of debugging, application controlled limiting of visibility to previous contents of memory and in some cases, optimization.

This extension adds support for initializing local and private memory before a kernel begins execution. This extension name is **cl\_khr\_initialize\_memory**.

### **22.1. Additions to Chapter 4 of the OpenCL 2.2 Specification**

Add a new context property to *table 4.5* in *section 4.4*.

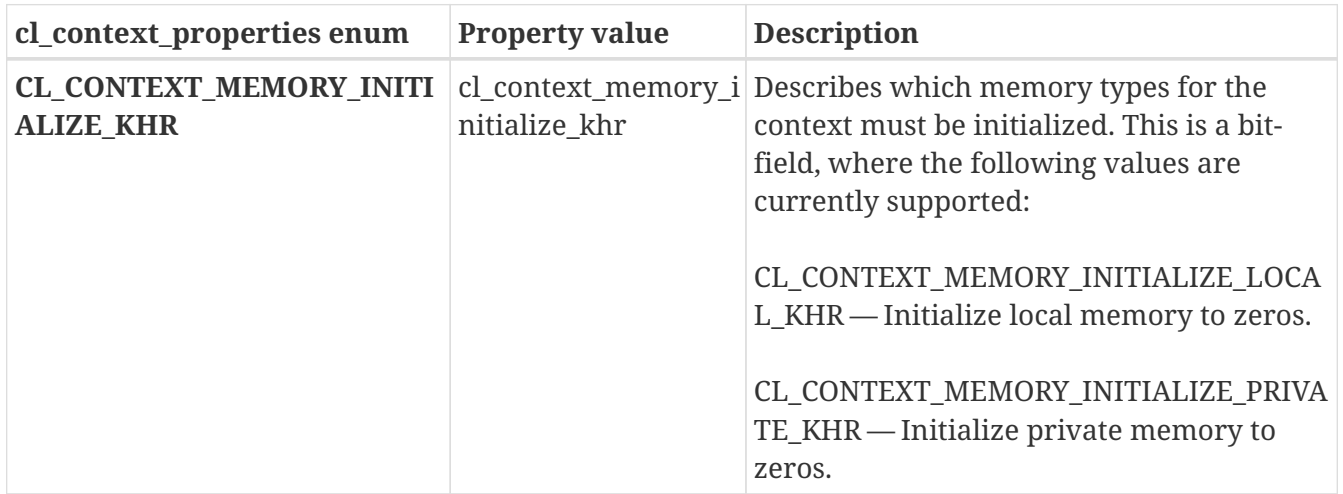

## **22.2. Additions to Chapter 6 of the OpenCL 2.2 Specification**

Updates to *section 6.9* — Restrictions

If the context is created with CL CONTEXT MEMORY INITIALIZE KHR, appropriate memory locations as specified by the bit-field is initialized with zeroes, prior to the start of execution of any kernel. The driver chooses when, prior to kernel execution, the initialization of local and/or private memory is performed. The only requirement is there should be no values set from outside the context, which can be read during a kernel execution.

# **Chapter 23. Terminating OpenCL contexts**

Today, OpenCL provides an API to release a context. This operation is done only after all queues, memory object, programs and kernels are released, which in turn might wait for all ongoing operations to complete. However, there are cases in which a fast release is required, or release operation cannot be done, as commands are stuck in mid execution. An example of the first case can be program termination due to exception, or quick shutdown due to low power. Examples of the second case are when a kernel is running too long, or gets stuck, or it may result from user action which makes the results of the computation unnecessary.

In many cases, the driver or the device is capable of speeding up the closure of ongoing operations when the results are no longer required in a much more expedient manner than waiting for all previously enqueued operations to finish.

This extension implements a new query to check whether a device can terminate an OpenCL context and adds an API to terminate a context.

The extension name is **cl\_khr\_terminate\_context**.

## **23.1. Additions to Chapter 4 of the OpenCL 2.2 Specification**

Add a new device property to *table 4.3* in *section 4.2*.

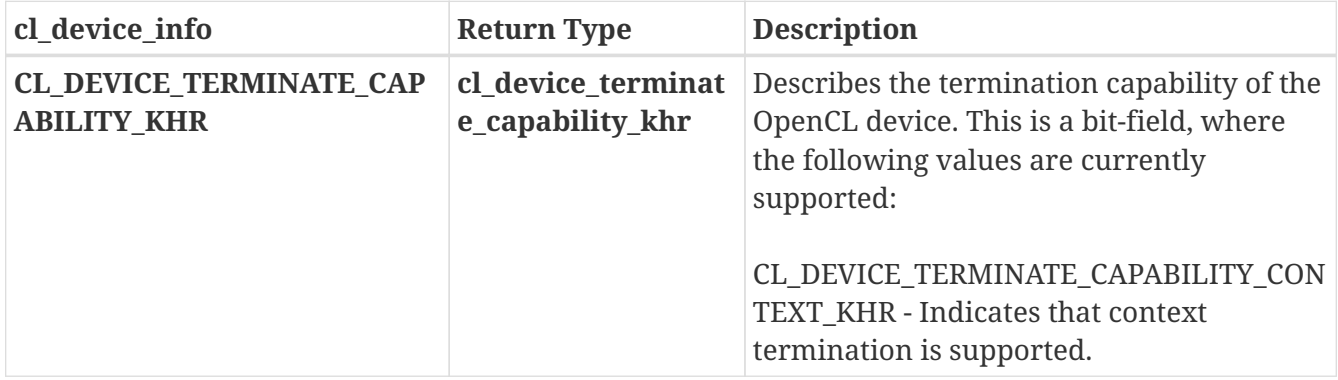

Add a new context property to *table 4.5* in *section 4.4*.

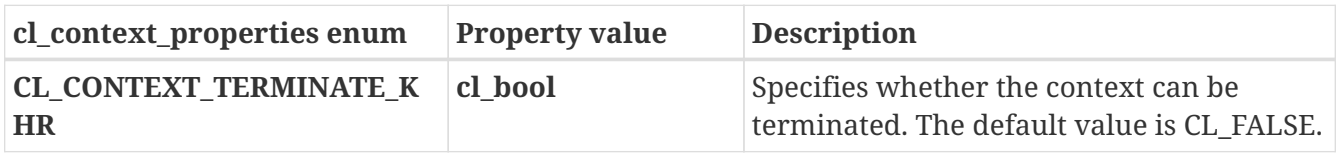

CL\_CONTEXT\_TERMINATE\_KHR can be specified in the context properties only if all devices associated with the context support the ability to support context termination (i.e. CL\_DEVICE\_TERMINATE\_CAPABILITY\_CONTEXT\_KHR is set for for CL\_DEVICE\_TERMINATE\_CAPABILITY\_KHR). Otherwise, context creation fails with error code of CL\_INVALID\_PROPERTY.

The new function

terminates all pending work associated with the context and renders all data owned by the context invalid. It is the responsibility of the application to release all objects associated with the context being terminated.

When a context is terminated:

- The execution status of enqueued commands will be CL\_TERMINATED\_KHR. Event objects can be queried using **clGetEventInfo**. Event callbacks can be registered and registered event callbacks will be called with *event\_command\_exec\_status* set to CL\_TERMINATED\_KHR. **clWaitForEvents** will return as immediately for commands associated with event objects specified in event list. The status of user events can be set. Event objects can be retained and released. **clGetEventProfilingInfo** returns CL\_PROFILING\_INFO\_NOT\_AVAILABLE.
- The context is considered to be terminated. A callback function registered when the context was created will be called. Only queries, retain and release operations can be performed on the context. All other APIs that use a context as an argument will return CL\_CONTEXT\_TERMINATED\_KHR.
- The contents of the memory regions of the memory objects is undefined. Queries, registering a destructor callback, retain and release operations can be performed on the memory objects.
- Once a context has been terminated, all OpenCL API calls that create objects or enqueue commands will return CL\_CONTEXT\_TERMINATED\_KHR. APIs that release OpenCL objects will continue to operate as though **clTerminateContextKHR** was not called.
- The behavior of callbacks will remain unchanged, and will report appropriate error, if executing after termination of context. This behavior is similar to enqueued commands, after the command queue has become invalid.

**clTerminateContextKHR** returns CL\_SUCCESS if the function is executed successfully. Otherwise, it returns one of the following errors:

- CL\_INVALID\_CONTEXT if *context* is not a valid OpenCL context.
- CL\_CONTEXT\_TERMINATED\_KHR if *context* has already been terminated.
- CL\_INVALID\_OPERATION if *context* was not created with CL\_CONTEXT\_TERMNATE\_KHR set to CL\_TRUE.
- CL OUT OF RESOURCES if there is a failure to allocate resources required by the OpenCL implementation on the device.
- CL\_OUT\_OF\_HOST\_MEMORY if there is a failure to allocate resources required by the OpenCL implementation on the host.

An implementation that supports this extension must be able to terminate commands currently executing on devices or queued across all command-queues associated with the context that is being terminated. The implementation cannot implement this extension by waiting for currently executing (or queued) commands to finish execution on devices associated with this context (i.e. doing a **clFinish**).

# **Chapter 24. Standard Portable Intermediate Representation Binaries**

This extension adds the ability to create an OpenCL program object from a Standard Portable Intermediate Representation (SPIR) instance. A SPIR instance is a vendor-neutral non-source representation for OpenCL C programs.

The extension name is **cl\_khr\_spir**. This extension has been superseded by the SPIR-V intermediate representation, which is supported by the **cl\_khr\_il\_program** extension, and is a core feature in OpenCL 2.1.

## **24.1. Additions to Chapter 4 of the OpenCL 2.2 Specification**

**Add a new device property to** *table 4.3* **in** *section 4.2***:**

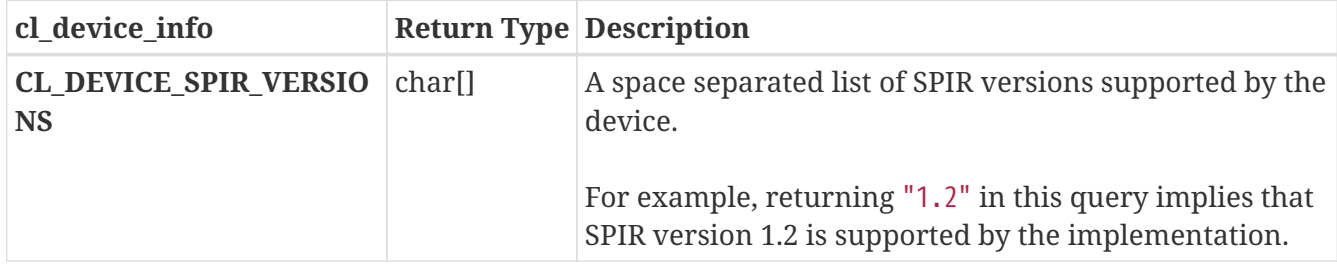

## **24.2. Additions to Chapter 5 of the OpenCL 2.2 Specification**

**Additions to** *section 5.8.1* **— Creating Program Objects:**

"**clCreateProgramWithBinary** can be used to load a SPIR binary. Once a program object has been created from a SPIR binary, **clBuildProgram** can be called to build a program executable or **clCompileProgram** can be called to compile the SPIR binary."

Modify the CL\_PROGRAM\_BINARY\_TYPE entry in *table 5.14* (**clGetProgramBuildInfo**) to add a potential value CL\_PROGRAM\_BINARY\_TYPE\_INTERMEDIATE:

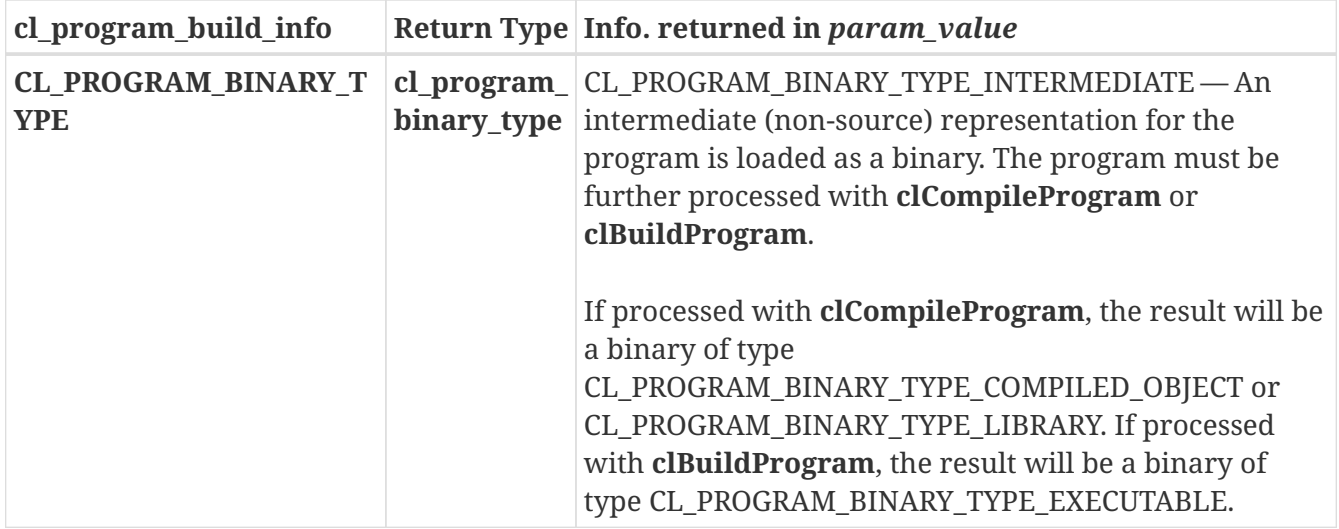

#### **Additions to** *section 5.8.4* **— Compiler Options:**

"The compile option **-x spir** must be specified to indicate that the binary is in SPIR format, and the compile option **-spir-std** must be used to specify the version of the SPIR specification that describes the format and meaning of the binary. For example, if the binary is as described in SPIR version 1.2, then **-spir-std=1.2** must be specified. Failing to specify these compile options may result in implementation defined behavior."

#### **Additions to** *section 5.9.3* **— Kernel Object Queries:**

Modify following text in clGetKernelArgInfo from:

"Kernel argument information is only available if the program object associated with *kernel* is created with **clCreateProgramWithSource** and the program executable is built with the -cl-kernel -arg-info option specified in *options* argument to **clBuildProgram** or **clCompileProgram**."

to:

"Kernel argument information is only available if the program object associated with *kernel* is created with **clCreateProgramWithSource** and the program executable is built with the -cl-kernel -arg-info option specified in *options* argument to **clBuildProgram** or **clCompileProgram**, or if the program object associated with *kernel* is created with **clCreateProgramWithBinary** and the program executable is built with the -cl-kernel-arg-info and --x spir options specified in *options* argument to **clBuildProgram** or **clCompileProgram**."

# **Chapter 25. Intermediate Language Programs**

This section describes the **cl\_khr\_il\_program** extension.

This extension adds the ability to create programs with intermediate language (IL), usually SPIR-V. Further information about the format and contents of SPIR-V may be found in the SPIR-V Specification. Information about how SPIR-V modules behave in the OpenCL environment may be found in the OpenCL SPIR-V Environment Specification.

This functionality described by this extension is a core feature in OpenCL 2.1.

#### **25.1. New Procedures and Functions**

cl program clCreateProgramWithILKHR(cl context context, const void \*il, size\_t length, cl\_int \*errcode\_ret);

#### **25.2. New Tokens**

Accepted as a new *param\_name* argument to **clGetDeviceInfo**:

CL\_DEVICE\_IL\_VERSION\_KHR

Accepted as a new *param\_name* argument to **clGetProgramInfo**:

CL\_PROGRAM\_IL\_KHR

### **25.3. Additions to Chapter 3 of the OpenCL 2.0 Specification**

In section 3.1, replace the fourth paragraph with:

"Programmers provide programs in the form of intermediate language binaries (usually SPIR-V), OpenCL C source strings, or implementation-defined binary objects. The OpenCL platform provides a compiler to translate programs represented as intermediate language binaries or OpenCL C source strings into device program executables. The compiler may be *online* or *offline*. An *online compiler* is available during host program execution using standard APIs. An *offline compiler* is invoked outside of host program control, using platform-specific methods. The OpenCL runtime allows developers to get a previously compiled device program executable and to load and execute a previously compiled device program executable."

## **25.4. Additions to Chapter 4 of the OpenCL 2.0 Specification**

Add a new device property to **Table 4.3** *OpenCL Device Queries*:

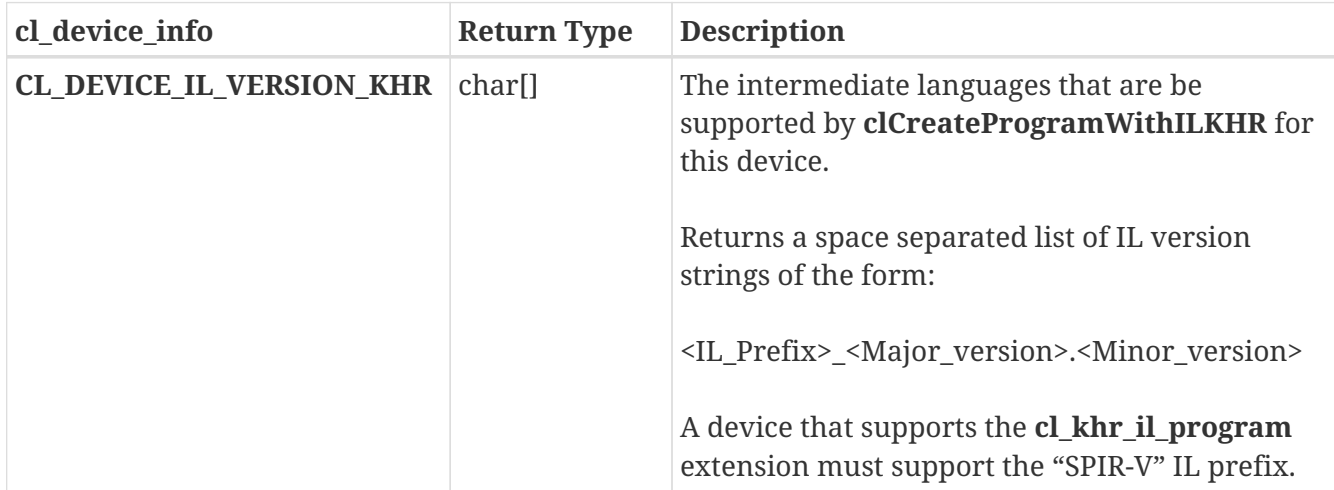

## **25.5. Additions to Chapter 5 of the OpenCL 2.0 Specification**

Add to Section 5.8.1: Creating Program Objects:

"The function

```
cl_program clCreateProgramWithILKHR(cl_context context,
                                        const void *il,
                                        size_t length,
                                        cl_int *errcode_ret);
```
creates a new program object for *context* using the *length* bytes of intermediate language pointed to by *il*.

*context* must be a valid OpenCL context.

*il* is a pointer to a *length*-byte block of memory containing intermediate langage.

*length* is the length of the block of memory pointed to by *il*.

*errcode\_ret* will return an appropriate error code. If *errcode\_ret* is NULL, no error code is returned.

**clCreateProgramWithILKHR** returns a valid non-zero program object and *errcode\_ret* is set to CL\_SUCCESS if the program object is created successfully. Otherwise, it returns a NULL value with one of the following error values returned in *errcode\_ret*:

• CL\_INVALID\_CONTEXT if *context* is not a valid context

- CL\_INVALID\_VALUE if *il* is NULL or if *length* is zero.
- CL\_INVALID\_VALUE if the *length*-byte block of memory pointed to by *il* does not contain wellformed intermediate language.
- CL\_OUT\_OF\_RESOURCES if there is a failure to allocate resources required by the OpenCL implementation on the device.
- CL\_OUT\_OF\_HOST\_MEMORY if there is a failure to allocate resources required by the OpenCL implementation on the host."

Add to Section 5.8.2: Building Program Executables:

Add the following to the description of the *options* parameter to **clBuildProgram**:

"Certain options are ignored when *program* is created with IL."

Additionally, replace the error:

• CL\_INVALID\_OPERATION if *program* was not created with **clCreateProgramWithSource** or **clCreateProgramWithBinary**.

with:

• CL\_INVALID\_OPERATION if *program* was not created with **clCreateProgramWithSource**, **clCreateProgramWithILKHR** or **clCreateProgramWithBinary.**

Add to Section 5.8.3: Separate Compilation and Linking of Programs:

Add the following to the description of the *options* parameter to **clCompileProgram**:

"Certain options are ignored when *program* is created with IL."

Additionally, replace the error:

• CL\_INVALID\_OPERATION if *program* has no source i.e. it has not been created with **clCreateProgramWithSource**.

with:

• CL\_INVALID\_OPERATION if *program* was not created with **clCreateProgramWithSource** or **clCreateProgramWithILKHR**.

Add to Section 5.8.4.1: Preprocessor Options, Add to Section 5.8.4.2: Math Intrinsic Options (for -cl-single-precision-constant-only), Add to Section 5.8.4.3: Optimization Options, Add to Section 5.8.4.4: Options to Request or Suppress Warnings, and Add to Section 5.8.4.5: Options Controlling the OpenCL C Version:

"These options are ignored for programs created with IL."

Change one entry and add one new entry to **Table 5.17** *clGetProgramInfo parameter queries*:

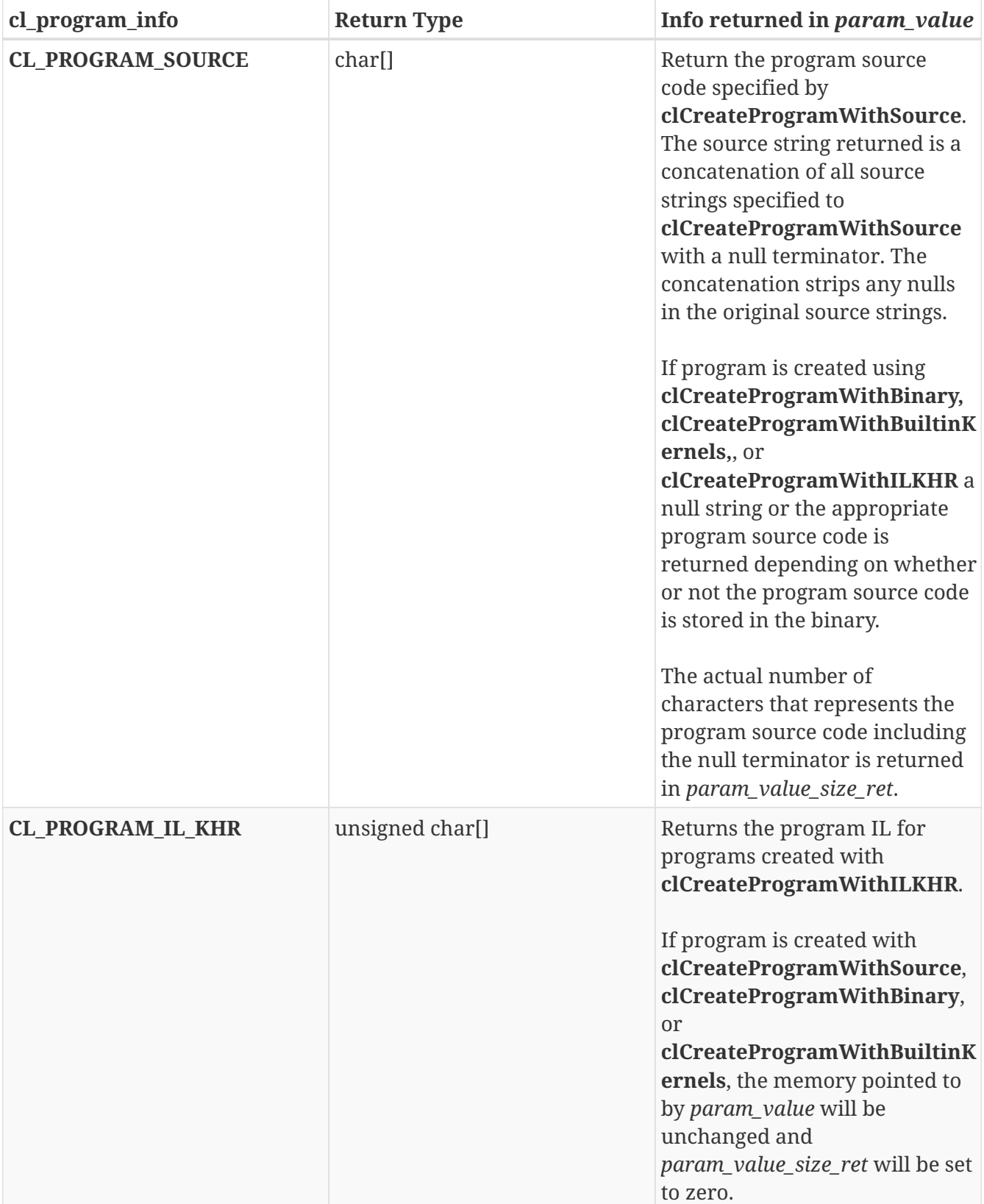

# **Chapter 26. Creating Command Queues with Properties**

### **26.1. Overview**

The section describes the **cl\_khr\_create\_command\_queue** extension.

This extension allows OpenCL 1.x devices to support an equivalent of the **clCreateCommandQueueWithProperties** API that was added in OpenCL 2.0. This allows OpenCL 1.x devices to support other optional extensions or features that use the **clCreateCommandQueueWithProperties** API to specify additional command queue properties that cannot be specified using the OpenCL 1.x **clCreateCommandQueue** API.

No new command queue properties are required by this extension. Applications may use the existing CL\_DEVICE\_QUEUE\_PROPERTIES query to determine command queue properties that are supported by the device.

OpenCL 2.x devices may support this extension for compatibility. In this scenario, the function added by this extension will have the same capabilities as the core **clCreateCommandQueueWithProperties** API. Applications that only target OpenCL 2.x devices should use the core OpenCL 2.x **clCreateCommandQueueWithProperties** API instead of this extension API.

### **26.2. New API Functions**

```
cl_command_queue clCreateCommandQueueWithPropertiesKHR(
      cl_context context,
    cl device id device,
      const cl_queue_properties_khr *properties,
      cl_int *errcode_ret)
```
## **26.3. New API Types**

typedef cl bitfield cl queue properties khr;

#### **26.4. Modifications to the OpenCL 1.2 Specification**

**(Add to Table 5.2 for CL\_QUEUE\_PROPERTIES in Section 5.1)**

**Table 5.2** *List of supported param\_names by clGetCommandQueueInfo*

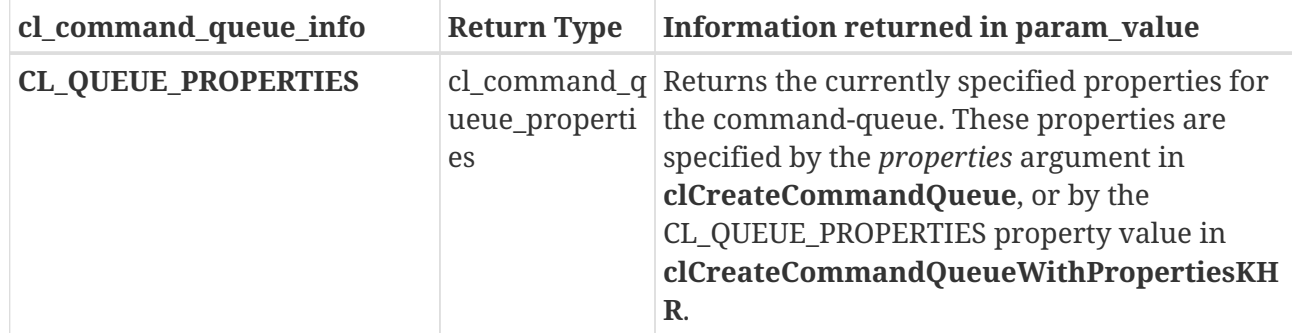

#### **(Add a new Section 5.1.1, Creating Command Queues With Properties)**

The function

```
cl_command_queue clCreateCommandQueueWithPropertiesKHR(
      cl_context context,
    cl device id device,
      const cl_queue_properties_khr *properties,
      cl_int *errcode_ret)
```
allows creation of a command-queue from an array of properties for the specified device.

*context* must be a valid OpenCL context.

*device* must be a device or sub-device associated with *context*. It can either be in the list of devices and sub-devices specified when *context* is created using **clCreateContext** or be a root device with the same device type as specified when *context* is created using **clCreateContextFromType**.

*properties* specifies a list of properties for the command-queue and their corresponding values. Each property name is immediately followed by the corresponding desired value. The list is terminated with 0. The list of supported properties is described in the table below. If a supported property and its value is not specified in *properties*, its default value will be used. *properties* can be NULL in which case the default values for supported command-queue properties will be used.

**Table X.Y** *List of supported cl\_queue\_properties\_khr values and description*

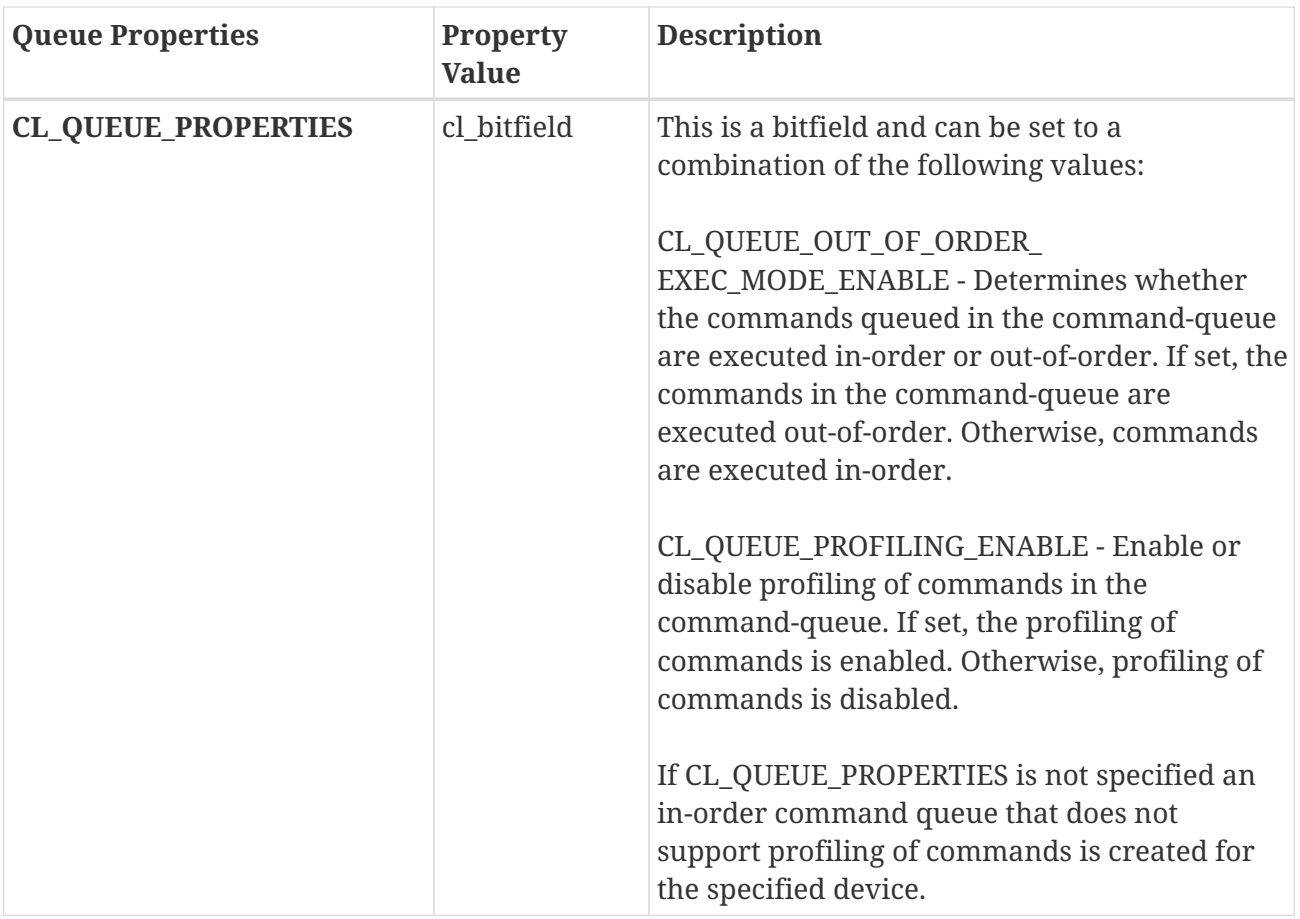

*errcode\_ret* will return an appropriate error code. If *errcode\_ret* is NULL, no error code is returned.

**clCreateCommandQueueWithPropertiesKHR** returns a valid non-zero command-queue and *errcode\_ret* is set to CL\_SUCCESS if the command-queue is created successfully. Otherwise, it returns a NULL value with one of the following error values returned in *errcode\_ret*:

- CL\_INVALID\_CONTEXT if *context* is not a valid context.
- CL\_INVALID\_DEVICE if *device* is not a valid device or is not associated with *context*.
- CL\_INVALID\_VALUE if values specified in *properties* are not valid.
- CL\_INVALID\_QUEUE\_PROPERTIES if values specified in *properties* are valid but are not supported by the device.
- CL\_OUT\_OF\_RESOURCES if there is a failure to allocate resources required by the OpenCL implementation on the device.
- CL\_OUT\_OF\_HOST\_MEMORY if there is a failure to allocate resources required by the OpenCL implementation on the host.

# **Chapter 27. Device Enqueue Local Argument Types**

This extension allows arguments to blocks that are passed to the **enqueue\_kernel** built-in function to be pointers to any type (built-in or user-defined) in local memory, instead of requiring arguments to blocks to be pointers to void in local memory.

The name of this extension is **cl\_khr\_device\_enqueue\_local\_arg\_types**.

## **27.1. Additions to Chapter 6 of the OpenCL 2.0 C Specification**

Modify the second paragraph of Section 6.13.17: Enqueuing Kernels:

"The following table describes the list of built-in functions that can be used to enqueue a kernel. We use the generic type name gentype to indicate the built-in OpenCL C scalar or vector integer or floating-point data types, or any user defined type built from these scalar and vector data types, which can be used as the type of the pointee of the arguments of the kernel enqueue functions listed in table 6.31."

Then, replace all occurrences of local void \* in table 6.31 with local gentype \*. For example:

```
int enqueue kernel(queue_t queue,
                      kernel_enqueue_flags_t flags,
                      const ndrange_t ndrange,
                      void (^block)(local gentype *, ...),
                      uint size0, ... )
```
Additionally, replace all occurrences of local void\* in table 6.33 with local gentype \*. For example:

```
uint get_kernel_work_group_size(
                      void (^block)(local gentype *, ...))
```
# <span id="page-180-1"></span>**Chapter 28. Subgroups**

This section describes the **cl\_khr\_subgroups** extension.

This extension adds support for implementation-controlled groups of work items, known as subgroups. Subgroups behave similarly to work groups and have their own sets of builtins and synchronization primitives, but subgroups within a work group are independent, may make forward progress with respect to each other, and may map to optimized hardware structures where that makes sense.

Subgroups became a core feature in OpenCL 2.1.

## **28.1. Additions to Chapter 5 of the OpenCL 2.0 Specification**

<span id="page-180-0"></span>The function

```
cl int clGetKernelSubGroupInfoKHR(cl kernel kernel,
                          cl_device_id device,
                        cl kernel sub group info param name,
                          size_t input_value_size,
                          const void *input_value,
                        size t param value size,
                          void *param_value,
                          size_t *param_value_size_ret)
```
returns information about the kernel object.

*kernel* specifies the kernel object being queried.

*device* identifies a specific device in the list of devices associated with *kernel*. The list of devices is the list of devices in the OpenCL context that is associated with *kernel*. If the list of devices associated with *kernel* is a single device, *device* can be a NULL value.

*param\_name* specifies the information to query. The list of supported *param\_name* types and the information returned in *param\_value* by **clGetKernelSubGroupInfoKHR** is described in the [Kernel](#page-181-0) [Object Subgroup Queries](#page-181-0) table.

*input\_value\_size* is used to specify the size in bytes of memory pointed to by *input\_value*. This size must be == size of input type as described in the table below.

*input\_value* is a pointer to memory where the appropriate parameterization of the query is passed from. If *input\_value* is NULL, it is ignored.

*param\_value* is a pointer to memory where the appropriate result being queried is returned. If *param\_value* is NULL, it is ignored.

*param\_value\_size* is used to specify the size in bytes of memory pointed to by *param\_value*. This size must be ≥ size of return type as described in the Kernel Object Subgroup Queries table.

*param\_value\_size\_ret* returns the actual size in bytes of data being queried by *param\_name*. If *param\_value\_size\_ret* is NULL, it is ignored.

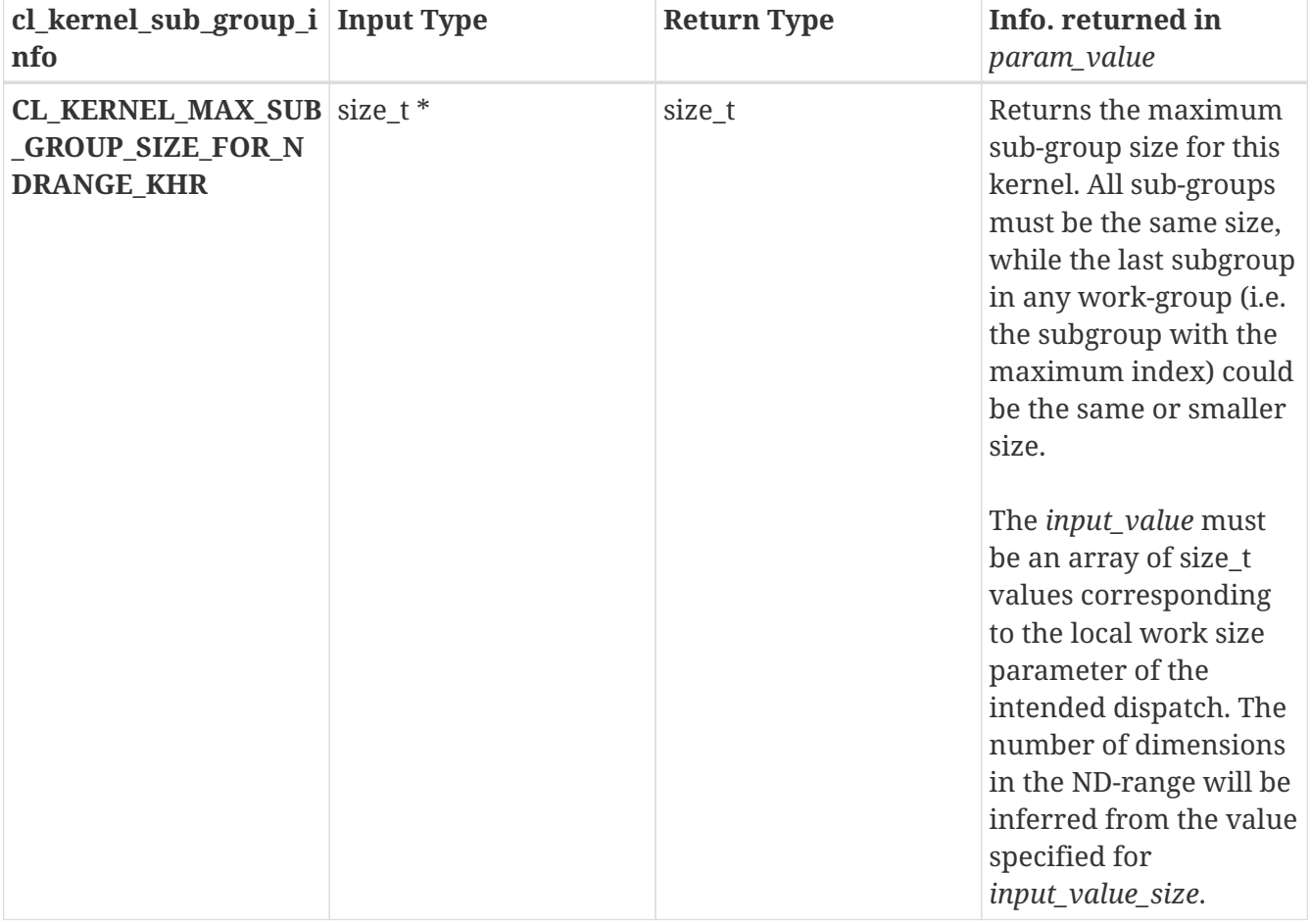

<span id="page-181-0"></span>*Table 41.* **clGetKernelSubGroupInfoKHR** *parameter queries*

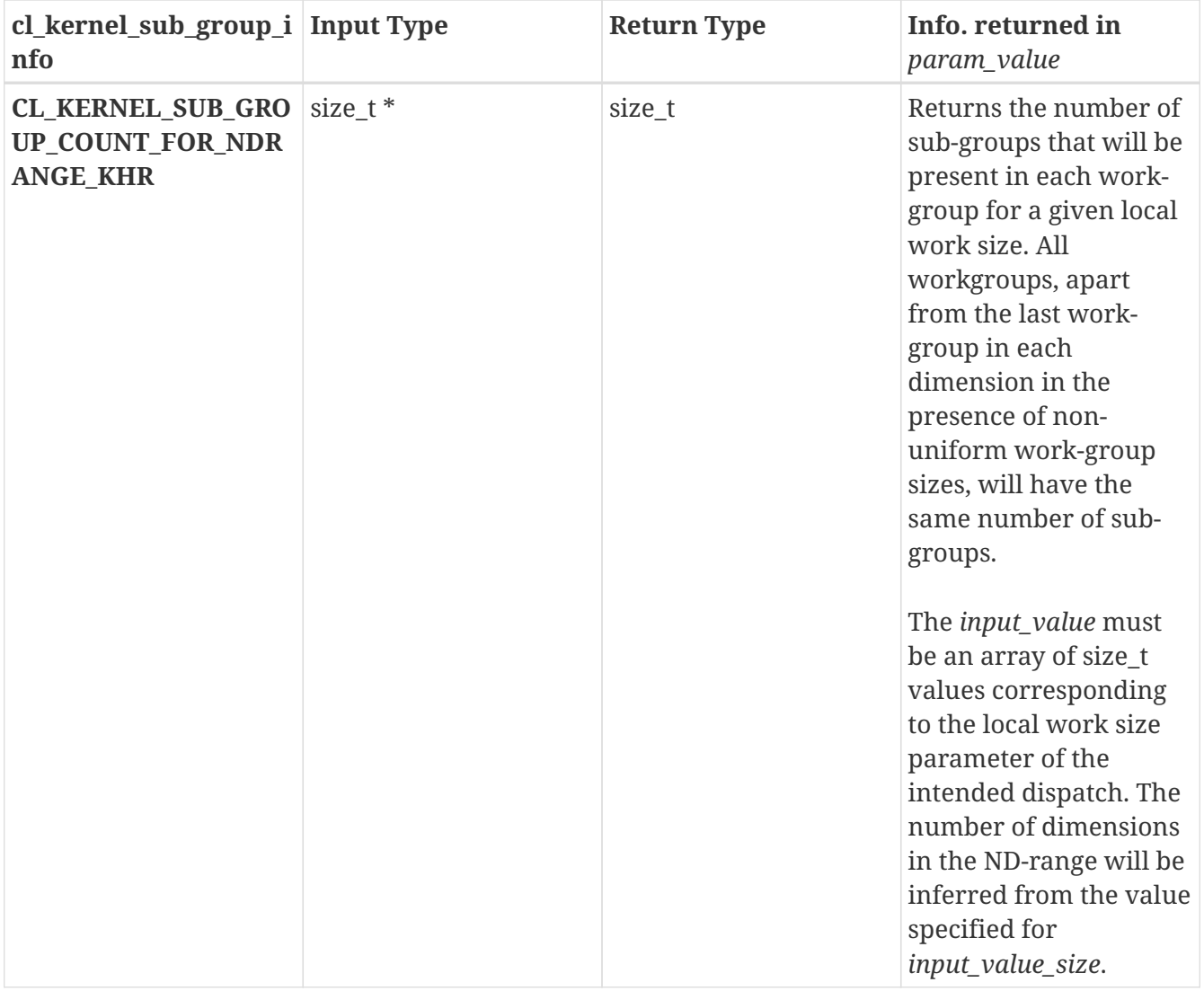

**clGetKernelSubGroupInfoKHR** returns CL\_SUCCESS if the function is executed successfully. Otherwise, it returns one of the following errors:

- CL\_INVALID\_DEVICE if *device* is not in the list of devices associated with *kernel* or if *device* is NULL but there is more than one device associated with *kernel*.
- CL\_INVALID\_VALUE if *param\_name* is not valid, or if size in bytes specified by *param\_value\_size* is < size of return type as described in the Kernel Object Subgroup Queries table and *param\_value* is not NULL.
- CL\_INVALID\_VALUE if *param\_name* is CL\_KERNEL\_MAX\_SUB\_GROUP\_SIZE\_FOR\_NDRANGE and the size in bytes specified by *input\_value\_size* is not valid or if *input\_value* is NULL.
- CL\_INVALID\_KERNEL if *kernel* is a not a valid kernel object.
- CL\_OUT\_OF\_RESOURCES if there is a failure to allocate resources required by the OpenCL implementation on the device.
- CL\_OUT\_OF\_HOST\_MEMORY if there is a failure to allocate resources required by the OpenCL implementation on the host.

## **28.2. Additions to Chapter 6 of the OpenCL 2.0 C Specification**

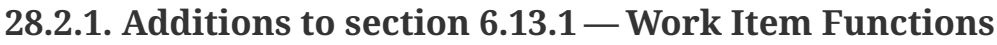

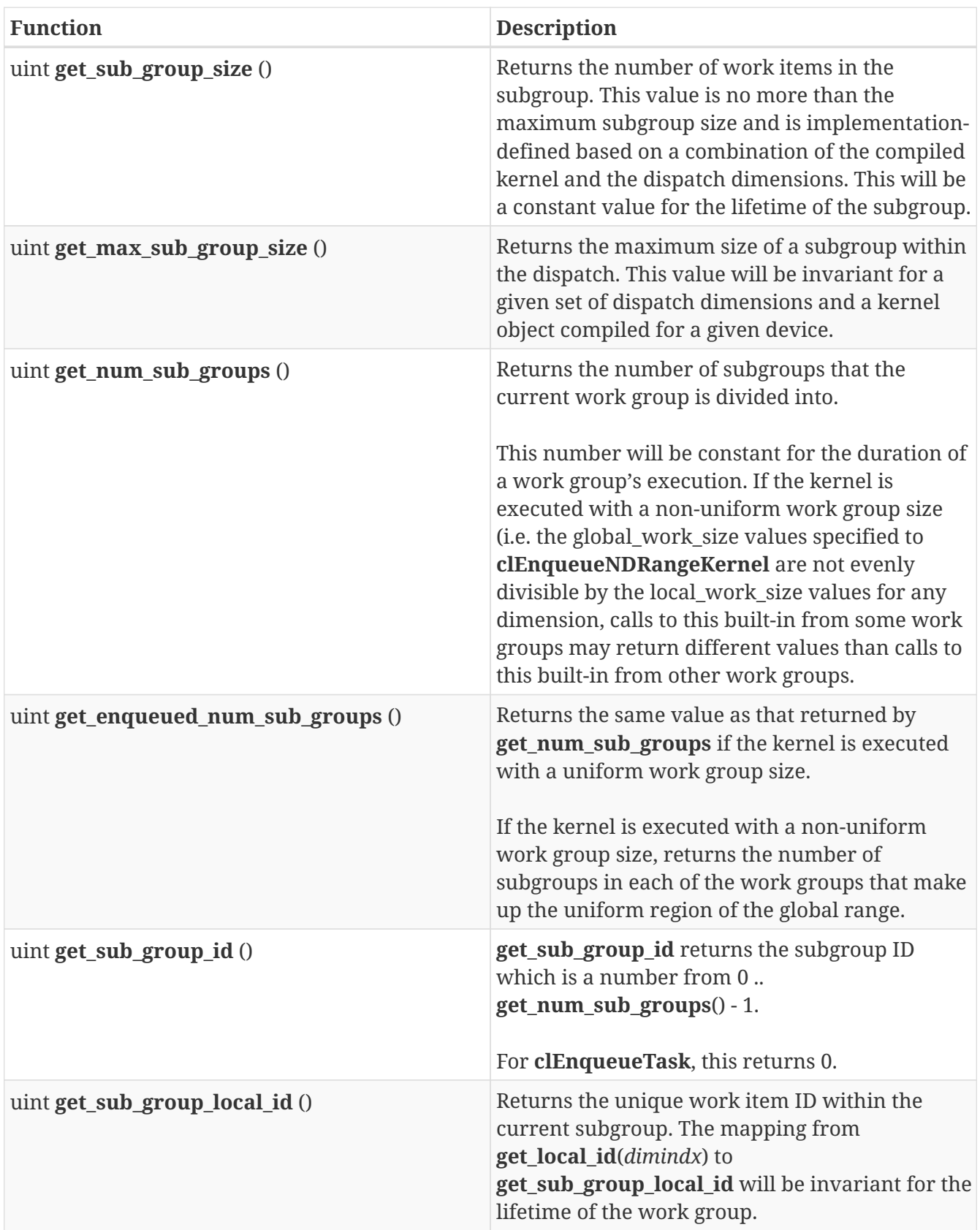

### **28.2.2. Additions to section 6.13.8 — Synchronization Functions**

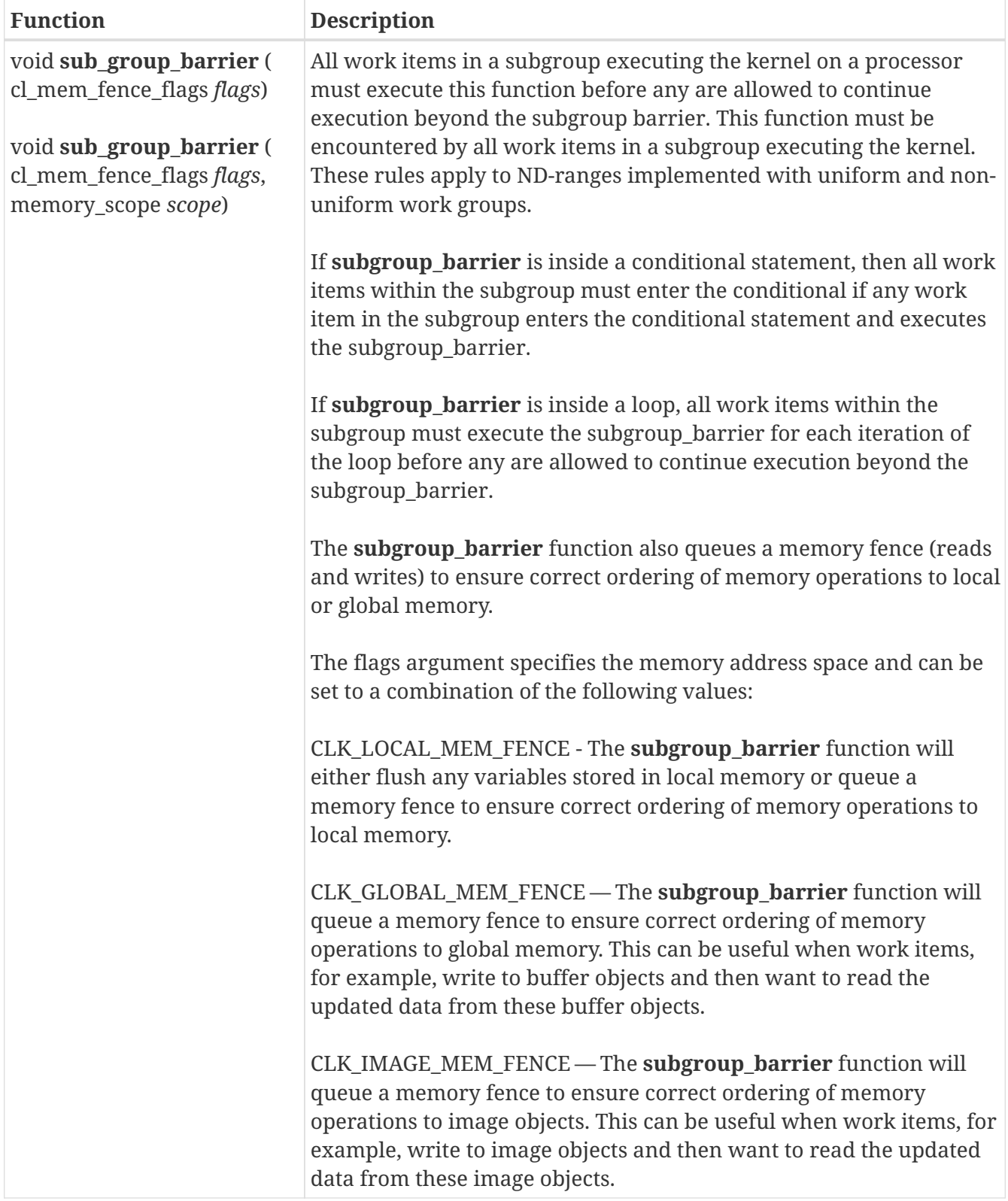

### **28.2.3. Additions to section 6.13.11 — Atomic Functions**

Add the following new value to the enumerated type memory\_scope defined in *section 6.13.11.4*.

memory\_scope\_sub\_group

The memory\_scope\_sub\_group specifies that the memory ordering constraints given by memory\_order apply to work items in a subgroup. This memory scope can be used when performing atomic operations to global or local memory.

### **28.2.4. Additions to section 6.13.15 — Work Group Functions**

The OpenCL C programming language implements the following built-in functions that operate on a subgroup level. These built-in functions must be encountered by all work items in a subgroup executing the kernel. We use the generic type name gentype to indicate the built-in data types half (only if the **cl\_khr\_fp16** extension is supported), int, uint, long, ulong, float or double (only if double precision is supported) as the type for the arguments.

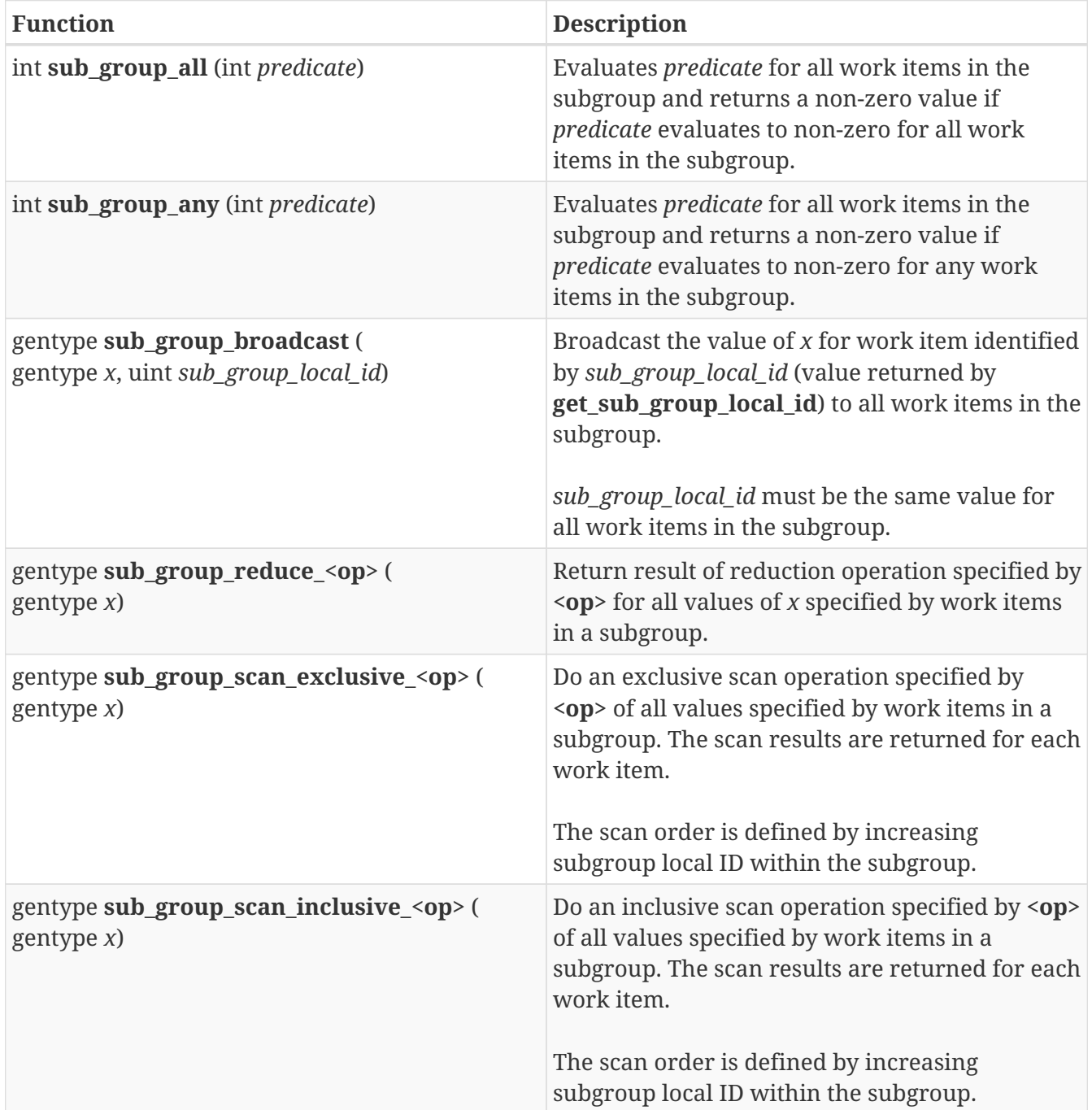

### **28.2.5. Additions to section 6.13.16 — Pipe Functions**

The OpenCL C programming language implements the following built-in pipe functions that operate at a subgroup level. These built-in functions must be encountered by all work items in a subgroup executing the kernel with the same argument values; otherwise the behavior is undefined. We use the generic type name gentype to indicate the built-in OpenCL C scalar or vector integer or floatingpoint data types or any user defined type built from these scalar and vector data types can be used as the type for the arguments to the pipe functions listed in *table 6.29*.

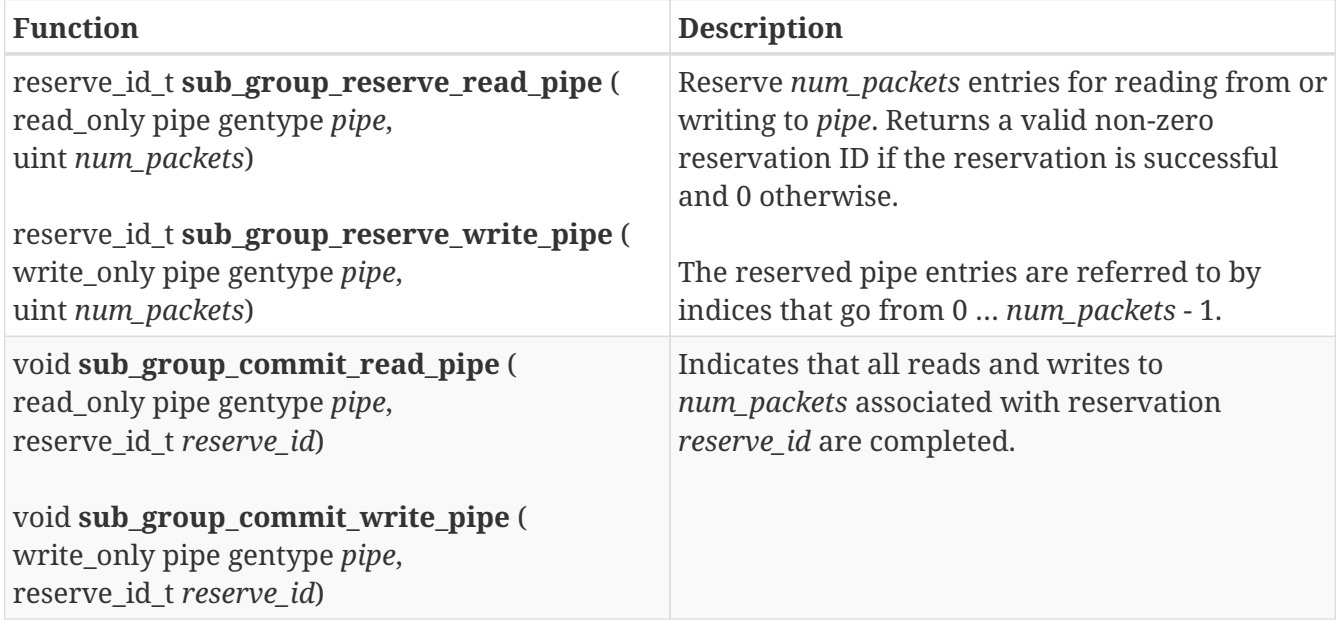

Note: Reservations made by a subgroup are ordered in the pipe as they are ordered in the program. Reservations made by different subgroups that belong to the same work group can be ordered using subgroup synchronization. The order of subgroup based reservations that belong to different work groups is implementation defined.

### **28.2.6. Additions to section 6.13.17.6 — Enqueuing Kernels (Kernel Query Functions)**

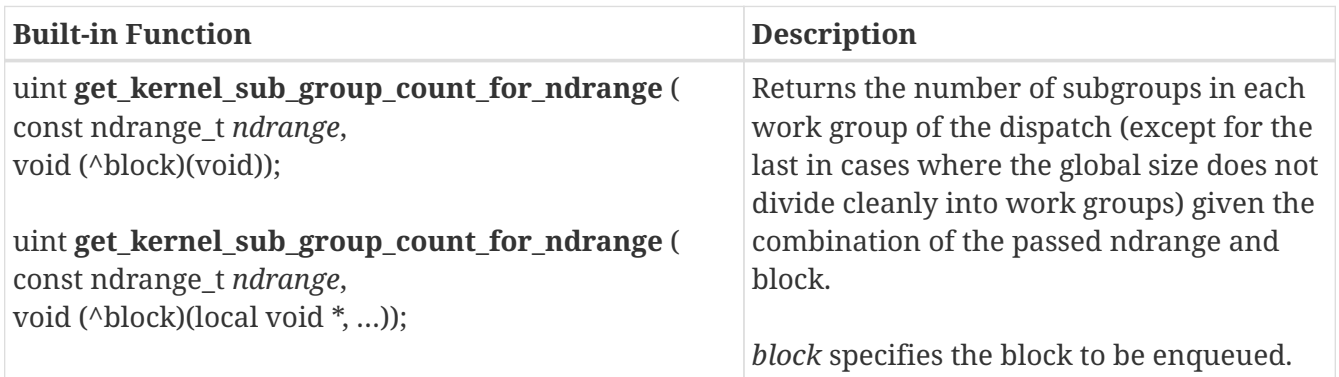

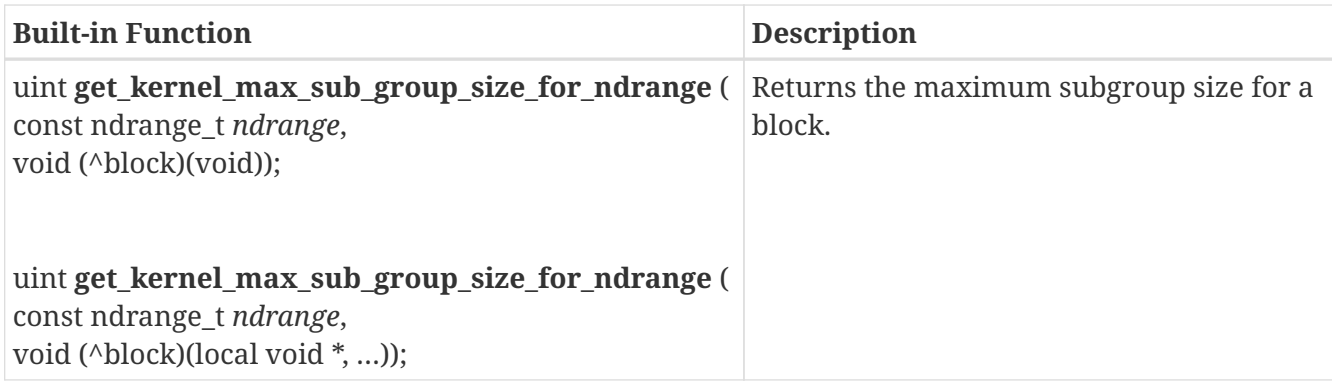

# <span id="page-188-0"></span>**Chapter 29. Mipmaps**

This section describes OpenCL support for mipmaps.

There are two optional mipmap extensions. The **cl\_khr\_mipmap\_image** extension adds the ability to create a mip-mapped image, enqueue commands to read/write/copy/map/unmap a region of a mipmapped image, and built-in functions that can be used to read a mip-mapped image in an OpenCL C program. The **cl\_khr\_mipmap\_image\_writes** extension adds built-in functions that can be used to write a mip-mapped image in an OpenCL C program. If the **cl\_khr\_mipmap\_image\_writes** extension is supported by the OpenCL device, the **cl\_khr\_mipmap\_image** extension must also be supported.

## **29.1. Additions to Chapter 5 of the OpenCL 2.2 Specification**

### **29.1.1. Additions to section 5.3 — Image Objects**

A mip-mapped 1D image, 1D image array, 2D image, 2D image array or 3D image is created by specifying *num\_mip\_levels* to be a value greater than one in the *cl\_image\_desc* passed to **clCreateImage**. The dimensions of a mip-mapped image can be a power of two or a non-power of two. Each successively smaller mipmap level is half the size of the previous level. If this half value is a fractional value, it is rounded down to the nearest integer.

#### **Restrictions**

The following restrictions apply when mip-mapped images are created with **clCreateImage**:

- CL\_MEM\_USE\_HOST\_PTR or CL\_MEM\_COPY\_HOST\_PTR cannot be specified if a mip-mapped image is created.
- The *host\_ptr* argument to **clCreateImage** must be a NULL value.
- Mip-mapped images cannot be created for CL\_MEM\_OBJECT\_IMAGE1D\_BUFFER images, depth images or multi-sampled (i.e. msaa) images.

Calls to **clEnqueueReadImage**, **clEnqueueWriteImage** and **clEnqueueMapImage** can be used to read from or write to a specific mip-level of a mip-mapped image. If image argument is a 1D image, *origin*[1] specifies the mip-level to use. If image argument is a 1D image array, *origin*[2] specifies the mip-level to use. If image argument is a 2D image, *origin*[2] specifies the mip-level to use. If image argument is a 2D image array or a 3D image, *origin*[3] specifies the mip-level to use.

Calls to **clEnqueueCopyImage**, **clEnqueueCopyImageToBuffer** and **clEnqueueCopyBufferToImage** can also be used to copy from and to a specific mip-level of a mipmapped image. If *src\_image* argument is a 1D image, *src\_origin*[1] specifies the mip-level to use. If *src\_image* argument is a 1D image array, *src\_origin*[2] specifies the mip-level to use. If *src\_image* argument is a 2D image, *src\_origin*[2] specifies the mip-level to use. If *src\_image* argument is a 2D image array or a 3D image, *src\_origin*[3] specifies the mip-level to use. If *dst\_image* argument is a 1D image, *dst\_origin*[1] specifies the mip-level to use. If *dst\_image* argument is a 1D image array, *dst\_origin*[2] specifies the mip-level to use. If *dst\_image* argument is a 2D image, *dst\_origin*[2]

specifies the mip-level to use. If *dst\_image* argument is a 2D image array or a 3D image, *dst\_origin*[3] specifies the mip-level to use.

If the mip level specified is not a valid value, these functions return the error CL\_INVALID\_MIP\_LEVEL.

Calls to clEnqueueFillImage can be used to write to a specific mip-level of a mip-mapped image. If image argument is a 1D image, origin[1] specifies the mip-level to use. If image argument is a 1D image array, origin[2] specifies the mip-level to use. If image argument is a 2D image, origin[2] specifies the mip-level to use. If image argument is a 2D image array or a 3D image, origin[3] specifies the mip-level to use.

### **29.1.2. Additions to section 5.7 — Sampler Objects**

Add the following sampler properties *to table 5.14* that can be specified when a sampler object is created using **clCreateSamplerWithProperties**.

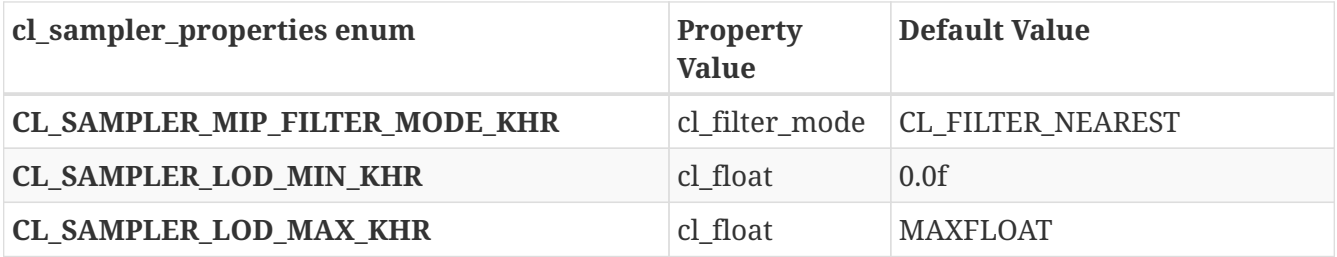

Note: The sampler properties CL\_SAMPLER\_MIP\_FILTER\_MODE\_KHR, CL\_SAMPLER\_LOD\_MIN\_KHR and CL\_SAMPLER\_LOD\_MAX\_KHR cannot be specified with any samplers initialized in the OpenCL program source. Only the default values for these properties will be used. To create a sampler with specific values for these properties, a sampler object must be created with **clCreateSamplerWithProperties** and passed as an argument to a kernel.

## **29.2. Additions to [Creating OpenCL Memory Objects](#page-80-0) [from OpenGL Objects](#page-80-0)**

If both the **cl\_khr\_mipmap\_image** and **cl\_khr\_gl\_sharing** extensions are supported by the OpenCL device, the **cl\_khr\_gl\_sharing** extension may also be used to create a mipmapped OpenCL image from a mipmapped OpenGL texture.

To create a mipmapped OpenCL image from a mipmapped OpenGL texture, pass a negative value as the *miplevel* argument to **clCreateFromGLTexture**. If *miplevel* is a negative value then an OpenCL mipmapped image object is created from a mipmapped OpenGL texture object, instead of an OpenCL image object for a specific miplevel of the OpenGL texture.

Note: For a detailed description of how the level of detail is computed, please refer to *section 3.9.7* of the OpenGL 3.0 specification.

# <span id="page-190-0"></span>**Chapter 30. sRGB Image Writes**

This section describes the **cl\_khr\_srgb\_image\_writes** extension.

This extension enables kernels to write to sRGB images using the **write\_imagef** built-in function. The sRGB image formats that may be written to will be returned by **clGetSupportedImageFormats** when CL\_MEM\_WRITE\_ONLY is specified in the *flags* argument.

When the image is an sRGB image, the **write\_imagef** built-in function will perform the linear to sRGB conversion. Only the R, G, and B components are converted from linear to sRGB; the A component is written as-is.

# <span id="page-191-0"></span>**Chapter 31. Priority Hints**

This section describes the **cl\_khr\_priority\_hints** extension. This extension adds priority hints for OpenCL, but does not specify the scheduling behavior or minimum guarantees. It is expected that the the user guides associated with each implementation which supports this extension will describe the scheduling behavior guarantees.

## **31.1. Host-side API modifications**

The function **clCreateCommandQueueWithProperties** (Section 5.1) is extended to support a priority value as part of the *properties* argument.

The priority property applies to OpenCL command queues that belong to the same OpenCL context.

The properties field accepts the CL\_QUEUE\_PRIORITY\_KHR property, with a value of type cl\_queue\_priority\_khr, which can be one of:

- CL OUEUE PRIORITY HIGH KHR
- CL\_QUEUE\_PRIORITY\_MED\_KHR
- CL\_QUEUE\_PRIORITY\_LOW\_KHR

If CL\_QUEUE\_PRIORITY\_KHR is not specified then the default priority is CL\_QUEUE\_PRIORITY\_MED\_KHR.

To the error section for **clCreateCommandQueueWithProperties**, the following is added:

• CL\_INVALID\_QUEUE\_PROPERTIES if the CL\_QUEUE\_PRIORITY\_KHR property is specified and the queue is a CL\_QUEUE\_ON\_DEVICE.

# <span id="page-192-0"></span>**Chapter 32. Throttle Hints**

This section describes the **cl\_khr\_throttle\_hints** extension. This extension adds throttle hints for OpenCL, but does not specify the throttling behavior or minimum guarantees. It is expected that the user guide associated with each implementation which supports this extension will describe the throttling behavior guarantees.

Note that the throttle hint is orthogonal to functionality defined in **cl\_khr\_priority\_hints** extension. For example, a task may have high priority (CL\_QUEUE\_PRIORITY\_HIGH\_KHR) but should at the same time be executed at an optimized throttle setting (CL\_QUEUE\_THROTTLE\_LOW).

## **32.1. Host-side API modifications**

The function **clCreateCommandQueueWithProperties** (Section 5.1) is extended to support a new CL\_QUEUE\_THROTTLE\_KHR value as part of the *properties* argument.

The properties field accepts the following values:

- CL\_QUEUE\_THROTTLE\_HIGH\_KHR (full throttle, i.e., OK to consume more energy)
- CL\_QUEUE\_THROTTLE\_MED\_KHR (normal throttle)
- CL\_QUEUE\_THROTTLE\_LOW\_KHR (optimized/lowest energy consumption)

If CL\_QUEUE\_THROTTLE\_KHR is not specified then the default priority is CL\_QUEUE\_THROTTLE\_MED\_KHR.

To the error section for **clCreateCommandQueueWithProperties**, the following is added:

• CL\_INVALID\_QUEUE\_PROPERTIES if the CL\_QUEUE\_THROTTLE\_KHR property is specified and the queue is a CL\_QUEUE\_ON\_DEVICE.

## <span id="page-193-0"></span>**Chapter 33. Named Barriers for Subgroups**

This section describes the **cl\_khr\_subgroup\_named\_barrier** extension. This extension adds barrier operations that cover subsets of an OpenCL work-group. Only the OpenCL API changes are described in this section. Please refer to the SPIR-V specification for information about using subgroups named barriers in the SPIR-V intermediate representation, and to the OpenCL C++ specification for descriptions of the subgroup named barrier built-in functions in the OpenCL C++ kernel language.

Add to *table 4.3*:

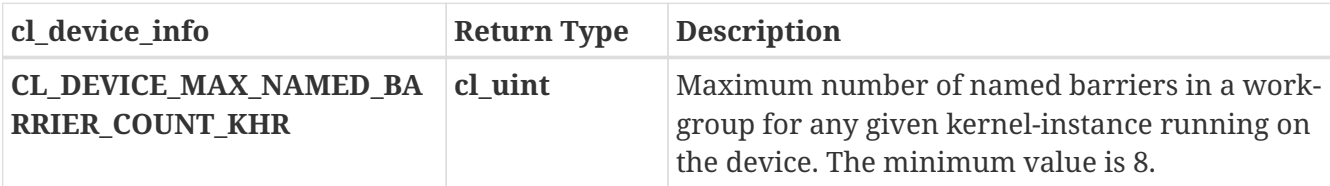

# **Chapter 34. Extensions to the OpenCL SPIR-V Environment**

An OpenCL SPIR-V environment may be modified by OpenCL extensions. Please refer to the OpenCL SPIR-V Environment Specification for descriptions how OpenCL extensions modify an OpenCL SPIR-V environment. In addition to the extensions described in this document, the OpenCL SPIR-V Environment Specification also describes how the following OpenCL extensions modify an OpenCL SPIR-V environment:

• cl\_khr\_spirv\_no\_integer\_wrap\_decoration

# **Index**

#### **@**

 $0.5 * n$  +  $(0.5 * (n - 1, 41))$  $(0.5 * (n - 1, 41))$  $(0.5 * (n - 1, 41))$  $(0.5 * n) + (0.5 * (n - 1), 62, 63)$  $(0.5 * n) + (0.5 * (n - 1), 62, 63)$  $(0.5 * n) + (0.5 * (n - 1), 62, 63)$  $(0.5 * n) + (0.5 * (n - 1), 62, 63)$  $(0.5 * n) + (0.5 * (n - 1), 62, 63)$  $1.5 * n$  +  $(0.5 * (n - 1), 61)$  $(0.5 * (n - 1), 61)$  $(0.5 * (n - 1), 61)$ 

#### **C**

clCreateEventFromEGLSyncKHR, [154](#page-155-0) clCreateEventFromGLsyncKHR, [92](#page-93-0) clCreateFromD3D10BufferKHR, [102](#page-103-0) clCreateFromD3D10Texture2DKHR, [102](#page-103-1) clCreateFromD3D10Texture3DKHR, [103](#page-104-0) clCreateFromD3D11BufferKHR, [118](#page-119-0) clCreateFromD3D11Texture2DKHR, [118](#page-119-1) clCreateFromD3D11Texture3DKHR, [119](#page-120-0) clCreateFromDX9MediaSurfaceKHR, [131](#page-132-0) clCreateFromEGLImageKHR, [158](#page-159-0) clCreateFromGLBuffer, [79](#page-80-1) clCreateFromGLRenderbuffer, [84](#page-85-0) clCreateFromGLTexture, [80](#page-81-0) clCreateProgramWithILKHR, [172](#page-173-0) clEnqueueAcquireD3D10ObjectsKHR, [106](#page-107-0) clEnqueueAcquireD3D11ObjectsKHR, [122](#page-123-0) clEnqueueAcquireDX9MediaSurfacesKHR, [133](#page-134-0) clEnqueueAcquireEGLObjectsKHR, [160](#page-161-0) clEnqueueAcquireGLObjects, [87](#page-88-0) clEnqueueReleaseD3D10ObjectsKHR, [107](#page-108-0) clEnqueueReleaseD3D11ObjectsKHR, [123](#page-124-0) clEnqueueReleaseDX9MediaSurfacesKHR, [135](#page-136-0) clEnqueueReleaseEGLObjectsKHR, [161](#page-162-0) clEnqueueReleaseGLObjects, [88](#page-89-0) clGetDeviceIDsFromD3D10KHR, [100](#page-101-0) clGetDeviceIDsFromD3D11KHR, [116](#page-117-0) clGetDeviceIDsFromDX9MediaAdapterKHR, [130](#page-131-0) clGetExtensionFunctionAddressForPlatform, [4](#page-5-0) clGetGLContextInfoKHR, [75](#page-76-0) clGetGLObjectInfo, [85](#page-86-0) clGetGLTextureInfo, [86](#page-87-0) clGetKernelSubGroupInfoKHR, [179](#page-180-0) clIcdGetPlatformIDsKHR, [10](#page-11-0) clTerminateContextKHR, [167](#page-168-0)

## **Appendix A: Extensions Promoted to Core Features**

## **A.1. For OpenCL 1.1:**

- The functionality previously described by **cl\_khr\_byte\_addressable\_store** is now part of the core feature set.
- The functionality previously described by **cl\_khr\_global\_int32\_base\_atomics**, **cl\_khr\_global\_int32\_extended\_atomics**, **cl\_khr\_local\_int32\_base\_atomics**, and **cl\_khr\_local\_int32\_extended\_atomics** is now part of the core feature set.

### **A.2. For OpenCL 1.2:**

• The functionality previously described by **cl\_khr\_fp64** is now an optional core feature.

## **A.3. For OpenCL 2.0:**

- The functionality described by **cl\_khr\_3d\_image\_writes** is part of the core feature set.
- The functionality described by **cl\_khr\_create\_command\_queue** is part of the core feature set.
- The functionality described by **cl\_khr\_depth\_images** is now part of the core feature set.
- The functionality described by **cl\_khr\_image2d\_from\_buffer** is now part of the core feature set.

## **A.4. For OpenCL 2.1:**

- The functionality described by **cl\_khr\_il\_program** is now part of the core feature set.
- The API functionality described by **cl\_khr\_subgroups** is now part of the core API feature set, but the built-in functions described by **cl\_khr\_subgroups** must still be accessed as an extension to the OpenCL 2.0 C Language specification.

# **Appendix B: Deprecated Extensions**

## **B.1. For OpenCL 1.1:**

• The **cl\_khr\_select\_fprounding\_mode** extension has been deprecated. Its use is no longer recommended.

# **Appendix C: Quick Reference**

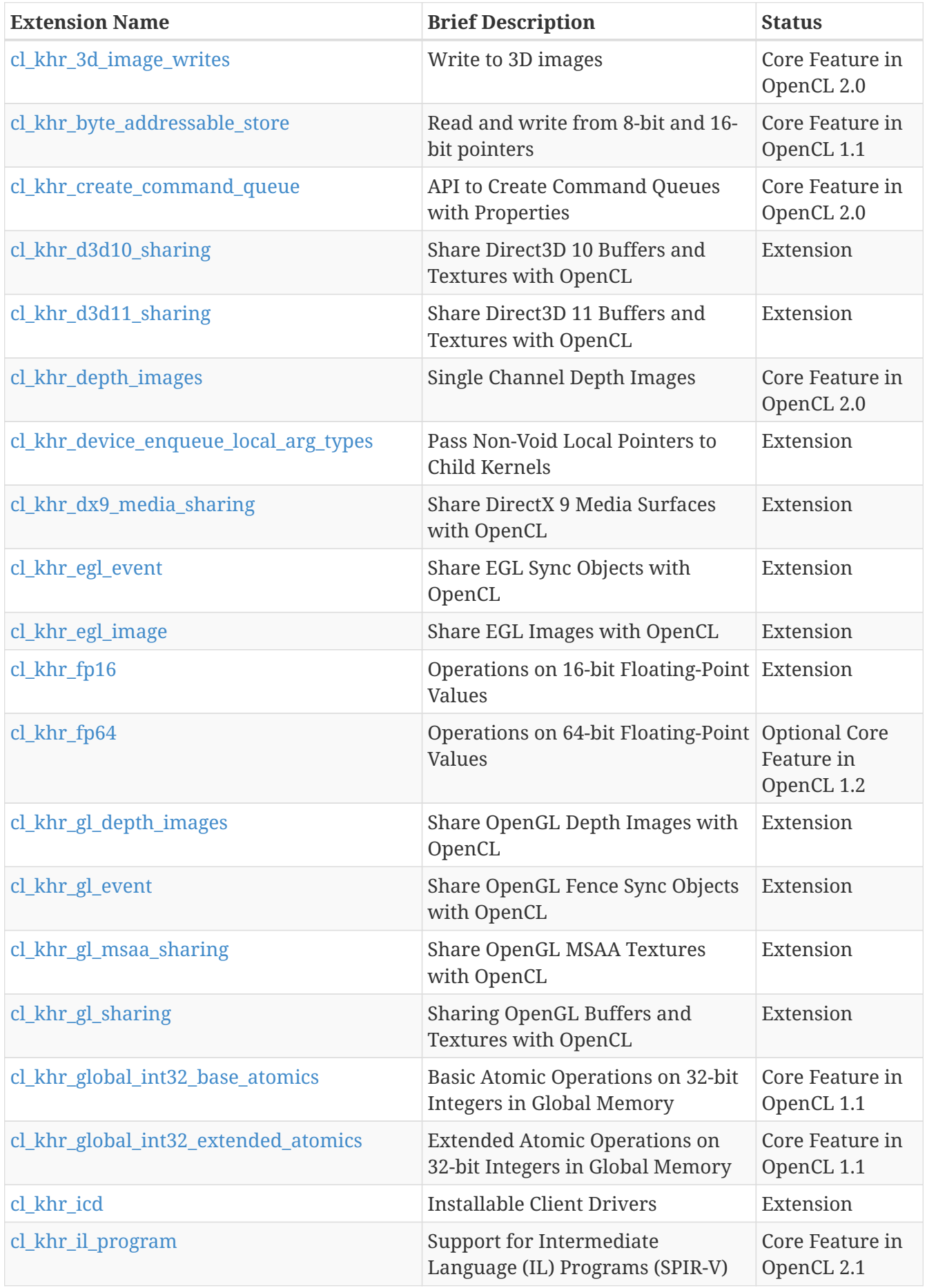

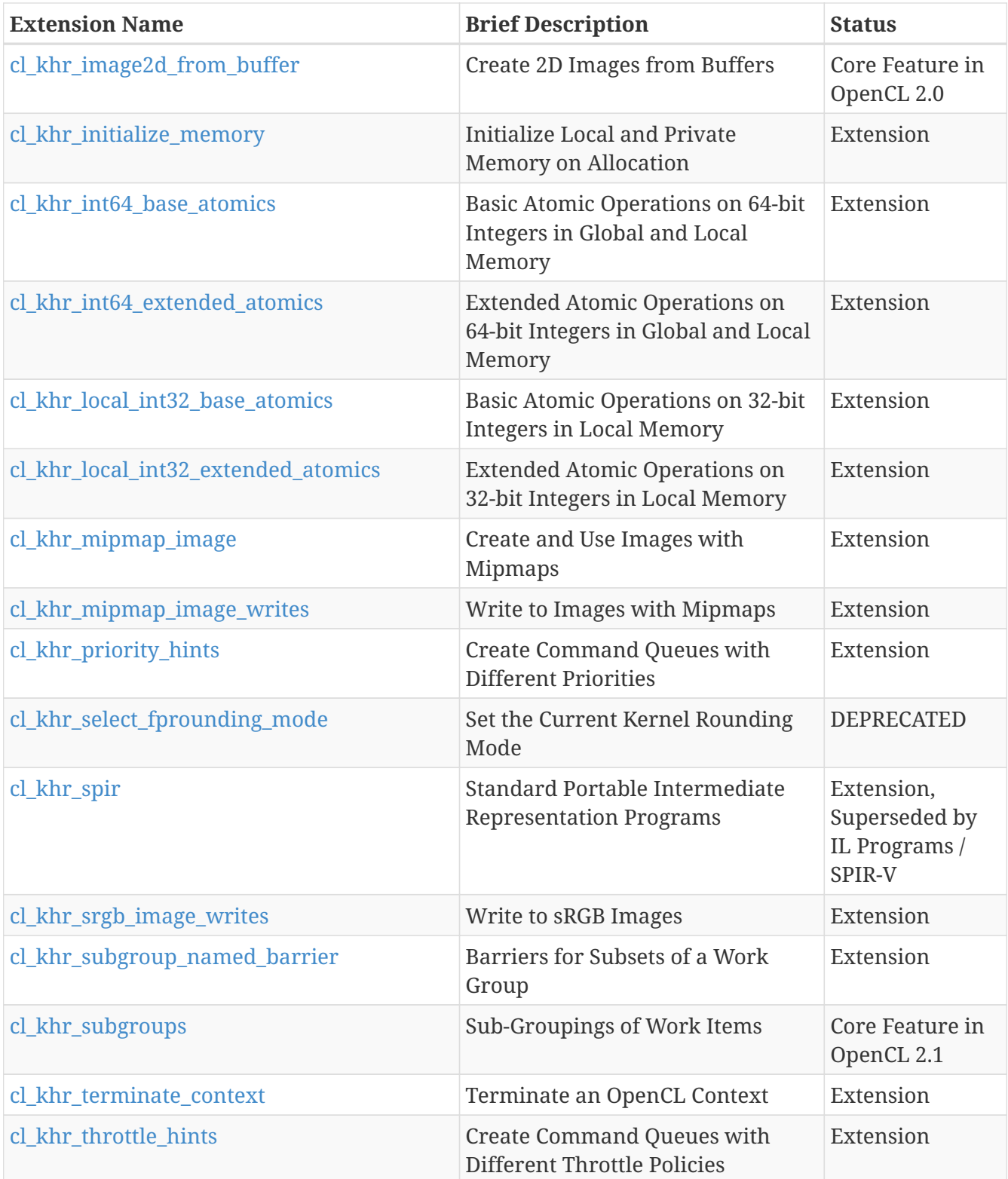